$7 = 620.1 - £78$ 

# UNIVERSIDAD NACIONAL DEL CALLAO

FACULTAD DE INGENIERIA MECANICA - ENERGIA

"DISEÑO DE UN SECADOR ROTATORIO INDIRECTO, PARA PRODUCIR 56 TM/DIA DE HARINA DE PESCADO, APROVECHANDO LA ENERGIA CALORIFICA DE LOS:. GASES DE ESCAPE DE LOS CALDEROS DE LA PLANTA "UNION FISHING" S.A., CHIMBOTE"

# TESIS

## PARA OPTAR EL TITULO PROFESIONAL DE

## INGENIERO MECANIGO

1731

## Br. ESCALANTE ESPINOZA NELVER JAVIER

CALLAO, NOVIEMBRE 2000

*A MI MADRE:* 

*POR SU DEDICACION, COMPRESION Y SACRIFICIO,* 

 $\frac{1}{2}$ 

*PARA SUS HIJOS* 

# INDICE GENERAL

### **INTRODUCCION**

### CAPITULO I-PLANTEAMIENTO DEL PROBLEMA

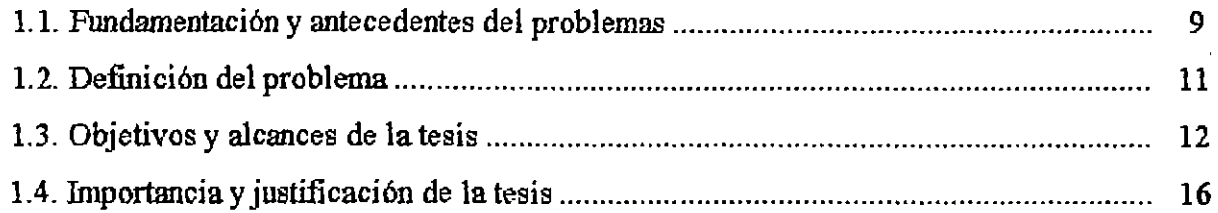

## CAPITULO II - EL MARCO TEORICO - HIPOTESIS DE TRABAJO

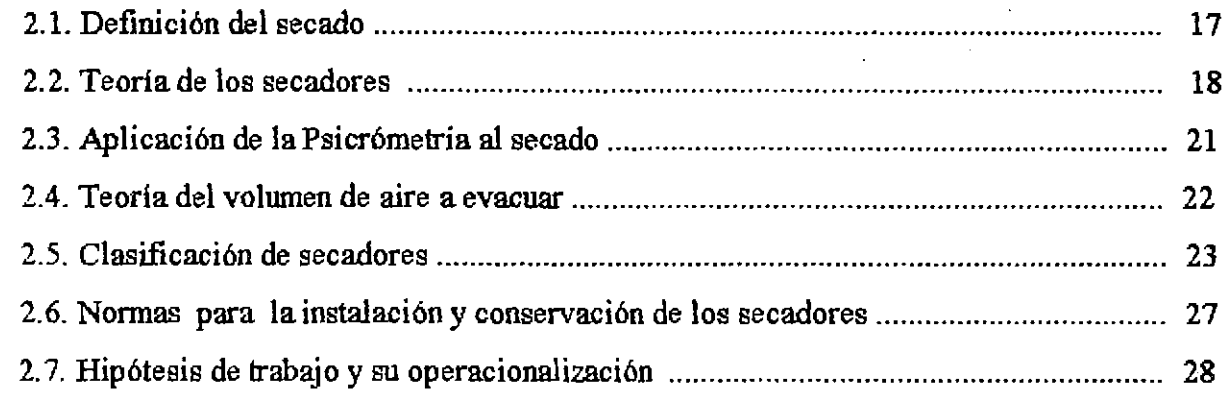

## CAPITULO III - METODOLOGIA: INGENIERIA DEL PROYECTO

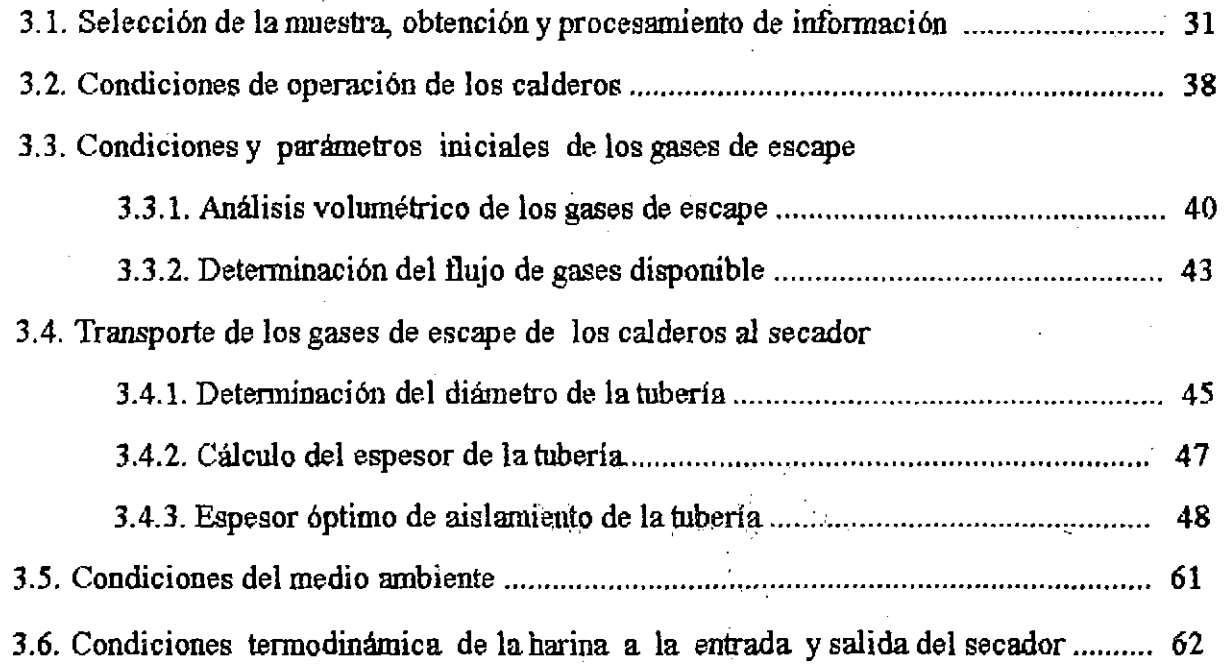

### PAG.

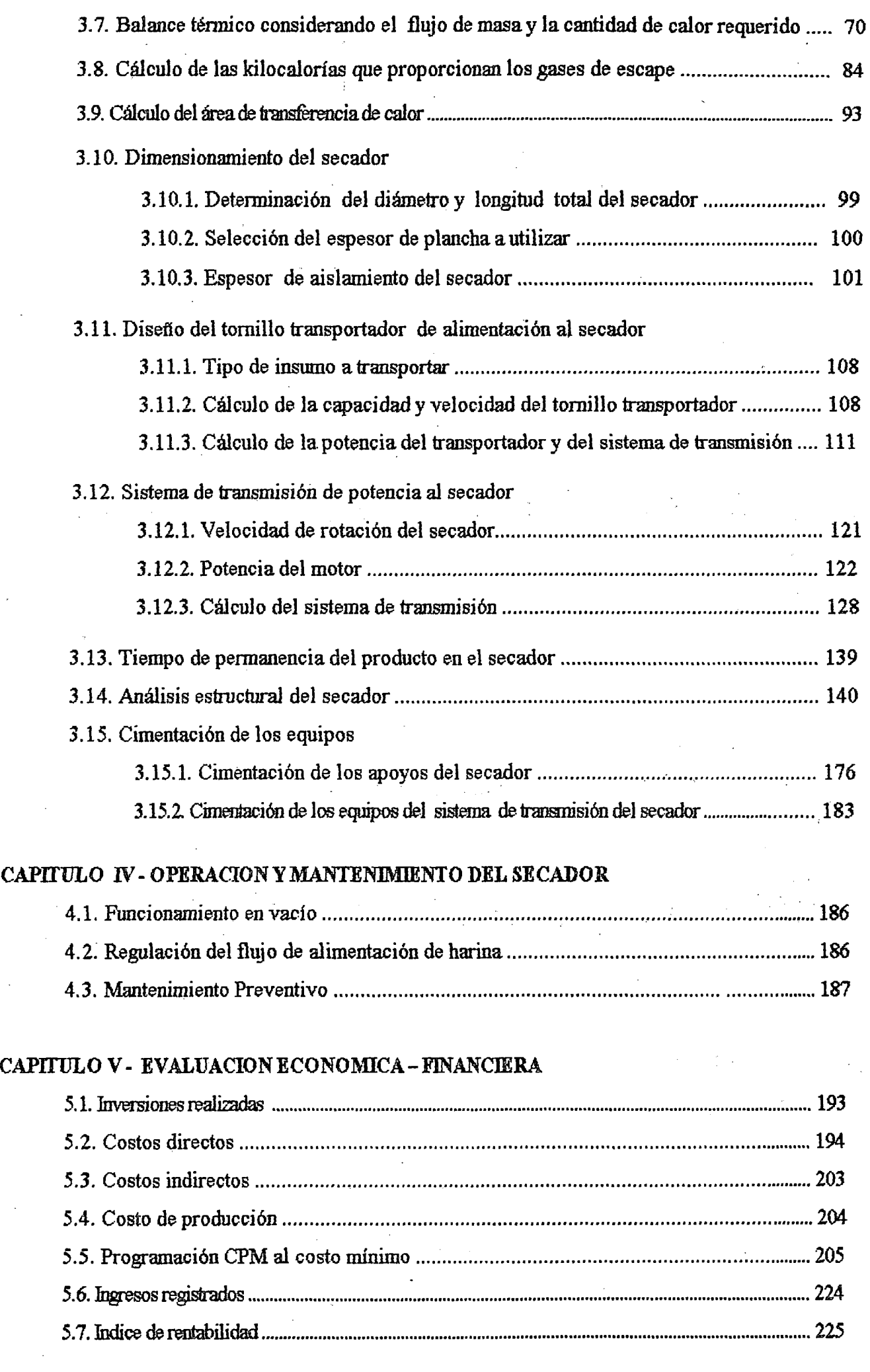

## CAPITULO VI - CONCLUSIONES Y RECOMENDACIONES

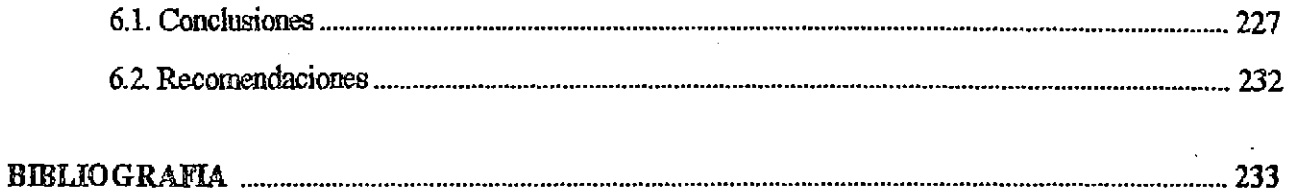

## **APENDICE**

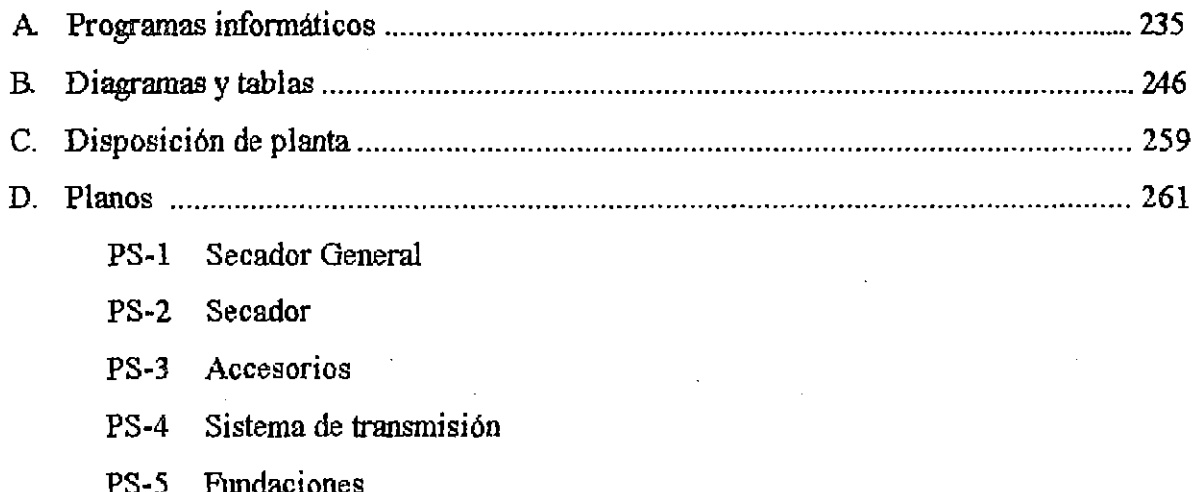

 $\label{eq:2} \frac{1}{\sqrt{2}}\int_{\mathbb{R}^3}\frac{1}{\sqrt{2}}\left(\frac{1}{\sqrt{2}}\right)^2\frac{1}{\sqrt{2}}\left(\frac{1}{\sqrt{2}}\right)^2\frac{1}{\sqrt{2}}\left(\frac{1}{\sqrt{2}}\right)^2.$ 

E l momento de modernidad y cambios en que estamos viviendo, especialmente en el campo industrial y ante la insuficiencia de la oferta de energía proveniente de recursos nacionales, la importación de hidrocarburos se hace indispensable y necesario. Sabiendo que el desarrollo de nuevos recursos energéticos requiere de grandes inversiones y largos plazos para su realización.

La indusfria en general tiene que centrar sus estudios y experimentos en la conservación y ahorro de la energia, ya sea la energía ténnica, como la energía eléctrica con un programa agresivo de ahorro de energía en los próximos años, centrando su objetivo en obtener un rendimiento óptimo de la energía sin deteriorar la cantidad y/o calidad de la producción

Los estudios y las experiencias obtenidas por paises desarrollados han demostrado objetivamente que la. conservación de la energía. se ha convertido en la primera. medida a adoptar ya que es la más accesible y barata que puede ser efectiva a corto plazo.

Toda medida que implique ahorrar energía requiere una inversión, entre las medidas más viables tenemos:

- Cambio ó modificación de un proceso
- Cambio ó adaptación de equipos
- Mejoras en aislamientos
- Recuperación de energías residuales, etc.

Nuestro proyecto centra sus estudios en el aprovechamiento de la energia térmica de los gases de escape de los calderos, que es una energía residual y que es totalmente desechado al medio ambiente, por la fulta de un método o proceso de aprovechamiento, menospreciando totalmente su energía calorífica

Por las condiciones propias de la planta Unión Fishing S.A (Chimbote), y la magnitud de su producción, existe 1m flujo de gases de escape realmente considerable que es del orden aproximado de 60.000 m<sup>3</sup>/hr. (Condiciones normales), lo cual hace interesante el estudio de aprovechamiento de esta energía calorífica y aplicarlo a uno de los procesos de producción más importantes que es el SECADO DE LA HARINA DE PESCADO.

*EL AUTOR* 

# *PRODUCCIONDE HARINA DE PESCADO*

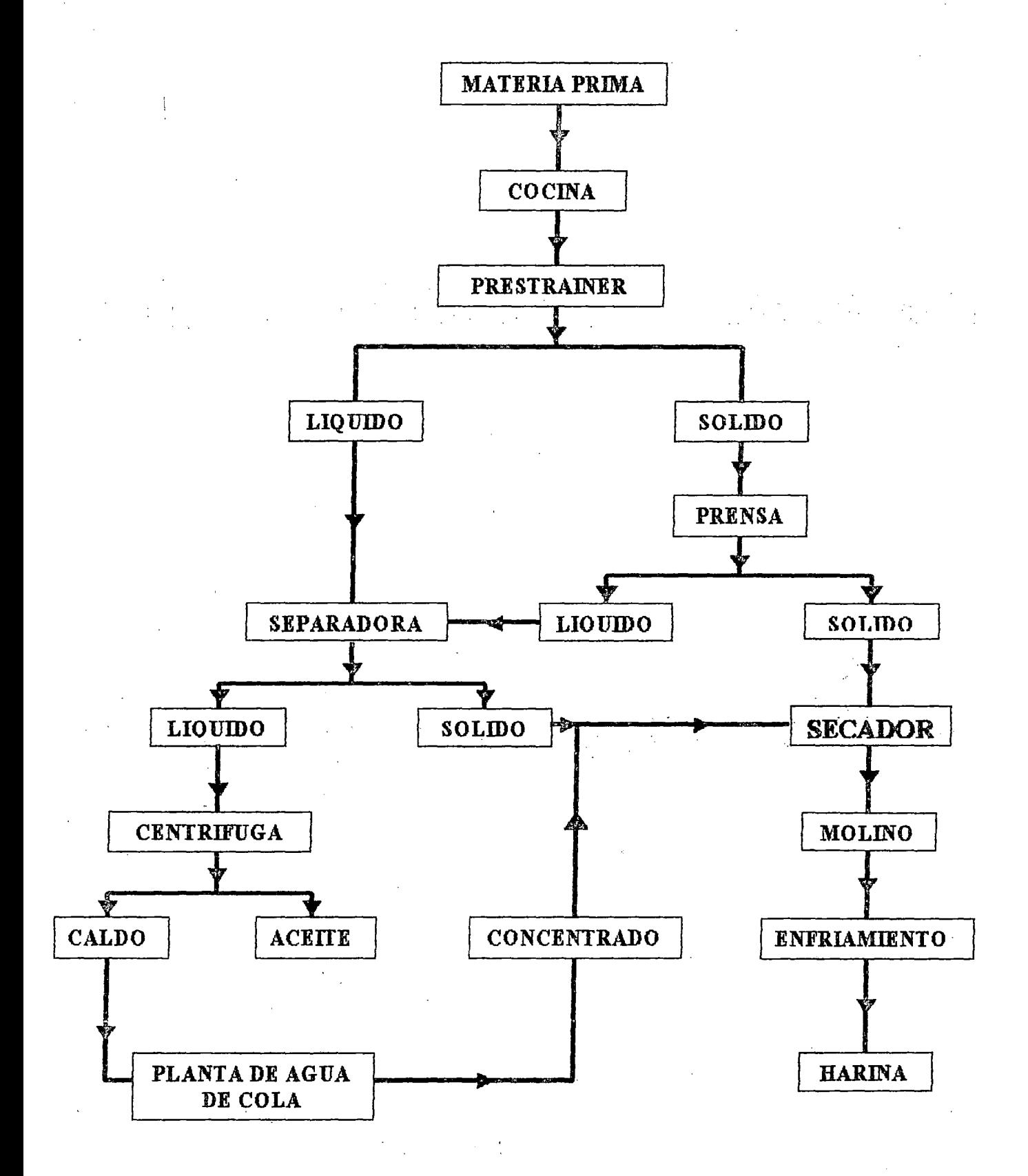

L~ITULO *1* 

# PLANTEAMIENTO **DEL** PROBLEMA

## 1.1. FUNDAMENTACION Y ANTECEDENTES DEL PROBLEMA

#### FUNDAMENTACION

A partir de la crisis energética de la década del 70, como consecuencia de la suspensión de los embarques de petróleo crudo por parte de algunos productores árabes, el precio del barril de petróleo se ha venido incrementando constantemente, situación que ha generado en muchos países, sobre todo en América, procesos inflacionarios y recesos en las economías cuyas secuelas se dan en el orden social, tales como desempleo, subempleo, pobreza extrema, desnutrición, entre otras.

En respuesta a esta situación, en muchos países importadores de petróleo se aplicaron políticas nacionales de ahorro de combustible derivados del petróleo y sustitución por otras fuentes de energía, dentro del diseño de una estrategia económica global.

Como resultado de la aplicación de estas políticas, en las décadas de los SO y 90, se consiguió rebajar el consumo mundial de petróleo al mismo tiempo que la capacidad de producción petrolífera mundial se ha visto incrementada.

Los países europeos, como consecuencias de la mejora de eficiencia energética alcanzada, consumen 2.0% menos de petróleo que en 1986, habiendo crecido su PBI a un ritmo anual del 2%.

El sector industrial, en nuestro país, en relación con el consumo de combustible se caracteriza fundamentalmente por los bajos niveles de utilización de la energía y por la marcada dependencia del petróleo.

Esta situación pone en evidencia la importancia del ahorro y sustitución de ·energía en las plantas industriales del país, como es el caso de las plantas productoras de harina de pescado que toman como base el petróleo para la obtención de la energía calorífica utilizada en el proceso de producción de este recurso de tanta incidencia en la economía nacional.

El efecto inmediato del ahorro de energía se da:

- a. En la reducción de los costos de producción
- b. En la reducción del consumo de los derivados del petróleo.

Según la experiencia alcanzada por otros países y estudios realizados por el nuestro (CENERGIA, PETROPERU, ELECTROPERU, ETC.), se ha estimado un ahorro potencial de 700,000 TEP, con la utilización eficiente de la energía en la industria. Este ahorro equivale al 30% del consumo energético del sector industrial.

Esta situación descrita nos plantea un reto que debemos asumir con responsabilidad a fin de utilizar en forma eficiente nuestros recursos energéticos que permitan elevar los índices de productividad de nuestras plantas indusbiales a partir del ahorro de energía.

#### ANTECEDENTES

Existen estudios realizados por instituciones privadas y estatales como *es* el caso del !TINTEN (lndecopi), Ministerio de Energía y Minas, etc. Acerca de programas puestos en practica sobre ahorro y sustitución de energía con resultados bastantes positivos, llegándose incluso a identificar las actividades industriales en las que se ha presentado ahorro de energía, tales como:

#### ACTIVIDAD

#### % DE AHORRO ALCANZABLE

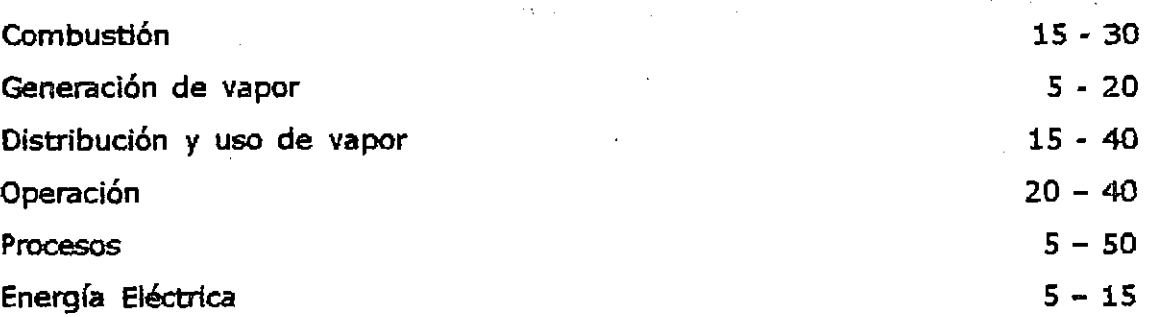

Para el caso especifico de la producción de harina de pescado existen estudios realizados en las plantas de Pesca Perú sobre ahorro de energía; estudios dirigidos al aprovechamiento racional del vapor generado, a partir del consumo de energía calorífica, que se emplea para la cocción del pescado en los diferentes procesos hasta la obtención del producto final que es la harina de

pescado. Estos estudios demostraban que en el proceso de producción se perdía gran cantidad de vapor ya sea por fugas, por mala instalación de instrumentos y accesorios de control, falta de aislamiento de las líneas de vapor y evacuación del condensado sin ningún aprovechamiento, por lo que resultaba imprescindible la reingenierla de los procesos y el rediseño de las plantas para evitar estas perdidas de energía que se presentaban, evitando de esta manera el encarecimiento de los precios del producto y por ende la falta de competitividad empresarial.

### 1.2. DEFINICION DEL PROBLEMA

El problema para el aprovechamiento de la energía calorífica de los gases de escape radica principalmente en dos aspectos:

A) - GRADO DE FLUIDEZ E IMPUREZAS DE LOS GASES Por la composición química de los gases y el grado de operación de los calderos, el flujo pueda que en un momento indeterminado tenga cierto grado de impurezas (hollín), lo cual implicaría que al inyectarlo al secador bajo estas condiciones tendería a repercutir en la transferencia de calor y en una distorsión de la fluidez de los gases.

Para evitar este problema necesitamos previamente filtrar los gases; Esto lo lograremos instalando en las chimeneas de los calderos Colectores de  $polyo<sup>1</sup>$ , lo cual nos permitirá atrapar las impurezas é partículas sólidas (hollín), Esto significa obtener un flujo de gases lo más limpio posible.

#### B)- PORQUE SUSTITUIR EL VAPOR POR LOS GASES

los secadores indirectos alimentados por vapor saturado, generalmente trabajan a una presión de $:$  4 Kg/cm $^2$ , si con esta presión nos vamos a las tablas de termodinámica vemos que para esta presión le corresponde una temperatura de 142,89 oc.

La temperatura de salida de los gases de escape de los calderos a condiciones optimas de operación esta en el rango de: 200 °C - 215 °C, es decir

<sup>&</sup>lt;sup>1</sup> COLECTOR DE POLVO; Este dispositivo de filtrado, consiste en que las partículas sólidas que se obtienen como producto de una mala combustión. no sean expulsados al medio ambiente y como ende nos permita obtener una transferencia de calor más eficiente en el secador.

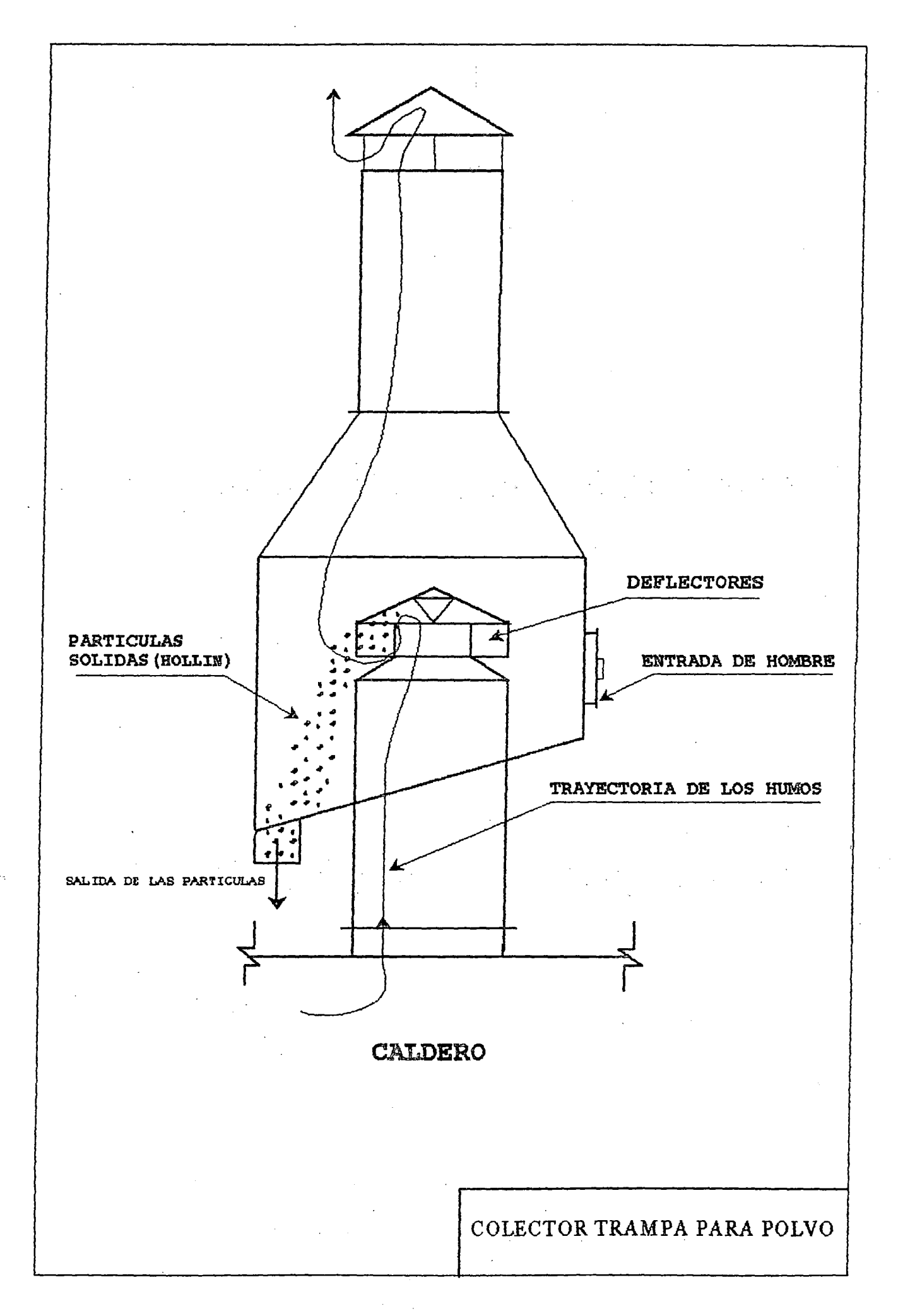

## COLECTOR TRAMPA PARA POLVO

#### *PRINCIPIO DE FUNCIONAMIENTO:*

Los productos - Gases que salen por la chimenea obtenido por la combustión impactan en una superficie cónica haciendo que las partículas sólidas presente en el flujo de gases pierdan parte de su velocidad, posteriormente estas partículas ingresan é impactan con Jos deflectores (Orientados con cierta inclinación con respecto a su eje), haciendo que las partículas minimicen su velocidad y logren precipitarse por diferencia de peso especifico con dirección hacia el fondo del colector.

la recuperación y/o captación de las partículas sólidas en el colector trampa para polvo para el *Caldero N°* 6:

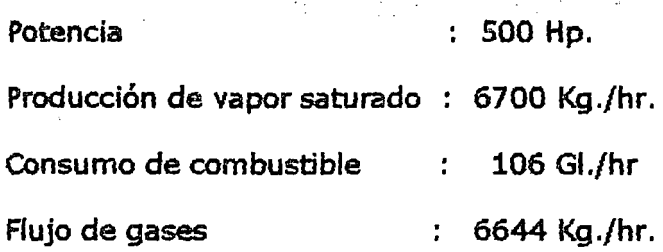

Es de: 0,35 Kg./hr¡ De estas partículas sólidas captadas la mayor parte (80% aproximadamente) representan finos, es decir partículas de 400 micras de diámetro promedio, las demás. partículas captadas son partículas de forma y dimensiones irregulares. Por Jo tanto con los seis (6) calderos en funcionamiento estamos captando aproximadamente 2,10 Kg./hr. de partículas sólidas.

#### *IMPACTO AMBIENTAL:*

la recuperación de contaminantes sólidos presente en los gases de escape de los calderos como resultado de la combustión, nos permite disminuir el grado de contaminación ambiental que afecta en forma alarmante a la población (Incomodidad, males respiratorios, etc), y a los terrenos agrícolas (Afecta el desarrollo normal de los sembríos, volviendo improductivo al terreno con el transcurrir del tiempo, etc), ubicados en los alrededores de las fabricas pesqueras.

que reemplazar a nivel de temperatura el vapor por los gases no implica problema alguno para la transmisión de calor.

la presión de salida de los gases de escape es baja la suficiente y la necesaria para evacuar los gases de los calderos y vencer la presión atmosférica.

Lo cual implicaría entonces que el problema estaría en la presión, para esto estamos requiriendo de un ventilador que nos permita ganar la presión \ necesaria para facilitar la velocidad de transmisión de calor de los gases y la presión necesaria para vencer la resistencia del secador.

En conclusión la sustitución de los parámetros de presión y de temperatura es viable; Primero porque a nivel de temperatura los gases de escape de los calderos poseen una mayor temperatura que es del orden de: 57 oc, con respecto al. vapor a su presión de trabajo.

Segundo, a nivel de presión el problema es totalmente superable sin dificultad alguna, lógicamente que para lograr la presión necesaria vía · el ventilador, va implicar una pérdida o caída de temperatura de los gases de escape por más aislados que estén tanto las tuberías de admisión y de descarga del ventilador y de este propiamente dicho.

## 1.3. OBJETIVOS Y ALCANCES DE LA TESIS

#### OBJETIVO GENERAL.:

• Proponer una metodolOgía para el diseño de secadores rotatorios a ·partir de programas de ahorro de energfa calorffica que permitan por c. un lado elevar la productividad de las plantas de harina de pescado y por otro lado reducir sus costos de producción.

#### OBJETIVOS ESPECIFICOS:

- Diseñar un secador rotatorio de 56 TM/Día de capacidad de producción de harina de pescado aprovechando la energía calorífica residual de los gases de escape de los calderos de la planta de conservas y harina de pescado "Unión Fishing" S.A. (Chimbote).
- Efectuar cálculos para determinar el flujo calorífico residual del portador de energía contenido en los gases de escape de los calderos.
- Determinar los parámetros de diseño del secador rotatorio mediante el empleo de programas informáticos previamente elaborados.
- Reducir los costos de producción de la harina de pescado y elevar la productividad de la planta a través del ahorro de inversión.

#### ALCANCES DE LA TESIS:

La experiencia de muchos años de trabajo en la industria pesquera de transformación, ha permitido conceptualizar a las plantas productoras de harina de 'pescado sean estas: estatales, paraestatales ó privadas ubicadas a través de nuestro litoral peruano, como centros transformadores de materia prima (pescado}, con elevados porcentajes de perdidas de energía calorífica.

La energía calorífica utilizada en el proceso de producción de la harina de pescado y sus derivados, Es generada a partir de la quema de petróleo materia importante en el proceso de combustión. Este consumo de petróleo por dichas plantas hace que los costos operativos de las mismas sean bastantes considerables, por lo que su incidencia en el precio del producto terminado resulta ser el principal componente.

Las diferentes industrias que utilizan petróleo como materia prima en el proceso de combustión para la generación de energía calorífica, tienen que racionalizar convenientemente este recurso a fin de hacer eficientes los procesos productivos. Esto significa que la utilización de la energía calorífica debe ser cuidadosamente racionalizada ya que cualquier perdida que de ésta se produzca por más insignificante que parezca, a escala unitaria tiene efectos \_negativos a escala global, haciendo muchas veces que las plantas colapsen por no ser competitivos en el mercado al que se circunscriben. Por esto en la actualidad los programas de ahorro de energía se dirigen al estudio y análisis de la energía ya sea desde las formas como se genera hasta las formas de como se utiliza en los diferentes procesos productivos que intervienen.

En tal sentido, el alcance del presente trabajo no solamente esta dirigido, en cuanto a su aplicación al sector pesquero, que para este caso especifico se ha proyectado, sino en general en todas las industrias que utilizan la energía calorífica del petróleo como elemento fundamental en la producción, tal como la industria del cemento, alimentos, textil, plásticos, papel, entre otras. Claro está que para cada caso se tendrán que realizar las modificaciones, adaptaciones ó replantees tecnológicos que demanden los procesos industriales en Jos equipos respectivos que se diseñen para ahorrar energía.

## 1.4. IMPORTANCIA Y JUSTIFICACION DE LA TESIS

La tesis motivo de la presente investigación es importante debido a que no se tienen que realizar inversiones iniciales para generar la energía calorífica que será utilizada en el secado de la harina de pescado de la planta "Unión Fishing" S.A. ubicada en la ciudad de chimbote, sino por el contrario se trata de ahorrar esa inversión y aprovechar los gases de escape de los calderos que vienen trabajando en el proceso de producción de la conserva y harina de pescado y en consecuencia aumentar la producción de la planta con una pequeña inversión de capital a partir del ahorro de energía generada y que actualmente se viene perdiendo a través de los gases de escape que se desechan a la atmósfera. Aquí radica la importancia de la tesis que consiste en utilizar esa energía perdida, en el secador rotatorio indirecto y lograr incrementar la producción de la planta en 56 TM/Día.

En cuanto a la justificación de la tesis~ esta se da por el ahorro económico que significa trabajar con un secador rotatorio indirecto que utiliza como sustancia de trabajo los gases de escape de las generadores de vapor, los que se encuentran operando en la actualidad, frente a los secadores a fuego directo para lo cual necesariamente se tiene que quemar combustible con toda una tecnología a usar, lo mismo se da con los secadores indirectos que utilizan vapor de agua como sustancia de trabajo lo que implicaría tener que producir necesariamente ese vapor de agua. Como observamos en los dos últimos casos se tienen que realizar inversiones iniciales considerables, mientras que en el propuesto la sustancia de trabajo está, pero perdiéndose actualmente.

la utilización de este flujo de gases como medio de transferencia de calor al secador implica reemplazar ó sustituir una producción de 2.000 a 2.500 Kg./hr. de vapor aproximado, que vendría a ser la producción de un caldero de 200 BHP aproximadamente, esto significa ahorro económico de:

- Inversión en la adquisición de un equipo térmico completo para la producción de vapor.
- Mantenimiento y reparaciones periódicas de los equipos é instalaciones del generador de vapor.
- Costos de operación.

En resumen, todo lo planteado se traduce en términos económicos en una disminución considerable de los costos de producción de la harina de pescado y competitividad de la planta productora, de allí su importancia y justificación de la presente tesis.

# EL MARCO TEORICO - HIPOTESIS DE TRABAJO

## 2.1. DEFINICION DEL SECADO

la desecación, el desecado ó secado de sólidos, se refiere generalmente a la separación de un líquido de un sólido, por evaporación. Los métodos mecánicos para separar un líquido de un sólido no se consideran por lo común como una operación de desecado o secado, aunque a menudo proceden a una operación de esta naturaleza, ya que es menos costoso, muchas veces, más fácil utilizar métodos mecánicos que térmicos.

Al secarse una sustancia en el aire ocurre una serie de fenómenos sencillos, fácilmente explicables por las nociones físicas generales ya conocidas. Algunas palabras empleadas en el léxico del secado tiene un significado tal, que por su exacta interpretación queda ya explicado el mecanismo del proceso.

Sabemos lo que significa "humedad relativa" y "temperatura humedad" y cómo por la exacta aplicación de su definición pueden resolverse los problemas de secado.

Llamamos "HUMEDAD RELATIVA" del aire, a la relación entre el peso de vapor de agua contenido en cierto volumen y el tendría si estuviese saturado a la misma temperatura, también es igual a la relación entre la tensión actual del vapor de agua existente en el aire y la que tendrfa a saturación.

#### VEAMOS IIN EIEMPIO:

A 30ºC  $\longrightarrow$  La presión de agua es de 31,8 mm de Hg. y es naturalmente, la presión parcial del vapor de agua en el aire a 300C saturado del mismo. Cantidad de vapor "x" moles cantidad en  $1m^3$  sería  $\rightarrow PV = xRT$ ; presión en atmósferas es 31,8 / 760, el volumen 1.000 litros, R vale 0,082 y T = 273 + 30  $= 303$  <sup>o</sup>k

Luego:

 $X = 1,68$  mol = 1,68 x 18 gr. = 30,24 gr.

Si en lugar de estar saturado tuviese una humedad relativa de 60%, la cantidad de agua sería de: 30,24 x 0,60 = 18,144 gr. por m $^3\!$ , y su presión parcial sería de 31,8 x 0,60 = 19,08 mm de Hg.

En el diagrama de Grosvenor, se señalan una serie de curvas que nos dan para las diversas temperaturas el contenido de agua Kilogramos por Kg. de aire seco, indicándose varias curvas de diferentes humedades relativas.

Estas curvas son de gran utilidad en los cálculos y el concepto de las tensiones de vapor nos explican el fenómeno de secado.

Las líneas inclinadas del DIAGRAMA DE GROSVENOR son las líneas adiabáticas o a calor constante. Vamos a hacer una aplicación para interpretar claramente el diagrama.

Supongamos que tenemos 100 Kg. de aire (peso del aire sin humedad a 21°C y saturado punto A del diagrama}. Este aire lo hacemos pasar por un calentador que lo eleva a lOODC. Como su contenido de agua no varía (0,016 Kg. por Kg.), su calentamiento nos vendrá representado por la línea AS. Entonces penetra en un secador donde realizando cierta evaporación sale a la temperatura de 49°C. la transformación dentro del secador seguirá la adiabatica BE hasta cortar en D a la vertical en 49oc a una humedad de salida de 50%, vemos en el gráfico que el contenido final de humedad es de 0,038 Kg. por Kg. por lo tanto la evaporación lograda en el secador será:

 $100 (0,038 - 0,016) = 2,2$  Kg. de agua

Si el aire se hubiese entretenido más en el secador, como máximo se hubiera enfriado hasta el punto M correspondiente a una humedad de salida a saturación; su temperatura sería de unos 3S°C (temperatura del termómetro húmedo) y la evaporación:

100 (  $0,0428 - 0,016$  ) = 2,68 Kg.

## 2.2. TEORIA DE LOS SECADORES INDUSTRIALES

la primera y más esencial clasificación de los secadores es la de continuos e intermitentes.

En el secadero intermitente se efectúa de una vez la carga del producto húmedo, se deja transcurrir el tiempo total del secado y se produce al final del mismo a la descarga del material seco y vez carga con otra partida de húmedo. Durante todo el proceso el cuerpo va evolucionando en sus condiciones de humedad y temperatura en forma global, o sea que toda la carga se puede someter en cada momento a las condiciones de secado que sean más adecuadas.

Este método tiene, pues, grandes ventajas cuando sea preciso efectuar un cuidadoso control en caso de materias delicadas. Se usa también generalmente, para

# DIAGRAMA DE GROSVENOR

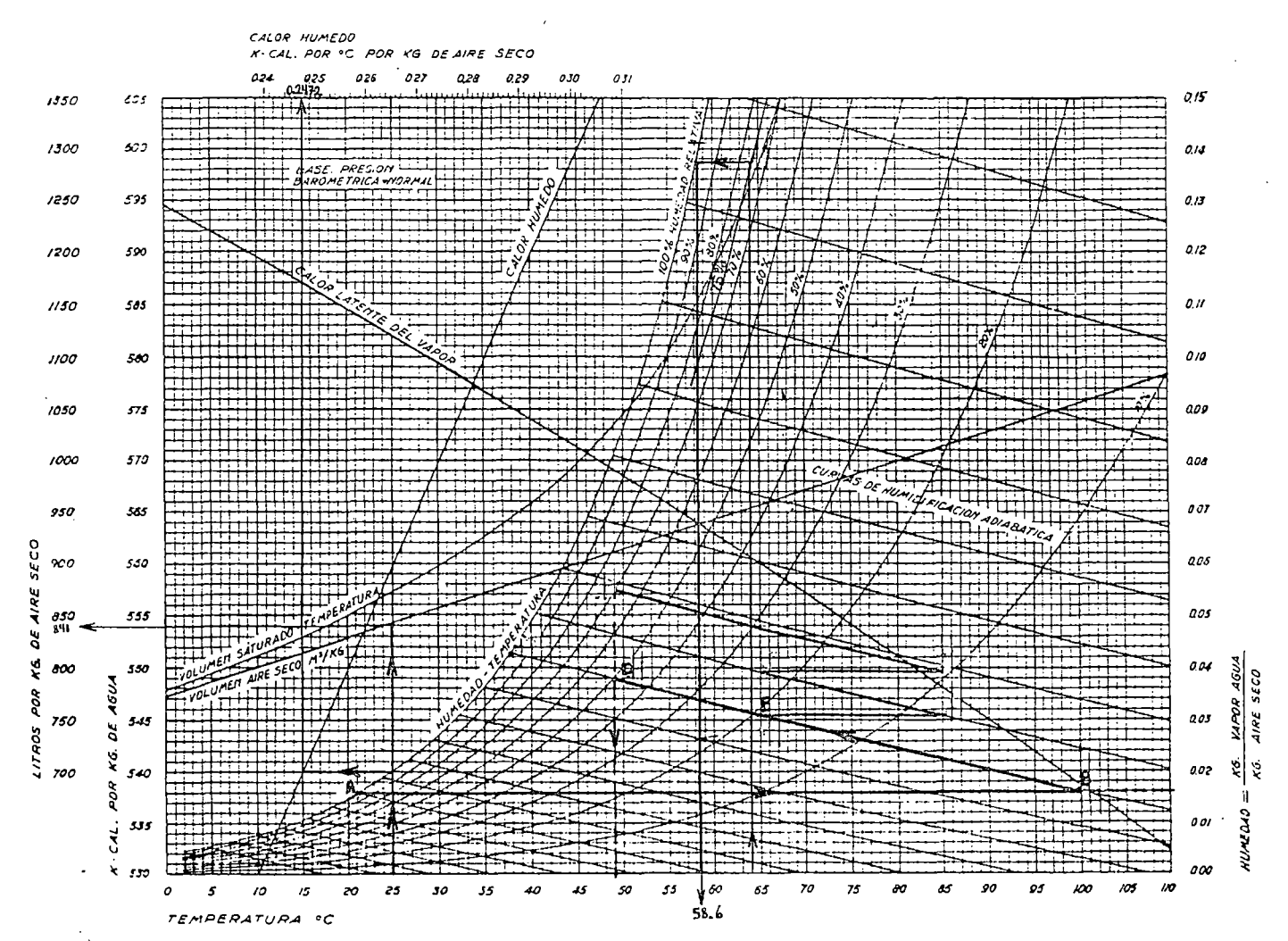

FIO. *S* 

¡.--> *1..0*  pequeñas· producciones; sus dimensiones pueden calcularse en razón de la producción deseada del volumen ocupado por el material y de la duración del secado, teniendo presente, además, el tiempo invertido en la carga y la descarga.

En el secadero continuo se elimina estos tiempos de llenado y vaciado, con Jo que se ahorra mano de obra y se puede obtener grandes producciones. El producto húmedo entra continuamente en el secadero, recorre el mismo gracias a algunos dispositivo mecánico a la vez que se va secando, y al cabo de cierto tiempo sale del aparato en forma continua una vez seco.

Este segundo sistema presenta dos modalidades distintas: a comente paralela o equicorriente, a contracorriente y una forma mixta o a corriente invertida.

Con circulación a equicorriente, el aire y el producto siguen la misma dirección, en cambio, con el método a contracorriente el aire y el producto recorren en sentido contrario, *con* este último método se obtiene como resultado una mayor diferencia media de temperaturas entre ambos, con el consiguiente aumento de la transmisión de calor y de velocidad de secado, en ambos métodos el aparato tendrá el mismo rendimiento térmico.

 $\Delta T$  : Diferencia Media de Temperatura

#### PARA EQUICORRIENTE

$$
\Delta T = \frac{(Tge - Tpe) - (Tgs - Tps)}{Tge - Tpe} \quad \dots (2.2.1)
$$
  
2, 303 x Log Tgs - Tps

PARA CONTRACORRIENTE

$$
T = \frac{(Tge-Tps) - (Tgs-Tpe)}{Tge - Tps}
$$
...(2.2.2)  
2,303 x Log
$$
Tgs - Tpe
$$

#### Donde:

Tge: temperatura del gas a la entrada

Tgs: temperatura del gas a la salida

Tpe: temperatura del producto a la entrada del secador.

Tps: temperatura del producto a Ja salida deJ Secador.

<sup>예</sup> 정 <sub>개</sub> 년

Asimismo existirá mayor diferencia media de concentraciones de humedad en el sistema de contracorriente que en el equicorriente. Por estos dos motivos el secado a contracorriente necesitará menos superficie de contacto entre el producto y la superficie caliente que en el de equicorriente. El aparato resultará de menores dimensiones con menos costos de instalación, menos pérdidas dé calor a través de sus paredes y, por tanto, con menos consumo de energía.

Sin embargo, antes de decidirse por uno u otro sistema hay que tener en cuenta las características del material a secar. Si es resistente a altas temperaturas cuando está mojado y poco resistente cuando está seco, se impone el método de equicorriente; en cambio si se altera fácilmente cuando está húmedo en contacto con aire caliente debe emplearse el de contracorriente.

En suma la elección del método de secado debe realizarse procurando ligar las razones de economía con las de conservación de la calidad del producto a secar.

## 2.3. APLICACION DE LA PSICROMETRIA A LA DESECACION

En cualquier proceso de desecado, suponiendo un suministro adecuado de calor, la temperatura y la velocidad a las cuales se produce la vaporización del líquido dependen de la concentración de vapor en la atmósfera circundante. En el desecado al vacío u otros procesos que implican atmósferas con 100% de vapor, la temperatura de vaporización del líquido será igual o mayor que la temperatura de saturación del mismo, a la presión del sistema. (Cuando está presente líquido libre o una superficie mojada, el desecado ocurre a la temperatura de saturación, al igual que el agua libre a 14,7 Lib/pulg<sup>2</sup>, de presión absoluta se vaporiza en una atmósfera de vapor al 100%, a 212 Of),

Por otro lado, cuando el vapor desprendido se purga del medio del secador utilizando un segundo gas (inerte), la temperatura a la que se produce la vaporización dependerá de la concentración del vapor en el gas que Jo rodea. En efecto, el líquido se debe calentar a una temperatura a la que su presión de vapor sea igual o exceda a la presión parcial del vapor con el gas de purga. En la situación opuesta se producirá una condensación.

En casi todas las operaciones de desecación, el agua es el líquido evaporado *y* el aire es el gas de purga que se emplea comúnmente. Para fines de desecación, se ha encontrado una carta psicrometrica de gran utilidad, la cual es el llamado DIAGRAMA DE GROSVENOR reproducida en la figura 5.

1731

### 2.4. TEORIA DEL VOLUMEN DE AIRE A EVACUAR

La evacuación del aire se logra mediante ventiladores, lo más frecuente es que sólo se disponga de un ventilador que cuide de está misión, en cuyo caso la presión necesaria para vencer las resistencias de todo el conjunto es importante y exige el empleo del tipo centrifugo. Los ventiladores axiales sólo son aconsejables para presiones de 5 a 10 mm. de columna de agua.

Para presiones de 10 a 70 mm. son adecuados los ventiladores centrífugos y es muy corriente en un secador necesitar presión de 25 a 40 mm. Para fijarla habrán de ·calcularse las pérdidas de presión que resulten del paso del aire a la velocidad correspondiente a su caudal.

El volumen del aire viene acondicionado en primer lugar, por el mínimo que debe expulsarse del aparato para lograr el secado horario que se desee pero además, fijadas sus temperaturas de entrada y salida, este volumen ha de venir directamente ligado con el balance térmico en forma que:

$$
Q = 0,24 \times V(t_1 - t_2)
$$
 ....(2.4.1)

Donde:

V: caudal m<sup>3</sup>/hr. o más exactamente, en los Kg. de aire seco correspondiente. Q: el total de kilocalorías que requiere el proceso.

 $t_1$  y  $t_2$ : las temperaturas del aire a la entrada y a la salida.

0,24: calor especifico del aire.

El valor 0,24 como calor especifico es suficientemente aproximado en los cálculos prácticos. Si queremos encontrar valores más exactos, en cada caso puede tomarse el correspondiente a la humedad del aire utilizando la curva de grosvenor de "calor húmedo" (recta ascendente de izquierda a derecha que a cada contenido de humedad de la escala vertical de la derecha da el correspondiente valor del calor específico en la escala superior horizontal de 0,24 hasta 0,31)

El valor de Q resulta de la suma de las calorfas necesarias por hora para:

- a) Elevar la temperatura del producto a entrada hasta la temperatura de salida.
- b) calentar el agua contenida en él hasta la temperatura del termómetro húmedo.
- c) Vaporizar el agua a esta temperatura th.
- d) Recalentar el vapor desde th a la temperatura de salida del aire.
- e) Pérdidas de calor a través de las paredes.

la temperatura th del termómetro húmedo conociendo la humedad del aire y su temperatura en termómetro seco se encuentra en el gráfico de grosvenor siguiendo la adiabática correspondiente hasta la curva de 100% de humedad relativa.

## 2.5. CLASIFICACION DE LOS SECADORES

Los secadores comúnmente se clasifican y se basan en:

- El método de transmisión de calor a los sólidos húmedos. ·
- Las características y las propiedades físicas del material secado.

El primero de ellos revela las diferencias en el diseño *y* el funcionamiento del secado, mientras que el segundo es más útil para seleccionar entre un grupo de secadores que se someten a una consideración preliminar en relación con un problema de desecación especifico.

La clasificación de los secadores basados en la transferencia o transmisión de calor son los secadores directos o Indirectos.

SECADORES DIRECTOS; Las características generales de operación de Jos secadores directos es:

- 1. El contacto directo entre los gases calientes y los sólidos se aprovecha para calentar estos últimos y separar el vapor.
- 2. Las temperaturas de desecación varían hasta 1.400ºF, que es la temperatura limitaste para casi todos los metales estructurales de uso común; A mayores temperaturas, la radiación se convierte en *un* mecanismo de transmisión de calor de suma importancia.
- 3. A temperaturas de gases inferiores al punto de ebullición, el contenido de vapor de *un* gas influye en la velocidad de desecación *y* el contenido final de humedad del sólido. Con temperaturas de gas superiores al punto de ebullición en todos los puntos, el contenido de vapor del gas tiene sólo un ligero efecto de retraso en la velocidad de desecación y el contenido final de

humedad. Por'lo tanto, los vapores supercalentados del líquido que se está separando pueden servir para desecar.

- 4. Para desecaciones a temperaturas bajas y cuando la humedad atmosférica son excesivamente elevadas, quizá sea necesario deshumldiflcar el aire de desecación.
- 5. Un secador directo consume más combustible por hora de agua evaporada, mientras más bajo sea el contenido de humedad.
- 6. La eficiencia mejora al aumentarse la temperatura del gas de entrada a una temperatura de salida constante .
- . 7. Debido a las grandes cantidades de gas que se necesitan para abastecer todo el calor de desecación, el equipo de recuperación del polvo puede ser muy grande y costoso cuando se trata de desecar partículas muy pequeñas.

#### LOS SECAD ORES INDIRECTOS;

Difieren de los directos en la transmisión de calor y la separación del vapor.

- 1. El calor se transfiere al material húmedo por conducción a través de una pared de retención de sólidos, casi siempre de índole metálica.
- 2. Las temperaturas de superficie pueden variar desde niveles inferiores al de congelación, en el caso de secadores de congelación hasta mayores de 1.000 OF, en. caso de secadores indirectos calentados por medio de productos de · combustión.
- 3. Los secadores indirectos son apropiados para desecar a presiones reducidas y en abnósferas inertes, para poder recuperar los disolventes y evitar la formación de mezclas explosivas o la oxidación de materiales que se descomponen con facilidad.
- 4. los secadores indirectos que utilizan fluidos de condensación como medio de calentamiento son en general económicos, desde el punto de vista del consumo de calor, ya que suministran calor sólo de acuerdo con la demanda hecha por el material que se está desecando.

S. La recuperación de polvos y materiales finamente pulverizados se maneja de un modo más satisfactorio en los secadores indirectos que en los directos.

SECADORES DIVERSOS; Los secadores infrarrojos dependen de la transmisión de energía de radiación para evaporar la humedad.

La energía radiante se suministra eléctricamente por medio de lámparas infrarrojos, resistencias eléctricas o refractarios incandescentes calentados por gas. Este último método ofrece la ventaja adicional del calentamiento por convección. El calentamiento infrarrojo no se usa comúnmente en la industria química para eliminar la humedad, y su aplicación principal es el horneado o la desecación de capas de pintura y en el calentamiento de capas delgadas de materiales.

SECADORES DIELECTRICOS; No han encontrado hasta ahora un campo muy amplio de aplicación. Su característica fundamental de generación de calor dentro de los sólidos revela potencialidades para desecar objetos geométricos masivos, como madera, diferentes formas de hule espuma y objetos de cerámica.

Los costos de energía aumentan hasta diez veces el costo de combustible por métodos tradicionales.

## DESCRIPCION DEL SECADOR ROTATARIO DE TUBOS

Generalmente el tipo más común de los secadores rotatorios de calor indirecto sea el de tubos, dado por la simplicidad y facilidad de operación.

En nuestro caso los tubos serán calentados por los gases bajo el proceso de transferencia de calor - Mediante el sistema de CONDUCCION; Los gases recorrerán a lo largo de la longitud completa del cilindro, describiendo su movimiento en los tubos y en la cámara respectivamente.

Los tubos estarán sujetos por placas perforadas para el diámetro y medidas correspondientes, a la vez fabricadas por una matriz general, para que así todas tengan el mismo margen de error y facilitar el montaje general de los tubos, estas placas además nos permitirá sostener a los tubos en cinco (5) hileras concéntricas, dentro del cilindro, con el que giran.

SECADORES INDIRECTOS EL CALOR DE DESECACION SE TRANSF1ERE AL SOLIDO HUMEDO A TRAVES DE UNA • PARED DE RETENCION, EL LIQUIDO VAPORIZADO SE SEPARA INDEPENDIENTEMENTE DEL MEDIO DE CALENTAMIENTO. LA VELOCIDAD DE DESECACION DEPENDE DEL CONTACTO QUE SE ESTABLEZCA ENTRE EL MATERIAL MOJADO Y LAS SUPERFICIES CALIENTES. LOS SECADORES INDIRECTOS SE LLAMAN TAMBIEN SECADORES POR CONDUCCION O DE CONTACTO. **CONTINUOS** LA DESECACION SE EFECTUA HACIENDO PASAR EL MATERIAL DE MANERA CONTINUA POR EL SECADOR Y PONIENDOLO EN CONTACTO CON LAS SUPERFICIES CALIENTES. l. SECADORES DE CILINDRO PARA HOJAS CONTINUAS: COMO PAPEL CELOFAN, PIEZAS TEXTILES. POR LO COMUN LOS CILINDROS SE CALIENTAN CON VAPOR Y SON ROTATORIOS. 2. SECADORES DE TAMBOR: ESTOS SE PUEDEN CALENTAR CON VAPOR O AGUA CALIENTE. 3. SECADORES DE TRANPORTADOR DE TORNILLO: AUNQUE ESTOS APARATOS SON CONTINUOS, PUEDEN FUNCIONAR AL VACIO. 4. SECADORES ROTATORIOS DE TUBO DE VAPOR: SE PUEDE UTILIZAR VAPOR O AGUA CALIENTE ES FACTIBLE OPERAR CON UNA LIGERA PRESION NEGATIVA PARA PERMITIR RECUPERAR EL DISOLVENTE DURANTE EL DESECADO, SI AS! SE DESEA. *S.* SECADORES DE BANDEJA VIBRADORAS: EL CALENTAMIENTO SE LOGRA CON VAPOR-AGUA CALIENTE. 6. TIPOS ESPECIALES: COMO BANDAS DE TEJIDO CONTINUAS QUE SE MUEVEN EN CONTACTO ESTRECHO CON UN PLATO CALENTADO AL VAPOR 7. SECADORES ROTATORIOS DE TUBO DE GASES: SE PUEDE UTILIZAR GASES DE COMBUSTION ES FACTIBLE OPERAR CON ALTAS TEMPERATURAS. POR LOTES EN GENERAL LOS SECADORES INDIRECTOS POR LOTES SE ADAPTAN MUY BIEN A OPERACIONES AL V ACJO. SE SUBDNIDEN EN TIPOS AGITADOS *Y*  NO AGITADOS. l. SECADORES DE ARTESAS AGITADAS: ESTOS PUEDEN OPERAR ATMOSFERICAMENTE O AL VACIO Y MANEJAN UNA PRODUCCION PEQUEÑA DE CASI CUALQUIER FORMA DE SOLIDOS HUMEDOS. ES DECIR LJQU!DOS, LECHADAS, PASTAS O SOLIDOS GRANULARES. 2. SECADORES POR CONGELACION: EL MATERIAL SE CONGELA ANTES DE DESECARSE ·A CONTINUACION SE EFECTUA LA DESECACION EN ESTE ESTADO, AL ALTOVACIO. 3. SECADORES ROTATORIOS AL YACIO: EL MATERIAL SE AGITA BAJO UNA CUBIERTA HORIZONTAL Y ESTACIONARlA. NO SIEMPRE ES NECESARIO APLICAR YACIO EL AGITADOR SE PUEDE CALENTAR CON VAPOR ADEMAS DE HACER LO MISMO CON LA CUBIERTA. 4. SECADORES DE BANDEJA AL YACIO: EL CALENTAMIENTO SE HACE POR CONTACTO CON PARRILLAS CALENTADAS CON VAPOR O AGUA CALIENTE, SOBRE LAS CUALES SE COLOCA EL MATERIA, NO INTERVIENE LA AOITACION.

La admisión o la entrada de los gases al secador se realiza a través de la tubería principal de acceso al interior del secador, esta tubería tiene comunicación directa con la cámara del secador a través de varias tuberías en forma de cruz  $(+)$ , tubería que sirve también como rayos de sostenimiento al secador lo cual nos permitirá evitar una deformación y/o flexionamiento del casco del secador, durante algún periodo de funcionamiento critico de producción.

la alimentación de los gases a los tubos propiamente dicho, se realiza a través de la cámara del secador, la cámara se comunica vfa una tuberfa a uno de los tubos y este tubo se comunica al tubo siguiente, hasta completar una alimentación progresiva de cinco ( 5) tubos, bajo este sistema se alimentará a todos los tubos que existen en el interior del secador, es decir que una tubería que sale de la cámara retroalimentará a cinco tubos del secador.

Luego de que los gases han recorrido por la cámara y los tubos, estos gases serán recepcionados en un pequeño tanque receptor de gases, ubicado al final del interior del secador, dicho tanque se comunicará con una tubería de salida el cual permitirá la evacuación de los gases al medio ambiente.

La alimentación continua del producto húmedo al secador se realiza a través de un tomillo transportador *y* el producto se descarga por dos (2) aberturas periféricas de la cubierta del secador; Estas aberturas también servirán para admitir el aire de purga, para barrer la humedad del producto, el gas tendrá un movimiento contrario al flujo del producto, es decir circulará a contracorriente con respecto al material a desecar.

## 2.6. NORMAS PARA LA INSTALACION Y CONSERVACION DE LOS SECADORES

Prever, en la construcción, el empleo de materiales duraderos que soporten debidamente las dilataciones, presiones, cambios rápidos de temperatura y dispositivos eficaces de trabajo y de gran facilidad de carga y descarga (o de entrada *y* salida cuando se trate de procesos continuos).

Sobre este último punto insistimos ya que es un factor predominante en el rendimiento económico de un secador.

las paredes de las cámaras de mampostería deben poder lavarse cómodamente y las metálicas han de protegerse y conservarse con pinturas resistentes a altas temperaturas.

El piso ha de ser de material fuerte y apto para la circulación de personas para así realizar alguna maniobra relacionada con el mantenimiento general del secador,

Se emplearán entradas de hombre y tapas debidamente herméticas o giratorias, teniendo en cuenta que todo el material interior de la instalación ha de resistir perfectamente a la humedad.

Las cámaras y secadores han de estar debidamente construidas con doble pared y cámara aislante intermedia (amianto, fibra de vidrio, vertuiculita, hormigón poroso, lana de escorias, kieselgur, plástico esponjoso, etc.), según temperatura y proceso.

La limpieza es condición esencial para el buen rendimiento de todo secador, especialmente en los tubos, ventiladores, extractores, etc.

la instalación eléctrica ha de ser totalmente protegida y bajo cable adecuado y los motores serán blindados y antideflagantes, sin producción de chispa.

## 2.7. HIPOTESIS DE TRABAJO Y SU OPERACIONALIZACION

#### HIPOTESIS DE TRABAJO

- El flujo de gases de escape de los calderos, que en la actualidad se pierden, son suficientes en el diseño de un secador rotatorio indirecto capaz de producir 56 TM/Día. De harina de pescado.
- La producción de 56 TM/Día adicionales de harina de pescado del secador rotatorio indirecto en la planta "Unión Fishing"' S.A. ubicada en la ciudad de chimbote, reducirá los costos de producción y elevara su productividad.
	- la temperatura de los gases de escape que salen del secador es superior a la temperatura del punto de rocío, permitiendo la cohservación física del secador al evitar la formación de ácido sulfúrico (Altamente corrosivo), debido al contenido de azufre en el ·combustible.

La utilización de software informáticos reduce los tiempos de cálculos y diseño del secador rotatorio indirecto.

#### VARIABLES E INDICADORES

#### VARIABLES INDEPENDJENTES:

a) FLUJO DE GASES QUE SE PIERDEN DE LOS CALDEROS INDICADORES:

- Cantidad de masa de los gases de escape
- Temperatura de salida de los gases de escape  $\pmb{u}$
- $\blacksquare$ Calor especifico de los gases de escape
- Cantidad de entalpia contenida
- Cantidad de energía calorífica contenida en los gases de escape

b) LA PRODUCCION DE 56 TM/DIA ADICIONALES DE HARINA DE PESCADO INDICADORES:

- Producción actual de la harina de pescado
- Costo actual de producción de la harina de pescado
- Inversión a realizar en la producción de las 56 Tm/día de harina de pescado, utilizando los gases de escape como portador de energía.
- Inversión a realizar en la producción de las 56 Tm/día de harina de pescado, utilizando otra sustancia como portador de energía.
- e) TEMPERATURA DE lOS GASES DE ESCAPE QUE SAlEN DEl SECADOR ES SUPERIOR A LA TEMPERATURA DEL PUNTO DE ROCIO INDICADORES:
- Presión parcial del vapor
- Punto de rocío.

## d) UTILIZACION DE SOFTWARE INFORMATICOS INDICADORES:

- Definición de parámetros de entrada del programa.
- Restricciones de parámetros.
- Compiladores a utilizar
- Parámetros de salida a utilizar en el diseño.

#### VARIABLES DEPENDIENTES

a) DISEÑO DEl SECADOR ROTATORIO INDIRECTO DE 56 TM/DIA. INDICADORES:

- Parámetros importantes para el diseño del secador rotatorio indirecto.
- Forma de transferencia de calor al producto.
- Area de transferencia de calor
- Coeficiente global de transferencia de calor.
- Determinación del diámetro óptimo del aislante.
- Cálculo del tomillo transportador.
- Tipo de cimentación del secador rotatorio.

b) REDUCCION DE COSTOS DE PRODUCCION Y ELEVACION DE PRODUCTIVIDAD INDICADORES:

- Costo unitario de la harina de pescado sin la producción adicional de las 56 Tm/día.
- Costo unitario de la harina de pescado considerando la producción adicional de las 56 Tm/día.
- Comparación de la inversión realizada en la producción de las 56 Tm/día. De harina de pescado.
- Cantidad de recursos utilizados sin ahorro de energía.
- Cantidad de recursos utilizados considerando ahorro de energía.
- Comparadón de ahorro de recursos con y sin ahorro de energía.  $\blacksquare$
- ReSumen de costos y productividad.

e) CONSERVACION FlSICA DEL SECADOR ROTATORIO

#### INDICADOR:

Ausencia de formación de ácido sulfúrico por la no reacción del agua con el azufre.

d) REDUCE TIEMPOS DE CALCULOS *Y* DISEÑO DEL SECADOR ROTATORIO INDIRECTO.

#### INDICADORES:

- Demora en los cálculos que se realizan para el diseño del secador rotatorio de 56 Tm/día. de capacidad productiva de harina de pescado.
- Demora en los cálculos que se realizan para el diseño del secador rotatorio de 56 Tm/día. de capacidad productiva de harina de pescado, utilizando el software previamente diseñado.
- Comparación de tiempos de diseño con y sin software informático.

# METODOLOGIA: INGENIERIA DEL PROYECTO

## 3. 1. SELECCION DE LA MUESTRA, OBTENCION Y PROCESAMIENTO DE INFORMACION

#### SELECCION DE LA MUESTRA

1. La muestra esta constituida, por siete (7) calderos que en conjunto conforman la "Sala de Calderos" - Area Energía, de la planta pesquera "Unión Físhing" S.A. Chimbote.

#### CALDERO N#1

#### PARAMETROS Y CARACTERISTICAS DE DISEÑO

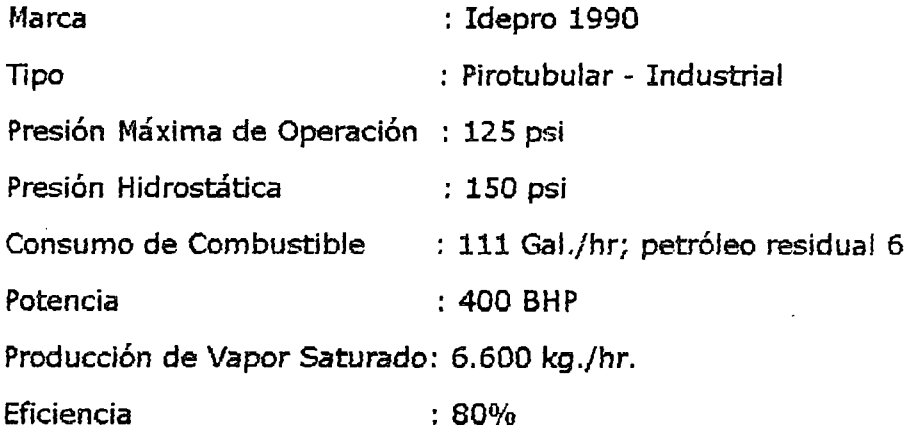

#### CALDERO N#2

#### PARAMETROS Y CARACTERISTICAS DE DISEÑO

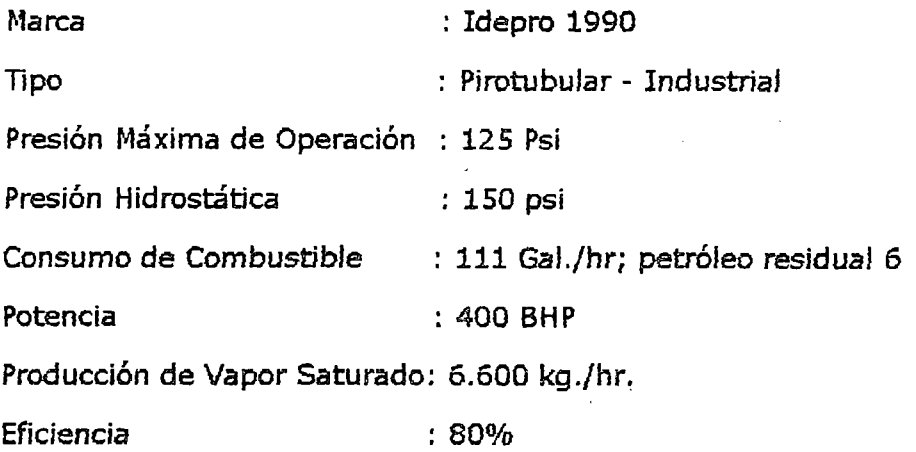

## CALDERO N#3

## PARAMETROS Y CARACTERISTICAS DE DISEÑO

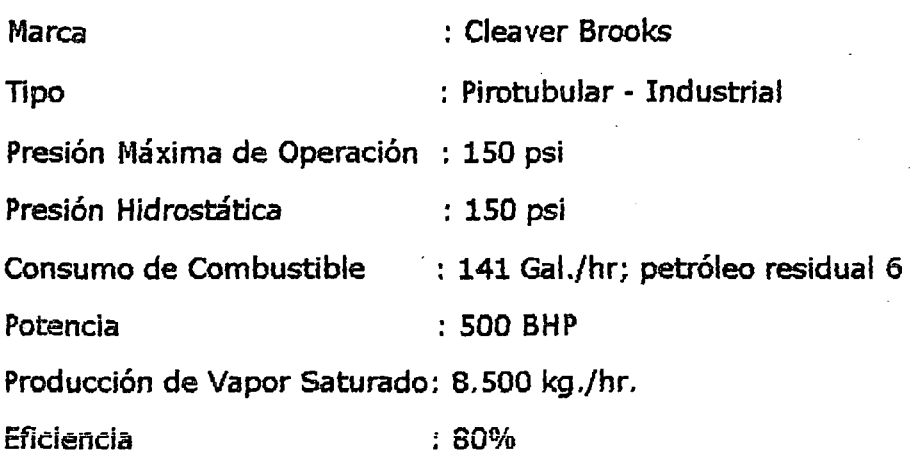

#### CALDERO N#4

## PARAMETROS Y CARACTERISTICAS DE DISEÑO

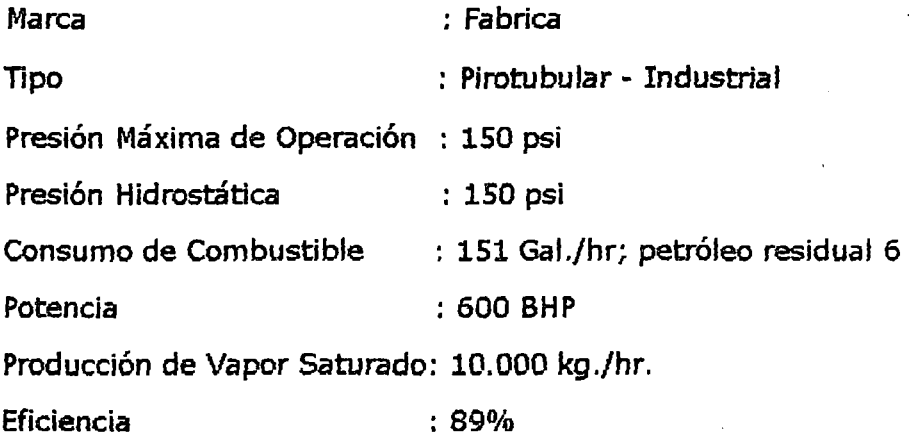

## CALDERO N#S

## PARAMETROS Y CARACTERISTICAS DE DISEÑO

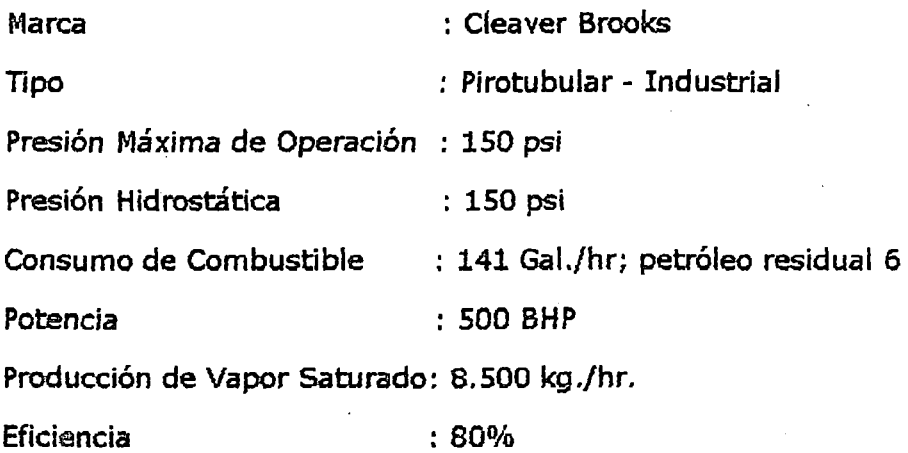

#### CALDERO N#6

#### PARAMETROS Y CARACTERISTICAS DE DISEÑO

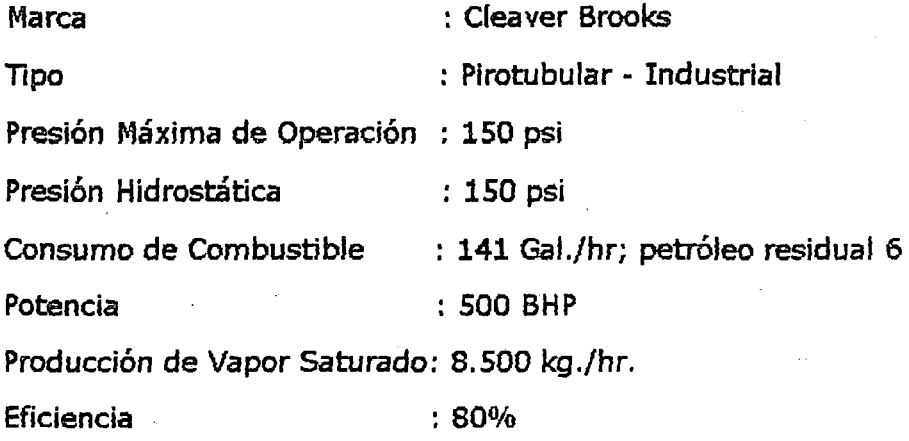

#### CALDERO N#7

#### PARAMETROS Y CARACTERISTICAS DE DISEÑO

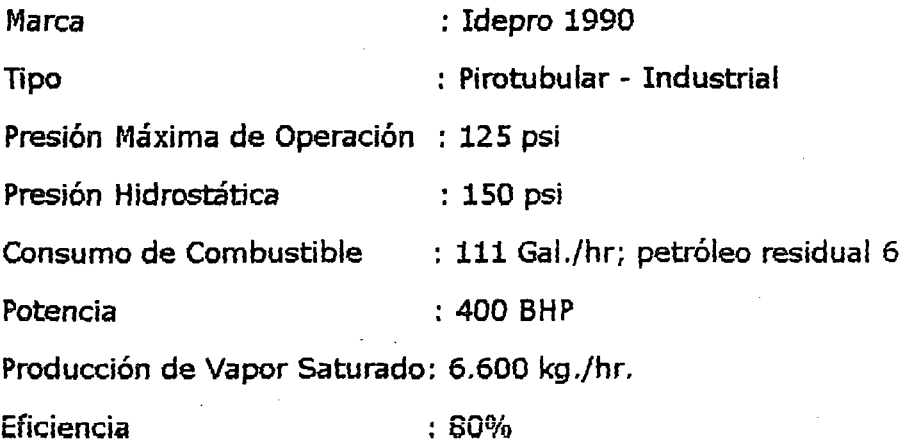

NOTA:

Estos datos han sido tomados *y* obtenidos a la máxima capacidad de operatividad.

#### OBTENCION Y PROCESAMIENTO DE INFORMACION

la data correspondiente ha sido obtenida a través de tomas directas in situ, mediante instrumental de precisión tales como:

ANALIZADOR DE GASES; Este instrumento de control nos permitió obtener lecturas periódicas del porcentaje de: Oxigeno *(Oz),* Exceso de aire  $(\alpha)$ , y Anhídrido carbónico (CO<sub>2</sub>), presente durante el proceso de combustión.

TERMOMETRO DIGITAL; Se obtuvieron lecturas precisas de la temperatura de los gases a la salida de los calderos.

## FUENTE: CONTROL DE CALIDAD

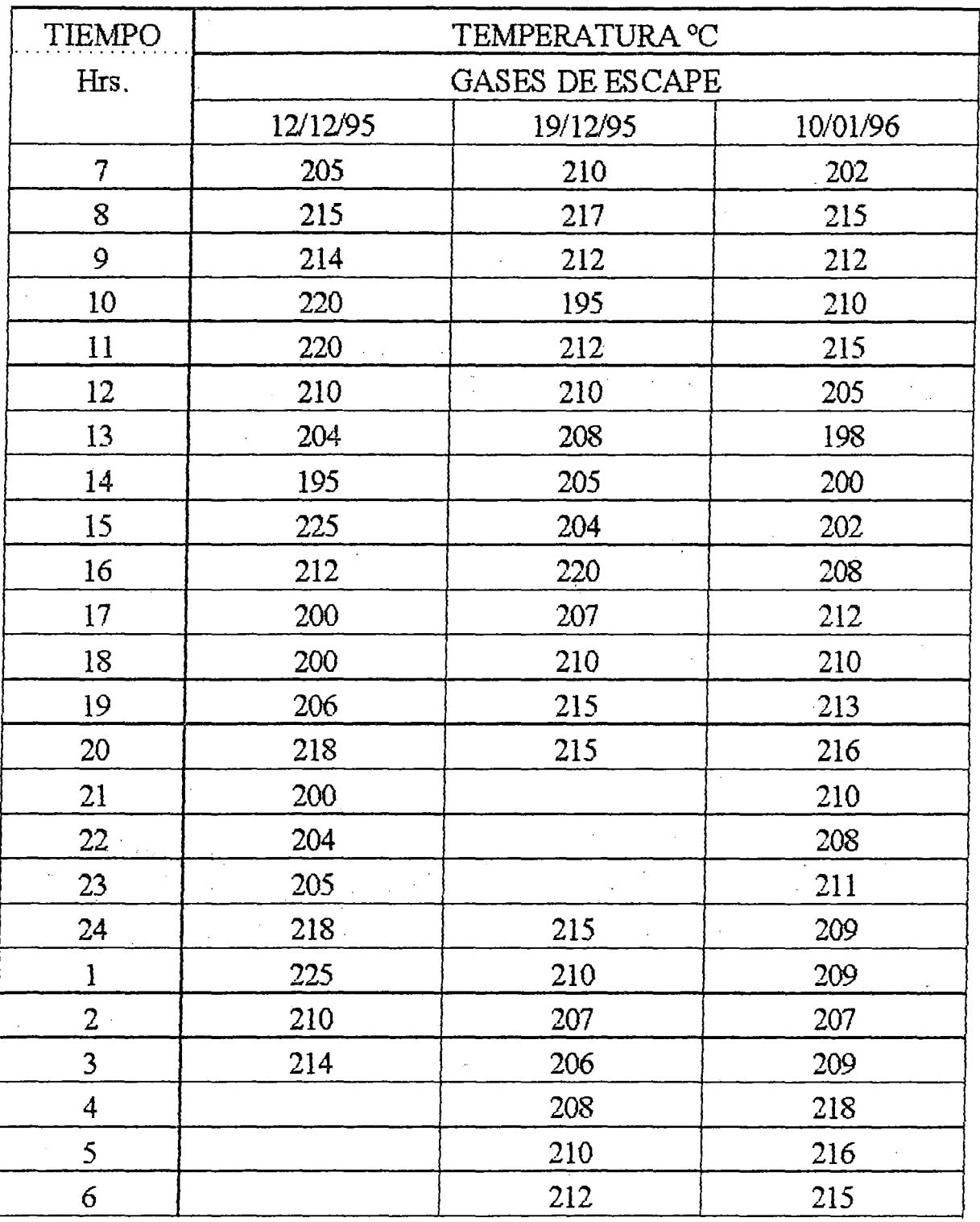

## PARAMETROS QUE RIGEN UNA PRODUCCION NORMAL

PROMEDIO:

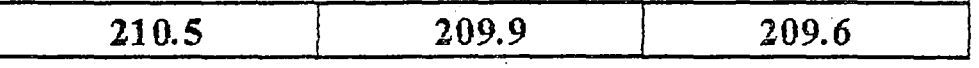

## FUENTE: CONTROL DE CALIDAD

 $\mathcal{X}$ 

## PARAMETROS QUE RIGEN UNA PRODUCCION NORMAL

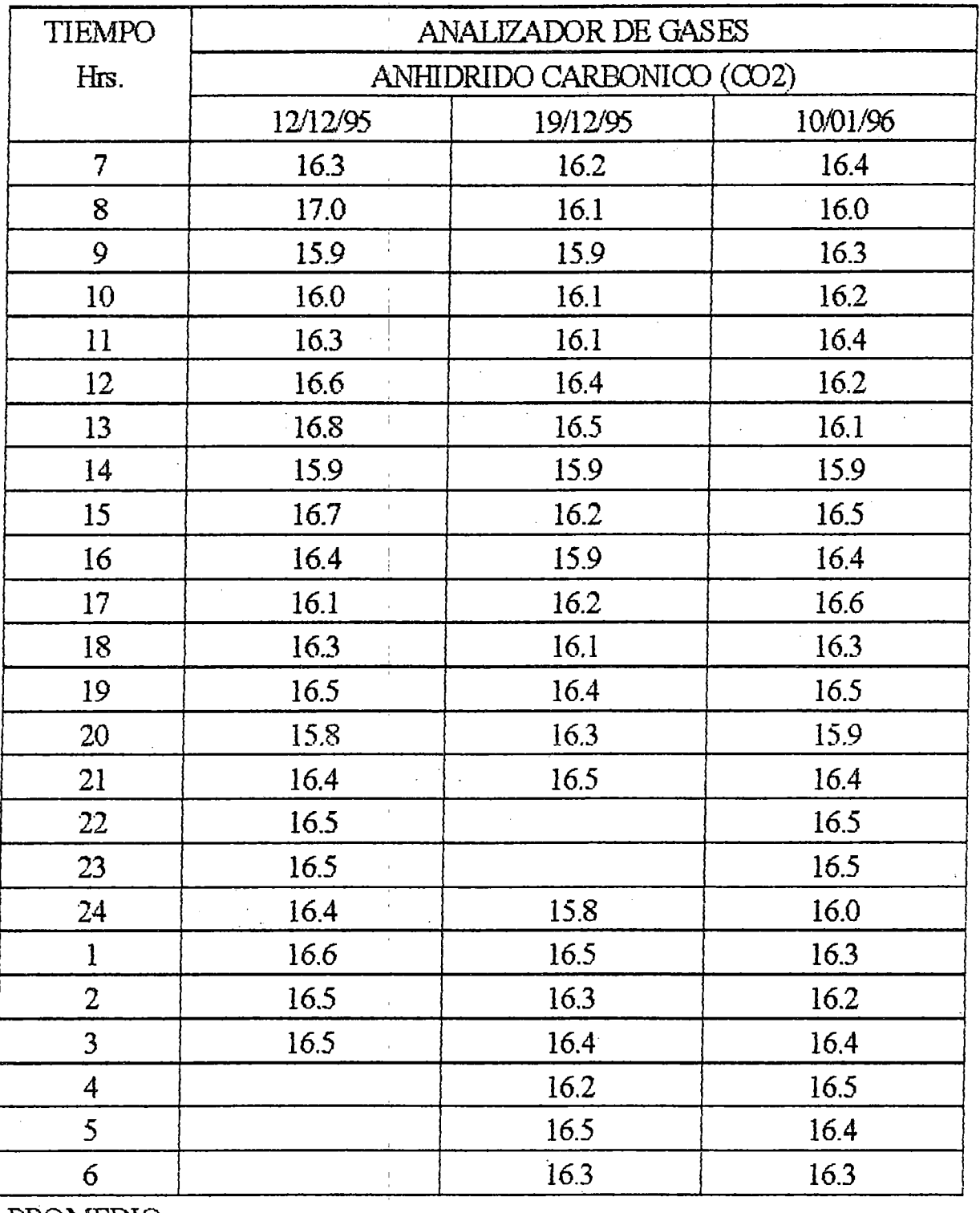

PROMEDIO:

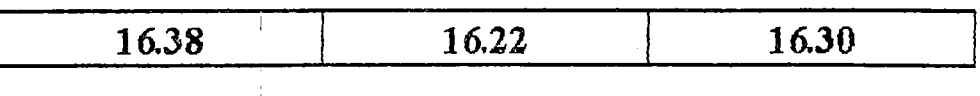

## FUENTE: CONTROL DE CALIDAD

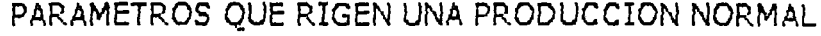

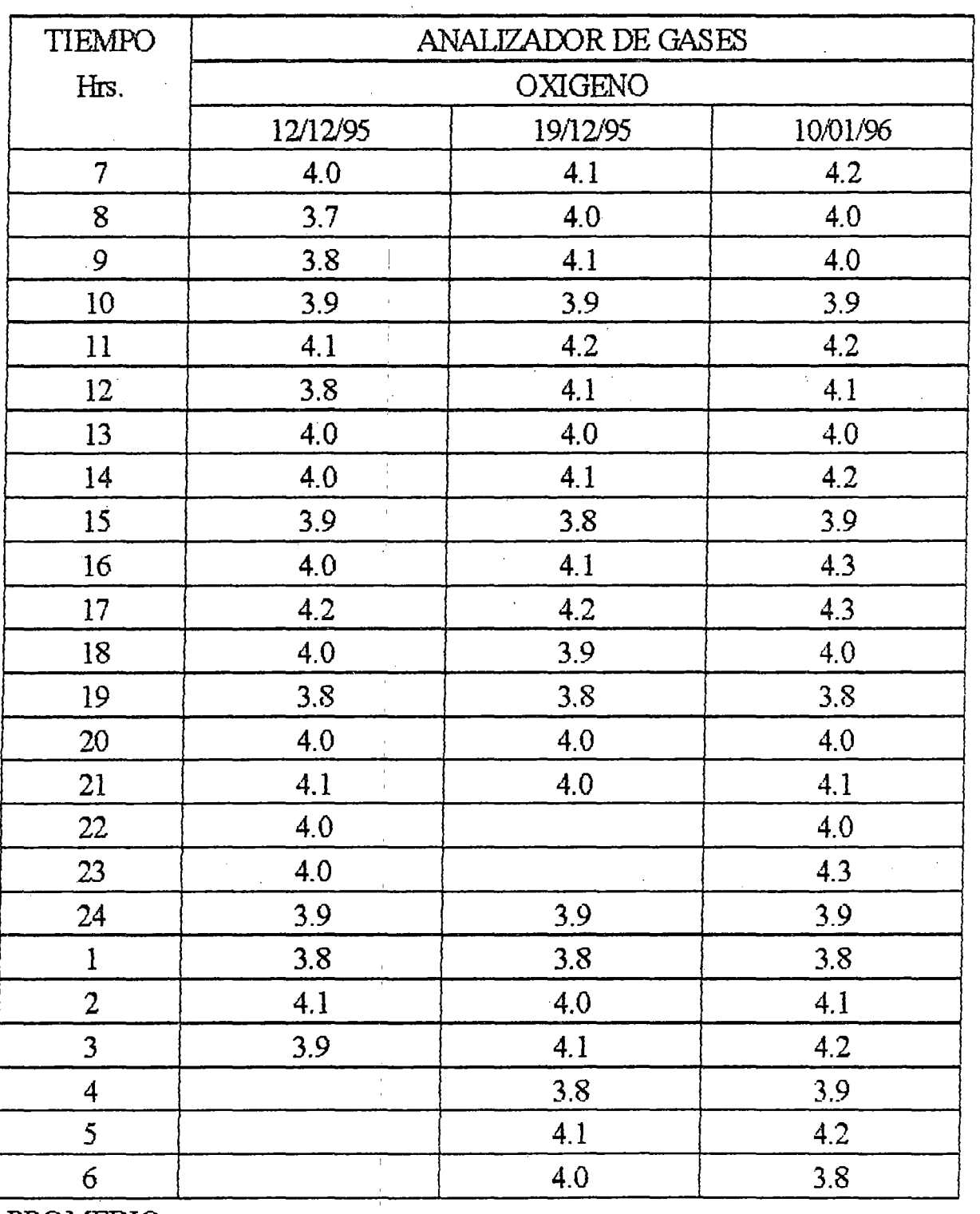

PROMEDIO:

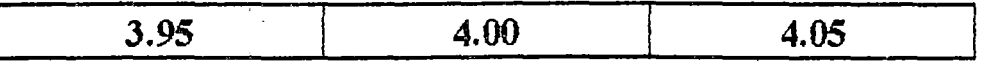
## **RJENTE: CONTROL DE CALIDAD**

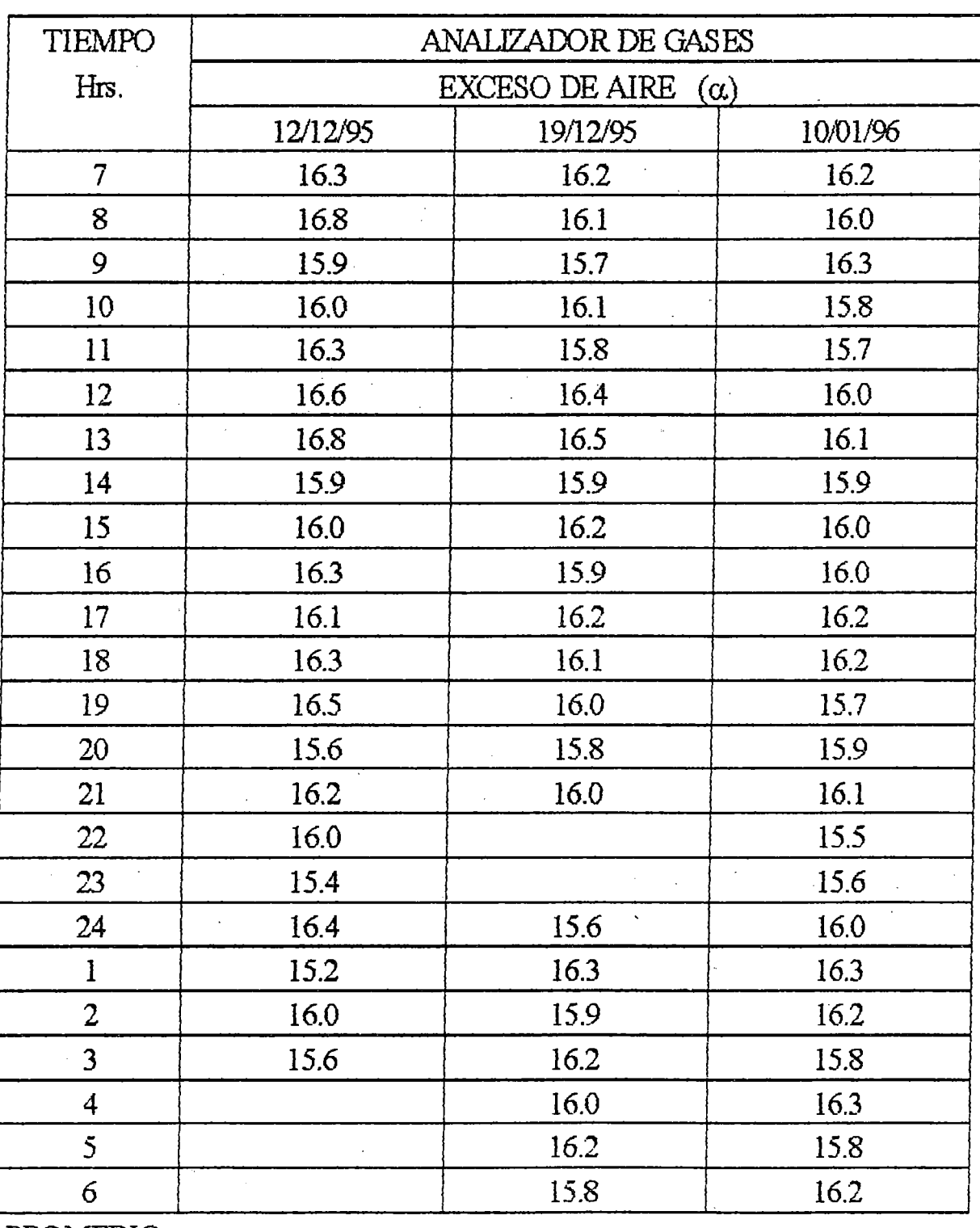

## PARAMETROS QUE RIGEN UNA PRODUCCION NORMAL

PROMEDIO:

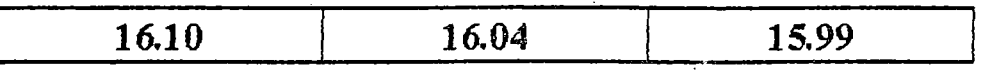

### 3.2. CONDICIONES DE OPERACION DE LOS CALDEROS

Para mejorar el rendimiento de Jos calderos y disminuir Jos costos de producción se ha construido un tanque de 25 m<sup>3</sup>, para recepcionar los condensados de los secadores, cocinas, Planta de agua de cola, etc. Además se ha construido un desareador para atrapar en mayor porcentaje el vapor del condensado.

Mediante este sistema nos permite ahorrar volumen *y* tratamiento de agua, obteniendo una temperatura de agua de 70ºC a la entrada de los calderos, mejorando así la diferencia de entalpías, dando como resultado un mayor rendimiento de los calderos.

#### CALDERO N#1

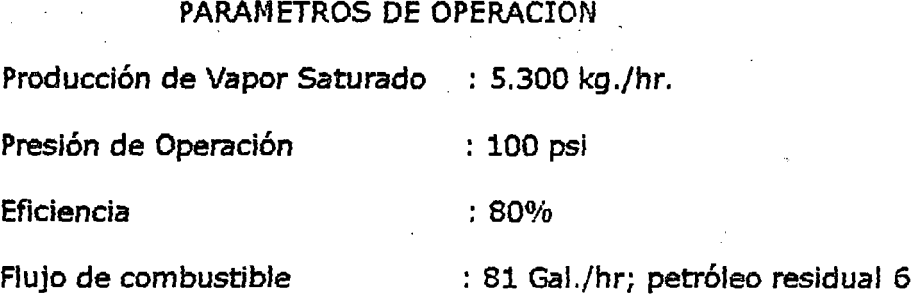

#### CALDERO N#2

#### PARAMETROS DE OPERACION

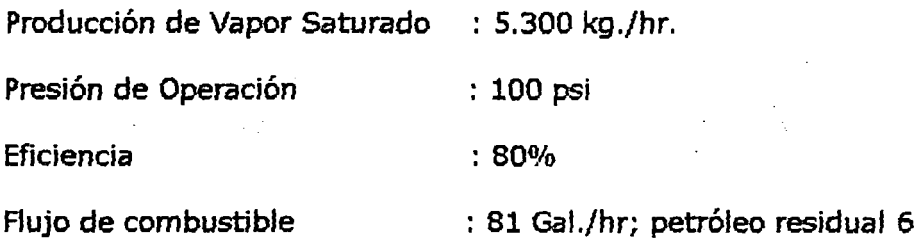

#### CALDERO N#3

#### PARAMETROS DE OPERACION

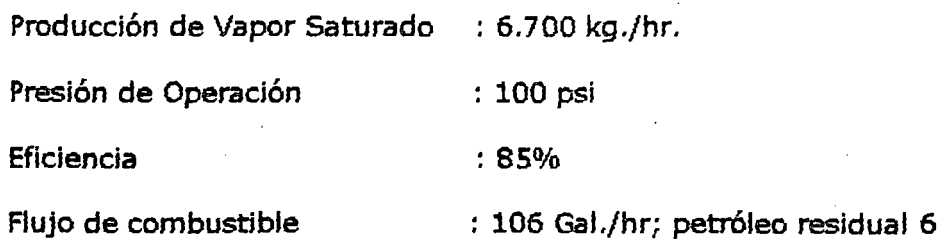

#### CALDERO N#4

#### PARAMETROS DE OPERACION

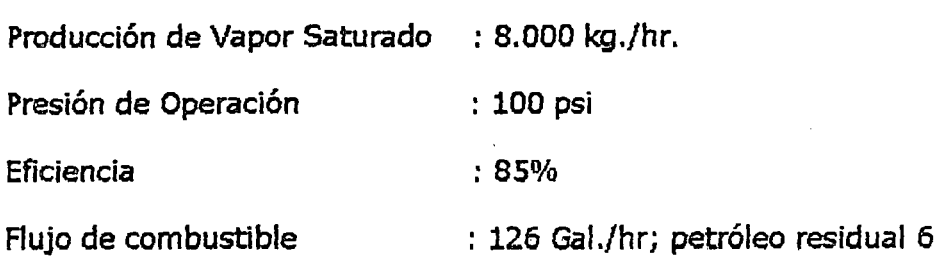

#### CALDERO N#S

#### PARAMETROS DE OPERACION

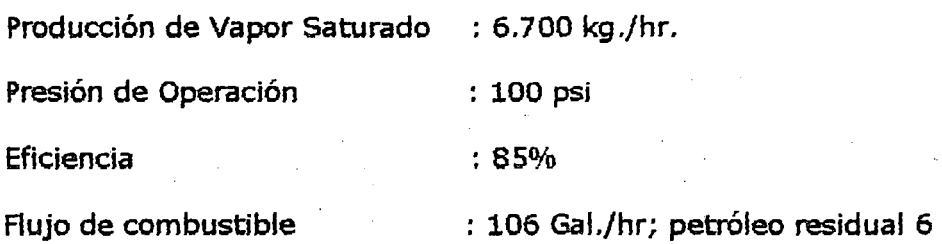

#### CALDERO N#6

#### PARAMETROS DE OPERACION

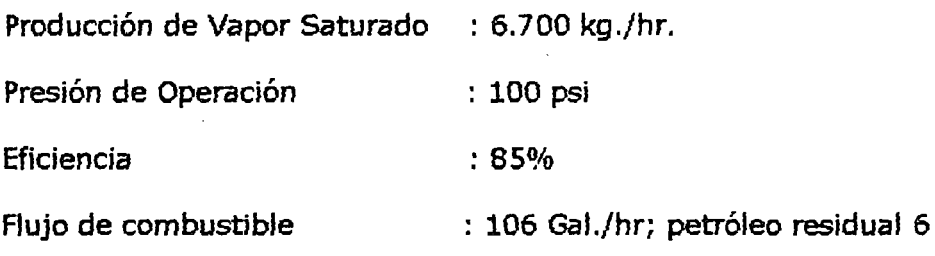

#### CALDERO N#?

#### PARAMETROS DE OPERACION

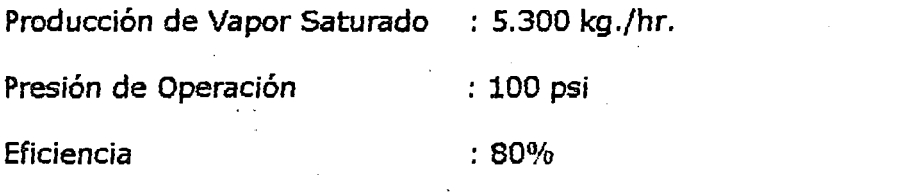

Flujo de combustible : 81 Gal./hr; petróleo residual 6

NOTA:

Estos datos han sido tomados y obtenidos a la máxima capacidad de operatividad.

### 3.3. CONDICIONES Y PARAMETROS INICIALES DE LOS GASES DE **ESCAPE**

#### 3.3.1 ANALISIS VOLUMETRICO DE LOS GASES DE ESCAPE

#### **COMBUSTION DEL PETROLEO BUNKER-6**

Composición volumétrica

$$
C:86,8%
$$

 $H: 10,2%$ 

 $S: 2\%$ 

 $O_2 + N_2 + C$ eniza  $\therefore$  1 %

Poder Calorífico Superior : 10.235 Kcal/Kg.

Poder Calorífico Inferior : 9.696 Kcal/Kg.

#### ANALISIS ESTEQUIOMETRICO

[Combustible] + a  $(O_2 + 3,76N_2)$  = b  $CO_2 + dH_2O + eN_2 + fSO_2$ Realizando el balance volumétrico para 100 Kg. combustible

> $C : 86,8 = 12b$  $H : 10,2 = 2d$  $S: 2 = 32f$  $Q_2$ :  $a = b + d/2 + f$  $N_2$ : 3,76a = e

Resolviendo:

 $a = 9,846$  e = 37,02  $f = 0,0625$  $b = 7,23$  $d = 5,1$ 

RELACION AIRE COMBUSTIBLE TEORICA (Ra/c) $<sub>T</sub>$ </sub>

 $[9,846(32 + (3,76 \times 28))]$  Kg. aire  $(Ra/c)_{T=}$ 100 Kg.combustible

 $(Ra/c)<sub>T</sub> = 13.52$ 

LOS PRODUCTOS (GASES QUE SALEN POR LA CHIMENEA), DE LA COMBUSTION TEORICA POR CADA 100 kg. DE COMBUSTIBLE SERA:

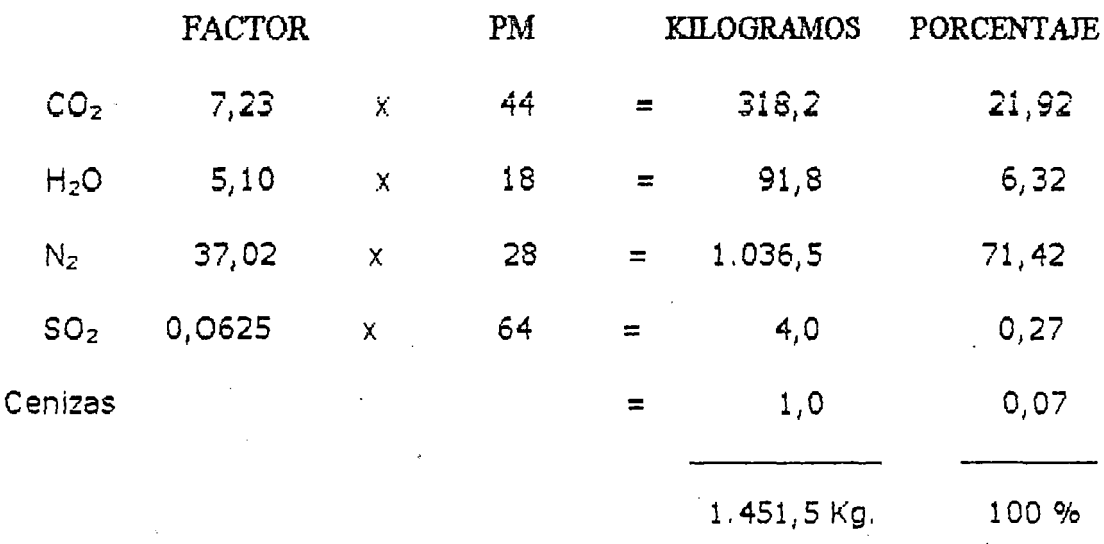

PM : Peso Molecular

1.451,5 Kg. de gases  $R_T = -$ 

100 Kg. de combustible

 $R_T = 14,51$ 

PARA LAS CONDICIONES NORMALES DE OPERACION

DATOS PROMEDIOS : Cuando el FYRITE toma los datos en la chimenea.

Eficiencia: 87 % Exceso de aire  $(\alpha)$  : 16 %  $CO<sub>2</sub>: 16,3%$ Temp. Gases: 210 °C  $O_2$ : 4 % Presión $_{\text{Qases}}$  = 28 mmC.A.

#### **ECUACION REAL:**

Combustible +  $\alpha$  [9,846(O<sub>2</sub> + 3,76N<sub>2</sub>)]  $\longrightarrow a CO_2 + b CO + d H_2O +$ 

 $e O_2 + f N_2 + g SO_2$ 

Nota: En la ecuación real el CO<sub>2</sub> se disocia y aperece el CO y O<sub>2</sub> Reemplazando:

Combustible + 1,16  $[9,846(O_2 + 3,76N_2)]$  -  $\rightarrow$  a CO<sub>2</sub> +b CO + d H<sub>2</sub>O

+ e O<sub>2</sub> + f N<sub>2</sub> + g SO<sub>2</sub>

Balance:

 $C: 86,8 = 12 (a+b)$  $H : 10,2 = 2d$  $S: 2 = 32g$  $N_2$ : 1,16 x 9,846 x 3,76 = f

$$
O_2: 1.16 \times 9.846 = a + b/2 + d/2 + e + g
$$

Resolviendo:

 $a + b = 7,233$  $d = 5,1$  $g = 0.0625$  $f = 42,94$ 

$$
a + b/2 + e = 8.80
$$

Por otra parte el analizador de gases indica:  $O_2 = 4\%$ 

 $0,04$  $a + b + e + f + g$ 

Reemplazando valores:

$$
a = 6,181
$$
  

$$
b = 1,052
$$
  

$$
e = 2,093
$$

**ECUACION REAL:** 

COMBUSTIBLE+AIRE  $\longrightarrow$  6,181CO<sub>2</sub> +1,052CO +5,1H<sub>2</sub>O +2,093O<sub>2</sub>

+ 42,94  $N_2$  + 0,0625 SO<sub>2</sub>

RELACION AIRE COMBUSTIBLE REAL (Ra/c)<sub>R</sub>

Exceso de aire: 16 %

1,16 [ 9,846(32 + 3,76 x 28) ] Kg. aire  $(Ra/c)_{R}$ 

100 Kg. combustible

 $(Ra/c)_R = 15,68$ 

#### 3.3.2 DETERMINACION DEL FLUJO DE GASES DISPONIBLES

DE LA ECUACION REAL - PRODUCTOS

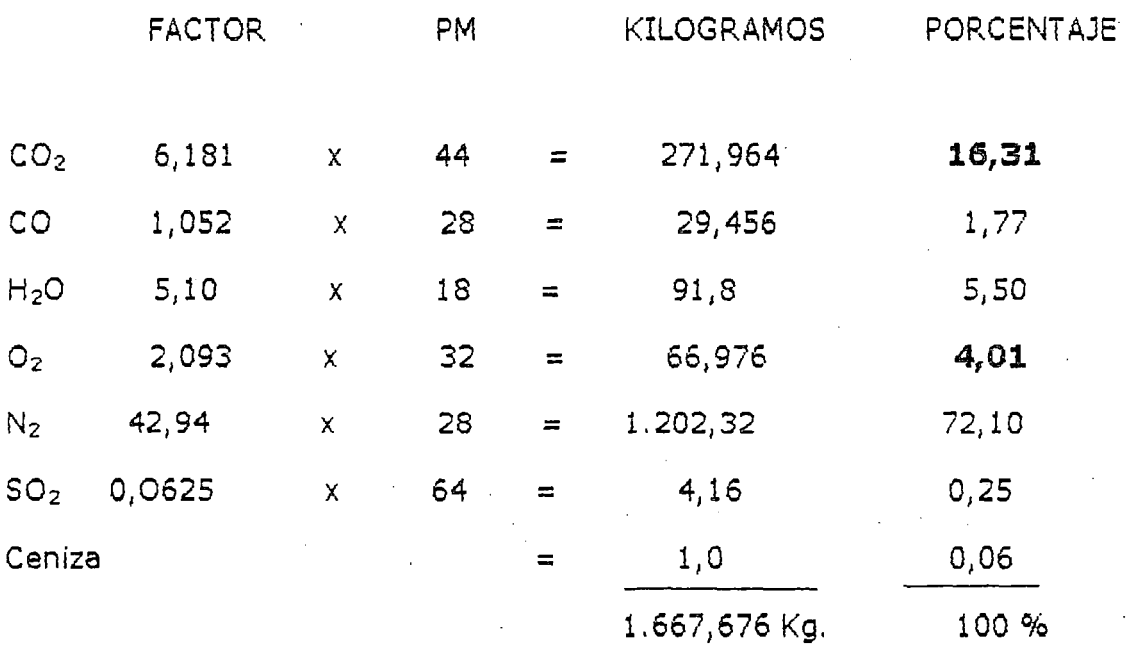

 $R$  (GASES/COMB.)<sub>Real</sub> =

1.667,676 Kg. Gases

100 Kg. Combustible

### $R(GASES/COMB.)_{REAL} = 16,67$

#### DATOS PRACTICOS ANALIZADOS:

1 Galón Bunker -  $6 = 3,76$  Kg.

1 Galón Bunker -  $6 = 38.000$  Kcal. (P.C.S)

Nota: Estos datos han sido evaluados en la Planta Siderúrgica del Perú (SIDERPERU)

 $CASO \# 1$ : Calderos Nº 1,2,7

MASA DE GASES = R (GASES/COMB.)<sub>Real</sub> x m<sub>comb</sub>.

Datos:

 $R(GASES/COMB.)_{Real} = 16,67$  Kg. Gases/Kg. Combustible

 $m_{comb}$  = 81 Gal/hr x 3,76 Kg/Gal = 304,56 Kg/hr

#### Densidad:

 $\delta_{\text{GASES}} = 0.73086 \text{ kg./m}^3 \text{ (A 210°C = 483°K, Table of the gases - Apéndice)}$ Reemplazando:

#### MASA DE GASES =  $5.077$  Kg./hr.

#### FLUJO DE GASES A CONDICIONES NORMALES (V<sub>GASES</sub>)

5.077 Kg./hr.

0,73086 Kg./m3

# $V_{GASES} = 6.947 \frac{m^3/hr}{.}$

*CASO* # 2 : Calderos NO 3,5,6

 $V_{GASES}$  =

MASA DE GASES = R (GASES/COMB.) $_{Real}$  x m<sub>comb.</sub>

Datos:

 $R(GASES/COMB.)_{Real} = 16,67$  Kg.Gases/Kg.Combustible

 $m_{comb}$  = 106 Gal/hr x 3,76 Kg/Gal = 398,56 Kg/hr

Densidad:

 $\delta_{GASES} = 0.73086$  Kg./m<sup>3</sup> (A 210°C = 483°K, Tabla de gases - Apéndice) Reemplazando:

 $MASA$  DE GASES = 6.644 Kg./hr.

FLUJO DE GASES A CONDICIONES NORMALES  $(V_{\text{GASES}})$ 6.644 Kg./hr.

 $V_{GASES}$  =

0,73086 Kg./ $m^3$ 

 $V_{GASES} = 9.091 \text{ m}^3/\text{hr}.$ 

 $CASQ \# 3$ : Calderos Nº 4

MASA DE GASES = R (GASES/COMB.) $_{\text{Real}} x m_{\text{comb}}$ .

Datos:

#### $R(GASES/COMB.)_{\text{Real}} = 16,67$  Kg.Gases/Kg.Combustible

mcomb. = 126 Gal/hr x 3r76 Kg/Gal = *413r16* Kg/hr

#### Densidad:

 $\delta_{\text{GASES}} = 0.73086 \text{ Kg.}/\text{m}^3 \text{ (A } 210\text{°C} = 483\text{°K} \text{, } \text{Table 1}$  de gases - Apéndice) Reemplazando:

$$
MASA DE GASES = 7.898 Kg./hr.
$$

#### FLUJO DE GASES A CONDICIONES NORMALES (V<sub>GASES</sub>)

7.898 Kg./hr.  $V_{GASES}$  = 0,73086 Kg./m3

$$
V_{GASES} = 10.806 \text{ m}^3/\text{hr.}
$$

En conclusión:

 $FLUJO_{GASES\,TOTA} = V_{GASES-1} + V_{GASES-2} + V_{GASES-3} + V_{GASES-4} + V_{GASES-5}$  $+ V_{\text{GASES-6}} + V_{\text{GASES-7}}$ 

Reemplazando valores:

$$
FLUJO_{GASES\;TOTAL} = 58.920\; m^3/hr.
$$

### 3.4. TRANSPORTE DE *WS* GASES DE ESCAPE DE LOS CALDEROS AL SECADOR

#### 3.4.1 DETERMINACION DEL DIAMETRO DE LA IUBERIA

Fórmula:

$$
Q = 3.600 \times V \times A
$$
 ....(3.4.1)

Donde:

Q: Caudal  $m^3/hr$ .

V: Velocidad m/seg.

A: Area  $m<sup>2</sup>$ 

CONDUCCION DE LOS GASES DE LOS CALDEROS AL SECADOR

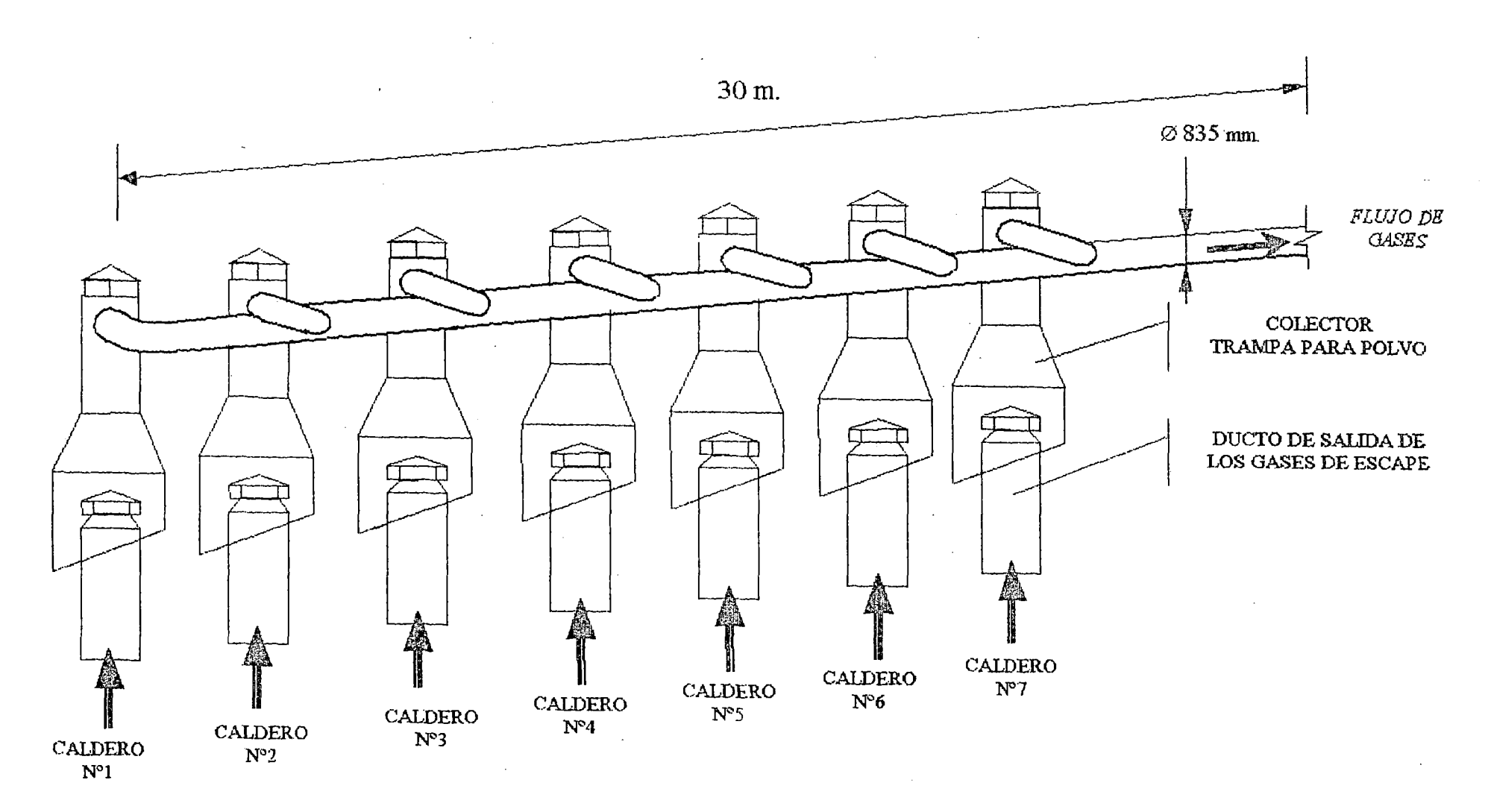

 $\sim$ 

 $\frac{4}{6}$ 

Datos:

- Caudal de los gases a condiciones normales: 58.920 m<sup>3</sup>/hr
- Velocidad promedio de los gases: 30 m/seg. (Apéndice Tablas)

Reemplazando valores:

$$
A = 0,5455 = (\pi \times D^2)/4
$$

Despejando:

$$
D = 0,835 \text{ mts.}
$$

#### 3.4.2 CALCULO DEL ESPESOR DE LA IUBERIA

#### ESPESOR DE LA TUBERIA

Téngase en cuenta que la fórmula a utilizar se aplica para temperaturas normales y sin ataque químico.

Si las temperaturas son elevadas deberán disminuirse los valores de "t" *y* los degastes obligarán a prudentes aumentos de espesor.

Fórmula:

$$
e = \frac{Px d}{tx200} + 1
$$
 ...(3.4.2)

Donde:

e: Espesor en mm.

P: Presión efectiva interna en Kg./cm<sup>2</sup>.

d: Diámetro interno de la tubería en mm.

t: Coeficiente; que tiene los sgtes. valores

 $t = 12$  acero dulce

 $t = 4.8$  cobre

$$
t = 4,4
$$
 aluminio

Datos:

- *La* presión máxima que podría obtener los gases de escape, para ser alimentado al secador sería de: 4 Kg./cm<sup>2</sup>.
- Diámetro interior de la tubería: 835 mm.
- El valor de  $t = 12$  acero dulce, pero como la tubería tendría ataque químico, por la composición de Jos gases, consideraremos: 50%t es decir  $t = 6$

Reemplazando valores:

$$
e = 3,78 \text{ mm}.
$$

#### PLANCHA A UTILIZAR

Por el diámetro de tubería a utilizar que es de 835 mm. y que resulta ser una medida no comercial y no-standard, resulta antieconómico mandar a fabricar un lote exclusivamente para este tramo de tubería.

Por lo tanto Jo ideal y lo más económico resulta la rolada de las planchas en sus propias instalaciones (La planta cuenta con su propia rola), y producir la tubería del diámetro requerido y la longitud necesaria para el transporte de los gases. En conclusión utilizaremos:

## Plancha LAC ó LAF - Espesor: 3/16"

3.4.3 ESPESOR OPIIMO DE AISLAMIENTO DE LA TUBERIA

E! espesor óptimo del aislante se puede determinar por criterios puramente económicos, a menor pérdida de calor, mayor grueso de aislante y mayor costo inicial y mayores cargos fijos anuales (mantenimiento y depreciación), los que deben añadirse a la pérdida anual de calor.

Suponiendo cierto número de espesores de aislante y sumando los cargos fijos al valor de la pérdida de calor, se obtendrá un costo mínimo y el espesor correspondiente a él será el espesor óptimo económico del aislante.

### Determinación de los coeficientes de transferencia de calor basado en la superficie interna (hi) y en la superficie externa (he).

Datos:

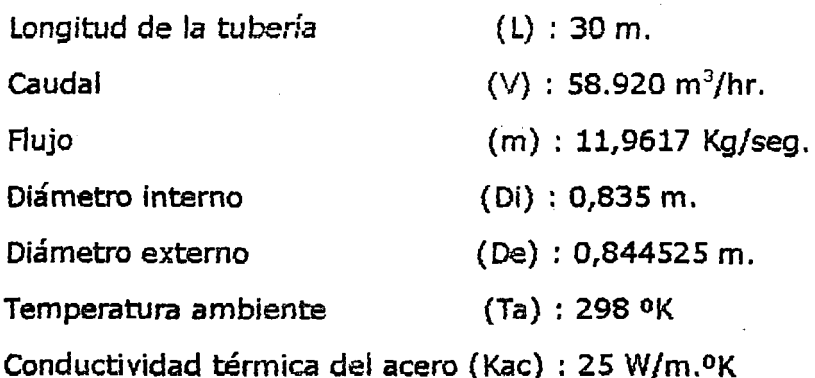

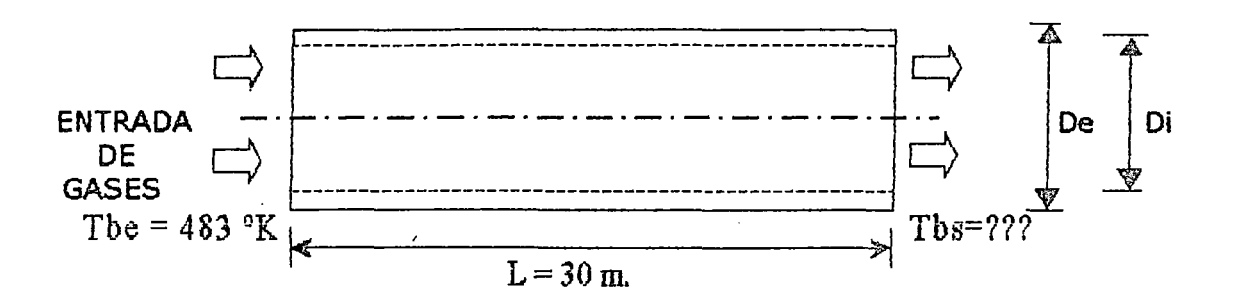

 $Tb - Ta$ 

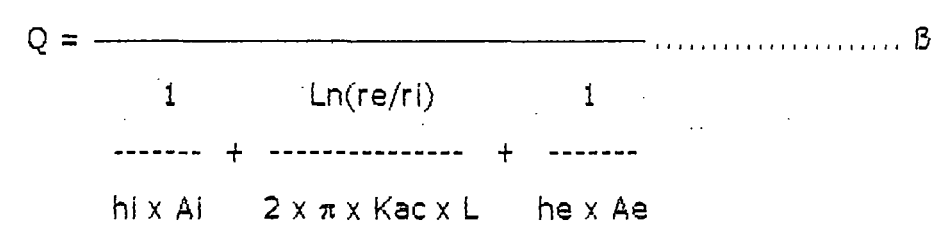

#### Superficie Interna:

Temperatura promedio (Tp)  $\pmb{u}$ 

The+ Ths asumiendo: Tbs=  $475 \text{ oK}$  ;  $Tb = \overline{2}$ reemplazando:

$$
Tb = 479 \text{ oK}
$$

Propiedades del gas a 478 °K (Tabla de gases - Apéndice)

 $Pr = 0,68108$  $K = 3,90400 \times 10^{-2} W/m.$ <sup>o</sup>K  $Cp = 1.02614 \text{ KJ/Kg-}0\text{K}$  $\mu_b = 25,92525 \times 10^{-6}$  Pa.s  $Tb + Ta$  479 + 298  $=$  ------------ = 388,50 °K  $Ts =$  $\overline{2}$  $\mu_s = 22,37343 \times 10^{-6}$  Pa.s

Número de Reynolds (Re)

 $4x$ m  $Re =$  -------------- $\mu$ b x  $\pi$  x Di

reemplazando valores:

$$
Re = 703.547.78 \dots
$$
 *Turbulento*

<sup>1</sup>Número de Nusselt (Nu)

$$
Nu = \frac{1}{K} = 0.023 (Re)^{0.8} x (Pr)^{1/3} x (\mu_b/\mu_s)^{0.14}
$$

Se recomienda esta ecuación para la transferencia de calor en fluidos cuyas propiedades varían apreciablemente con la temperatura.

Reemplazando valores:

$$
hi = 45,9985 W/m2.°K
$$

Superficie Externa:

 $Ts + Ta$  388,50 + 298 • Tf = ------- = --------------- = 343,25 °K<br>2 2 2 2

• Propiedades del gas a 343,25 OK (Tabla de gases- Apéndice)

Pr = 0,69835  
\nK = 2,95243 x 10<sup>-2</sup> W/m.°K  
\n
$$
g\beta\delta^2/\mu^2 = 72,29975 x 10^6 1/K.m^3
$$

<sup>1</sup>Número de Grashof (Gr) gB&2

$$
Gr = \frac{900}{\mu^2} \times De^3 (Ts - Ta)
$$

Reemplazando valores:

$$
Gr = 3.941,1495 \times 10^6
$$

· Número de Nusselt (Nu) hex De Nu = -------- = 0,53 (Gr x Pr)<sup>1/4</sup> k

Reemplazando valores:

$$
\bar{h}e = 4,2439 \, \text{W/m}^2.9 \, \text{K}
$$

 $The + Tbs$  $De Tb =$  -----------  $\rightarrow$  Tbs = 2Tb - 483 ..............  $\Omega$ 2

igualando  $\alpha = \beta$ , reemplazando  $\Omega$  y los valores obtenidos se tiene:

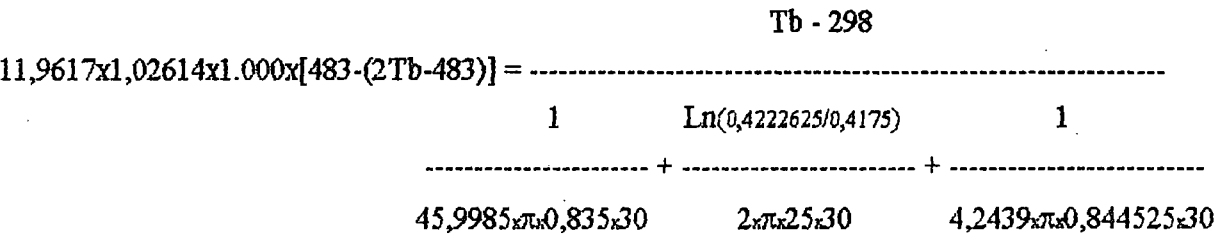

Operando y despejando:

 $Tb = 480,7022$  <sup>o</sup>K

(Temperatura superior a 4790K)

Asumiremos un nuevo valor de la temperatura Tbs, hasta comprobar la exactitud ó aproximación de su valor con las ecuaciones:  $\alpha$ , By  $\Omega$ .

#### Superficie Interna:

• Temperatura promedio (Tp)

Tbe + Tbs<br>Tb = -------asumiendo: Tbs= 477 <sup>o</sup>K  $\;$  ; Tb = ------<br>2 reemplazando:

$$
Tb = 480 \, \mathrm{°K}
$$

Propiedades del gas a 480 ºK (Tabla de gases - Apéndice)

 $Pr = 0,68100$  $K = 3,91070 \times 10^{-2} \text{ W/m}$ . <sup>o</sup>K  $Cp = 1,02630$  KJ/Kg-<sup>o</sup>K  $\mu_b = 25,96300 \times 10^{-6}$  Pa.s  $Tb + Ta$  480 + 298 Ts =  $\leftarrow$  ------ = ------------ = 389 0K 2 2  $\mu_s = 22,39445 \times 10^{-6}$  Pa.s

• Número de Reynolds (Re)

4xm Re = ------------ μb x π x Di

reemplazando valores:

<sup>a</sup> Número de Nusselt (Nu)

$$
Nu = \frac{\overline{hi} \times Di}{K} = 0,023 (Re)^{0.8} \times (Pr)^{1/3} \times (\mu_b/\mu_s)^{0.14}
$$

Se recomienda esta ecuación para la transferencia de calor en fluidos cuyas propiedades varían apreciablemente con la temperatura.

Reemplazando valores:

$$
\overline{hi}
$$
 = 46,0254 W/m<sup>2</sup>.°K

Superficie Externa:

Ts + Ta 389 + 298<br>
Tf = ------ = ------------ = 343,50 °K<br>
2 2 2 2

<sup>1</sup> . Propiedades del gas a 343,50 OK (Tabla de gases- Apéndice)

Pr = 0,69830  
\nK = 2,95440 x 10<sup>-2</sup> W/m.°K  
\n
$$
g\beta\delta^2/\mu^2 = 72,09050 x 10^6 1/K.m^3
$$

<sup>11</sup>Número de Grashof (Gr)

$$
GF = \frac{g\beta\delta^2}{u^2} \times De^3 (Ts - Ta)
$$

Reemplazando valores:

$$
Gr = 3.951,4543 \times 10^6
$$

<sup>a</sup> Número de Nusselt (Nu)

$$
Nu = \frac{r}{k} = 0.53 (Gr x Pr)^{1/4}
$$

Reemplazando valores:

$$
\bar{h}e = 4,2494 \text{ W/m}^2.9 \text{K}
$$

 $The + Tbs$ • De Tb = -----------  $\rightarrow$  Tbs = 2Tb - 483 .............  $\Omega$ 2

igualando  $\alpha = \beta$ , reemplazando  $\Omega$  y los valores obtenidos se tiene:

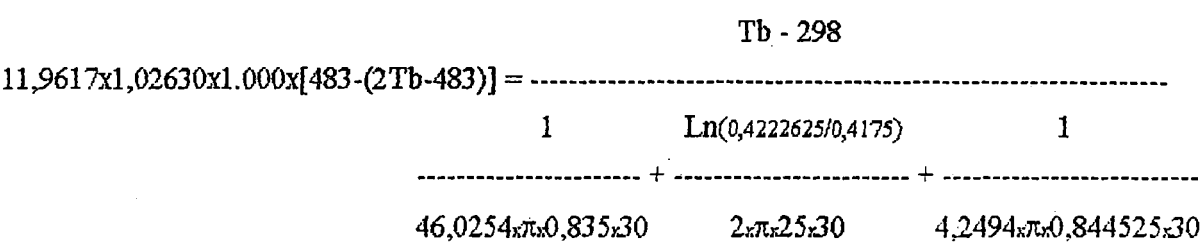

Operando y despejando:

$$
Tb = 480,6998
$$

#### (Temperatura superior a 4SOOK)

Asumiremos un nuevo valor de la temperatura Tbs, hasta comprobar la exactitud ó aproximación de su valor con las ecuaciones:  $\alpha$ ,  $\beta$  y  $\Omega$ .

Suoerficie Interna:

• Temperatura promedio (Tp)

asumiendo: Tbs=  $478$  <sup>o</sup>K  $\rightarrow$ 

$$
The + Tbs
$$
  
\n
$$
Tb = \frac{1}{2}
$$

reemplazando:

 $Tb = 480,50$  <sup>o</sup>K

Propiedades del gas a 480,50 °K (Tabla de gases - Apéndice)  $Pr = 0,68099$ 

 $K = 3,91393 \times 10^{-2}$  W/m. <sup>o</sup>K

 $Cp = 1,02640 \text{ KJ/Kg-}0\text{K}$ 

 $\mu_b = 25,98124 \times 10^{-6}$  Pa.s

 $Tb + Ta$  480,50 + 298 Ts = --------- = ---------------- = 389,25 °K<br>2 2 2

 $\mu_s = 22,40496 \times 10^{-6}$  Pa.s

• Número de Reynolds (Re)

4xm Re = -------------<br>μb x π x Di

reemplazando valores:

$$
Re = 702.031.62 \dots
$$
 *Turbulento*

• Número de Nusselt (Nu)

$$
Nu = \frac{\overline{hi} \times Di}{K} = 0.023 \text{ (Re)}^{0.8} \times \text{(Pr)}^{1/3} \times (\mu_b/\mu_s)^{0.14}
$$

Se recomienda esta ecuación para la transferencia de calor en fluidos cuyas propiedades varian apreciablemente con la temperatura,

Reemplazando valores:

$$
\overline{hi} = 46,0388 W/m^2.0K
$$

Superficie Externa:

Ts + Ta 389,25 + 298 1 Tf = --------- = --------------- = 343,625 OK 2 2

• Propiedades del gas a 343,50 OK (Tabla de gases- Apéndice)  $Pr = 0,69827$ 

K = 2,95533 x  $10^{-2}$  W/m.ok

 $\mathbf{g} \mathsf{B} \delta^2 / \mu^2 = \mathsf{71,98587 \times 10^6} \mathsf{1/K.m^3}$ 

Número de Grashof (Gr)

$$
g\beta\delta^2
$$
  
Gr = ---- x De<sup>3</sup> (Ts - Ta)

Reemplazando valores:

Gr =  $3.956,5591 \times 10^6$ .

Número de Nusselt (Nu)

$$
Nu = \frac{r}{k} = 0.53 (Gr x Pr)^{1/4}
$$

Reemplazando valores:

$$
he = 4.2521 \, \text{W/m}^2.0 \, \text{K}
$$

The  $+$  Ths <sup>1</sup>De Tb = ----------- -7 Tbs = 2Tb - 483 ............ O 2

igualando  $\alpha = \beta$ , reemplazando  $\Omega$  y los valores obtenidos se tiene:

Tb- 298 11 ,%17xl ,02640xl.OOOx[ 483 -(2 Tb-483)] = ---------------------------------------------------------------  $Ln(0,4222625/0,4175)$  $-46,0388x\pi x0,835x30$   $2x\pi x25x30$   $4,2521x\pi x0,844525x30$ 

Operando y despejando:

$$
Tb = 480,6986 \text{ ok} \approx 480,50 \text{ ok}
$$

Por lo tanto los coeficientes de transferencia de calor para los cálculos posteriores serán:

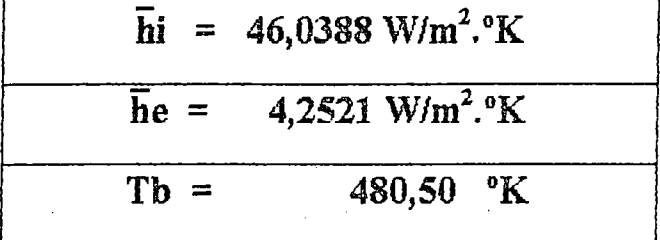

#### - Determinación del espesor del aislante

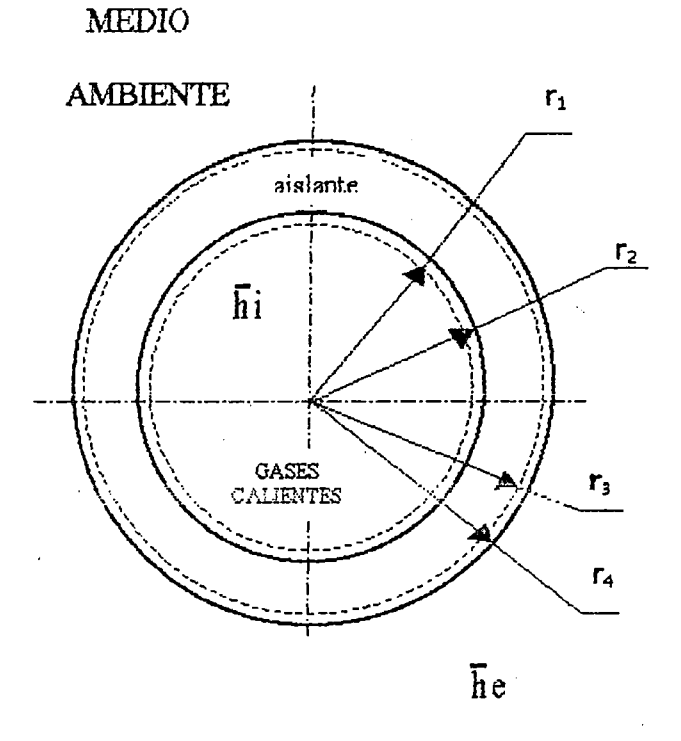

Datos:

 $r_1 = 0,4175$  m.  $r_2 = r_1 + 3/16$ " *f;z* a 0,4222ó25 m.  $r_3 = r_2 + e_{\text{aislante}}$  $r_4 = r_3 + 1/32$ "  $r_4 = r_3 + 0,00079375$  $\bar{h}$ i = 46,0388 W/m<sup>2</sup>.ºK  $he = 4,2521 W/m^2.0K$ 

 $T_{gases}$ = Tb = 480,5 oK

#### EJEMPLO:

Para  $e_{\text{ais}} = 2$  cm.

• Cálculo del coeficiente "U"

1 lJ== ----------------------------------------------------------------------------- <sup>1</sup>Ln(r2/r1) Ln(ryr2) Ln(r4"r3) <sup>1</sup> -------- + -------------- + -------------- + ------------------ + ----------  $2x\pi x$ KaisxL  $2x\pi x$ K<sub>ace-inox</sub>.xL he x Ae

#### Datos:

 $Ai = 2 \times \pi \times 0,4175$  $x 30 m<sup>2</sup>$ Ae =  $2 \times \pi \times 0,44305625 \times 30 \text{ m}^2$ he =  $4,2521$  W/m<sup>2</sup>.<sup>o</sup>K hi = 46,0388 W/m<sup>2</sup>.<sup>o</sup>K  $L = 30$  m. = 0,4175 m.

$$
r_1 = 0,41/5
$$
 m.

 $r_2 = 0,4175 + 3/16" = 0,4222625$  m.

 $r_3 = 0.4222625 + e_{\text{ais}} = 0.4422625 \text{ m}.$ 

 $r_4 = 0,4422625 + 1/32$ " = 0,44305625 m.

Kac  $= 25 W/m.$ <sup>o</sup>K

Kais =  $0.05 \, \text{W/m}$ .<sup>o</sup>K

K ace-inox =  $17,5$  W/m.<sup>o</sup>K

Reemplazando valores:

$$
U = 124,9209 W/°K
$$

• Cálculo del calor pérdido "Q"

$$
Q = U (Tb - Ta)
$$

Datos:

$$
U = 106,4804928 W/°K
$$

$$
TD = 480,50
$$
°K

$$
Ta = 298 \, \text{oK}
$$

Reemplazando valores:

$$
Q = 22.798,0678 W
$$

• Volumen de aislamiento "V"

$$
V = \pi x [(r3)^{2} - (r2)^{2}] x L
$$

Reemplazando valores:

$$
V = 1,6295 \text{ m}^3
$$

• Peso del aislante (P)

$$
P = \delta_{\text{ais}} \times V
$$

Datos:

 $\delta_{\text{ais}} = 200 \text{ Kg/m}^3$  (Peso especifico de la lana de vidrio)

 $V = 1,6295 \text{ m}^3$ 

Reemplazando valores:

$$
P = 325,9182 \text{ kg.}
$$

• Costo del aislante (US S/.)

-Precio de venta del aislante  $= US S/.2,50/Kg.$ 

 $-$ Peso del aislante  $=$  325,9198 Kg.

Operando:

$$
US S/- = 814,80
$$

• Costo de producción de los gases El costo de las kilocalorías que proporcionan los gases lo relacionaremos directamente con el petróleo bunker-6, por ser la fuente de suministro de energía y fuente de transferencia de calor para los generadores de vapor.

#### PETROLEO BUNKER - 6

Poder Calorifico: 9.696 Kcal/Kg.

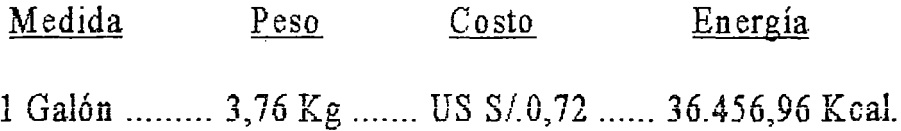

#### 0,000019749 US S/./Kcal

Cantidad de Kcal  $\overline{a}$ 

> 14,34 Kcal/min KW 60 min 22.798,0678 W [{-----------------------} x{----------}} KW 1000 W hr

> > Factor de Conversión

Operando:

19.615,46431 Kcaljhrj

- Costo anual del calor pérdido (C)

.. Considerando 12 hr. de operación por día

Kcal 12 hr 360 Días US S/.<br>C = 19.615,46431 ----- x ------- x ---------- x 0,000019749 ------C = 19.615,46431 -----X------- X----------- X 0r000019749 ------ hr Día Año Kcal

Operando:

 $C = US S/.1.673,53 (Dólares American)$ 

El cuadro N° 3.4.3, muestra los valores obtenidos *y* la tabulación correspondiente para los diferentes espesores de aislante, este cuadro nos permite realizar el gráfico Nº 3.4.3; Costo de aislante v.s. Energía pérdida, y obtener la curva de costo total, dicho gráfico nos permitirá encontrar el espesor óptimo del aislante, desde el punto de vista *técnico* - económico.

 $e_{\text{AISLANTE}} = 2,25 \text{ cm}.$  COSTO TOTAL : US S/. 2.479,35

 $CUADRO N<sup>o</sup> 3.4.3$ 

 $\ddot{\phantom{a}}$ 

 $\sim 10^{-1}$ 

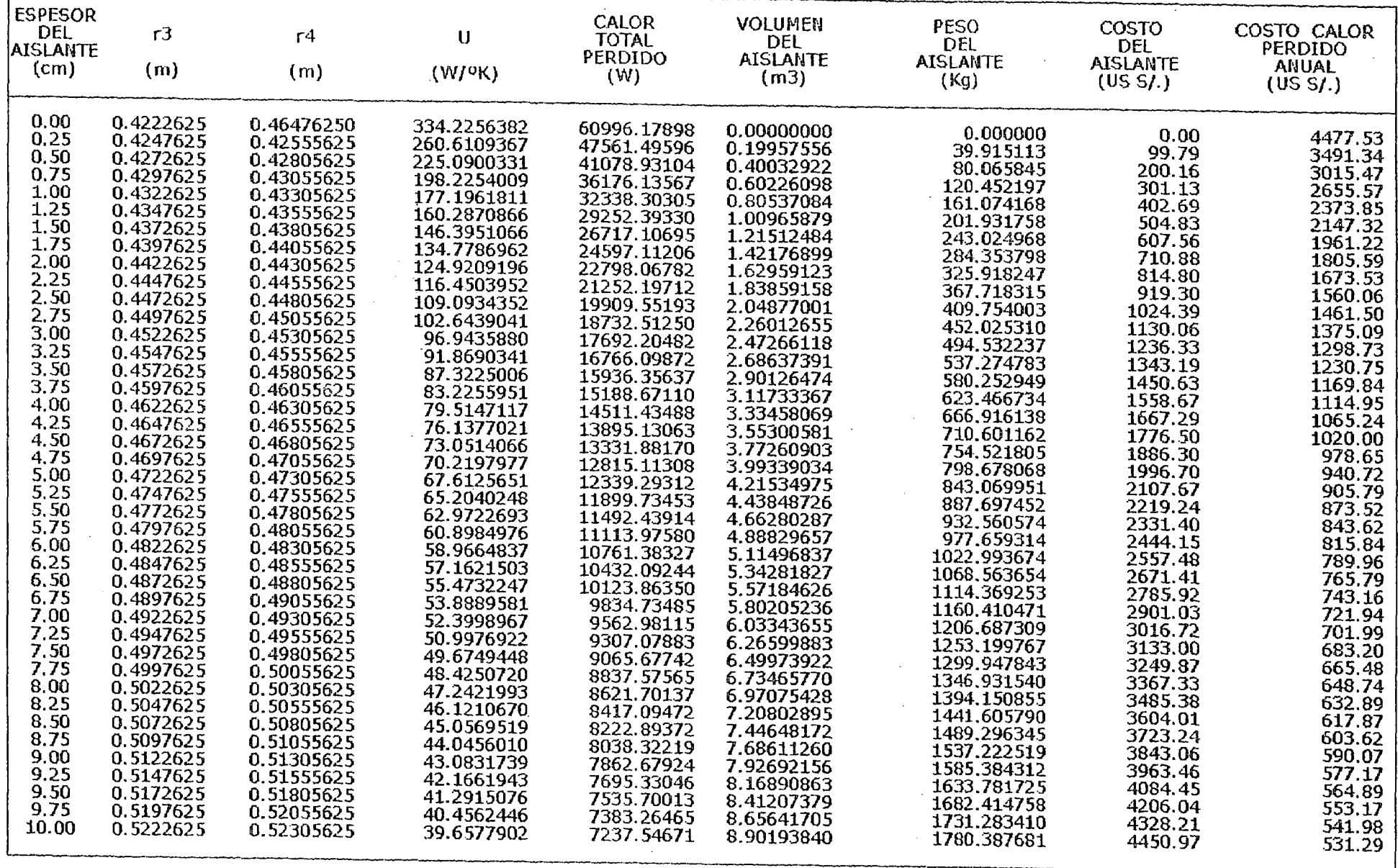

 $\sim$ 

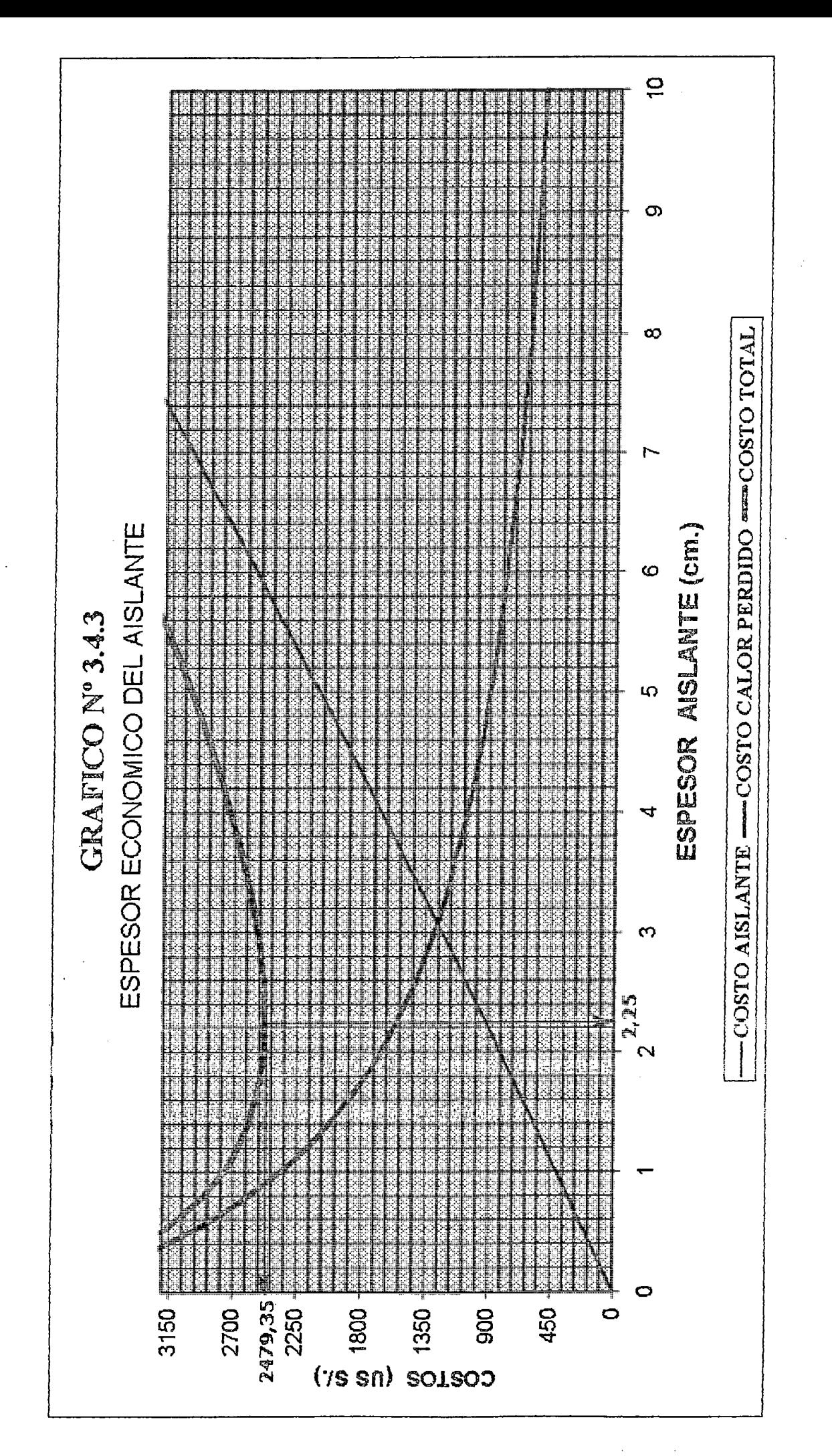

### 3.5. CONDICIONES DEL MEDIO AMBIENTE

El secador a diseñarse seria instalado en la planta a la Interprete es decir que sus equipos y/o estructuras estarían sujetos a las condiciones del medio ambiente; Lo que significa que la temperatura (Ta) y la humedad relativa (Ha) del aire atmosférico tengan. una gran importancia en el balance térmico, ya que de ellos dependerá de las condiciones de antrada del gas de purga, dicho gas será el agente que nos permitirá extraer el porcentaje de humedad deseado del producto.

Variación:

Humedad Relativa : 60 % - 70 %

Temperatura : 18ºC - 29ºC

Por los datos recolectados los valores promedios son:

 $Ha = 60%$  y Ta = 25°C

#### **AIRE**

A 25°C  $\rightarrow$  La presión de agua es:23,77 mmHg. y es naturalmente la presión parcial del vapor de agua en el aire a 25 °C saturado.

P xV Cantidad de vapor  $\rightarrow$  En 1m<sup>3</sup> será: W =  $\rightarrow$  x M RxT

Datos:

P : 23,77 / 760 atm.

V : 1.000 litros.

R : 0,082

 $T : 25 + 273 = 298$  °K

M : 18 (Peso molecular del  $H_2O$ )

Reemplazando:

$$
W = 23,038
$$
 gr.

Empero como la humedad relativa del aire es de 60%, la cantidad de agua en  $1m<sup>3</sup>$  será:

 $23,038 \times 0,60 = 13,82$  gr.

Y su presión parcial en  $1m<sup>3</sup>$  será:

 $|23,77 \times 0,60| = 14,26 \text{ mm H g}.$ 

## 3.6. CONDICIONES TERMODINAMICA DE LA HARINA A LA ENTRADA Y SALIDA DEL SECADOR .

### FUENTE: CONTROL DE CALIDAD

### PARAMETROS QUE RIGEN UNA PRODUCCION NORMAL

#### DATOS RECOLECTADOS - 1

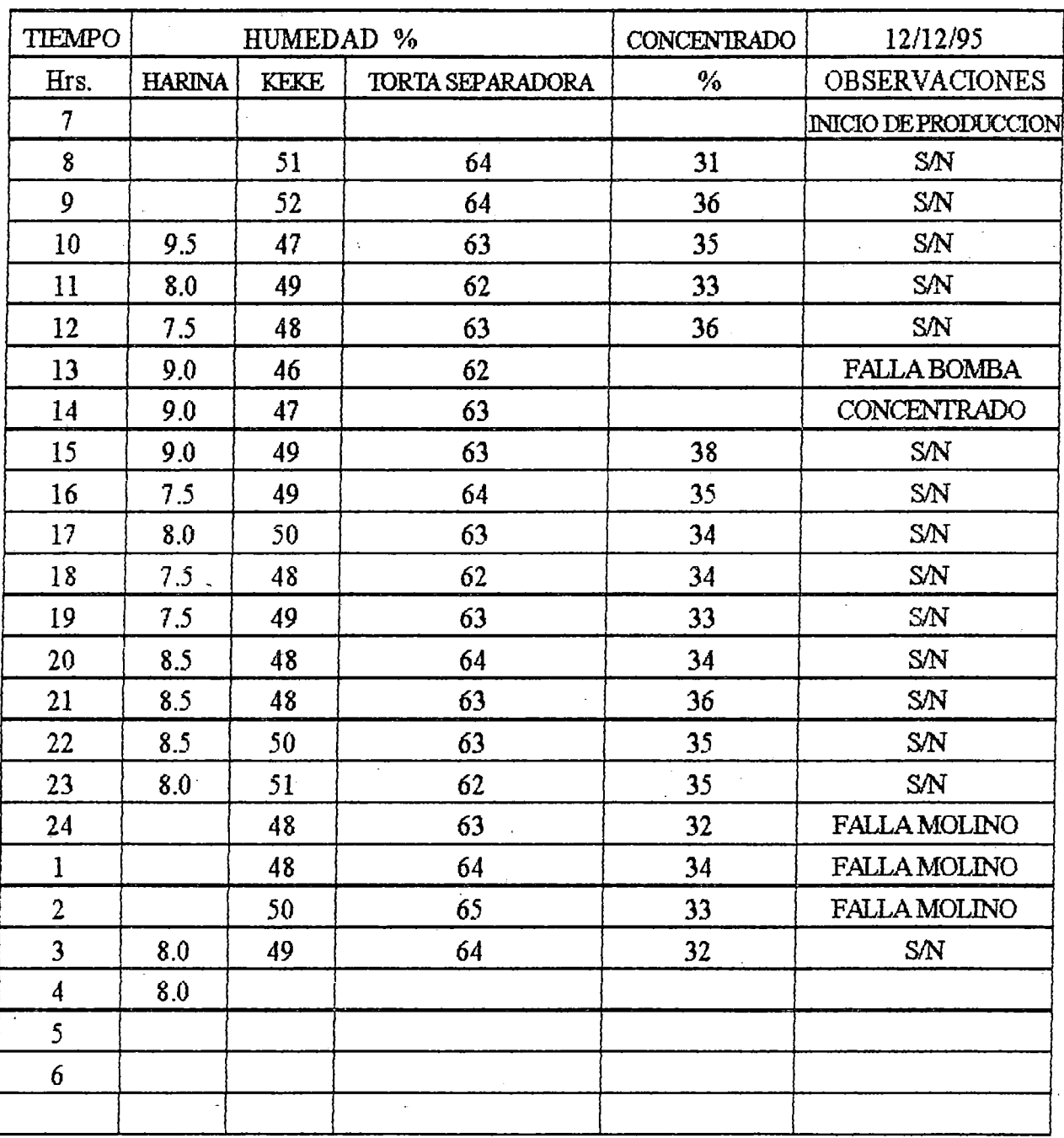

PROMEDIO:

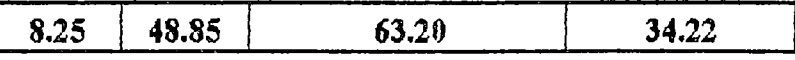

## FUENTE: CONTROL DE CALIDAD

## PARAMETROS QUE RIGEN UNA PRODUCCION NORMAL

### *DATOS RECOLECTADOS-* 2

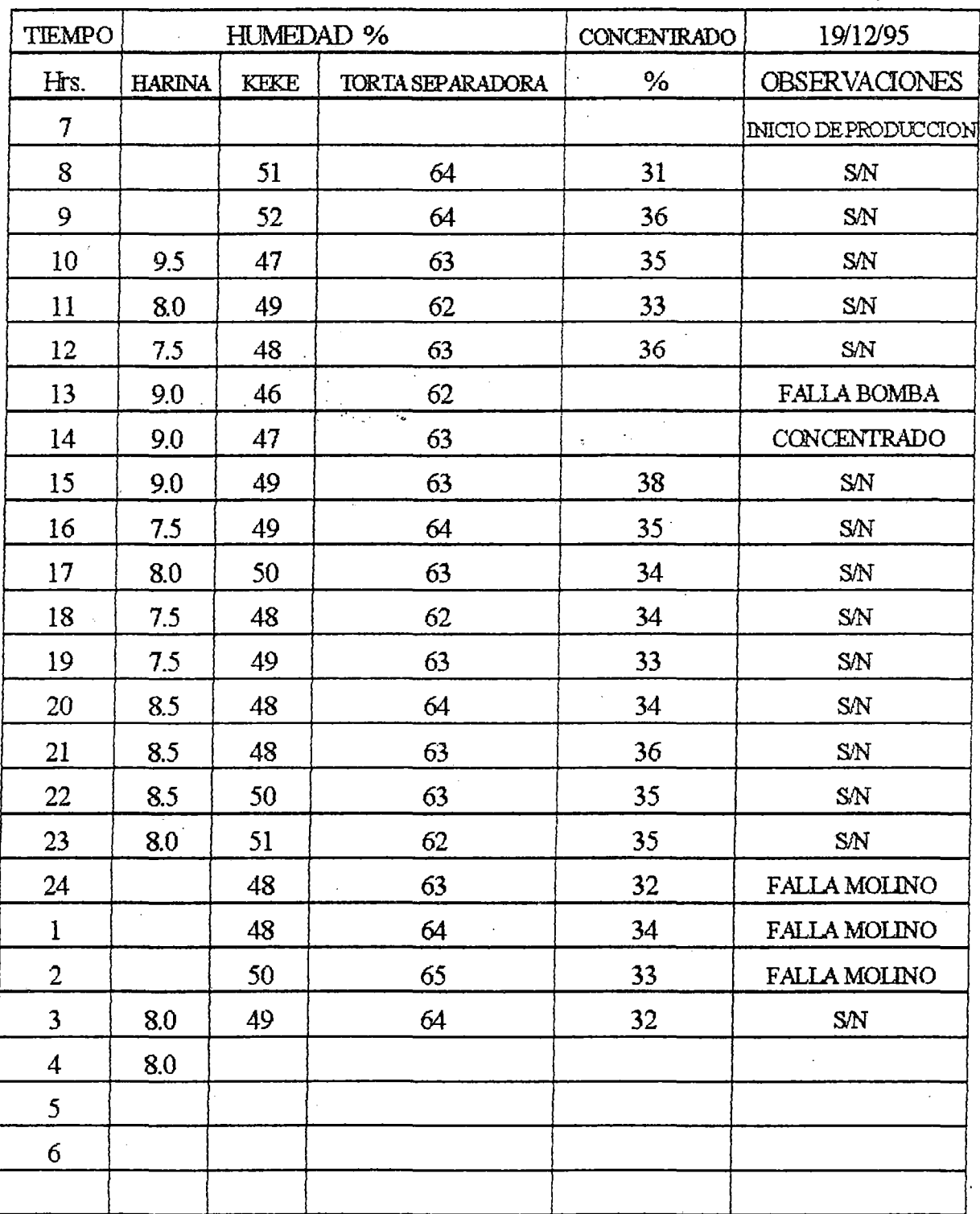

PROMEDIO

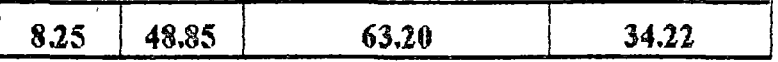

## PARAMETROS QUE RIGEN UNA PRODUCCION NORMAL

## DATOS RECOLECTADOS - 3

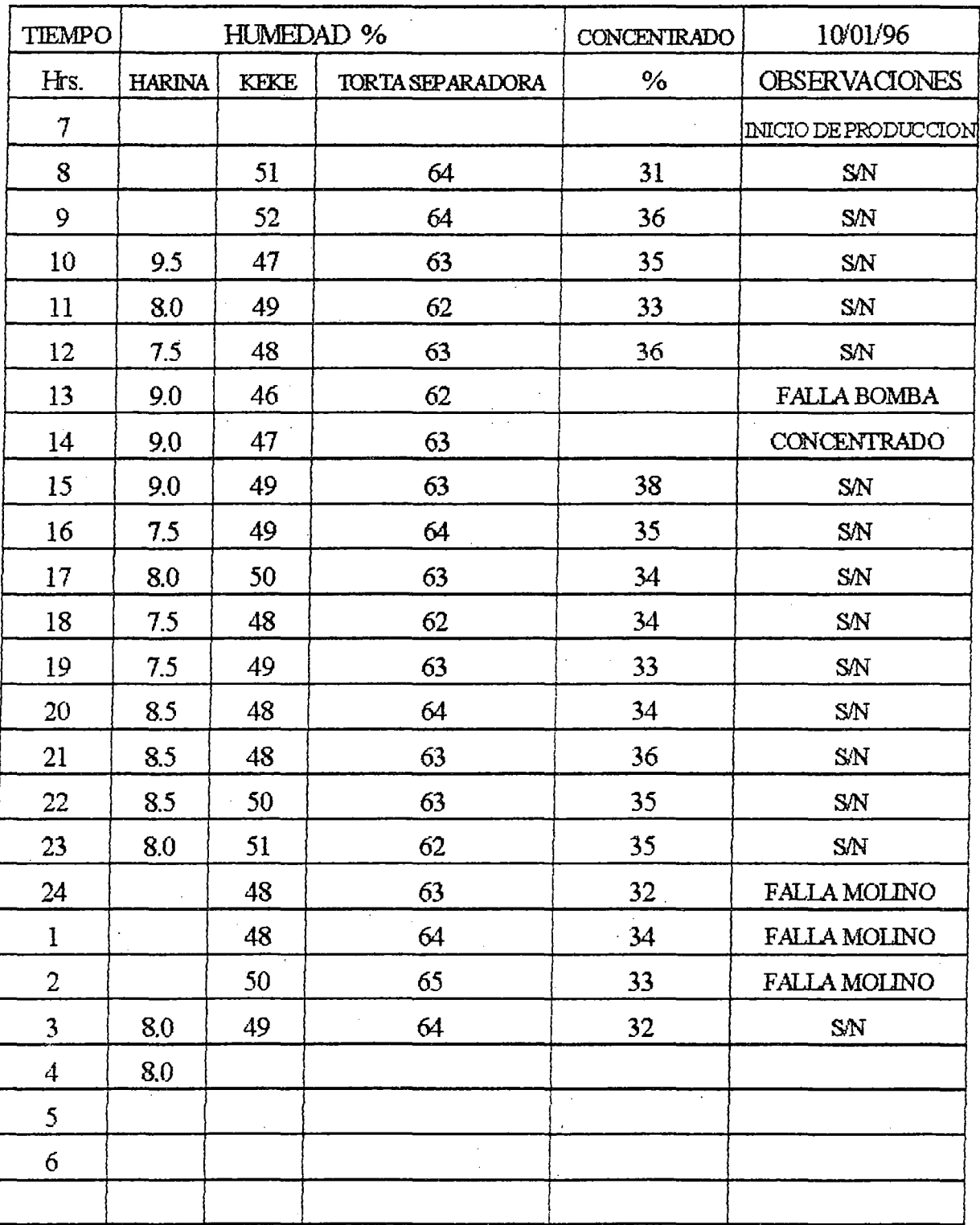

PROMEDIO

ł

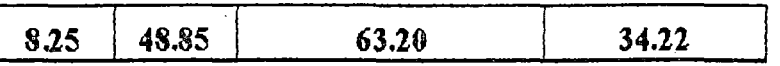

## FUENTE: CONTROL DE CALIDAD

## PARAMETROS QUE RIGEN UNA PRODUCCION NORMAL

## *DATOSRECOLECTADOS-4*

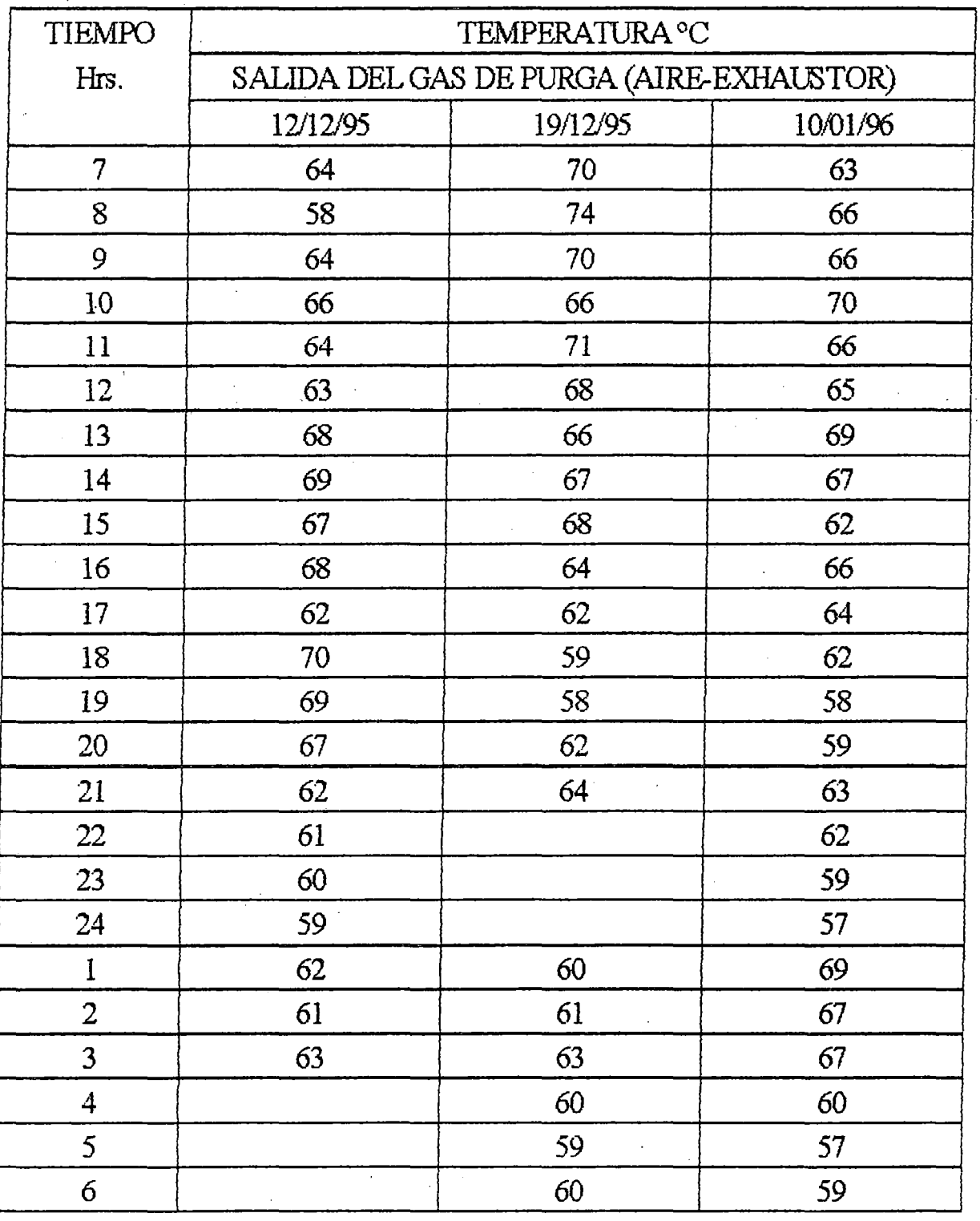

PROMEDIO:

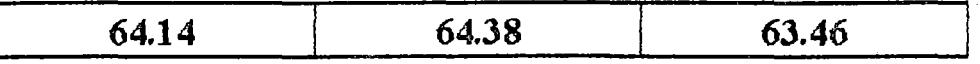

## PARAMETROS QUE RIGEN UNA PRODUCCION NORMAL

### DATOS RECOLECTADOS - 5

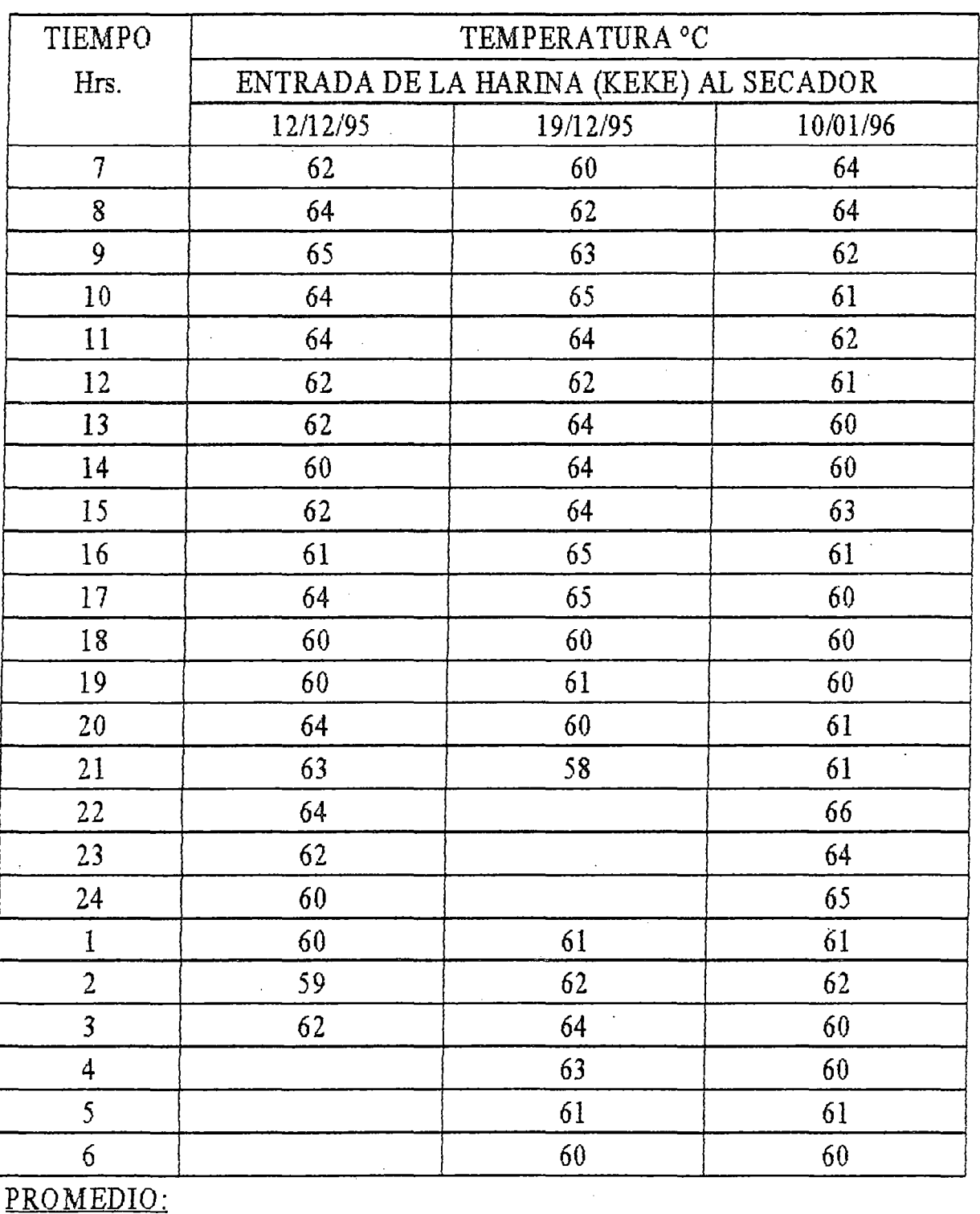

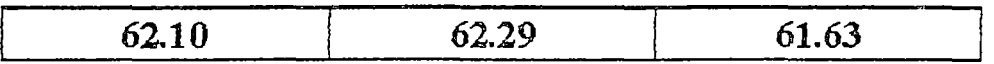

## FUENTE: CONTROL DE CALIDAD

## PARAMETROS QUE RIGEN UNA PRODUCCION NORMAL

## DATOS RECOLECTADOS - 6

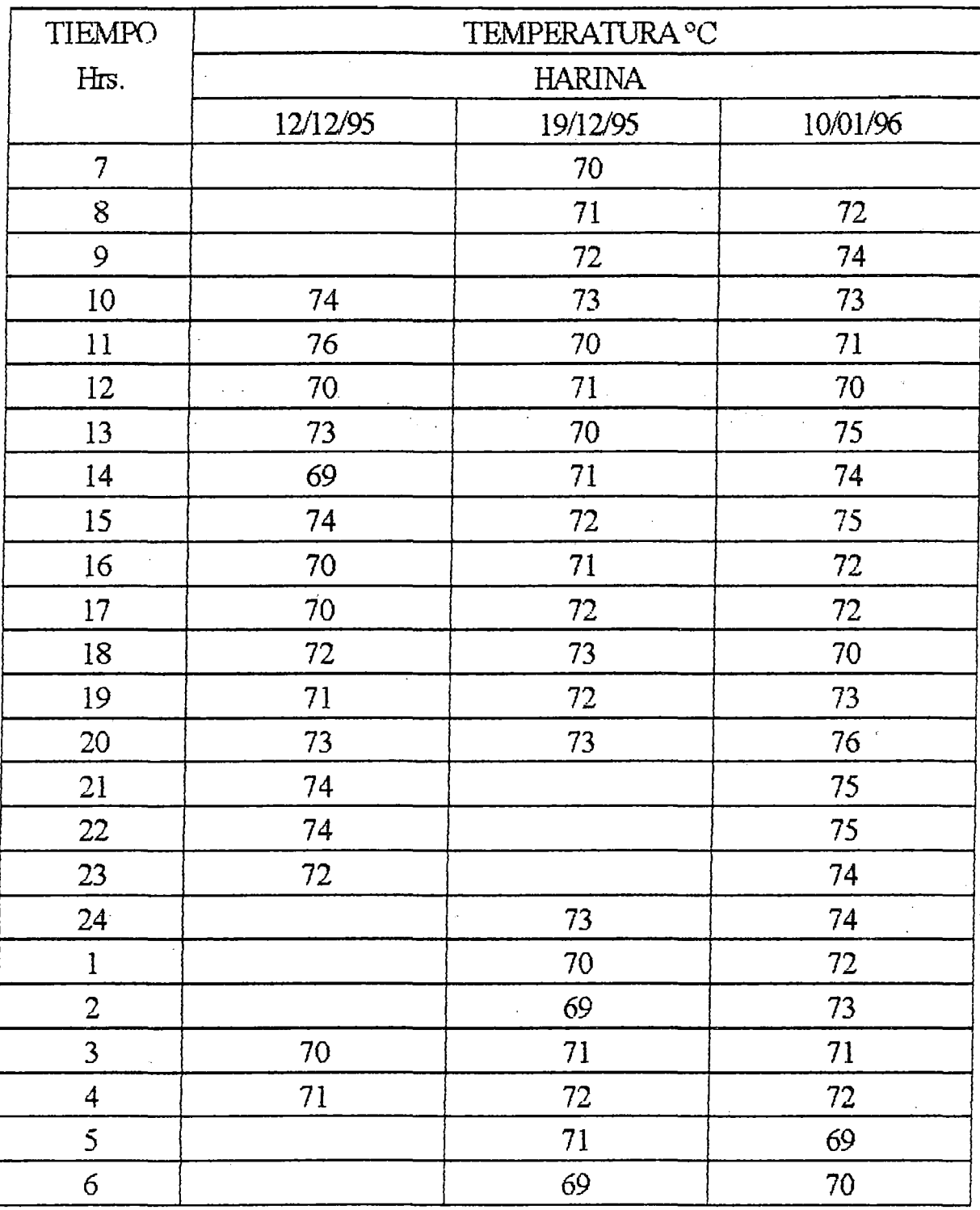

PROMEDIO:

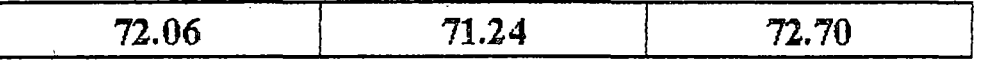

TORTA DE PRENSA

Humedad Recomendada (Hp) : 48%- 52%

Datos recolectados:

$$
H_{p} = \frac{48,45 + 47,74 + 48,76}{3}
$$

$$
\frac{H_{p} = 48,45 \frac{9}{6}}{100}
$$

#### TORTA DE SEPARADORA

Humedad Recomendada  $(H<sub>s</sub>)$ : 60% - 65% Datos recolectados:

$$
H_s = \frac{63,20 + 64,05 + 64,17}{3}
$$

 $H_s = 63,80 %$ 

CONCENTRADO

Humedad Recomendada  $(H<sub>c</sub>)$  : 30% - 40%

Datos recolectados:

$$
H_{\rm c} = \frac{34,22 + 35,63 + 34,57}{3}
$$
\n
$$
H_{\rm c} = \frac{34,80 \text{ % } \frac{9}{6}}{100}
$$

#### HUMEDAD DEL PRODUCTO A LA ENTRADA DEL SECADOR (Hpe)

la humedad del producto a la entrada del secador resulta de la formación de la torta (Keke), que es obtenido de la fusión de la torta de separadora, torta de prensa *y* concentrado.

$$
Hpe = 54,22 \frac{0}{6}
$$

Este valor porcentual del producto se obtiene de la composición que posee cada constituyente (Balance de materia).

Temperatura Recomendada: 60ºC - 65ºC

Datos recolectados;

$$
Tpe = \frac{62,10 + 62,29 + 61,63}{3}
$$

$$
Tpe = 62,0°C
$$

#### CONDICIONES TERMODINAMICAS A LA SALIDA DEL SECADOR

Humedad Recomendada: 8%- 9%

Datos recolectados:

$$
8,25 + 7,95 + 8,04
$$
  
Hps = 3  
Hps = 8,08 %

Temperatura Recomendada: 7ooc - 7 soc

Datos recolectados:

$$
72,06 + 71,24 + 72,70
$$
\n
$$
7ps = \frac{3}{2}
$$

• TEMPERATURA PROMEDIO DE SALIDA DEL GAS (AlRE) DE PURGA DEL SECADOR (EXHA USTOR)

 $Tps = 72,0 °C$ 

Temperatura Recomendada: 60ºC - 75ºC

Datos recolectados:

$$
Tgs = \frac{64,14 + 64,38 + 63,46}{3}
$$
\n
$$
Tgs = 64.0 \text{ °C}
$$

Humedad promedio del gas de purga es:

$$
Hgs = 75.0 \text{ %}
$$

### 3.7. BALANCE TERMICO CONSIDERANDO EL FLUJO DE MASA Y LA CANTIDAD DE CALOR REQUERIDO

#### *INTRODUCCION*

Los parámetros que predominan en la producción de la harina de pescado, no son algo por investigar ó experimentar, dichos parámetros ya están establecidos y sustentados por la industria pesquera del ramo.

Por lo cual nosotros comenzaremos ha establecer nuestros parámetros de análisis, partiendo de una recolección de datos tomados en diferentes periodos de una producción y de funcionamiento normal de la planta.

Es evidente que estos parámetros no son rígidamente constantes, ya que estos varían de acuerdo al comprador del producto, buen porcentaje de la producción que se comercializa en el mercado nacional es utilizado para la alimentación de las aves, para lo cual se exige que la humedad de la harina debe estar en el rango de: 8% a 9%

Si la humedad del producto es inferior ó superior a este rango traerá como consecuencia una mala digestión ó la muerte de las aves *y* por ende pérdidas en la producción de la industria avícola.

El mercado internacional es algo particular algunos exigen que la harina tenga un cierto porcentaje de proteínas y una humedad relativamente baja de: 6% - 7%, lo cual en el mercado nacional no es común, por lo tanto la producción y características de la harina van depender de hacía a donde se dirige su mercado de consumo.

Nosotros evidentemente utilizaremos los datos que han sido tomados y recolectados durante la producción, para establecer datos promedios que predominan en la producción.

En conclusión cada uno de los datos y parámetros que se están estimando son valores promedios reales que se dan por lo general en los secadores indirectos y que están sujetos a un funcionamiento constante *y* a un régimen normal de producción.

#### 3.7.1 BALANCE DE MATERIA

Los principales constituyentes de los peces son cinco (S) : Agua, Lípidos, Proteínas, Carbonatos *y* Cenizas.

Y les constituyentes del pescado que se consideran para el balance de materia en una planta procesadora de harina de pescado son tres (3) : Agua, Aceite y Sólidos.

Generalmente las fábricas harineras que tienen una dependencia de

Control de Calidad, realizan un muestreo de la materia prima a procesar para así determinar el porcentaje de agua, aceite y sólidos que posee la muestra tomada.

Con los datos tomados y recolectados de la planta, realizaremos algunos cálculos y el respectivo análisis del Balance de Materia en cada etapa del proceso de producción; y así tener una idea clara de cómo varían los constituyentes del pescado y cómo es que llegan estos al secador.

Los cálculos están referidos a la capacidad de producción a la cual se va ha diseñar el secador.

#### A) - MATERIA PRIMA:

Capacidad Horaria : 10 Ton/Hr. de anchoveta<sup>1</sup> Porcentajes Promedio:

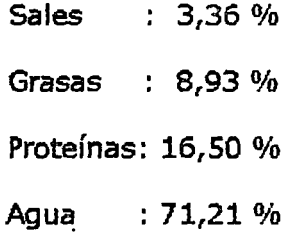

Para el análisis correspondiente consideramos a los sólidos la suma de las sales más proteínas, como consecuencia de esta consideración los nuevos porcentajes será:

> Sólidos : 19,86 % Grasas : 8,93 %

 $: 71,21%$ Agua

Cantidad de cada constituyente que ingresa ala poza:

|      |  |  | Sólidos : 0,1986 x 10.000 = 1.986,00 Kg. |
|------|--|--|------------------------------------------|
|      |  |  | Grasas : 0,0893 x 10.000 = 893,50 Kg.    |
| Agua |  |  | : $0.7121 \times 10.000 = 7.121.00$ Kg.  |

 $\mathbf 1$ El tamaño mínimo de captura de la anchoveta, sugerido por IMARPE (Instituto del Mar del Perú), es de 12 cm. y un máximo de 10% de captura incidental de juveniles.

#### COMPOSICION

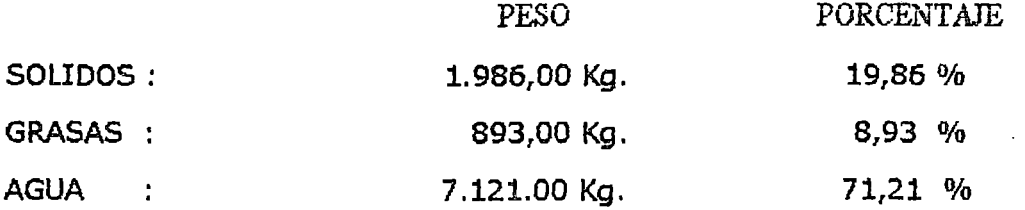

#### B) COCINA:

En este equipo se realiza el cocimiento de la espicie a procesar, la presión de trabajo de estos equipos varian de: 40 a 55 Psi.

El transporte del pescado hacia la cocina se realiza por medio de tomillos transportadores y por rastra de elevación.

La composición de la materia prima al salir de la cocina sufre una variación o una perdida porcentual de agua - *Codna de contacto indirecto2* - , que es del orden aproximado del 5%.

#### COMPOSICION

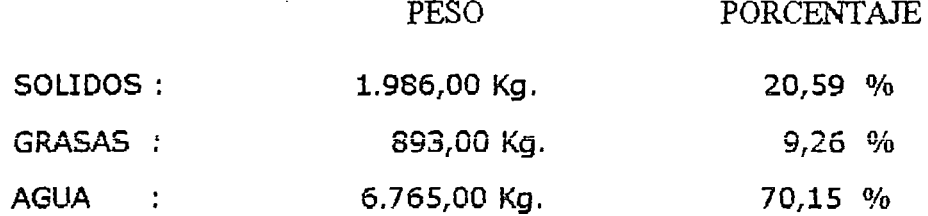

#### C) PRENSA:

El pescado previamente cocido en la cocina, es transportado y filtrado por el prestrainer a la prensa, en esta se genera dos {2) fases: Una sólida llamada torta de prensa y otra líquida llamada licor de prensa. La fase líquida pasa ó acarrea aproximadamente 30% de sólidos, quedando por consiguiente para la fase sólida ó torta de prensa el 70% de sólidos; El porcentaje de grasa es de: 4% - 6%, para nuestro cálculo utilizaremos 5%.

#### FASE SOLIDA:

W : Peso de la torta de prensa Sólidos: 0,70 x 1.986,00 = 1.390,20 Kg.  $W =$  Sólidos + Grasas + Humedad

<sup>2</sup>  En los cocinadores de contacto indirecto é directo, para el cocido del pescado se la inyecta un promedio de 40 Kg. de vapor de agua por tonelada de pescado a procesar.
Datos:

### Sólidos =  $1.390,20$  Kg. Grasas =  $5\%$  W

Humedad  $= 48,45%$ 

Reemplazando:

 $W = 1.390,20 + 0.05W + 0.4845W$ 

$$
W = 2.986,47 \text{ Kg.}
$$

**COMPOSICION** 

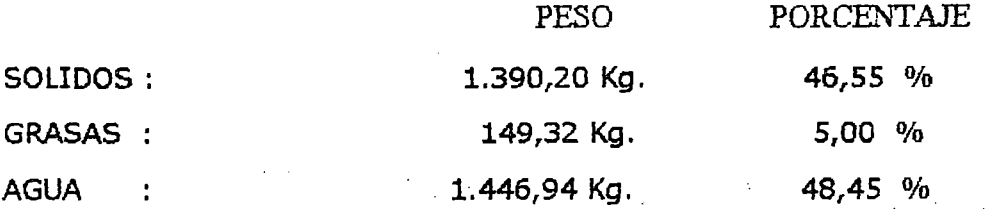

#### FASE UQUIDA:

Sólidos: 0,30 x 1.986,00 = 585,80 Kg. Grasas : 893,50 - 5% W 893,50 - 0,05 X 2.986,47 = 743,68 Kg. Agua : 6.765,00 - 48,45% W 6.765,00 - 0,4845 x 2.986,46 = 5.318,06 Kg.

COMPOSICION

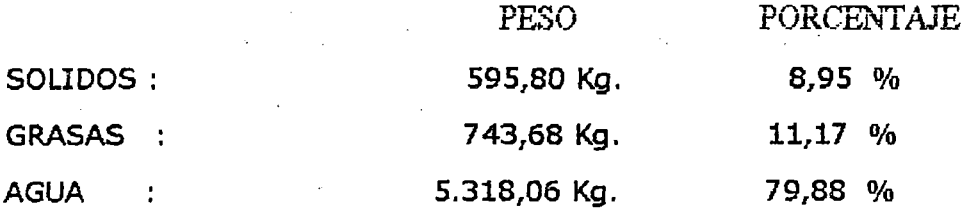

#### D) SEPARADORA:

En esta máquina se recupera aproximadamente el 40% de sólidos que posee la fase líquida que proporciona la prensa y el preestayner, en la fase sólida ó torta de separadora queda aproximadamente un residuo de aceite de 3% y 63,80% de agua, el resto será absorbido por la fase líquida o bien llamado caldo de separadora.

#### FASE SOLIDA:

W : Peso de la torta de separadora Sólidos: 0,40 x 595,80 = 238,32 Kg.  $W =$  Sólidos + Grasas + Humedad Datos:

Sólidos =  $238,32$  Kg. Grasas =  $3\%$  W Reemplazando: Humedad =  $63,80\%$  W

W = 238,32 + 0,03W + 0,6380W

$$
W = 717,83
$$
 kg.

COMPOSICION

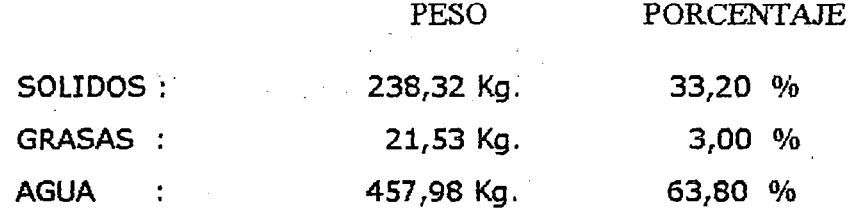

FASE LIQUIDA:

Sólidos: 0,60 x 595,80 = 357,48 Kg. Grasas : 743,68 - 3% W 743,68 - 0,03 x 717,83 = 722,15 Kg. Agua : 5.318,06 - 457,98 = 4.860,08 Kg.

**COMPOSICION** 

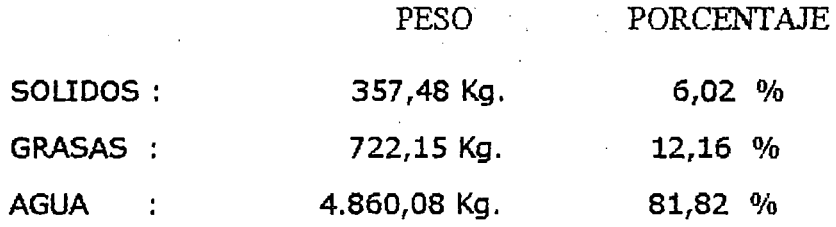

### E) CENTRIFUGA:

En esta máquina se realiza el proceso de centrifugado, se recupera aproximadamente el 99% de aceite presente en el caldo de separadora . Esta recuperación de aceite es acompañada por pequeños porcentajes de sólidos y agua, que en forma global representan el 1%, consideraremos 0,5% de sólidos y 0,5% de agua.

#### ACEITE:

W: Peso del aceite bruto (Aceite, Sólidos, Agua)  $W = 99\% (722.15) + 0.5\% W + 0.5\% W$ 

 $W = 722,15$  Kg.

COMPOSICION

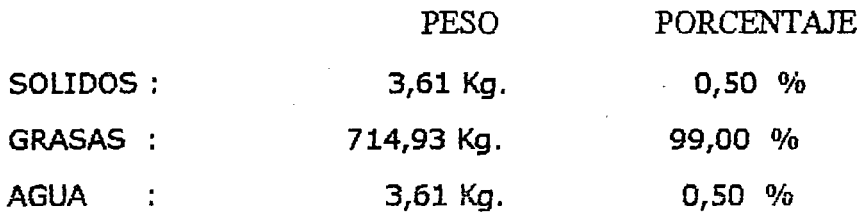

CALDO:

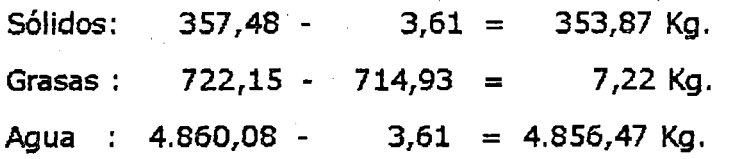

COMPOSICION

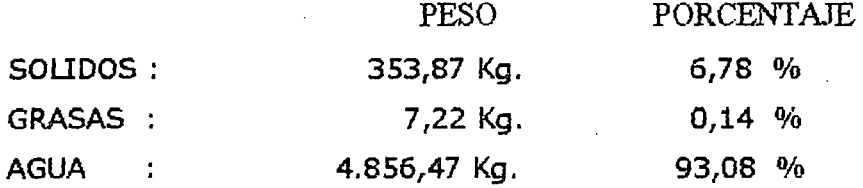

### F)- PLANTA DE AGUA DE COLA:

El grado de concentración de la planta de agua de cola depende íntegramente del sistema de evaporación y del número de efectos (etapas) que tiene la planta, el grado de concentrado esta en el rango de: 30% - 40% ; Para nuestro caso por los datos recolectados el porcentaje del concentrado es de 34,80 % asimismo asumiremos que durante el proceso de evaporación se pierde el 1% de sólidos y el 1% de grasas. Sólidos: 353,87 - 0,01 x 353,87 = 350,33 Kg.

Grasas: 7,22 - 0,01 x 7,22 = 7,15 Kg.

Como el porcentaje del concentrado es de 34,80% significa que este porcentaje equivale *a* 350,33 Kg. de sólidos, es decir que el 100% (Sólidos + Grasas+ Agua) es: 1.006,69 Kg.

Agua : 1.006,69 -  $(350,33 + 7,15) = 649,21$  Kg.

### COMPOSICION DEL CONCENTRADO

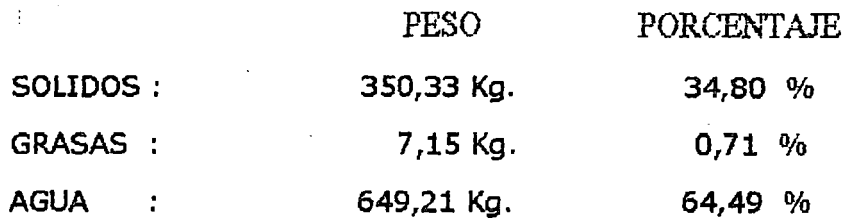

### *C.OlvJPOSJOONDELA* TORTA fKEKE)A *LA* ENTRADA *DFL SECADOR*

La composición de la torta que ingresará al secador estará conformado por sólidos, Grasas, y Agua, procedente de los diferentes procesos de producción.

**SOLIDOS** 

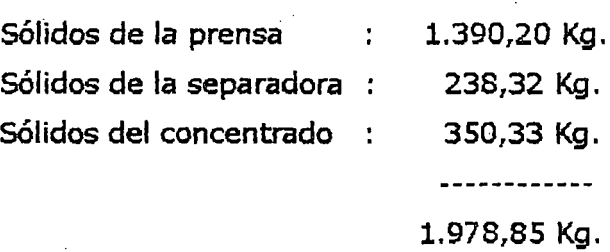

### GRASAS

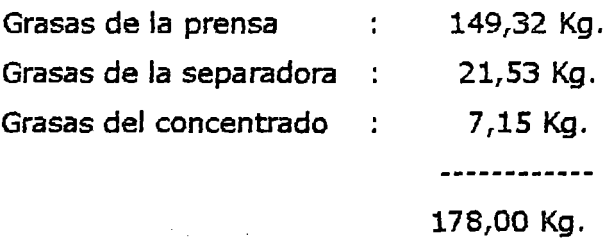

AGUA

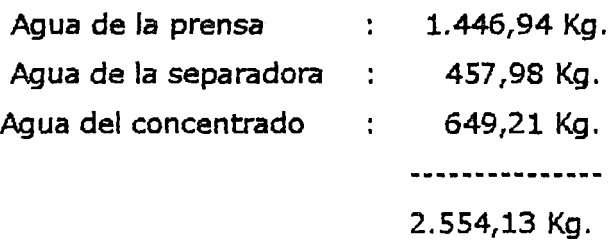

### COMPOSICION

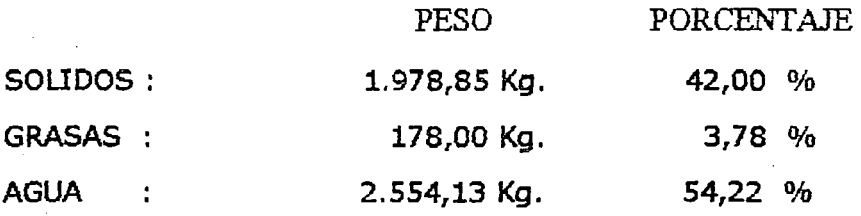

### G) SECADOR:

La función de este equipo de producción, es eliminar la cantidad de agua necesaria presente en la masa sólida, para que el producto final sea útil y *a* la vez comercializable.

HUMEDAD DE LA HARINA A LA SALIDA DEL SECADOR : 8,08 % PESO DE LA HARINA A LA SALIDA DEL SECADOR : WH

 $W_H$  = Sólidos + Grasas + Agua

Datos:

Sólidos: 1.978,85 Kg. Grasas : 176,00 Kg. Agua :  $0.0808 W_{\text{H}}$ 

Remplazando:

$$
W_{\rm H} = 2.346,44 \text{ Kg.}
$$

COMPOSICION

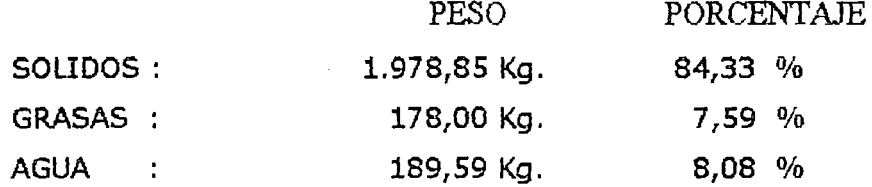

CANTIDAD DE AGUA A ELIMINAR EN EL SECADOR:

2.554,13 - 189,59 = 2.364,54 Kg.

Según los resultados-: obtenidos podemos elaborar el Balance de Materia (Diagrama 3.7 .); En este diagrama se muestra la variación de flujo de la composición de los constituyentes de la materia prima durante el proceso de producción.

#### CONDICIONES DE ENTRADA Y SALIDA AL SECADOR

Del Balance de Materia obtenido y para un mejor análisis del balance térmico, la producción a relacionar será la de: Material Seco, que viene hacer la suma de los sólidos y grasas, este parámetro de material seco no varía a lo largo del secador y además consideraremos que la proporción de agua presente en el producto tanto en la entrada como en la salida del secador estará relacionado con respecto al flujo de material seco.

*ENTRADA DEL PRODUCTO:* 

Sólidos : 1.978,85 Kg.

Grasas : 178,00 Kg.

Agua : 2. 554,13 Kg.

Material Seco: 1.978,85 + 178,00 = 2.156,85 Kg./hr.

Humedad del producto a la entrada del secador con respecto al material seco (Hpe}:

2.554,13  $Hpe =$  ----------  $x \neq 100$ 2.156,85

## $Hpe = 118,42%$

### *SALIDA DEL PRODUCTO:*

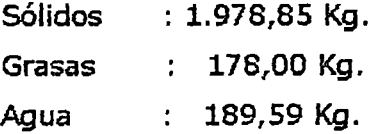

Producción:

Material Seco: 1.978,85 + 178,00 = 2.156,85 Kg/hr.

Humedad del producto a la salida del secador con respecto al material seco (Hps):

189,59 Hps = ----------- <sup>X</sup>100 2.15ó,S5

Hps = 
$$
8,79\%
$$

FIGURA 3. 7.1

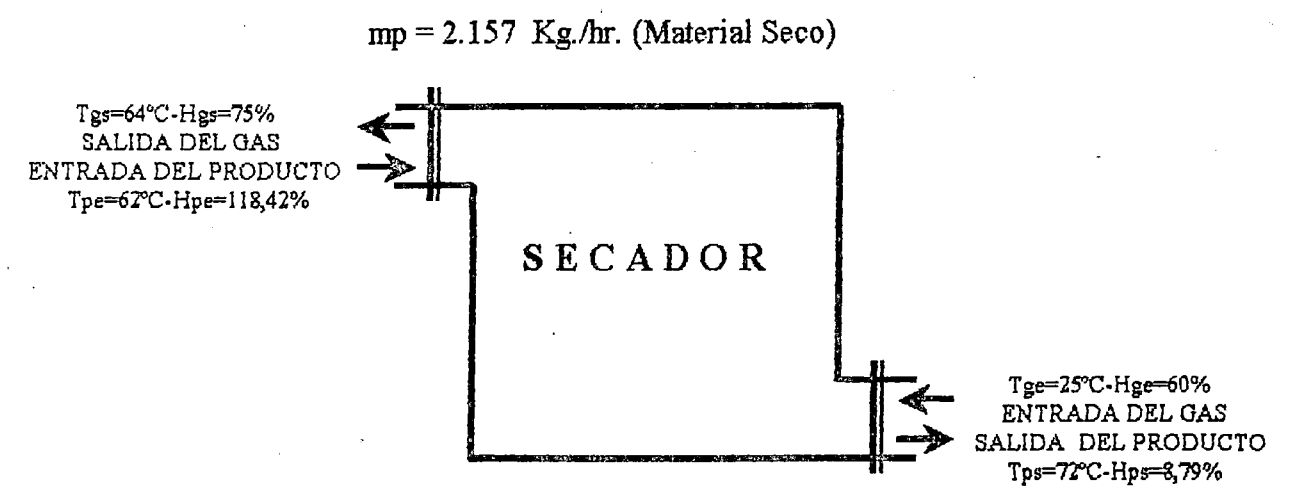

Nota:

La producción de la harina de pescado esta en la relación de que por cada: 4 a 6 Ton. de materia prima se obtiene: 1 Ton. de harina seca, esta relación dependerá del tipo y calidad del pescado a procesar, como también de los métodos y equipos de producción de cada planta.

Con ·lo que respecta a la planta que se esta analizando, la relación promedio es que por cada 4,64 Ton. de materia prima se obtiene 1 Ton. de harina seca.

3. 7.2. CANTIDAD DE AGUA A EVAPORAR: mp x (Hpe- Hps) Reemplazando:

2.156,85 X (1,1842 - 0,0879)

Por lo tanto:

Agua a Evaporar = 2.364,54 Kg. vapor de agua/hr

Producción real a 8,79% de humedad:

# $1,0879 \times 2.156,85 = 2.346,44$  Kg./hr.

### 3.7.3. CALCULO DEL FLUJO CALORIFICO (Kcal/hr)

4.3.3.1. CALENTAMIENTO DEL PRODUCTO: Calor para elevar la temperatura del keke, desde. su temperatura de ingreso hasta su temperatura de salida $^3$ .

Fórmula:

 $Q_1$  = mp x Cem x (Tps - Tpe)

Calor Especifico Del material (Cem): El calor especifico de los principales componentes es:

Sólidos: 0,22 Kcal/Kg.ºC

Grasas : *0* <sup>1</sup> *50* Kcai/Kg.oc

Agua : 1,00 Kcai/Kg.oc

El calor especifico del Keke y de la Harina podemos determinarlo teniendo los componentes del pescado en porcentaje.

 $3$  La temperatura máxima admisible de la harina a la salida del secador es de 90°C, una temperatura superior tiende a deteriorar el producto.

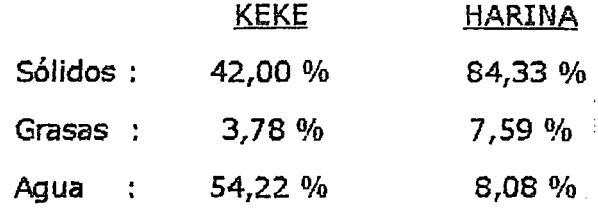

 $Ce_{KEKE}$  = 0,22x0,42 + 0,50x0,0378 + 1,00x0,5422  $Ce_{KEKE}$  = 0,6535 Kcal/Kg.<sup>o</sup>C

 $Ce<sub>HARINA</sub> = 0,22x0,8433 + 0,50x0,0759 + 1,00x0,0808$ CeHARINA = *01 3043* Kcai/Kg.oc

Para nuestros cálculos el calor especifico del material resulta del promedio del calor especifico del keke y de la harina.

0,6535 + 0,3043 Cem = ------------------- <sup>2</sup>

 $Cem = 0,4789$  Kcal/Kg.<sup>o</sup>C

Donde:

 $mp : 2.156,77$  Kg./hr Cem: 0,4789 KJ/Kg.oc Tps : 72,000C Tpe : 62,000C

Reemplazando:

$$
Q_1 = 10.329 \text{ Kcal/hr} \dots (1)
$$

3.7.3.2. CALENTAMIENTO DEL AGUA: Calor para elevar la temperatura del agua contenida en el keke, desde su temperatura de ingreso hasta 100°C.

Fórmula:

$$
Q_2
$$
 = Agua a Evaporar x Cea x (100 - Tpe)

Donde:

Agua a Evaporar:2.364,54 Kg.vapor agua/hr Cea: 0.60 KJ/Kg .• oc (Calor especifico del agua - Constante) Tpe: 62°C

Reemplazando:

$$
Q_2 = 53.912
$$
 Kcal/hr (2)

3.7.3.3. VAPORIZACION DEL AGUA: Calor para transformar en vapor el agua a eliminarse del producto a desecar.

Fórmula:

 $Q_3$  = Agua a Evaporar x Clv

Donde:

Temperatura del termómetro húmedo (Ths)

Ths: 58,600C, Esta temperatura es obtenida en el gráfico de Grosvenor a la temperatura y humedad de salida del gas, siguiendo as líneas adiabáticas hasta interceptar a la curva de 100% de humedad relativa.

Agua a Evaporar: 2.364,54 Kg. vapor de agua/hr

Clv: 540 Kcal/Kg. (Calor latente de vaporización del agua), Valor obtenido del gráfico de Grosvenor.

Reemplazando:

$$
Q_3 = 1'276.852
$$
 Kcal/hr ... (3)

3.7.3.4. RECALENTAMIENTO DEL VAPOR: Calor para elevar la temperatura del vapor, desde la temperatura del termómetro húmedo hasta la temperatura de salida del aire, este recalentamiento nos permite evitar que el vapor se condense cuando son evacuados del secador. Fórmula:

 $Q_4$  = Agua a Evaporar x Cev x (Tgs - Ths)

Donde:

Agua a Evaporar: 2.364,54 Kg.vapor

Cev:  $0.45$  Kcal / Kg.x  ${}^{0}C$ , (Calor especifico de vapor - Puede admitirse constante)

Tgs: 64,0 oc

Ths: 58,6 oc

Reemplazando:

$$
Q_4 = 5.746 \text{ Kcal/hr} \dots (4)
$$

3.7 .3.5. PERDIDAS AIRA VES DE LAS PAREDES DEL SECADOR

Las pérdidas de calor al medio ambiente, lo obtenemos del análisis de espesor económico del aislante, Cuadro Nº 3.10.3 y Gráfico Nº 3.10.3. Por lo tanto:

$$
Q_5 = 28.257 \text{ Kcal/hr} \dots (5)
$$

### 3.7.3.6. CARACTERISTICAS DEL VENTILADOR

Para fijar las caracteristicas del ventilador hemos de tener en cuenta en que punto del circuito lo instalamos.

El gráfico de Grosvenor mediante la curva "Volumen Aire Seco", a la Tge =  $25^{\circ}$ C, nos indica que su volumen especifico es de:

### 841 Litros / Kg.de aire seco

• · PESO DEL AIRE (V)

Fórmula:

 $Q_T = V \times Ch \times (Tgs - Tge)$ 

Donde:

QT: Aujo de calor requerido por el proceso {Suma de los valores  $1, 2, 3, 4, 5)$ 

 $Q_T$ : 1'375.096,00 kcal/hr.

Ch: 0,2472 Kcai/OCxKg.aire seco; Este valor es obtenido del grafico de Grosvenor trazando una horizontal del punto de intersección formado por Tge  $= 25^{\circ}$ C y la curva de 100% de humedad relativa, hasta intersectar la curva del calor húmedo.

Tgs: 64 oc

Tge: 25 oc

V: Peso del aire, Kg .aire seco/hr

Reemplazando:

 $V = 142.632,97$  Kg.aire seco/hr.

### • CAUDAL DEL VENTILADOR

142.632,97 Kg.aire seco/hr x 0,841 m $^3\prime$ Kg.aire seco

En conclusión:

$$
V = 119.954,33
$$
 m<sup>3</sup>/hr.

#### • PRESION DEL VENTH.ADOR

Es muy corriente en un Secador Indirecto necesitar un Ventilador Centrifugo a una presión de 25 a 40 mm. $H_2O$ .

Lógicamente este valor dependerá de la longitud del secador y del tonelaje de producto a pasar, Para los Secadores Indirectos analizados para una producción de: 10 a 20 Ton/hr (Materia Prima), La presión requerida esta en el rango de: 30 - 35 mm.H<sub>2</sub>O, nosotros utilizaremos un ventilador centrifugo para una presión de 30 mm. $H<sub>2</sub>O$ , presión más que suficiente para vencer la presión atmósferica.

Por lo tanto:

## $P = 30$  mm.H<sub>2</sub>O

## 3.8. CALCULO DE LAS KILOCALORIAS QUE PROPORCIONAN **LOS GASES DE ESCAPE**

3.8.1. DETERMlNACION DE LA ENERGIA CALORIFICA CON QUE SALEN LOS GASES CON RELACION A UN 1Kg. DE COMBUSTIBLE QUKMADO

### METODO A

Fórmula:

$$
P_1 = P_H \times C_H (t_1 - t_2)
$$

Datos:

P1: Kcai./Kg. Combustible

 $t_1$ : 205ºC = 478ºK (Temperatura de los gases al ingreso del secador)

 $t_2$ : 105ºC = 378ºK (Temperatura de los gases a la salida del secador)

 $C_{H}$ : 0,325 Kcal./m<sup>3</sup>

CASO A:

Fórmula:

$$
P_H = KP_A + 1
$$

Datos:

Capitulo 3

 $K = \alpha = 16\%$ 

 $P_A = (Ra/c)<sub>T</sub> = 13,52$ 

Reemplazando valores:

$$
P_{\rm H} = 16,68
$$

# $R(Gas/Comb.)_R = 16,67$

La diferencia de valores que existe entre el caso A y el caso B, es prácticamente infimo, para nuestro caso y cálculos posteriores utilizaremos el valor de: 16,67 Kg.Gas/Kg.Comb.

Reemplazando Valores:

Obtenemos:

 $P_1 = 542$  Kcal./Kg.Combustible

#### METODO B

METODO- INDIRECTO

Fórmula:

$$
V = \frac{1,853 \text{ C}}{\text{CO}_2 + \text{CO}}
$$

Datos:

 $CO<sub>2</sub>: 16,31%$ co: 1,77% Kg.Carbono Realmente Quemado C: 2,22 Kg. Combustible

Reemplazando valores:

$$
V = 22,75 \text{ m}^3/\text{Kg}.
$$

Fórmula:

$$
P_1 = \frac{1,853C \times C_H}{CO_2 + CO} (t_1 - t_2)
$$

Datos:

 $t_1$  : 205 °C  $t_2$  : 105 °C  $CO<sub>2</sub>: 16,3 %$ 

CO : 1,77 %

 $C_{\rm H}$  : 0,325 Kcal./m<sup>3</sup>

Reemplazando valores:

# $P_1$  = 739 Kcal./Kg.Combustible

Nota: Para los cálculos posteriores, tomaremos el valor promedio ((A- $B$ )/3 + B), de: 607,66 Kcal/Kg.Combustible.

3.8.2. FLUJO DE COMBUSTffiLE QUE CONSUMEN LOS CALDEROS Y CANTIDAD DE KCAL. DISPONIBLES

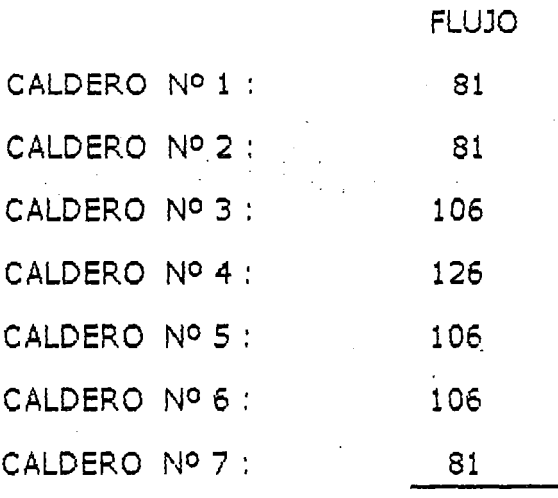

687 Gal/hr.

Equivalente en kg: 687 Gal/hr x 3,76 Kg/GAL.

2.583,12 Kg./hr.

• CANTIDAD DE KILOCALORIAS QUE PROPORCIONAN LOS GASES  $(Q_G)$ 

 $Q_{\text{G}} = 2.583,12$  Kg.Comb./hr x 607,66 Kcal/Kg.Comb.

1 *Qc* = 1 '569.676 Kcallhr.l

CONCLUSION:

FLUJO DE CALORIAS QUE REQUIERE EL SECADOR:

1 '375.096 Kcallbr.

#### FLUJO MASICO DE GASES QUE REQUIERE EL SECADOR:

Fórmula:

$$
Q_T = m_G CP (Tge - Tgs)
$$

#### *Donde:*

Calor requerido por el proceso  $(Q_T)$ : 1'375.096,00 Kcal/hr.

Temperatura de ingreso de los gases en el secador (Tge): 478ºK

Temperatura de salida de los gases en el secador (Tgs): 378ºK

Calor especifico Peso especifico

( Cp 42eoK): 0,24316 Kcai/Kg.-°K  $(\delta$  4280K): 0,82613 Kg./m<sup>3</sup>

*Reemplazando valores:* 

# $m_{\rm g}$  = 56.551,76 Kg./hr.

El flujo volumetrico de los gases será: V $_{\text{G}} = \text{m}_\text{G} \delta_{(4280\text{K})} = 68.453.83 \text{ m}^3\text{/hr.};$ Este es un valor muy sensible con la temperatura (Flujo compresible), por esta razón transportaremos el flujo total de gases producido por la sala de calderos.

### CONSERVACION FISICA DEl SECADOR

La temperatura de los gases de escape que salen del secador es superior a la temperatura del punto de rocío, permitiendo la conservación del secador al evitar la formación de ácido sulfúrico, por la no reacción del agua con el azufre contenido en los productos (Gases), de la combustión.

Esto queda demostrada a partir de los cálculos que a continuación se muestran: *Relación:* 

> $n_{H2O}$  $Fn_{H2O} =$  -------- = --------- ... (a) n Pv p

#### *Donde:*

 $Fn<sub>H20</sub>$ : fracción molar del componente vapor de agua.  $n_{H2O}$ : número de moles del componente vapor de agua = 5.1 (pág. 42). n: número de moles de los gases de combustión= 57.43 {pág. 42).

p<sub>v</sub>: presión parcial del componente vapor de agua.

P: presión de los gases de combustión = 4 Kg/cm<sup>2</sup> (pág. 47)

Reemplazando valores en la ec. (a), se tiene p $_{\rm v}$  = 0.355 Kg/cm $^2$ , presión con la que se determina la temperatura de punto de rocío y cuyo valor es: 72.360C valor que esta muy por debajo de la temperatura de los gases a la salida del secador que es de: 105 oc.

### *CALCULO DE LA PERDIDA DE PRESION*

Sistema de la tubería interna del secador

Parámetros para los gases en el secador

- Temperatura de ingreso de los gases en el secador (Teg): 478ºK
- Temperatura de salida de los gases en el secador (Tsg): 378ºK
- Temperatura promedio de los gases en el secador (Tpg) ·

 $Tpg = Teg + Tsg / 2 = 4280K$ 

 $Tpg = 428°K$ 

Propiedades del gas a 428ºK (Tabla de gases - Apéndice)

 $\delta = 0.82613 \text{ kg/m}^3$ 

 $P_r = 0,68550$ 

K = 3,55942 x  $10^{-2}$  w/m. oK

 $C_p = 1,01805$  Kj / Kg. <sup>o</sup>K

 $\mu$  = 23.97420 x 10<sup>-6</sup> Pa. s

Número de Reynolds (Re)

4m  $Re =$  $\mu \pi$  D<sub>i</sub>

Tubería  $\phi$ 3" (#180 tubos - Plano PS-2)

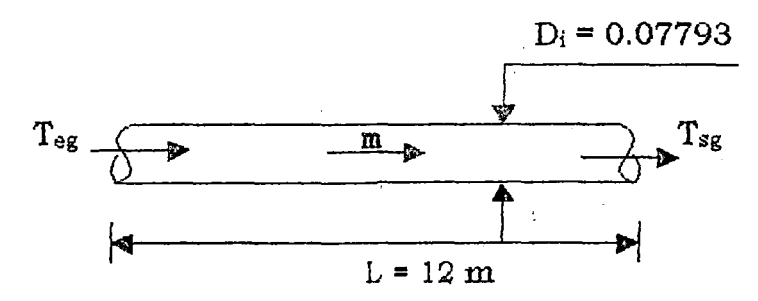

Flujo m asico total  $(m_t)$ 

 $m_t = 19,015$  Kg./seg

Flujo másico por la tubería (m)

 $m = m_t / 180 \div 0,1056$  Kg./seg.

Reemplazando valores:

Re = 71.965,65

Coeficiente de fricción (f)

Fig. 26. Para Reynolds 71.965,65 (Procesos de transferencia de calor - Donald Q. Pag.941)

 $f = 0,00019$  Pies<sup>3</sup> / pulg<sup>2</sup>

Caída de Presión {Ap) (primarias)

Fórmula:

$$
f G_t^2 L
$$

$$
\Delta p_{\parallel} =
$$

$$
\frac{1}{5,22 \times 10^{10} \text{ D}_i \text{ S } \phi_t}
$$

Donde:

Coeficiente de fricción (f) : 0,00019 pies<sup>3</sup> / pulg<sup>2</sup>

Diámetro interior (D¡) : 0,2557 pie

Longitud de tubería (L) : 39,37 pies

Masa velocidad  $(G_t)$ 

Fórmula:

 $G_t = m_t / a_t$  (ib / hr . pies<sup>2</sup>)

Donde:

Area de flujo  $(a_t)$ :

$$
a_t = N_t a'_{t}/144
$$

Datos:

 $N$ úmero de tubos  $(N_t)$  : 180

Area de flujo por tubo (a  $\cdot$ <sub>t</sub>) : 7,38 pulg<sup>2</sup>

Tabla pag.241 - ¢3" Cédula Nº40

Reemplazando valores:

 $a_t = 9,225$  pies<sup>2</sup>

• Flujo másico total  $(m_t)$ : 19,015 kg/seg.  $\approx$  73.062,00 lb./hr.

Reemplazando valores:

$$
G_t = 7.920,00
$$
 lb./hr x ples<sup>2</sup>

Gravedad Especifica (S):

$$
S = \frac{\delta_{(428^\circ K)}}{\delta_{\text{aira}}}
$$

Donde:

 $kg./m<sup>3</sup>$ Peso especifico del aire  $(\delta_{\text{aire}})$  :  $1,2$ 

Peso especifico del gas  $\delta_{\rm (4280K)}$   $\,$ :  $\,$  0,82613 kg. /m $^3$ 

Reemplazando valores:

$$
S=0,6884
$$

Razón de velocidad del tubo (\$t):

Fórmula:

$$
\phi_{\rm t}=(\mu\,/\,\mu_{\rm w})^{0.14}
$$

Donde:

Viscosidad  $(\mu)$  $\bullet$ 

Temperatura critica del flujo de gases calientes  $(t_c)$ 

Alta temperatura:  $205^{\circ}C \approx 401,00^{\circ}F$ Baja temperatura: 105ºC ~ 221,00 ºF Diferencia:  $100^{\circ}C \approx 212{,}00^{\circ}F$ 

 $t_c$  = Baja temperatura+0,42 Diferencia = 221 + 0,42 (212) = 310,04 of  $t_c = 427,50$  <sup>o</sup>K

Tabla de gases - apéndice

 $t_c = 427,50$  °K  $\rightarrow \mu = 23,95425 \times 10^{-6}$  Pa. s

Viscosidad  $(\mu_w)$  $\blacksquare$ 

Temperatura de la pared del tubo  $(t_w)$ : 388 ºK

Tabla de gases – apéndice

 $t_w = 388$  °K  $\rightarrow \mu_w = 22,35240 \times 10^{-6}$  Pa. s

Reemplazando valores:

 $\phi_t = 1,0097$ 

Reemplazando valores en la ecuación de caida de presión:

 $\Delta p = 0,000050573$  lib./pulg<sup>2</sup>

Caida de presión total  $(\Delta p_t)$ :

 $\Delta p_t = \Delta p \times 180 = 0{,}0091$  lib./pulg<sup>2</sup>

Caída de presión entre los puntos a·b (Secundarias)

Cálculo de la velocidad (V)

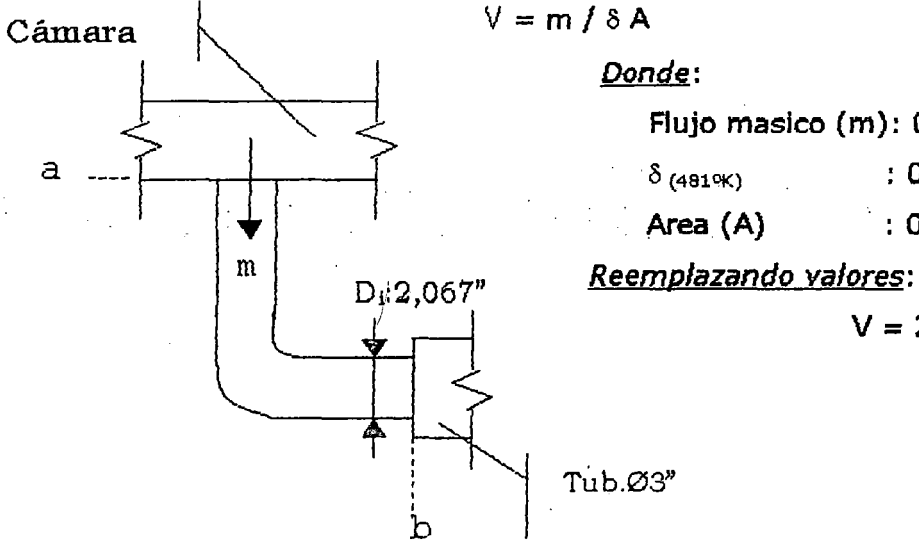

*Donde:* 

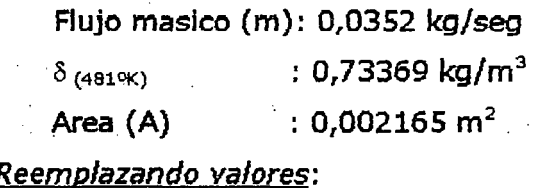

 $V = 22,1626$  m/seg.

Plano PS-2

Caida de presión  $(\Delta p)$ :

$$
\Delta p = K V^2 / 2g
$$

Tabla 4-5, Coeficiente de Resistencia {Bombas Hidráulicas-Mendoza .Eduardo Pag.98)

 $K = 0,27$ 

*Reemplazando valores:* 

$$
\Delta p = 48,02 \, \text{m. are} \approx 0.08199 \text{ lib } / \text{ pulg}^2
$$

. . .

Caida de presión total  $(\Delta p_t)$ :

$$
\Delta p_t = \Delta p \times 180 = 14.7582 \text{ lib.}/\text{pulg}^2
$$

Por lo tanto la caída de presión total:  $14,7582 + 0,0091 = 14,7673$  lib./pulg<sup>2</sup> En conclusión consideraremos una caída de presión total de: 15 lib./pulg<sup>2</sup>.

# SALIDA DE LOS GASES DEL SECADOR AL MEDIO

*Ai.\1BIENFE* 

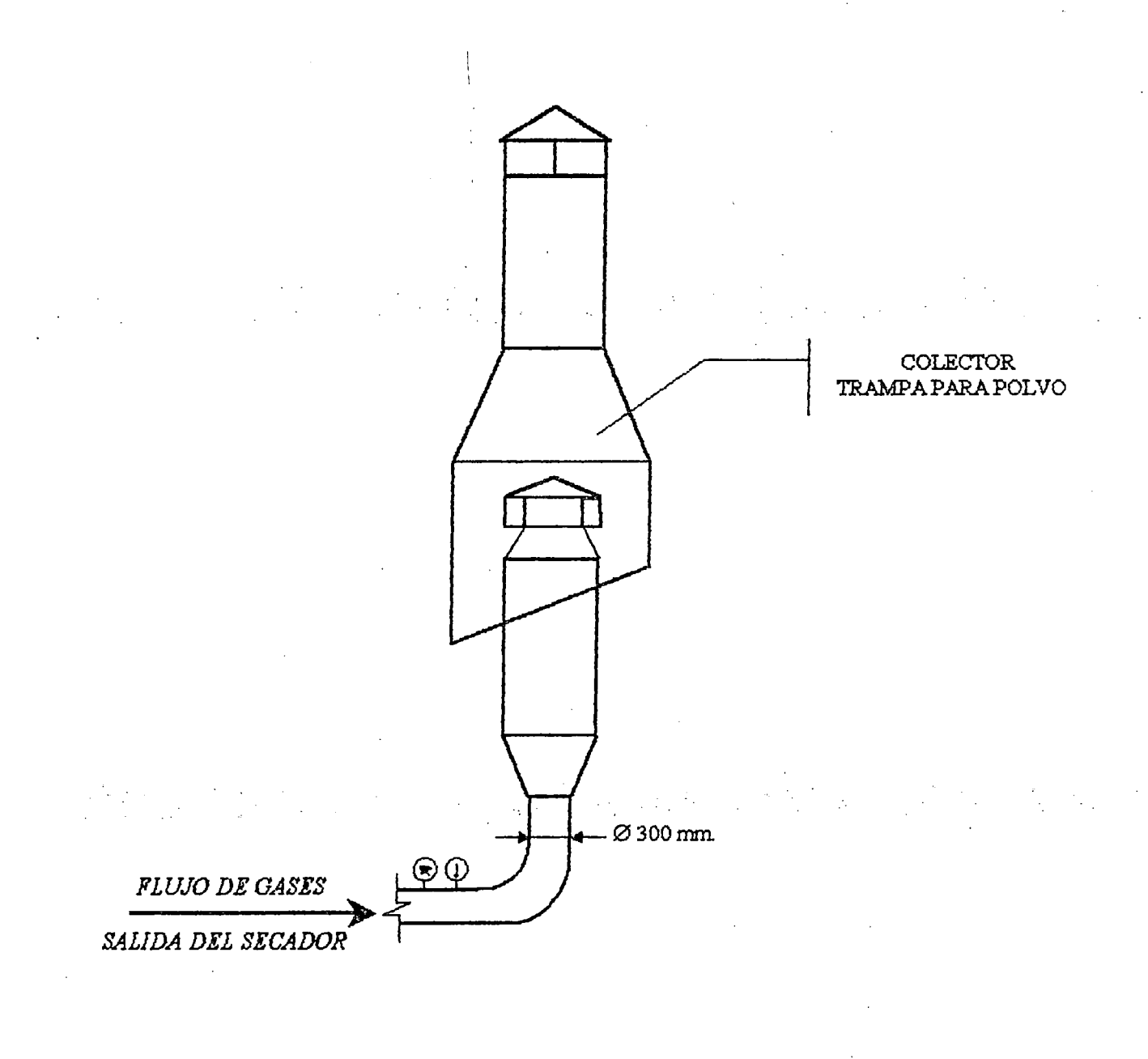

TERMOMETRO: 105 °C MANOMETRO : 43 PSI

## 3.9. CALCULO DEL AREA DE TRANSFERENCIA DE CALOR

Fórmula:

 $Q = A (U \Delta t)$ 

#### Donde:

Q: Flujo de calor que requiere el secador durante el proceso de transferencia de calor de Jos gases al producto a desecar (Kcal/hr.)

A: Area donde se realiza el intercambio de calor (m $^2\!$ 

U  $\Delta t$ : Valor promedio ó dato práctico que se obtiene ó se deduce apartir de pruebas experimentales realizadas en los secadores indirectos, con un producto especifico y bajo condiciones preestablecidas (Kcal/hr.  $m^2$  <sup>o</sup>K). Esto por las sgtes. razones:

- U: No Es un valor constante a lo largo del secador, debido a que hay continuo cambio de temperatura en los fluidos (aire; vapor de agua), y la transferencia de calor es en distintas direcciones.
- $\Delta t$ : Es un valor variable a lo largo del secador, debido a que no se establece un movimiento relativo entre los dos fluidos, sino que se presentan tres {3) casos al mismo tiempo a contracoriiente, equicorriente y flujos cruzados ó perpendiculares.

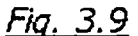

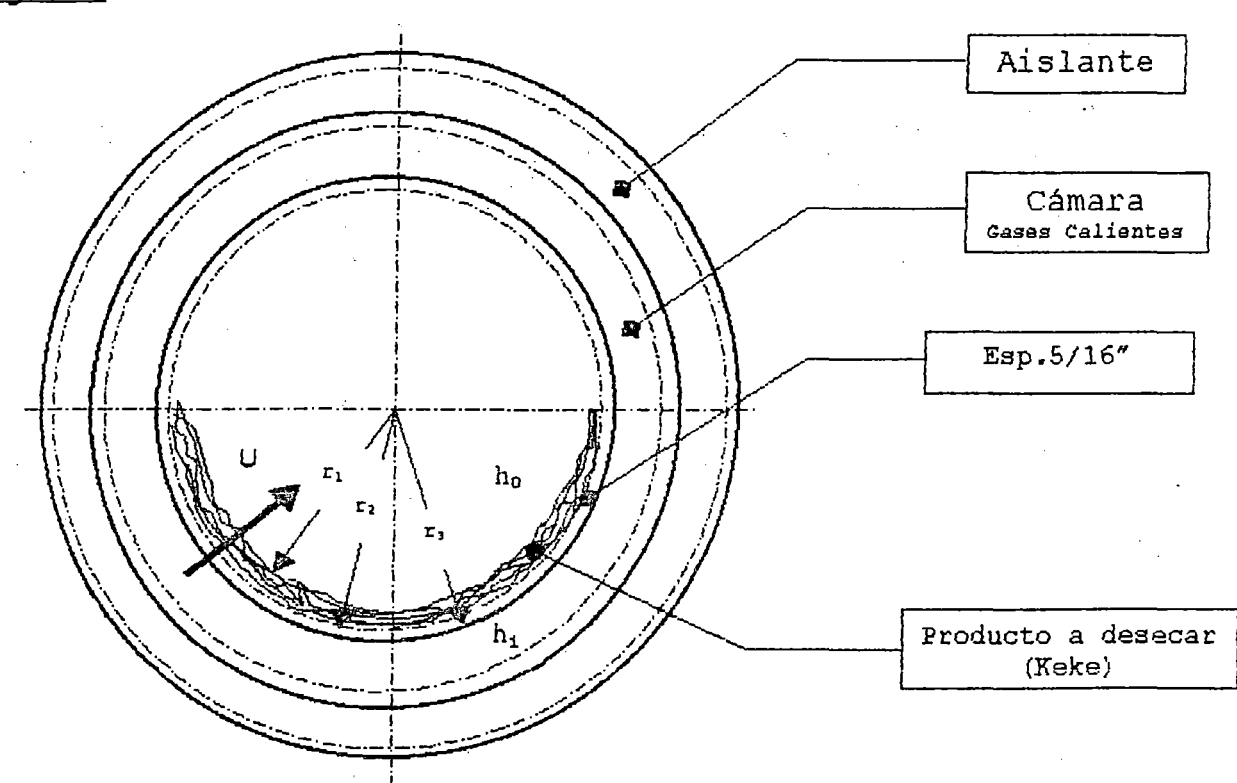

- Coeficiente de transferencia de calor durante la evaporación de la humedad en el interior del secador:  $(h_0)=?$ ?

- Coeficiente de tranferencia de calor interno:  $h_i = 46,0388 \text{ W/m}^2$  ok

- Conductividad térmica del keke  $K_k = 1,50$  W/m.ok

- Conductividad térmica del acero :  $K_{ac} = 25$  W/m. <sup>o</sup>K

 $r_2$ :  $= 2,600 \text{ m}.$  $r_1: r_2 - 0.025 = 2.575$  m.

 $r_3$ :  $r_2 + 0.008 = 2.608$  m.

• Determinación del coeficiente: h*<sup>0</sup>*

### Fórmula:

$$
h_0 = \frac{0.4075 \, w^{0.8} (P_{sat} - P_v)}{t_{ps} - t_{aire} \qquad (1)}
$$

### Donde:

W: Velocidad del aire dentro del secador (m/seg.)

r: Calor especifico de vaporización del agua a presión atmósferica (KJ/Kg.)

P<sub>sat</sub>: Presión de vapor de agua saturado (mm Hg.)

P., : Presión parcial del vapor de agua en el aire (mm Hg.)

 $t_{ps}$ : Temperatura de la harina a la salida del secador (°C)

 $t_{\text{air}}$ : Temperatura del aire en el secador (°C)

### Datos:

 $W = 25$  m/seg.

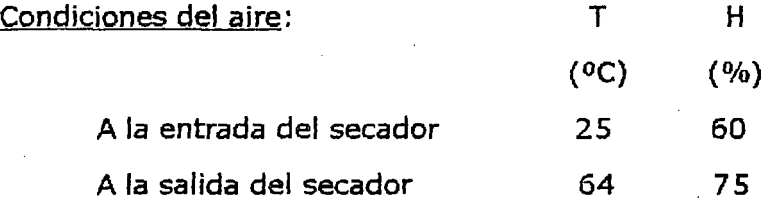

 $t_{\text{aire}} = 64 \text{ °C}$ 

 $t_{ps}$  = 72 °C

Fórmula extraida del libro problemas y ejemplos para el curso de operaciones básicas y aparatos de tecnologia quimica, apicable para secadores con calentamiento indirecto.

r: 563.80 Kcal/hr. = 2.359,50 KJ/Kg. (TBH)

• Presión parcial del *vapor* de agua en el aire ( Pv): Condiciones:  $H = 75\%$   $T = 64^{\circ}$ C  $P_v = P_{sat} \times H$ Tablas de vapor: T P<sub>sat</sub> (OC) (Kpas.) *Interpolando:*  60 19,940  $P_{sat} = 24,012$  Kpas. 64 ?? ó 65 25,030  $P_{sat} = 180,29$  mmHg.

*Reemplazando valores:* 

 $P_v = 135,22 \text{ mmHg.}$ 

• Presión del vapor de agua saturado (Psat.):

Condiciones: T = 72°C (Temperatura del producto *a* la salida del secador)

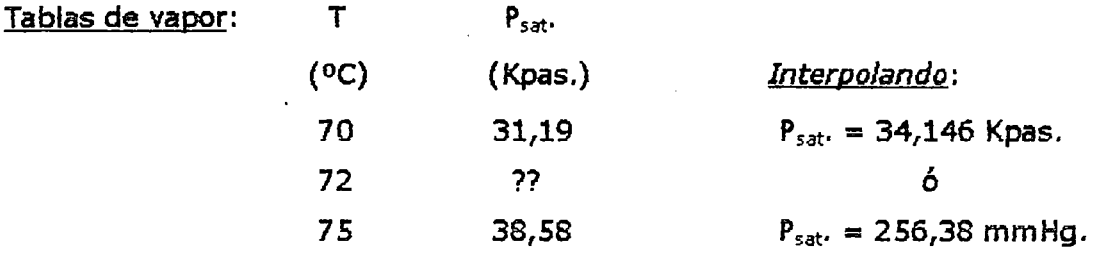

$$
P_{\text{sat}} = 256,38 \text{ mmHg}.
$$

Reemplazando valores en la fórmula obtenemos:

 $h_0 = 53,12 W/m^2.0K$ 

• Determinación del coeficiente: U

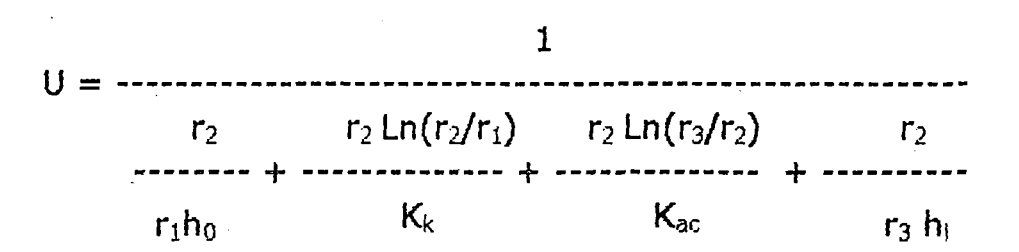

Reemplazando valores:

 $U = 17,322$  W/m<sup>2</sup>,  $0K = 14,898$  Kcal/hr. m<sup>2</sup>,  $0K$ 

*Variación de temperatura* ( $\Delta t$ )

 $\Delta t = t$ g - taire = 478 - 337 = 141 <sup>o</sup>K

taire : Temperatura del aire en el secador.

tg :Temperatura del gas calefactor.

U  $\Delta t$  : 2100 Kcal./hr. m<sup>2</sup>

Cantidad de calor que requiere el secador: 1'375.096 Kcal./hr. Reemplazando valores:

$$
A = 655 \text{ m}^2
$$

- EVALUACION DE LA EFICIENCIA DEL SECADOR:

Calculo de la eficiencia total (11)

Clv  $n =$  -------

q<sub>sec.</sub>

Calor latente del· vapor (Civ) : 540,00 Kcal./kg .

.Agua Evaporada : 2.364,54 Kg./hr.

q<sub>sec.</sub>

: Consumo especifico de calor en el secador Q

 $q_{sec.} = -$ Agua Evaporada

Q: Cantidad total de calor que consume el secador

 $Q = Q_1 + (Q_2 + Q_3 + Q_4) + Q_5$ 

 $Q_1$  : 10.329,00 Kcal./hr.

 $Q_2$  : 53.912,00 Kcal./hr.

Q3 : 1'276.852,00 Kcal./hr.

 $Q_4$  : 5.746,00 Kcal./hr.

Q<sub>5</sub> : Calor pérdido al medio ambiente

Cuadro Nº 3.10.3, Espesor de:  $e_{ais.} = 1.75$  cm.

 $Q<sub>s</sub> = 33.167,71020 W = 28.257,00 Kcal./hr.$ 

Reemplazando valores:

 $Q = 1'375.096,00$  Kcal./hr.  $q_{sec.} = 581,55$  Kcal./Kg.  $n = 92,85\%$ 

- Cálculo de la eficiencia del área de desecación (n)

Clv  $n =$  ------qarea

Calor latente del vapor (Clv): 540,00 Kcal./kg.

Agua Evaporada : 2.364,54 Kg./hr.

 $q<sub>area</sub>$ 

: Consumo especifico de calor del área de desecación.

### Q

$$
q_{area} =
$$
   
\n $Agua Evaporada$ 

Q: Cantidad total de calor que consume el secador

 $Q = Q_1 + (Q_2 + Q_3 + Q_4)$ 

 $Q_1$  : 10.329,00 Kcal./hr.

Q2 : 53.912,00 Kcal./hr.

 $Q_3$  : 1'276.852,00 Kcal./hr.

Q4 : 5.746,00 Kcal./hr.

Reemplazando valores:

 $Q = 1'346.839,00$  Kcal./hr.  $q_{area} = 569,60$  Kcal./Kg.

 $n = 94,80$  %

#### *CENTRO DE INVESTIGACION PESQUERA*

Universidad Nadonal Agraria

Datos y pruebas experimentales realizados en el secador de la planta piloto de harina de pescado.

### Características:

Marca: Schlotterhose- Bremerhaven Fab. Alemana

Tipo : Secador rotatorio de contacto indirecto; Constituido por camaras de vapor y un eje ó arbol formado por tuberías y otras formas geometricas de superficies calefactoras, las cuales estan alimentadas con vapor de agua.

Longitud  $: 6,00$  m.

Diámetro: 1,00 m.

Superficie de transferencia de calor :  $46,80$  m<sup>2</sup>.

Capacidad de producción : 130 Kg./hr.

### *Condiciones de trabajo:*

- Presión de vapor  $: 3$  Kg./cm<sup>2</sup>. - Temperatura de ingreso del vapor : 170 °C
- Flujo de vapor : 240 Kg. hr.

### *Condiciones de entrada del material:*

- -Temperatura de ingreso : 60 oc
- Calor especifico : 0,56 Kcai./Kg. °C
- Composición del keke de prensa:

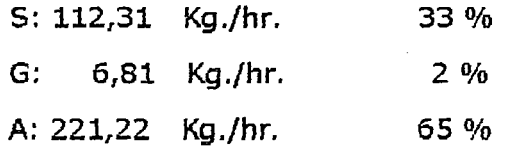

### *Condiciones de salida:*

- Composición del producto seco:

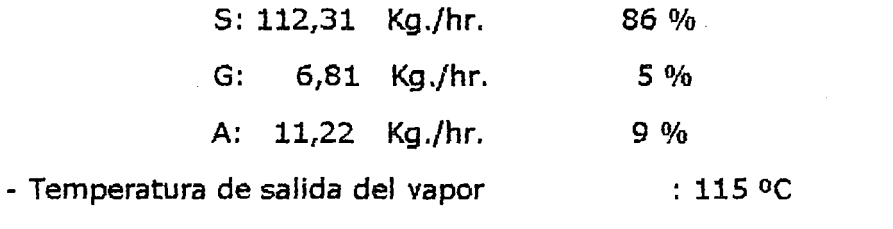

- Flujo de harina de pescado : 130,30 Kg./hr.

- Temperatura máxima admisible del producto : 90 oc

- Cantidad de agua evaporada : 210 Kg./hr.

 $\mathbf{I}$ 

Realizado el balance térmico con los datos preestablecidos se obtuvo el sgt. Resultado:

U  $\Delta t = 2818$  Kcal./hr.m<sup>2</sup>

Este es un valor especifico para diseñar secadores indirectos para uso industrial, en la fabricación de harina de pescado.

### 3.10. DIMENSIONAMIENTO DEL SECADOR

## 3.10.1. DETERMINACION DEL DIAMEIRO Y LONGITUD TOTAL DEL SECADOR

DIAMETRO DEL SECADOR

### Fórmula:

$$
D = \begin{bmatrix} 1/2 \\ 4 \times Q_{n+2} \\ 0 \\ \pi \times \sqrt{1-f} \end{bmatrix}
$$

Donde:

D : Diámetro interior del secador.

 $Q_{n+2}$ : Flujo total de aire en las condiciones de la salida.

f : Fracción de llenado.

V : Velocidad del aire de salida, apropiada al tamaño de la particula. Datos:

 $Q_{n+2} = 119.954,33 \text{ m}^3/\text{hr}$ . (Cap. 3.7. - Balance térmico)

 $f = 0,10(10\%)$ 

 $V = 7$  m/seg. (La velocidad recomendada para los secadores indirectos; Es de: 6 *a* 8 m/seg.)

Reemplazando valores:

 $D = 2,595$  m.

Por motivos espedficamente constructivos tomaremos el valor de:

 $D = 2.600$  mm.

LONGITUD DEL SECADOR

Relación:

$$
6.5 \le L/D \le 7 \dots \dots (0)
$$

Está relación es funcional sólo para los secadores indirectos a tubos, para una producción de: 10 a 20 Ton/hr (Matería prima), y una área libre en el interior del secador de:75 a 80% del área total interna del secador, esta área libre servirá para el libre desplazamiento del producto a desecar, el tiempo de paso ó de permanencia del

producto dentro del secador que es de: 18 a 25 minutos a una velocidad de rotación de: 6 a 10 RPM.

Cabe resaltar que estos datos son válidos única y exclusivamente para el secado de harina de pescado.

Donde:

L: Longitud total del secador

D: Diámetro interior del secador

Para un diámetro interior del secador: 2.600 mm. (Valor que está dentro del rango de diámetros de secadores indirectos operativos)

Aplicando la relación  $\Phi$ :

La longitud total del secador debe variar de:

 $16.900 \le L \le 18.200$ 

EN CONCLUSION:

$$
D = 2.600 \text{ mm}.
$$

$$
L = 18.000
$$
 mm.

### 3.10.2. SELECCION DEL ESPESOR DE PLANCHA A UTILIZAR

Si la presión es exterior el recipiente podrfa romperse por aplastamiento, deformación que será más probable cuanto más largo sea el cilindro.

Por lo tanto en la fórmula de cálculo debe Intervenir está longitud { l) en milímetros, que si lleva aros de refuerzo representa también la longitud máxima entre los mismos.

Téngase en cuenta que esta fórmula se aplica para temperaturas normales y sin ataque químico. Si las temperaturas son elevadas deberá disminuirse el valor de K y los desgastes obligarán a prudentes aumentos de espesor.

Fórmula:

 $P \times d$  d + L espesor en mm. =  $\frac{1}{1} + (1 + \frac{1}{1} + \cdots + \frac{1}{n})^{\frac{1}{2}} + 2$ 4xK PL + d

La seguridad de funcionamiento aumentará cuanto mayores sean los espesores dados a los elementos constructivos, pero los grandes espesores significan costos elevados y la supervivencia de una industria está supeditada a su económia de instalación y funcionamiento.

Donde:

- L: Longitud total del secador (mm.)
- d: Diámetro interior del secador (mm.)
- K: Coeficiente
	- $K = 650$  acero dulce
	- $K = 500$  hierro dulce
	- $K = 400$  cobre y aluminio
- P: Presión exterior (Kg/cm $^{\rm 2}$ )

Datos:

L: 18.000 mm.

d: 2.600 mm.

- K: 390 (Por las características de los gases de escape estamos aplicando el 60% de K)
- P: 2 Kg/cm2 (Dado que la parte externa del diámetro interior del secador esta soportando la presión delos gases que circula en la cámara)

Reemplazando valores:

espesor en mm.  $= 9,4614$ 

EN CONCLUSION UTILIZAREMOS:

Plancha LAC ó LAF - Espesor: 3/8''

### 3.10.3. ESPESOR DE AISLAMIENTO DEL SECADOR

Determinar el espesor del aislante implica realizar el análisis técnico económico, esto es determinar la inversión que se realizaría para cada espesor de aislante y el ahorro correspondiente de energía.

### Determinación del espesor del aislante

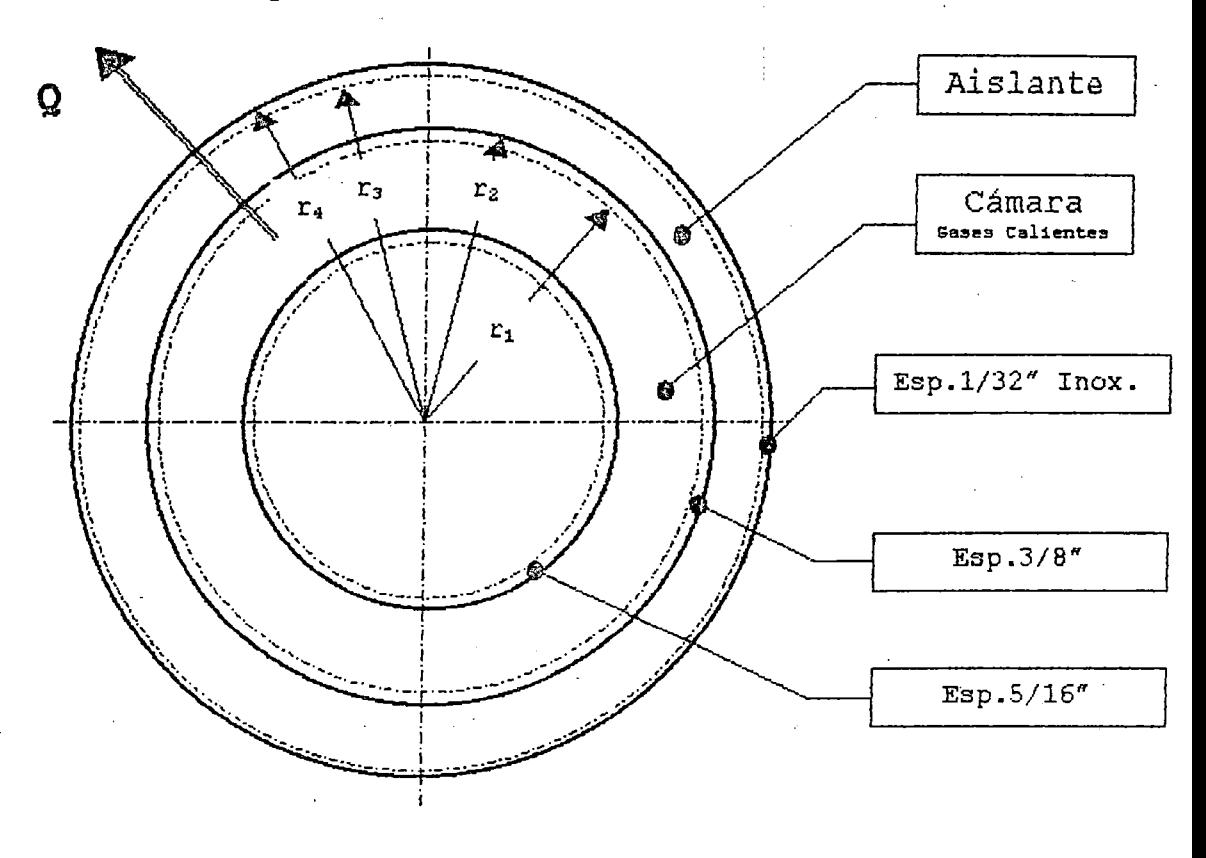

MEDIO AMBIENTE

la perdida del calor se realizara de la cámara hacia el exterior del secador, ha continuación determinaremos estas perdidas según el espesor del aislante.

### EJEMPLO:

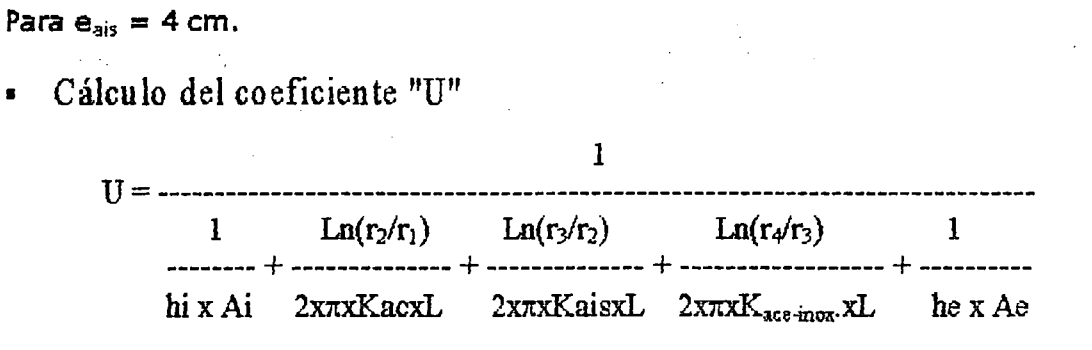

### Datos:

Temperatura promedio de los gases calientes en el secador (Tg) : 428 ºK Temperatura del aire en el exterior  $he = 4,2521 W/m^2.0K$ hi = 46,0388 W/m<sup>2</sup>.ºK (Ta) : 298 OK

Longitud del secador  $(L) = 17,50$  m.

 $r_1 = 1,30 + 5/16'' + 0,08 = 1,3879375$  m.

 $r_2 = r_1 + 3/8^u = 1,3974625$  m.

 $= 1,4374625$  m.  $r_3 = r_2 + e_{ais}$ 

 $r_4 = r_3 + 1/32$ " = 1,43825625 m.

Kac  $= 25 W/m.$ <sup>o</sup>K

Kais =  $0.05 \, \text{W/m}$ .<sup>o</sup>K

K ace-inox =  $17,5 \text{ W/m}$ .<sup>o</sup>K

Ai = 2 x  $\pi$  x 1,3879375 x 17,50 m<sup>2</sup>

Ae. =  $2 \times \pi \times 1,43825625 \times 17,50 \text{ m}^2$ 

Reemplazando valores:

$$
U = 147,8104187 W/°K
$$

• Cálculo del calor pérdido "Q"

 $Q = U (Tg - Ta)$ 

Datos:

 $U = 148,0313511 W/°K$  $Tq = 428$  <sup>o</sup>K  $Ta = 298$  <sup>o</sup>K

Reemplazando valores:

 $Q = 19.215,35444$  W

" Volumen de aislamiento "V"

$$
V = \pi x [(r3)^{2} - (r2)^{2}] x L
$$

Reemplazando valores:

 $V = 6,23432569 \text{ m}^3$ 

• Peso del aislante (P)

$$
P\,=\,\delta_{\text{ais}}\,\,x\,\,V
$$

Datos:

 $\delta_{\text{ais}}$  = 200 Kg/m<sup>3</sup> (Peso especifico de la lana de vidrio)

 $= 6,23432569 \text{ m}^3$ 

*Reemplazando valores:* 

### $P = 1.246,865138$  Kg.

<sup>n</sup>Costo del aislante (US S/.)

-Precio de venta del aislante  $= US S/.2,50/Kg.$ 

 $-$ Peso del aislante  $= 1.246,865138$  Kg

Operando:

## $US S/ = 3.117,16$

Costo de producción de los gases:

El costo de las kilocalorías que proporcionan los gases lo relacionaremos directamente con el petróleo bunker-6, por ser la fuente de suministro de energía y fuente de transferencia de calor para los generadores de vapor.

### PETROLEO BUNKER - 6

Poder Calorifico : 9.696 Kcal/Kg\_

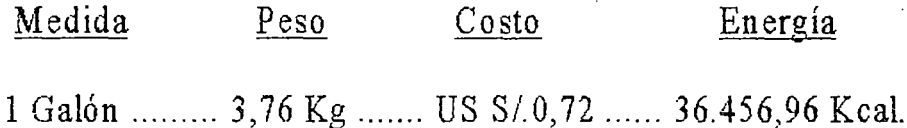

Por lo tanto el costo de cada Kcal. generada será:

0,000019749 US S/./Kcal

- Cantidad de Kcal

14,34 Kcal/min KW 60 min 19.215,35444 W  $[$ {-----------------} x {--------} x {--------}] KW 1000 W KW 1000 W hr

Factor de Conversión

Operando:

16.532,89096 Kcal/hrl

- Costo anual del calor pérdido (C)

.. Considerando 12 hr. de operación por día

K cal 12 hr 360 Días US S/. C = 16.532,89096 ------X------- X----------- X 0,000019749 ----- hr Día Año Kcal

Operando:

$$
C = US S/. 1.410,54 (Dólares Americanos)
$$

El cuadro N° 3.10.3, muestra los valores obtenidos y la tabulación correspondiente para los diferentes espesores de aislante, este cuadro nos permite realizar el gráfico Nº 3.10.3 Costo de aislante v.s. Energía pérdida, y obtener la curva del costo total, dicho gráfico nos permitirá encontrar el espesor óptimo del aislante, desde el punto de vista técnico- económico.

e AISLANTE : **1,** 7 5 Cm. **COSTO TOTAL:** US S/. 3.787,66

CUADRO N' 3.10.3

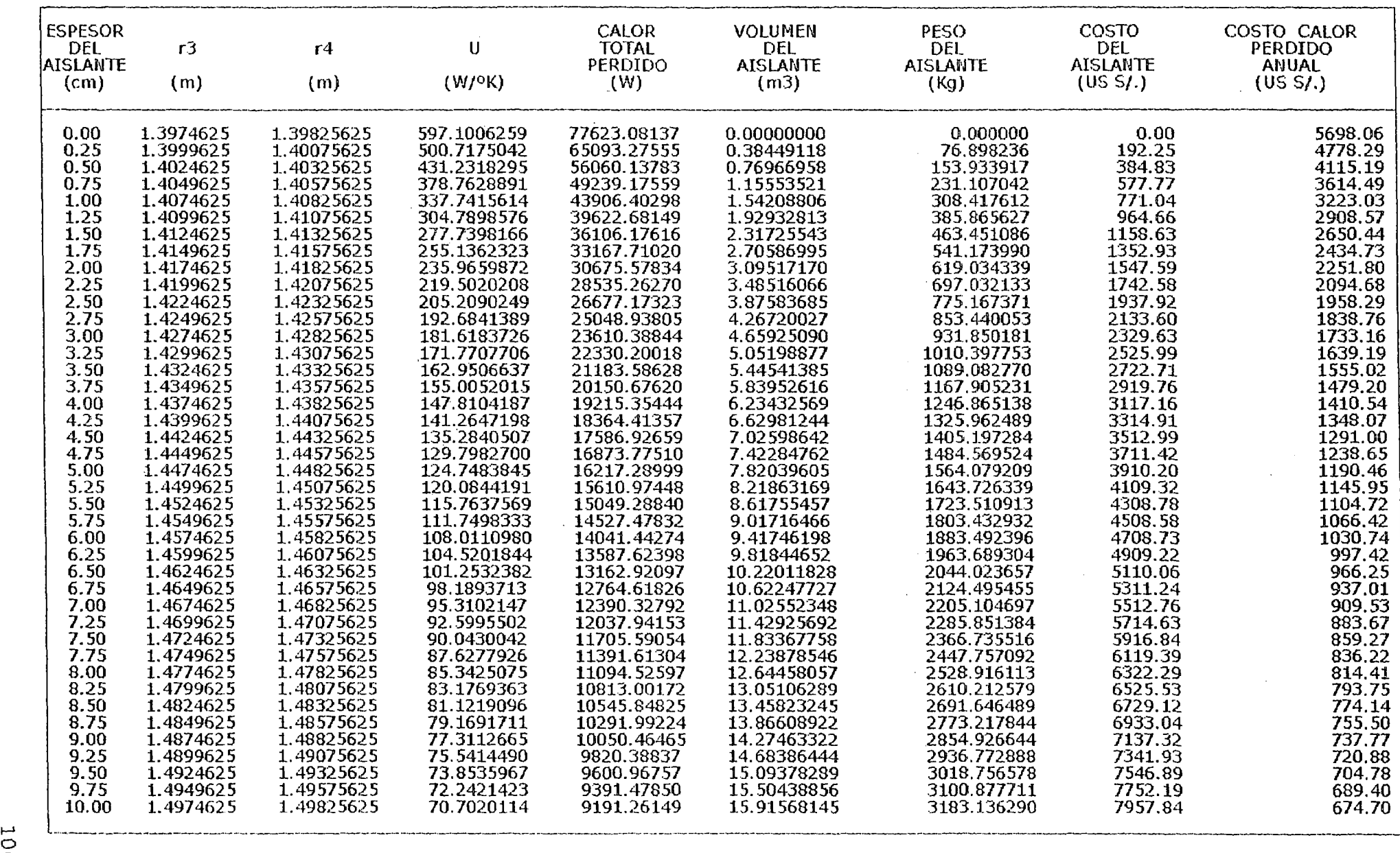

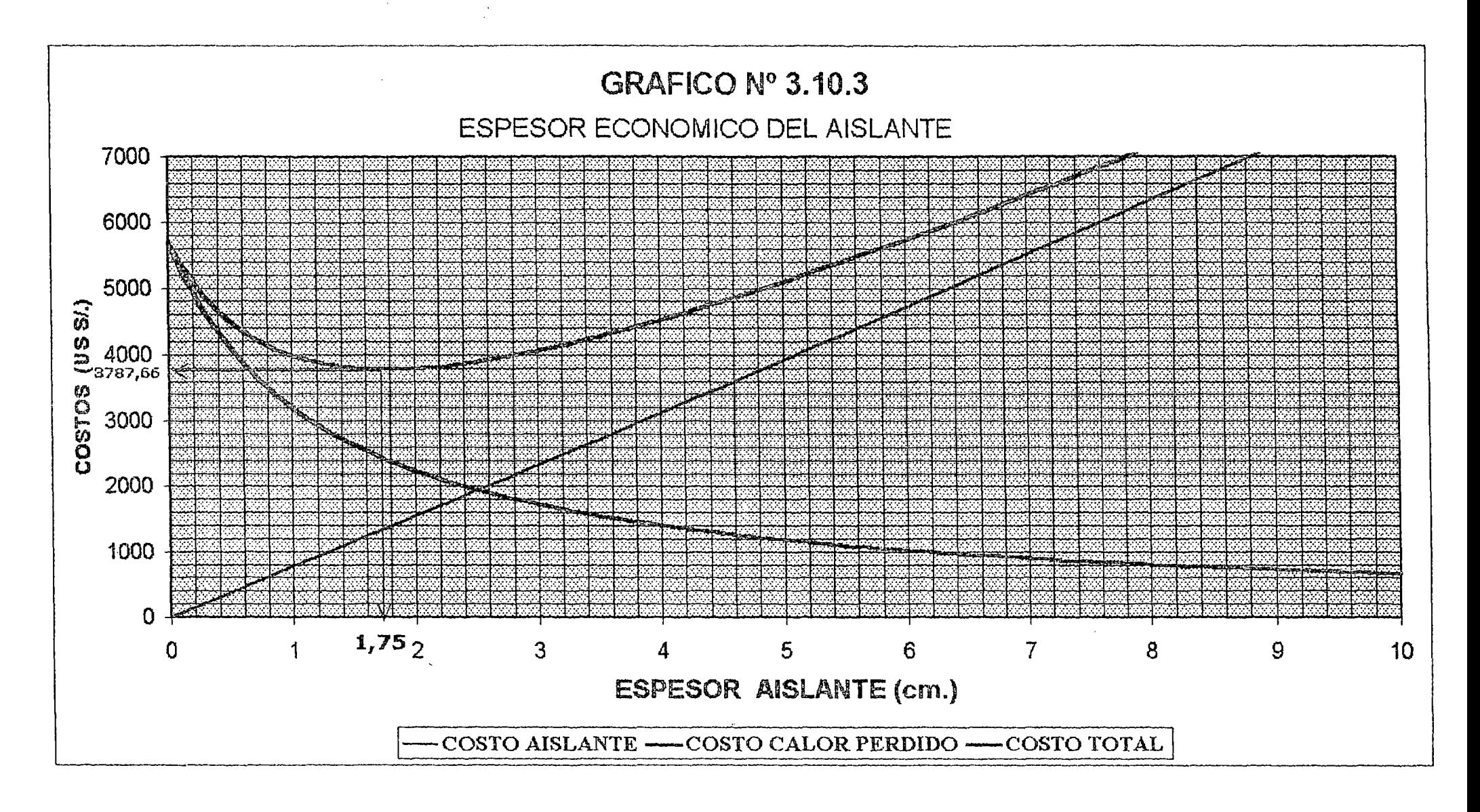

 $\frac{1}{2}$  O  $\frac{1}{2}$ 

# 3.11. DISEÑO DEL TORNILLO TRANSPORTADOR DE ALIMENTACION AL SECADOR

### 3.11.1. TIPO DE INSUMO A TRANSPORTAR

El tipo ó insumo a transportar es el pescado cocinado a una Presión de vapor de 4 Kg./cm<sup>2</sup>, para luego ser prensado y transportado al secador, teniendo las sgts. características:

- Peso Especifico : 70 lib/pie<sup>3</sup>  $\blacksquare$
- Medida Máxima del terrón : 1 pulg.
- Clase del material : El producto *a* transportar se caracteriza por ser en forma de terrón de aproximadamente 15 mm. de espesor, medianamente abrasivo *y* con un flujo o desplazamiento libre.

De la Tabla Nº 3.11.1, concluimos que el material es de clase: D26.

Estos datos han sido resultado de un muestreo realizado durante procesos de producción normal.

## 3.11.2. CALCULO DE LA CAPACIDAD Y VELOCIDAD DEL TORNILLO TRANSPORTADOR

TONELAJE A TRANPORTAR

 $4.750$  Tn/hr = 10.450 Lb/hr

CAPACIDAD A TRANSPORTAR

10.450 Lb/hr

70 Lb/Pie<sup>3</sup>

 $CAPACIDAD = 150 Pie<sup>3</sup>/hr$ 

CALCULO DE LA VELOCIDAD

Datos:

 $\frac{2}{N}$  .

Capacidad : 150 pié/hr

Material : 027

Tabla NO 3.11.2

- Capacidad máxima recomendada : 280 pie $^3\prime$ hr.

-Velocidad máxima recomendada : 50 RPM.

# **MATERIAL CLASS DESCRIPTION**

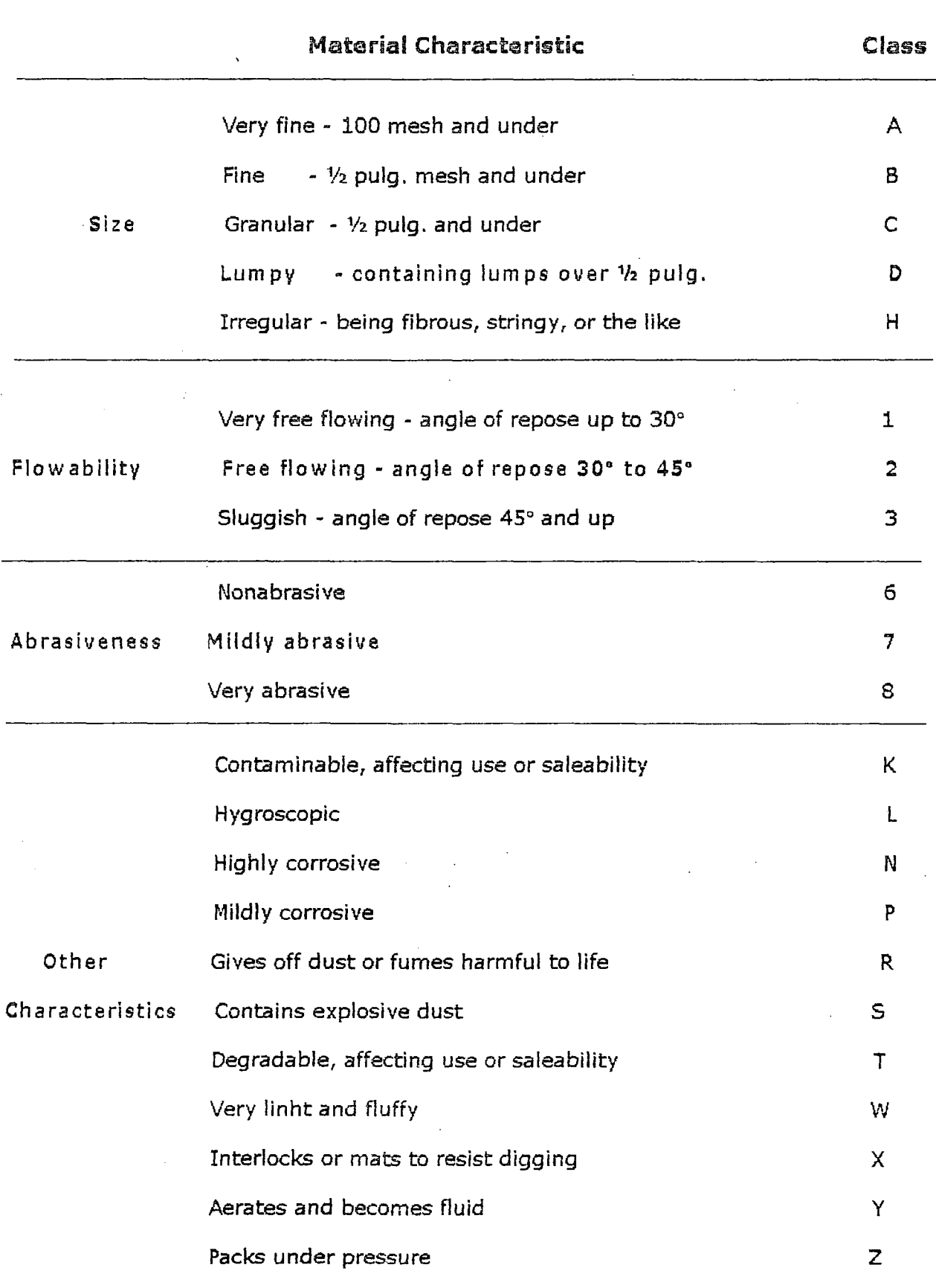
# CAPACITIES AND SPEEDS OF HORIZONTAL SCCREW CONVEYORS

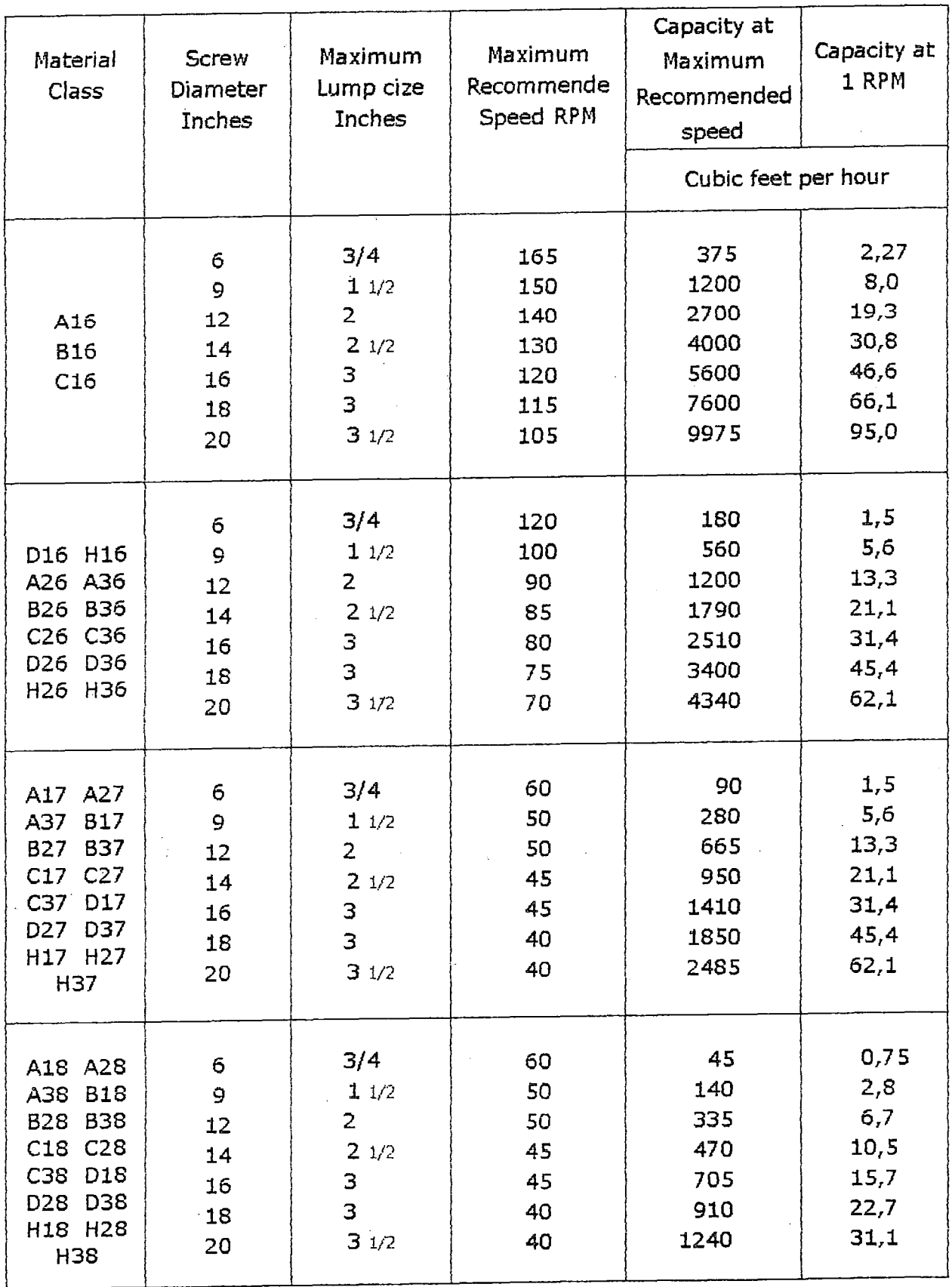

- Capacidad a 1 RPM.  $: 5,6$  pie $^3$ /hr.

-Medida máxima del terrón : 1 <sup>1</sup> h pulg.

- Porcentaje de llenado : 30%

- Diámetro del tornillo : 9 pulg.

Capacidad 150  $-$ ------- = 26,78 RPM<br>5,6 Cap. 1RPM

#### PORCENTAJE DE LA VELOCIDAD MAX. RECOMENDADA

RPM - TORNILLO 26,78  $-------------12$ RPM - MAXIMO 50

## 3.11.3. CALCULO DE LA POTENCIA Y DEL SISTEMA DE TRANSMISION

#### 3.11.3.1. POTENCIA DE ACCIONAMIENTO (HP)

F6rmuJa:

$$
A = \frac{C x L t x K}{1'000.000}
$$

Donde:

 $C: 150$  ple<sup>3</sup>/hr.

Lt: lO pies. (Longitud del tomillo)

Datos:

70 lib/pie<sup>3</sup>

Diámetro del gusano 9 pulg.

 $Table 1093.11.3 - K = 170$ 

Reemplazando Valores:

$$
A = 0,255 \text{ HP}
$$

 $\ddot{\phantom{a}}$ 

# COMPONENT GROUPS, CONVEYOR LENGTHS AND HORSEPOWER FACTORS

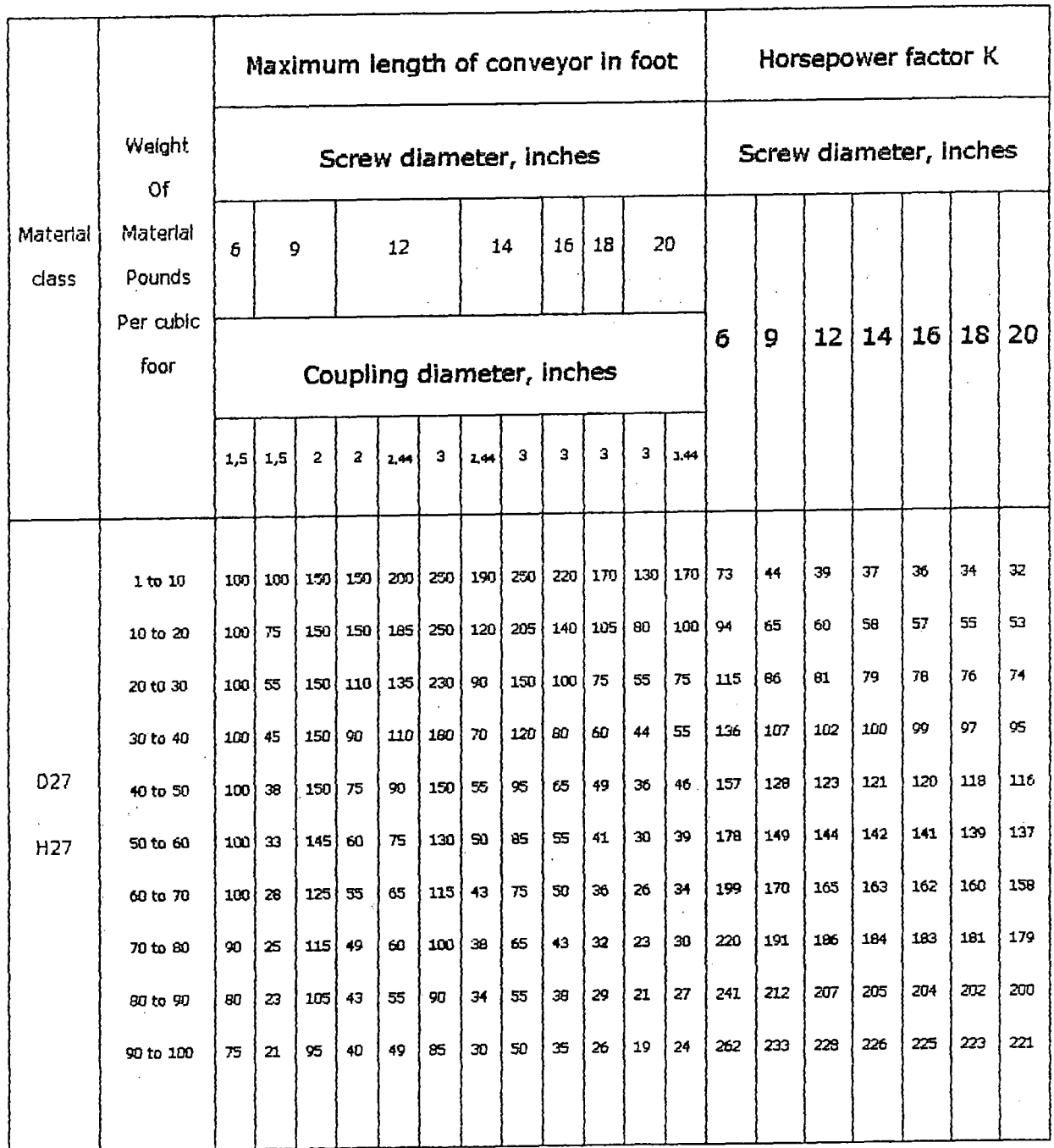

a)- Si  $A > 5$ ; Es la potencia

b)- Si A< 5; Recálculo

Como estamos en el caso b, recálculamos la potencia

 $P = A \times G$  (HP)

Donde:

A: 0,255 HP

Datos:

0,255 HP- 53,57%

 $Table N^o$  3.11.4 - G = 2,52

Reemplazando Valores:

 $P = 0,6426$  HP

Asumiendo una eficiencia del motor; 90%

 $P = 0,714$  HP

Selección y caracteristicas del motoreductor

Tabla Nº 3.11.5

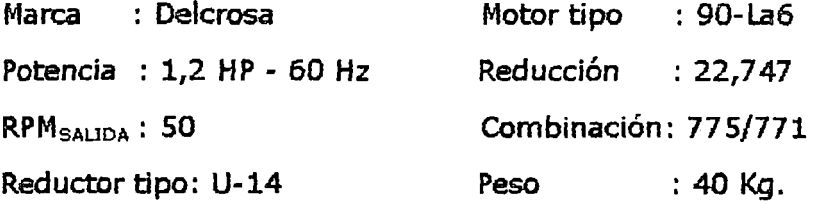

#### 3.11.3.2. SISTEMA DE TRANSMISION

 $H p_{discho} = H p_{consumo}$  x fs

Datos:

HP<sub>consumo</sub> : 1 HP

Para una carga uniforme y funcionamiento continuo

24h/día - Tabla Nº 3.11.6 - fs : 1,2

Reemplazando:

 $Hp<sub>diseho</sub> = 1.2 HP$ 

- Velocidad del tornillo : 39,82 RPM

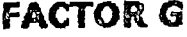

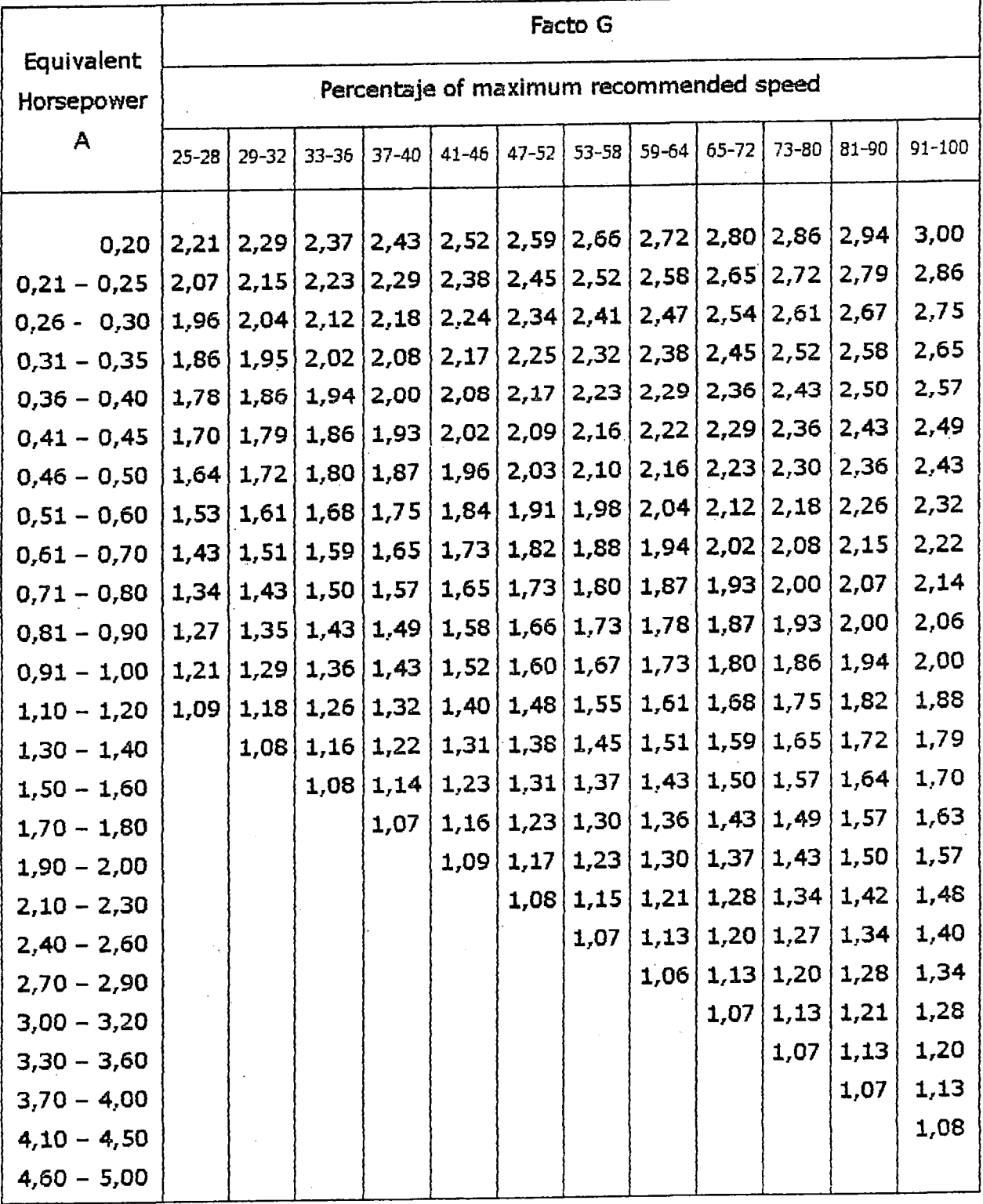

Maximum recommended screw speed

# MOTORREDUCTORES DE VELOCIDAD

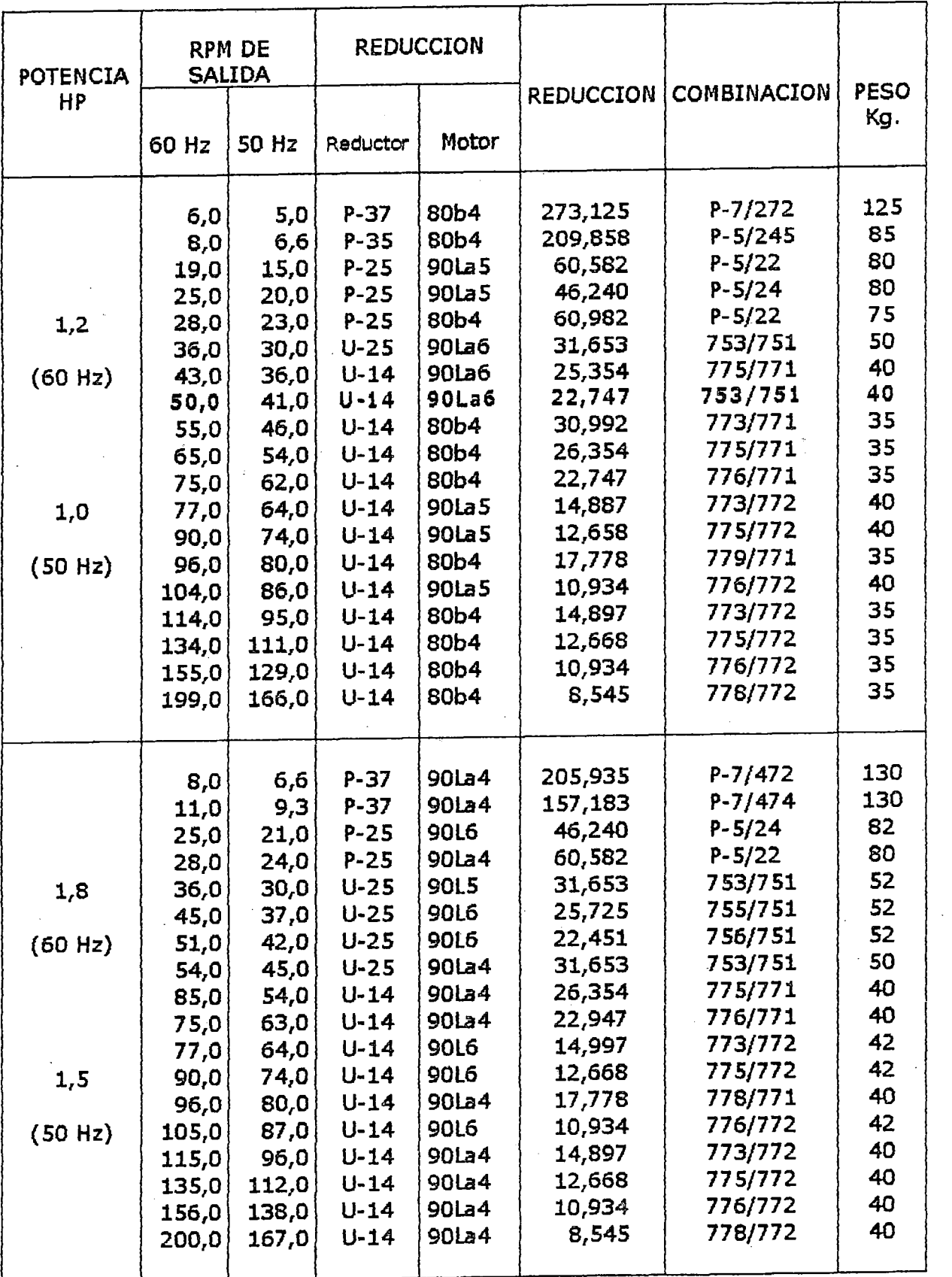

delcrosa

#### FACTORES DE SERVICIO

#### BASICOS PARA CADENAS DE RODILLOS

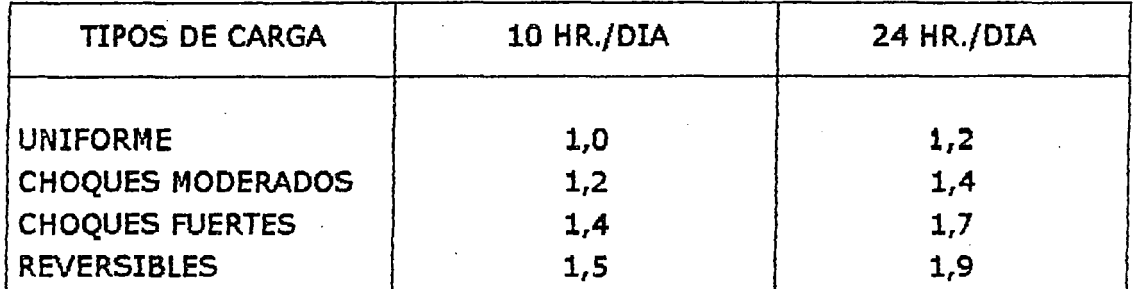

• Si la fuente de potencia Es un motor de combustión interna de 4 cilindros ó menos, ó por otra parte se estima que tiene características impulsivas, agregar 0,2.

#### *TIPOS DE CARGA*

- CARGA UNIFOR~1E: A.gltadores de líquidos. Alternadores *y* generadores (Excluyendo soldadura). Compresoras *y* bombas rotativas. Escaleras mecánicas, ejes en línea. Maquinas de labrar madera. Maquinas herramientas, transmisiones principales de corte rotativo y rectificado. Sopladores y ventiladores de aire inducido centrifugamente. Tambores {De secado, hornos de curtimiento etc.). Transportadores y elevadores de alimentación uniforme.
- <sup>a</sup> CARGA CON CHOQUES MODERADOS: Agitadores de sustancias viscosas. Compresoras y bombas reciprocantes de 3. o más cilindros. Formadores de tubos. Grúas y aparejos. Hélice marina. Laminadores (Transmisiones principales con volante sobre el eje conducido; rodillos conductores). Maquinas de lavandería y tambores de limpieza. Maquinas herramientas: Transmisiones principales de prensas *y* cizallas (transmisión al volante). Mezcladoras de hormigón. Molinos (De bolas, guijarros y rodillos). Prensas (Con transmisión al volante). Rodillos de triturar. Sopladores y ventiladores (De aire forzado centrifugamente, ventiladores de minas). Tambores de cable. Transportadores y elevadores de alimentación no uniforme. Trefiladores de alambre. Zarandas.
- CARGA CON CHOQUES MODERADOS: Alternadores y generadores de soldadura. cargadores. Compresoras y bombas reciprocantes de 1 y 2 cilindros. Dragas. Tractores. Excavadoras. Laminadores (Transmisiones principales sin volantes). Maquinaria para fabricar ladrillos y tejas. Maquinas herramientas: Transmisiones principales de sierras en caliente y en frío, cepilladoras. Maquinas para caucho. Maquinarias pozos petrolíferos. Molinos de martillos. Pulverizadores. Rodillos de prensar y formar, sopladores de desplazamiento positivo. Zanjadoras.

-Velocidad del motoreductor: 50,00 RPM

 $-$  Relación de transmisión : 50,00/39,82 = 1,2556

- NO de dientes del piñon y catalina

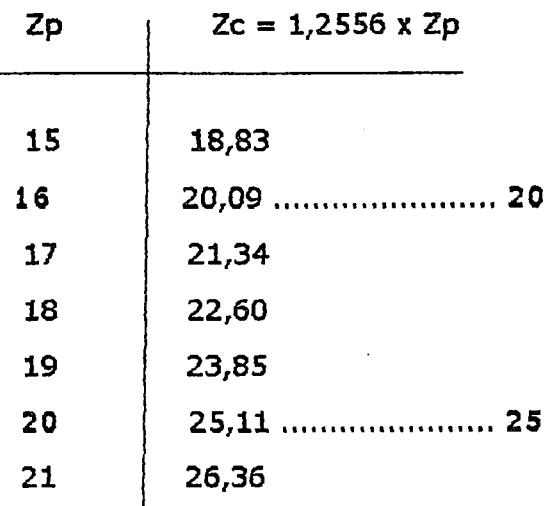

Para una buena operación se recomienda usar piñon con unos 17 dientes, y con mejores expectativas 19 y 21 dientes, por lo tanto utilizaremos:  $Zp = 20$  y  $Zc = 25$ ;

Relación de transmisión = 1,25

 $-$  RPM<sub>piñon</sub> : 50

 $-$  RPM<sub>catalina</sub>:  $50 \div 1,25 = 40$ 

- Factor corrector del número de dientes

 $Table N<sup>o</sup> 3.11.7 : KT = 1.18$ 

- Tipo de cadena a usar

Datos: SO RPM - 1,2 HP

Tabla NO 3.11.8 : ASA 50-Potencia tabulada: 1,05HP

Tabla NO 3.11.9 : 3/4" de paso

- Potencia que corresponde a una fila de cadena

HP/fila = [Potencia Tabulada] x KT

reemplazando valores:

$$
HP/fila = 1,239 Hp
$$

- Número de filas requerido por la transmisión

$$
HPdisen
$$
  
NGfilas = 
$$
HP/filla
$$

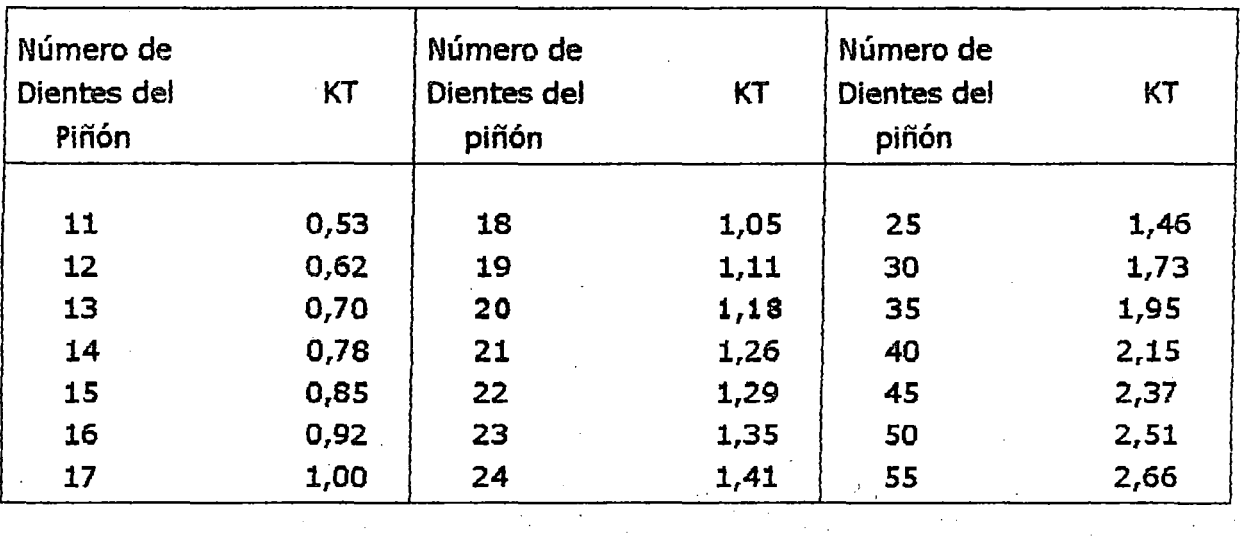

## FACTOR CORRECTOR DEL NUMERO DE DIENTES

## TABLA Nº 3.11.8

## POTENCIA QUE PUEDEN TRANSMITIR LAS CADENAS ASA SIMPLE

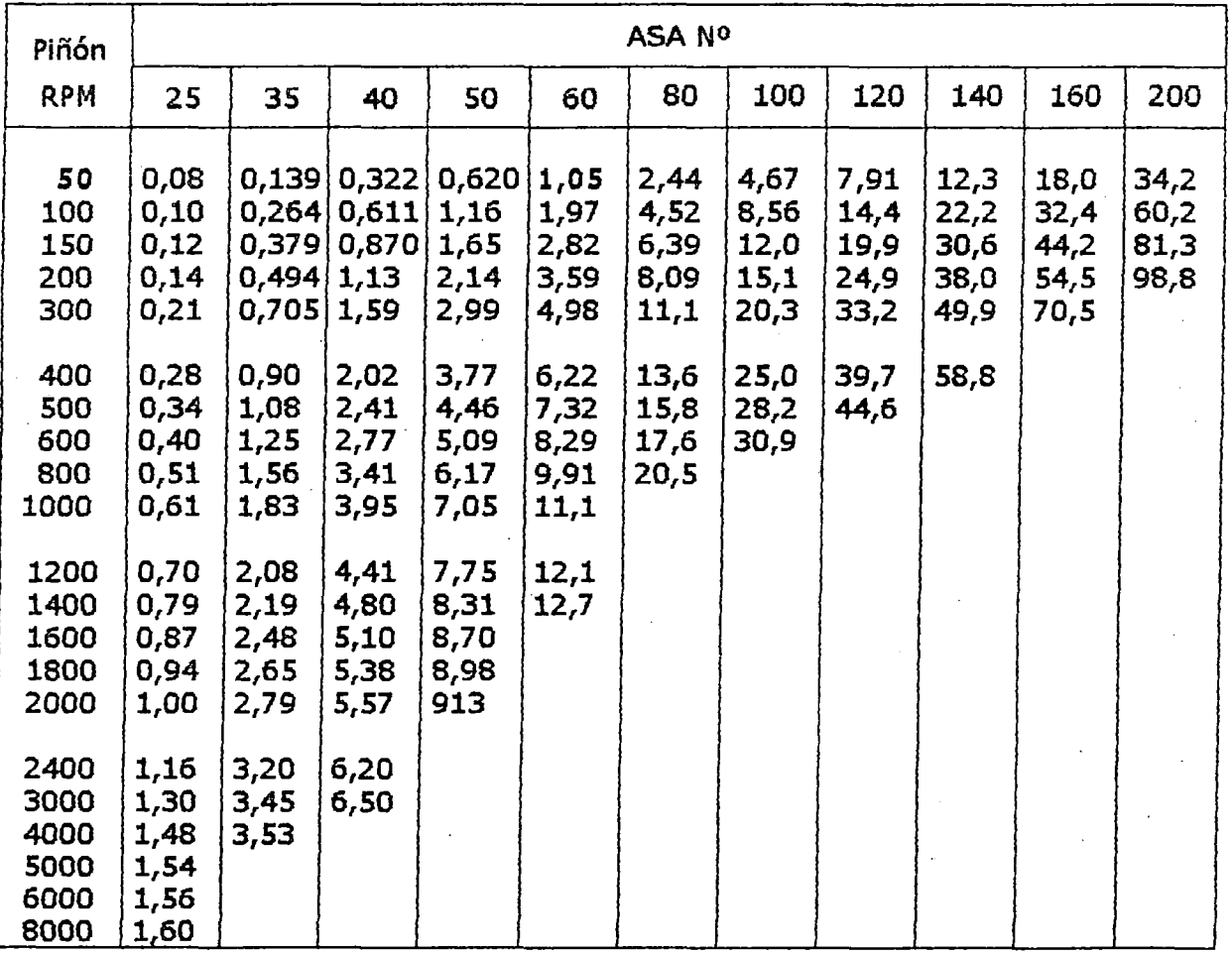

## **ESPECIFICACIONES PARA LAS CADENAS DE RODILLO ASA**

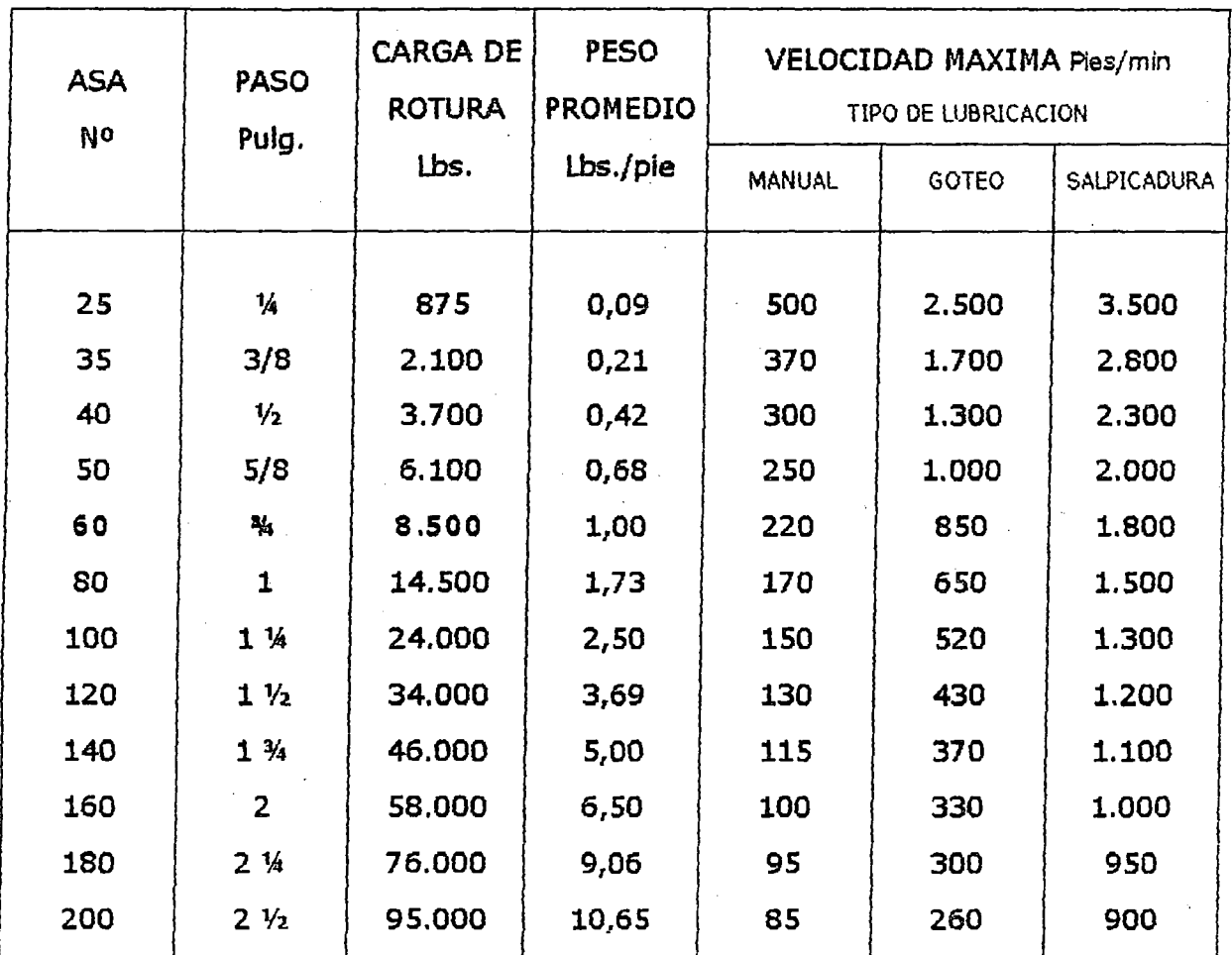

El flujo necesario de aceite depende de la potencia y velocidad utilizada, pero en todo caso debe ser sostenida suficiente para mantener una lubricación limpia y completa de la cadena.

Las recomendaciones que formulan los fabricantes, representan los requerimientos mínimos con relación a una duración de 15.000 horas de la transmisión.

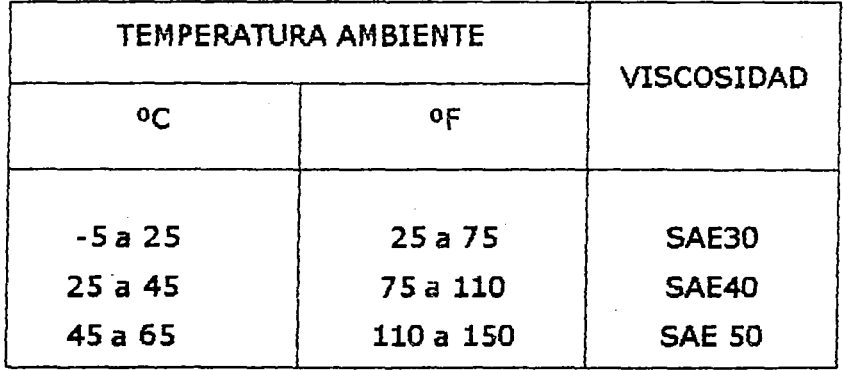

119

Reemplazando valores:

 $N^o$  filas = 1,20/1,239 = 0,968..1 fila

- Diámetro de paso del piñon

PASO d = sen [ 180/Zp]

Reemplazando valores;

 $d = 4,79$  pulg.

-Velocidad tangencial

 $\pi$  x d x PRM<sub>piñon</sub> <sup>V</sup>= ------------------ <sup>12</sup>

Reemolazando valores;

V= 62,76 piés/min.

-Tipo de lubricación

Tabla Nº 3.11.9 : Manual

- Distancia entre centros Cp, puede expresarse en pasos de cadena y tomarse como:  $Cp \leq 80$  pasos

Cp usual : 30 a 50 pasos

Asumiremos : Cp = 19 pasos

- Longitud de la cadena en pasos

 $Zp + Zc$   $[Zc + Zp]^2$  $\mathsf{Lp} = 2 \; \mathsf{Cp} + \cdots + \cdots +$ 2 4  $\times \pi^2 \times$  Cp

Reemplazando valores:

 $Lp = 60,53$ 

Lp =  $60$  pasos - Preferible N<sup>o</sup> par

- Rectificación de la distancia entre centros

$$
60,00 - 60,53
$$
  
  $\triangle$  Cp = 32.256

 $Cp = 19 - 0,266 = 18,73$  pasos

Como el paso es: 3/4° la distancia entre centros será:

 $C = 18,73 \times 3/4^{\circ} = 14,05^{\circ}$ 

 $C = 14$  1/16"

USAR:

- cadena ASA 60 simple
- <sup>11</sup>longitud de cadena : 60 pasos
- Piñon: 20 dientes y catalina:25 dientes para cadena ASA 60 simple
- Distancia entre centros: 14 1/16"

## FIGURA 3.5

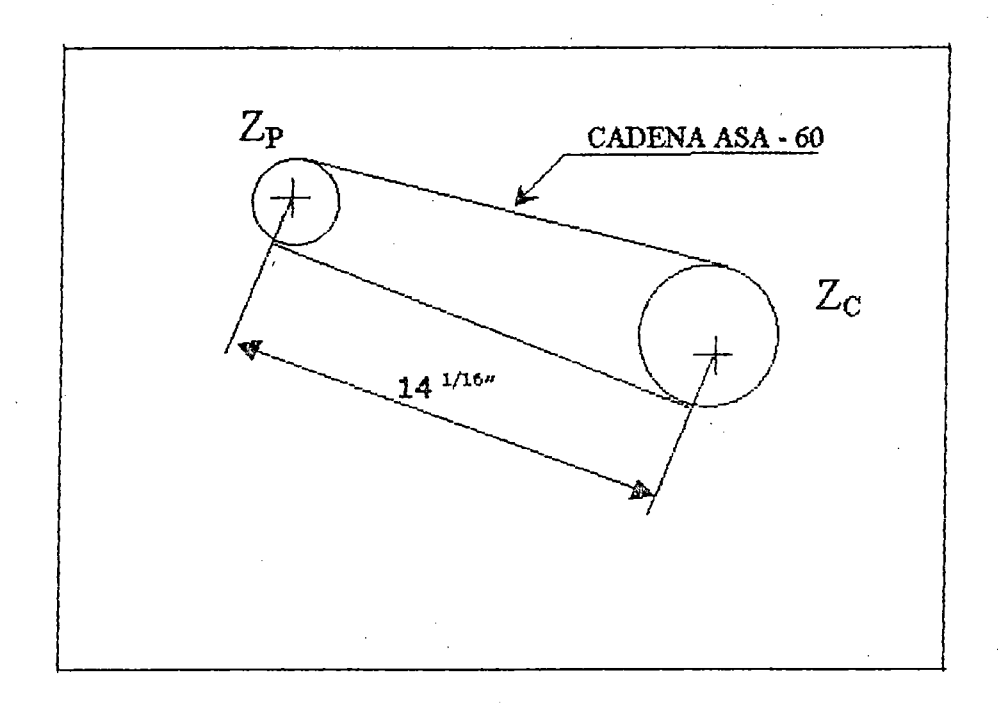

## 3.12. SISTEMA DE TRANSMISION DE POTENCIA AL SECADOR 3.12.1. VELOCIDAD DE ROTACION DEL SECADOR

Los secadores indirectos, en los últimos años, han sufrido la variación de algunos de sus parámetros de diseño, a tal punto que varias teorias han sido superadas y desplazadas, por empresas especializadas, en la experimentación y construcción de estos equipos.

El objetivo que persiguen estas empresas es siempre lograr un proceso eficiente

y económico; Es por eso que se recomienda para este tipo de secadores que 1 trabajen con velocidades periféricas, es decir que la velocidad tangencial de fas paletas deben estar en el rango de: 1,00 m/seg. a 1,20 m/seg.

\_, . *torrm.ua:* 

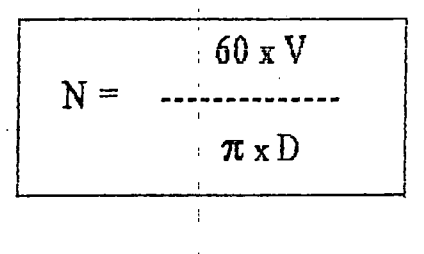

#### Donde:

- N: Velocidad rotacional del secador (RPM)
- V: Velocidad tangencial da la paletas (m/seg)
- O: Diámetro interior del secador (m)

#### Datos:

- la velocidad tangencial de las paletas, lo consideraremos con un valor de: 1,10 m/seg.

- Diámetro interior del secador: 2,60 m.

Reemplazando valores:

$$
N = 8,00 \text{ RPM}
$$

#### 3.12.2. POTENCIA DEL MOTOR

#### Fórmula:

(Cortesía de Bartlett Snow Co.)

2,2 N (4,75 d w + 0,1925 O W + 0,33 W) HP = ------------------------------------------------- 100000

#### Donde:

w : Carga viva (Material), en Kg.

HP: Potencia al freno necesaria

N :Velocidad de rotación en RPM

d : Diámetro Interior del secador en pies.

D : Diámetro exterior del secador en pies.

W : Carga rotatoria total (Equipo más material) en Kg.

#### Datos:

#### Carga viva (w)

Esta carga se refiere al material a desecar, material que ingresa continuamente al secador vía el tornillo transportador de alimentación, su cálculo esta en función del porcentaje de llenado, que viene hacer el área ocupado por el material entre el área de la sección interna del secador.

Fórmula:

$$
w = A_{\text{mat}} \times \delta \times L
$$

Donde:

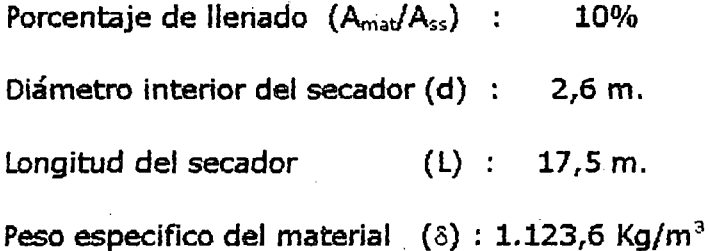

 $\pi \times d^2$ Area de la sección int. sec.  $(A_{ss})$  :  $\cdots$  : ... 4

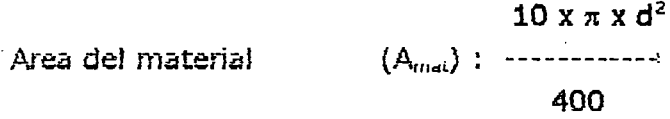

Reemplazando valores:

$$
w = 10.439,66 \text{ Kg.}
$$

## Carga rotatoria total (W)

## - Tnberias:

Tubería: 11/2° - Schu 40 - 2,72 lb/pie (Apéndice-Tablas)

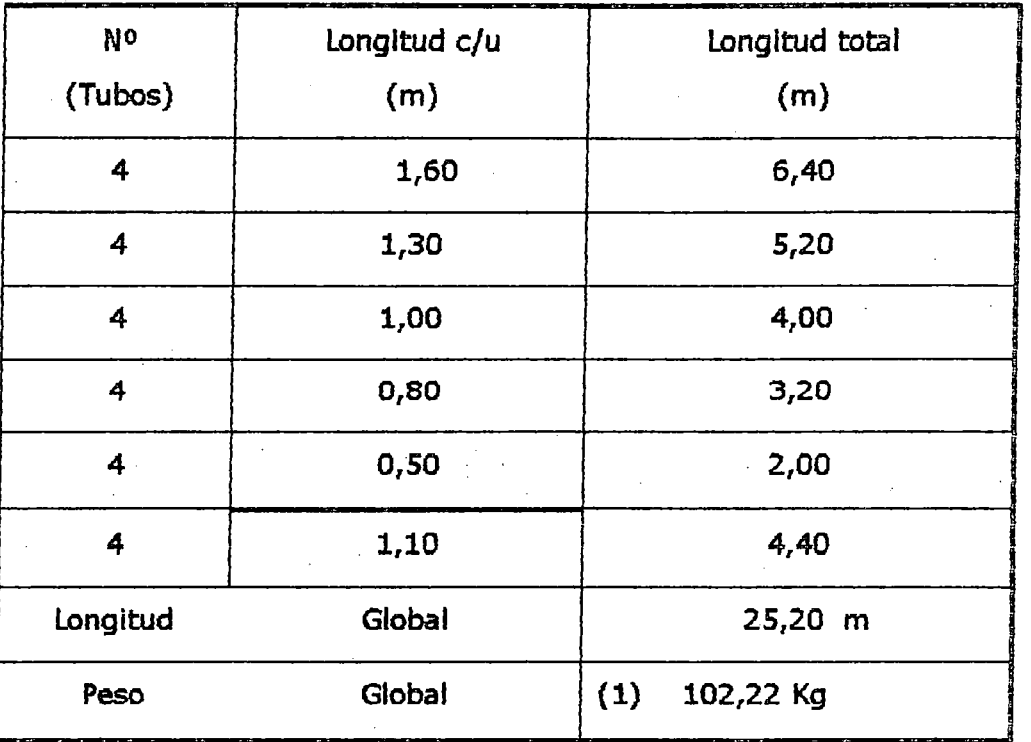

Tubería: 3" - Schu 40 - 7,58 lb/pie (Apéndice-Tablas)

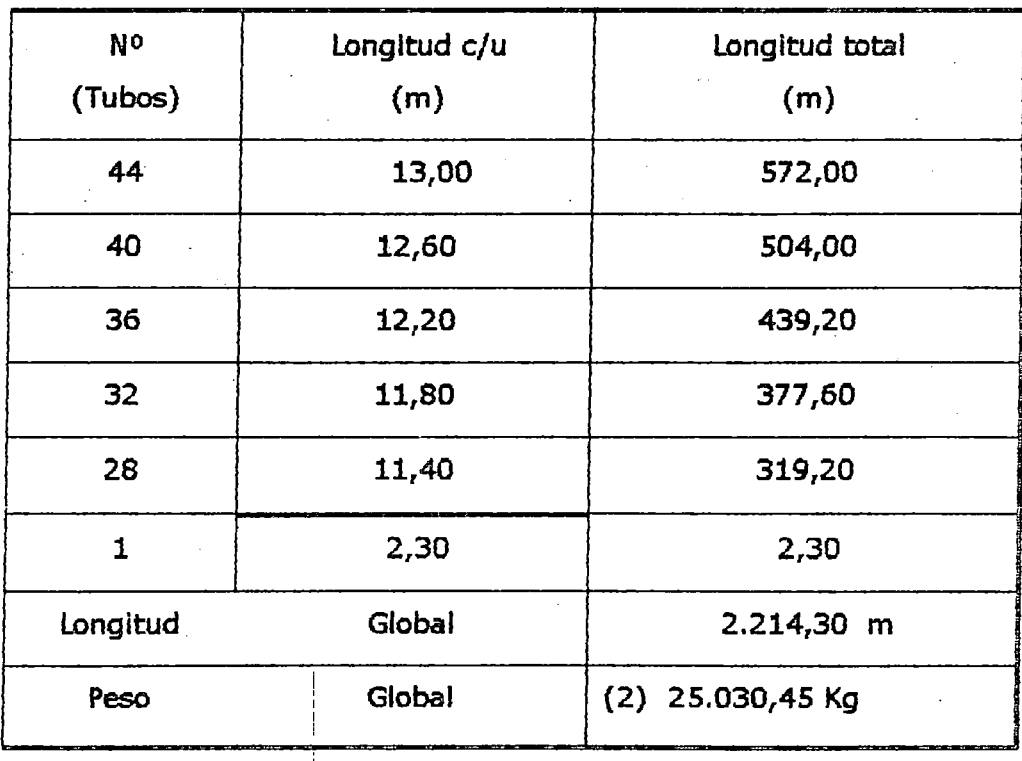

| NΟ       | Longitud c/u | Longitud total   |
|----------|--------------|------------------|
| (Tubos)  | (m)          | (m)              |
| 14       | 5,20         | 72,80            |
| Longitud | Global       | $72,80$ m.       |
| Peso     | Global       | (3) 1.172,52 Kg. |

Tubería: 4ª - Schu 40 - 10,80 lb/pie (Apéndice-Tablas)

Tubería: ó" - Sehu 40 - 19,00 lb/pie {Apéndice-Tablas)

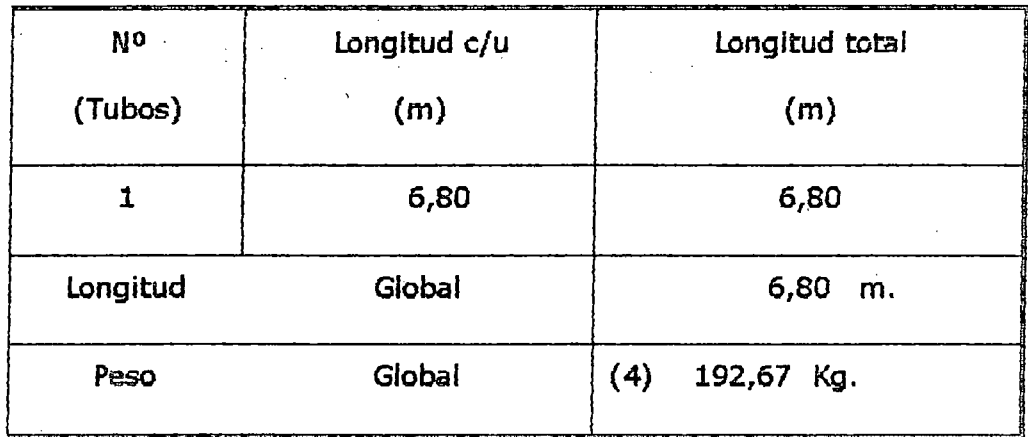

Sumando los valores de: 1, 2, 3, 4

 $W_1 = 26.497,86$  Kg.

- .Cilindros :

Cilindro Exterior

Formula:

$$
W_2 = \frac{\pi \times \text{Dm} \times \text{L} \times \text{w}}{A}
$$

*Datos:* 

Peso de plancha LAC 3/8" (5' x 20') (w): 707,00 Kg Area de la plancha lAC 3/8" {5'x20') (A) : 9,29 m2 Longitud del cilindro (L) : 17,00 m

Diámetro medio

Reemplazando valores;

$$
W_2 = 11.323,58 \text{ kg}.
$$

## Cilindro Interior

*Fórmula:* 

$$
W_3 = \frac{\pi \times Dm \times L \times w}{A}
$$

Datos:

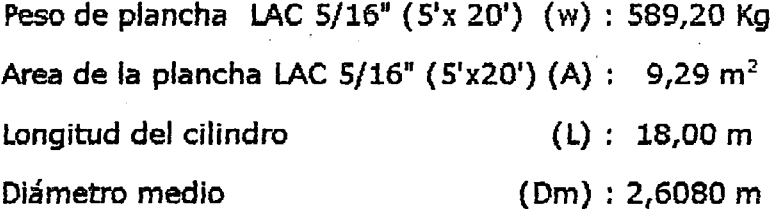

Reemplazando valores:

$$
W_3 = 9.353,56
$$
 *Kg.*

·Paletas:

*Fórmula:* 

$$
W_4 = L \times A \times e \times \delta \times N
$$

Datos:

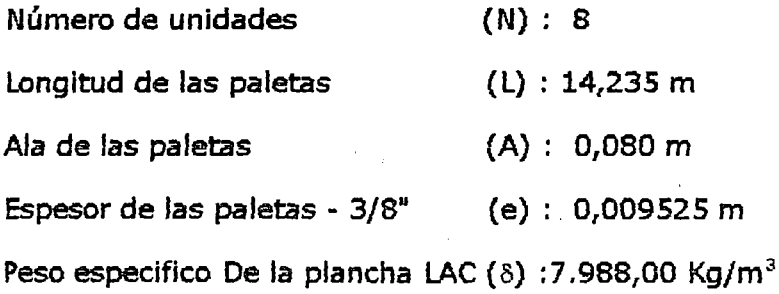

Reemplazando valores:

$$
W_4 = 693,17 \text{ Kg.}
$$

#### • Pistas:

#### *Fórmula:*

$$
\pi (\text{De}^2 - \text{Di}^2) \delta e \text{N}
$$
  
W<sub>5</sub> = 327

#### Datos:

Número de unidades (N} : 2 Peso especifico de la plancha LAC (8) : 7.988,00 Kg/m<sup>3</sup> Espesor de la pista Diámetro exterior Diámetro interior (e) : 0,25 m. (De) : 3,20 m. (Di) : 2.90 m.

*Reemplazando valores:* 

$$
W_5 = 5.740,50
$$
 Kg.

Sumando los valores obtenidos:

$$
W = [ W_1 + W_2 + W_3 + W_4 + W_5 ] \times 1.05 + w
$$

(5% adicional por: Soldadura, peso de los gases, alslamiento, etc.)

$$
W = 66.728,76 \text{ Kg.}
$$

 $N: S$  RPM

D:  $2,795$  m. =  $9,170$  pies.

d:  $2.600 \text{ m} = 8,530 \text{ pies}.$ 

Reemplazando valores:

$$
MP = 99,053
$$

## 3.12.3. CALCULO DEL SISTEMA DE TRANSMISION

#### SELECCIQN DEL MOTOR Y REDUCTOR

#### MOTOR:

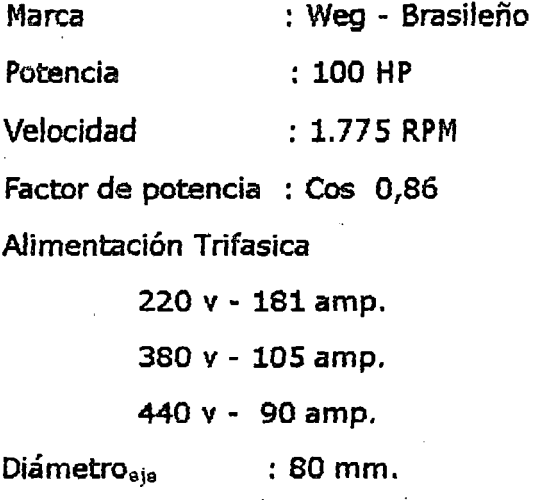

#### REDUCTOR:

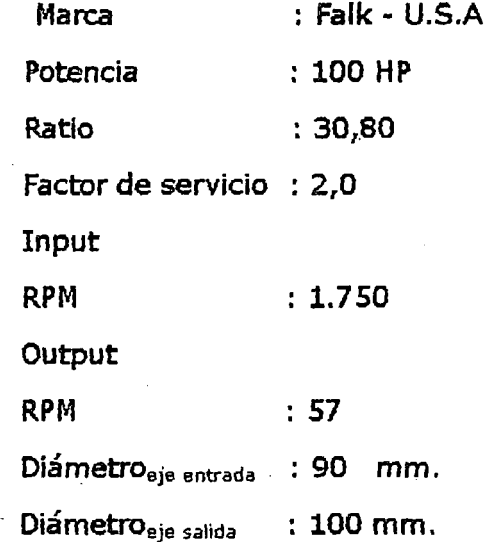

• *POTENCIA DE DISEÑO* 

 $Hp_{\text{descho}} = Hp_{\text{consumo}} \times fs$ 

#### Datos:

Hp<sub>consumo</sub> : 99,053 Hp.

Para una carga uniforme y funcionamiento continuo

24h/día - Tabla Nº 3.11.6 - fs : 1,2

Reemplazando:

 $Hp<sub>diseho</sub> = 118,86$  Hp.

• *VELOCIDAD DEL PIÑON* 

*Relación:* 

$$
n_p = n_e + R_r
$$

Donde:

np: Velocidad del eje de salida del reductor ó del piñón.

ne: Velocidad del eje de entrada del reductor ó del motor.

Rr: Ratio del reductor

Datos:

ne: 1.775 RPM

Rr: 30,80

Reemplazando valores;

 $n_p = 57,63$  RPM

• NUMERO DE DIENTES DEL SECADOR

*·Relación:* 

$$
Z_{s} = \begin{bmatrix} Z_{p} \times n_{p} \\ \vdots \\ n_{s} \end{bmatrix}
$$

Donde:

Zs: Número de dientes del secador

Zp: Número de dientes del piñon

np: Velocidad del piñon

n<sub>s</sub>: Velocidad del secador

Datos:

 $Z_p$ : 11 (Asumimos)

np: 57,63 RPM

 $n_s$ : 8 RPM

Reemplazando valores:

$$
Z_s = 80
$$

• *TIPO DE CADENA* A *USAR* 

Datos: 57,63 RPM - 118,86 HP

 $Tablas 3.12.3: CADENA N<sup>o</sup> 110 366 - Paso 4  $V_2$ <sup>n</sup>$ 

Potencia tabulada: 220 HP

• *POTENCIA POR FILA* 

 $HP/FILA = [POTENCIA TABLEULADA] \times K<sub>T</sub>$ 

Datos:

Potencia tabulada: 220 HP.

Factor de correción de dientes (Zp:11) K<sub>T</sub> = 0,53 (Tabla Nº 3.11.7) Reemplazando valores:

$$
HP/FILA = 116,60 HP
$$

• *NUMERO DE FILAS* 

 $N^{\circ}$  FILAS = [HP diseño] / [HP/FILA]

Reemolazando valores:

 $N^o$  FILA  $\equiv$  1

• *LONGITUD DE CADENA EN PASOS* 

Reladón:

 $Zp + Zc$   $[Zc + Zp]^2$  $Lp = 2 Cp + \cdots + \cdots + \cdots$ 2  $4 \times \pi^2 \times$  CD

Asumiendo: Cp=22 pasos

Reemplazando valores:

$$
Lp = 94,98
$$

Lp = 96 pasos - Preferible  $N^{\circ}$  par

• *RECTIFICACIÓN DE LA DISTANCIA ENTRE CENTROS* 

96,00 - 94,98  $\triangle$  Cp =  $\cdots$ ············ = 0,51  $\overline{2}$  $Cp = 22 + 0.51 = 22.51$  pasos RENOLD roller chains

 $\mathcal{L}$ 

# B.S. series

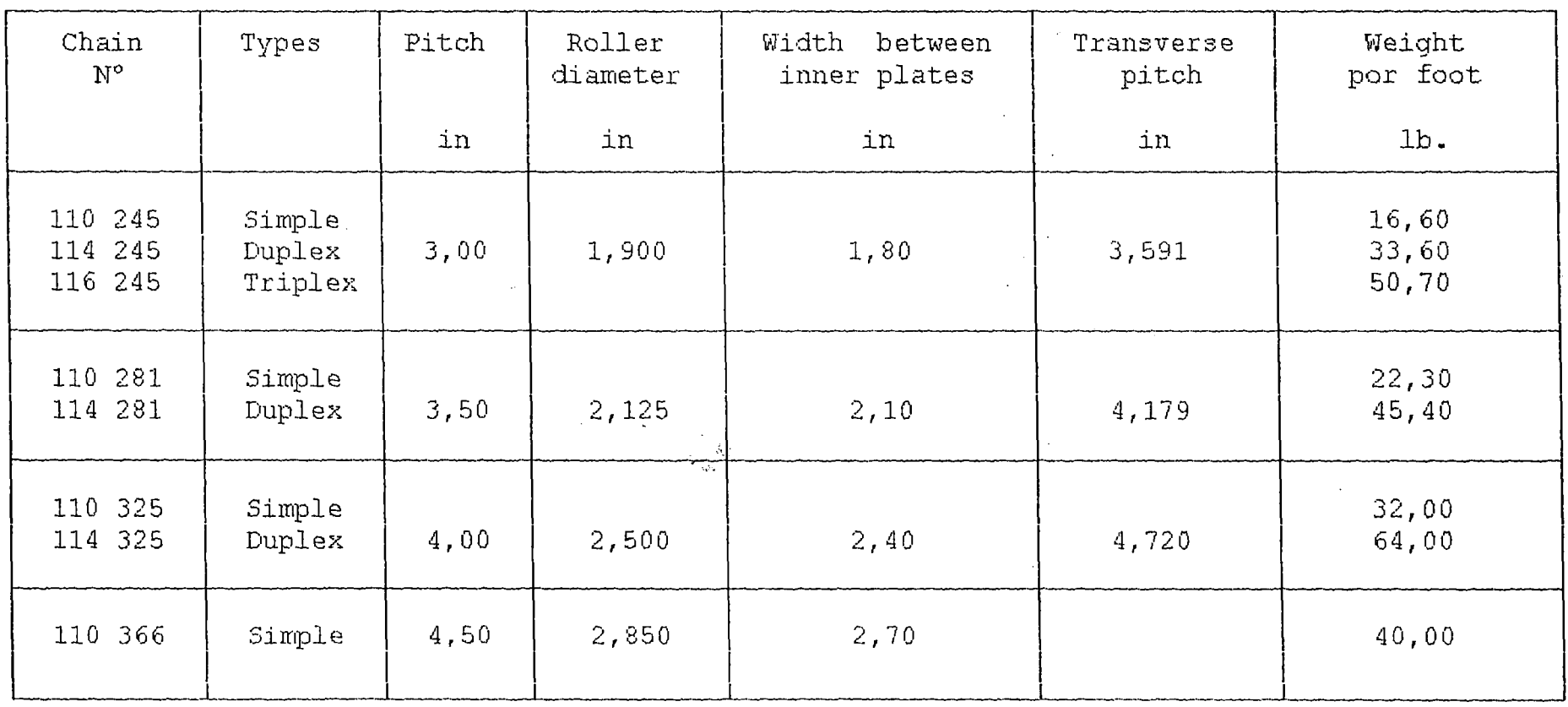

 $\sim$ 

 $\mathcal{F}_{\mathcal{A}}$  .

 $\Delta \sim 10^{-1}$ 

 $\mathcal{L}^{\text{max}}_{\text{max}}$ 

 $531$ 

Como el paso es: 4 Y2" la distancia entre centros sera:  $C = 22,51 \times 4 \frac{1}{2} = 101.295$ <sup>"</sup>  $C = 101$   $5/16$ " = 2.575,00 mm.

<sup>1</sup>*OIAMETR.O DE PASO DEL PIÑON :(dp)* 

*Relación:* 

p  $dp =$  ------Sen (180/Zp)

*Datos:* 

Paso de la cadena  $(P)$  : 4  $1/2$ "

Número de dientes del piñon (Zp) : 11

*Reemplazando valores:* 

 $dp = 15,97" = 406,00$  mm.

<sup>1</sup>*DIAMETRO DE PASO DE LA CATALINA :(de)* 

p

*Relación:* 

de = ---------------- Sen (180/Zs)

Datos:

Paso de la cadena  $(P): 4V_2$ " Número de dientes del secador {Zs) : 80

*Reemplazando valores:* 

 $dc = 114,62'' = 2.912,00$  mm.

#### Nota:

El número de dientes presente en el secador es: 40, pero el engrane de la cadena con los dientes del secador es de doble paso; Es decir que un paso de cadena engrana y el siguiente no, y asf sucesivamente; pero para la relación de transmisión es como si existiera 40 diente más.

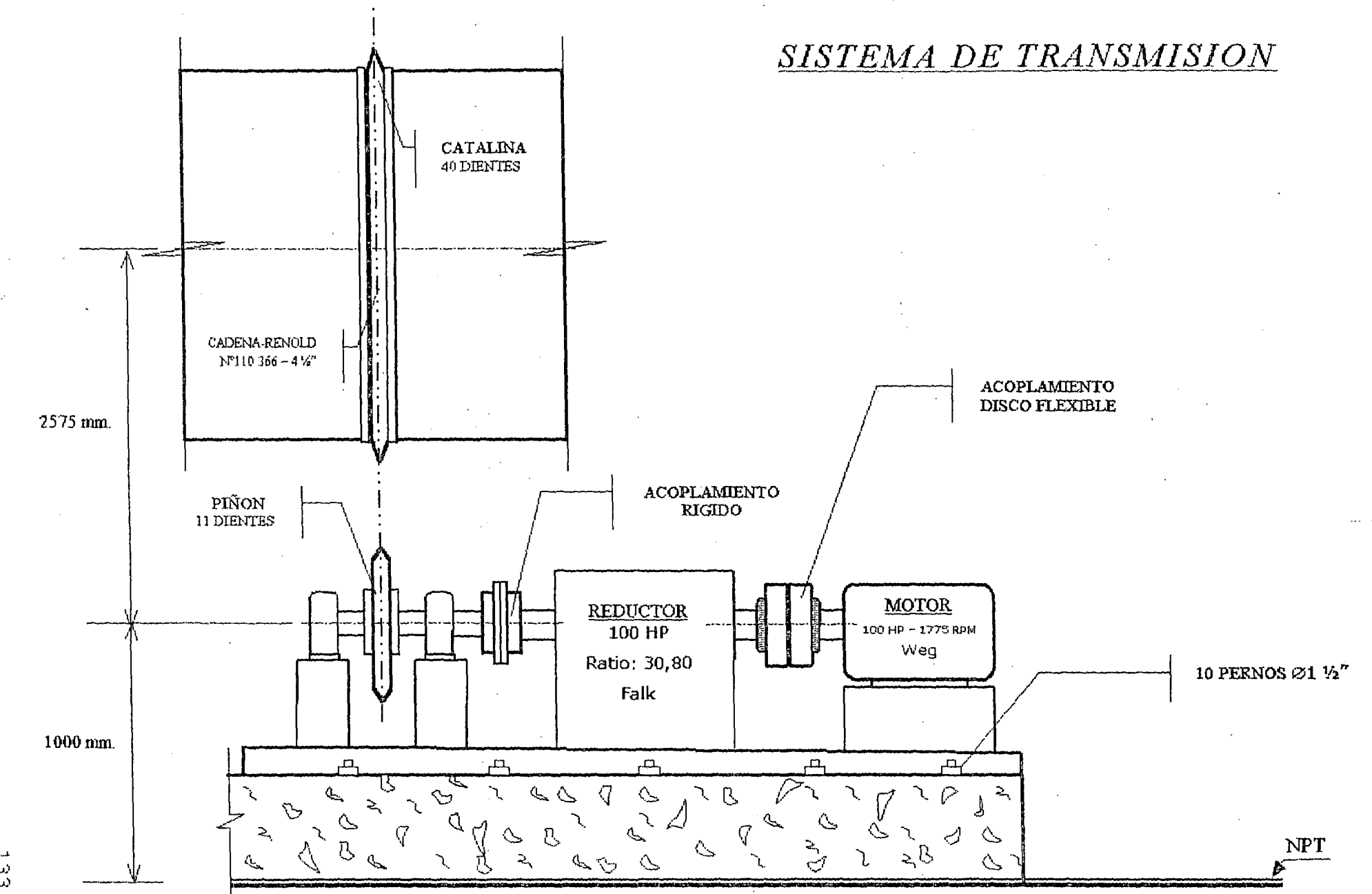

ta<br>83

#### • *CALCULO DEL DIAMETRO DEL ARBOL (EJE- PIÑON)*

Como el árbol transmite potencia, Es decir transmite un momento torsor, y despreciando la flexión, el cálculo del diámetro se calculará por la sgte. expresión:

$$
d \ge [16 \text{ Mt}/\pi \tau_{\text{tadm}}]^{1/3}
$$

FJG.

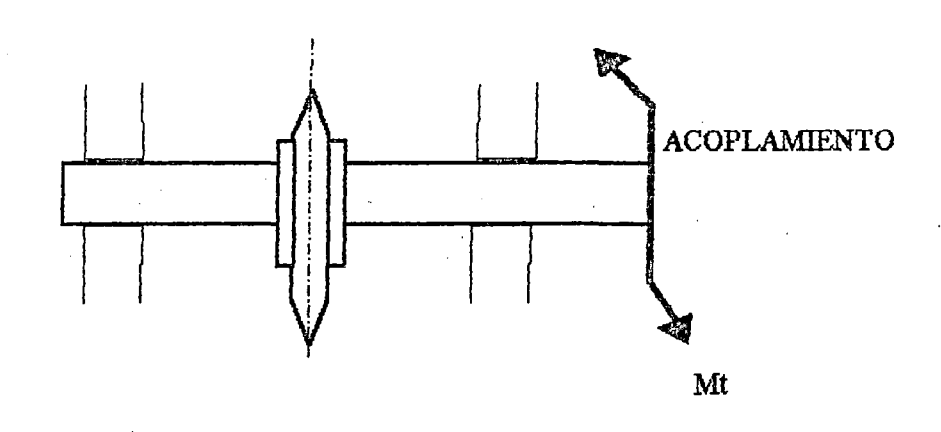

#### Datos:

Momento torsor (Mt)

 $Mt = 9550 P/n$ 

Donde:

Potencia (P) : 100 Hp = 74,60 Kw Velocidad (n) : 57,63 RPM

*Reemplazando valores:* 

Mt = 12.362,14 N-m. = 1.261,44 x 10<sup>3</sup> Kg.-mm.

**1** Tensión admisible  $(\tau_{\text{tachu}})$ 

Para ejes con torsión solamente (Ventiladores, bombas, acoplamientos, etc.)

$$
\tau_{\text{tadm}} = \tau_{\text{tpul.}} / S
$$

*Datos:* 

Factor de seguridad (S): 3 a 5

Asumiendo:  $S = 3$ 

Tensión pulsante  $\tau_\mathrm{tpul}$  ; Acero bonificable 1045 -  $\tau_\mathrm{tpul}$  = 22 Kg./mm<sup>2</sup>.

Reeplazando valores:

$$
\tau_{\text{pdm.}} = 7.33 \text{ kg./ mm}^2.
$$

Reemplazando valores:

d *2* 95,70 mm.

Por lo tanto el diámetro del eje del piñon lo consideraremos 100 mm.  $\varnothing$ 

#### ACOPLAMIENTOS

#### ACOPLAMIENTO: MOTOR • REDUCTOR

Tipo : Disco Flexible "Renold"

Potencia Equivalente:

100 x Hp<sub>consumo</sub> x Fs

HP 100 RPM = --------------------------

RPM Aplicacion

*Datos:* 

Hp<sub>consumo</sub> : 99,053 Hp

Factor de servicio (Fs) : 2,5 (Tabla 3. 12.3.3)

RPM Aplicacion : 1.775 RPM

*Reemplazando valores:* 

 $HP$  100 RPM = 13,95

## TABLA 3.12.3.1

## ACOPLAMIENTOS FLEXIBLES DE DISCO

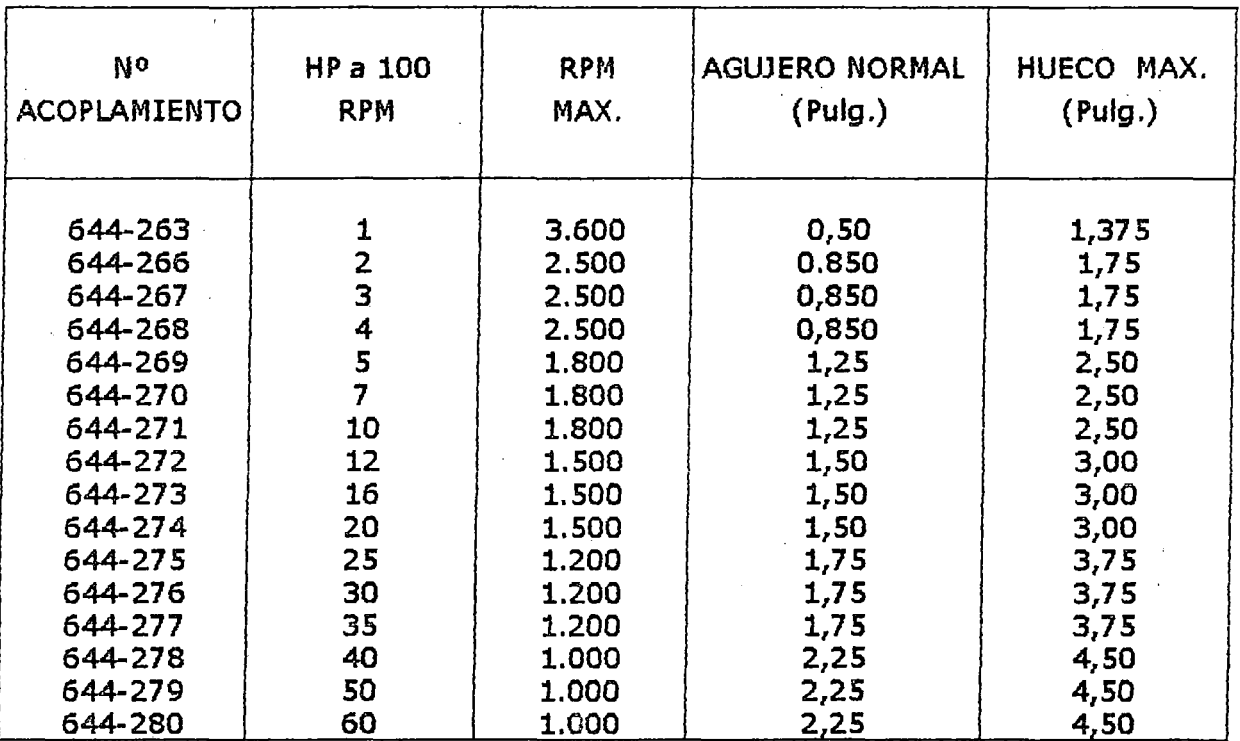

• El acoplamiento 644-273 y 644-274 cumple con potencia, empero el agujero máximo permitido es de 3<sup>"</sup> Ø, insuficiente para el eje del reductor.

USAR: Acoplamiento Renold de disco flexible 644-275 (Tabla 3.12.3.1)

*Lado del motor:* Maquinar hueco de 80 mm. Ø, con canal para chaveta de 22 x 14mm.

*Lado del reductor*: Maquinar hueco de 90 mm. Ø, con canal para chaveta de 25 x 14 mm.

#### ACOPLAMIENTO: REDUCTOR - PIÑON

Tipo : Acoplamiento Rígido Potencia Equivalente:

> 100 X HPconsumo  $HP$  100 RPM  $=$ RPM Aplicacion

#### *Datos:*

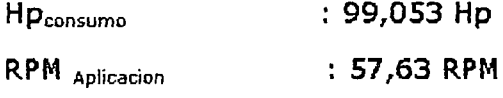

#### Reemplazando valores:

 $HP_{100 RPM} = 172$ 

USAR: Acoplamiento rigido de: HP  $_{100 \text{ RPM}}$  = 200 (Tabla 3.12.3.2)

Lado del reductor: Maquinar hueco de 100 mm. Ø, con canal para chaveta de 28 x 16 mm.

Lado del piñon: Maquinar hueco de 100 mm. Ø, con canal para chaveta de 28 x lómm.

## **ACOPLAMIENTO RIGIDO**

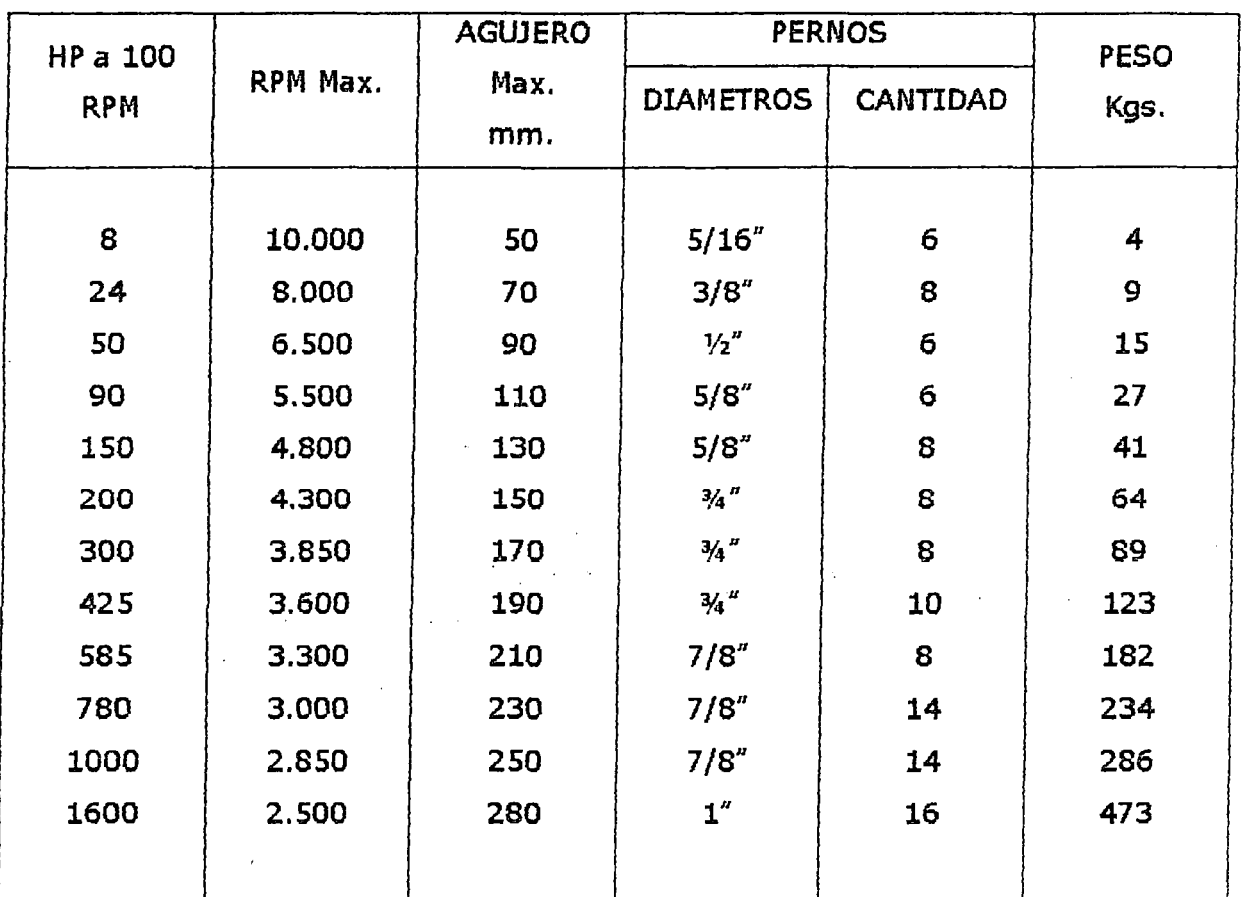

TABLA 3.12.3.3

## FACTOR DE SERVICIO

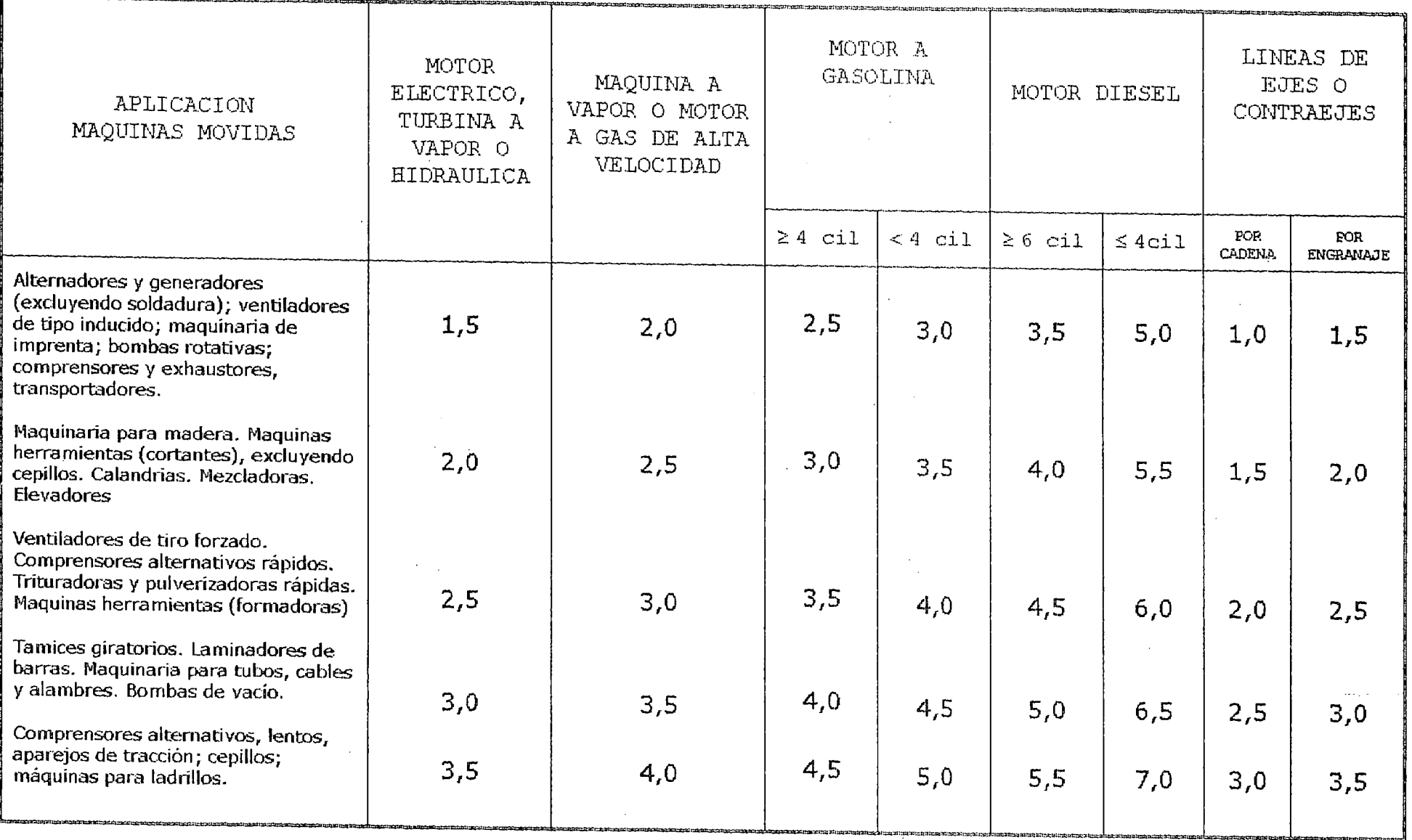

 $\epsilon$ 

## 3.13. TIEMPO DE PERMANENCIA DEL PRODUCTO EN EL SECADOR

El tiempo que necesita una sustancia para secarse, en unas condiciones determinadas del aire, esta definida por la pérdida de peso que experimentará en cada intervalo de tiempo la sustancia húmeda, expuesta a una corriente de aire de velocidad, temperatura y humedad determinada, de tal manera que se establecerían dos (2) períodos con características de secado completamente diferentes.

Explicaremos estos dos períodos de secado en forma analítica; Separaremos de una misma sustancia a determinada humedad muestras de pesos iguales, para someterlas a tiempos de secado progresivamente mayores con diferencias de minuto en minuto o de períodos de tiempo constantes. Durante un cierto período se observará que la pérdida de peso es proporcional a la duración del secado. Es decir, que si, por ejemplo, se encuentra una pérdida de peso de 4 gr. en la muestra que ha sido secada durante 5 min., en la que se ha secado durante 10 min. se encontrará una pérdida de 8 gr., para 20 min. 16gr.; etc. La velocidad de secado en todos estos ensayos será de 0,8 gr. de agua evaporada por minuto. Todo el período de tiempo en que vayamos encontrando velocidades o tasas de secado invariables lo llamaremos "período constante". (Fig. 3.14.1- AS)

Si sé continua el proceso de secado, llegará un tiempo en que se encontrará muestras cuya velocidad de secado irá disminuyendo. Supongamos que esto ocurre a los 15 min., es decir que la muestra expuesta durante este tiempo pierde 12 gr., pero la expuesta 17 min. en vez de encontrar una disminución de peso de 13,6 gr. sólo hallamos una pérdida de 13,3 gr.

Este hecho dará a entender que, aproximadamente hasta lós 15 min., La evaporación ha sido como en la muestra anterior, a razón de 0,8 gr. por minuto, pero que en los 2 min. siguientes, en lugar de evaporarse 1,6 gr. sólo se ha eliminado 1,3 gr. a razón de 0,65 gr. por minuto. Se inicia, pues, una disminución de la velocidad de secado: hemos entrado en el "período de descenso". La curva de velocidad sigue disminuyendo siguiendo la recta BC.

Durante el primer período, el agua que contenía la muestra tenía en la superficie una concentración superior a la mínima indispensable para mantener la velocidad inicial de evaporación. Esta se efectúa a la temperatura  $T<sub>h</sub>$  del termómetro húmedo a un régimen que ya se ha visto era sólo resultado de un estado de equilibrio entre las mutuas transferencias del calor del cuerpo *y* el aire. En una palabra, que las reservas de agua del cuerpo no imponían durante este período trabas ni limitaciones a la velocidad de evaporación. En cambio, en el período de descenso, el agua no fluye a la superficie en cantidad suficiente

139

para reponer las pérdidas producidas por la evaporación *y* éste experimenta un frenado en el secado.

A partir del punto de . descenso, para cada nueva muestra iremos encontrando pérdidas totales cada vez menos diferenciadas, hasta llegar *a* un punto en que si proseguimos aumentando el tiempo de secado las disminuciones de peso no tendrán efectividad práctica, porque las muestras al ser expulsadas al aire ambiente recuperarán · peso, quedando a un valor mínimo constante en todas ellas. Se ha alcanzado la humedad de equilibrio correspondiente a las condiciones del ambiente.

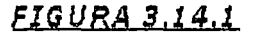

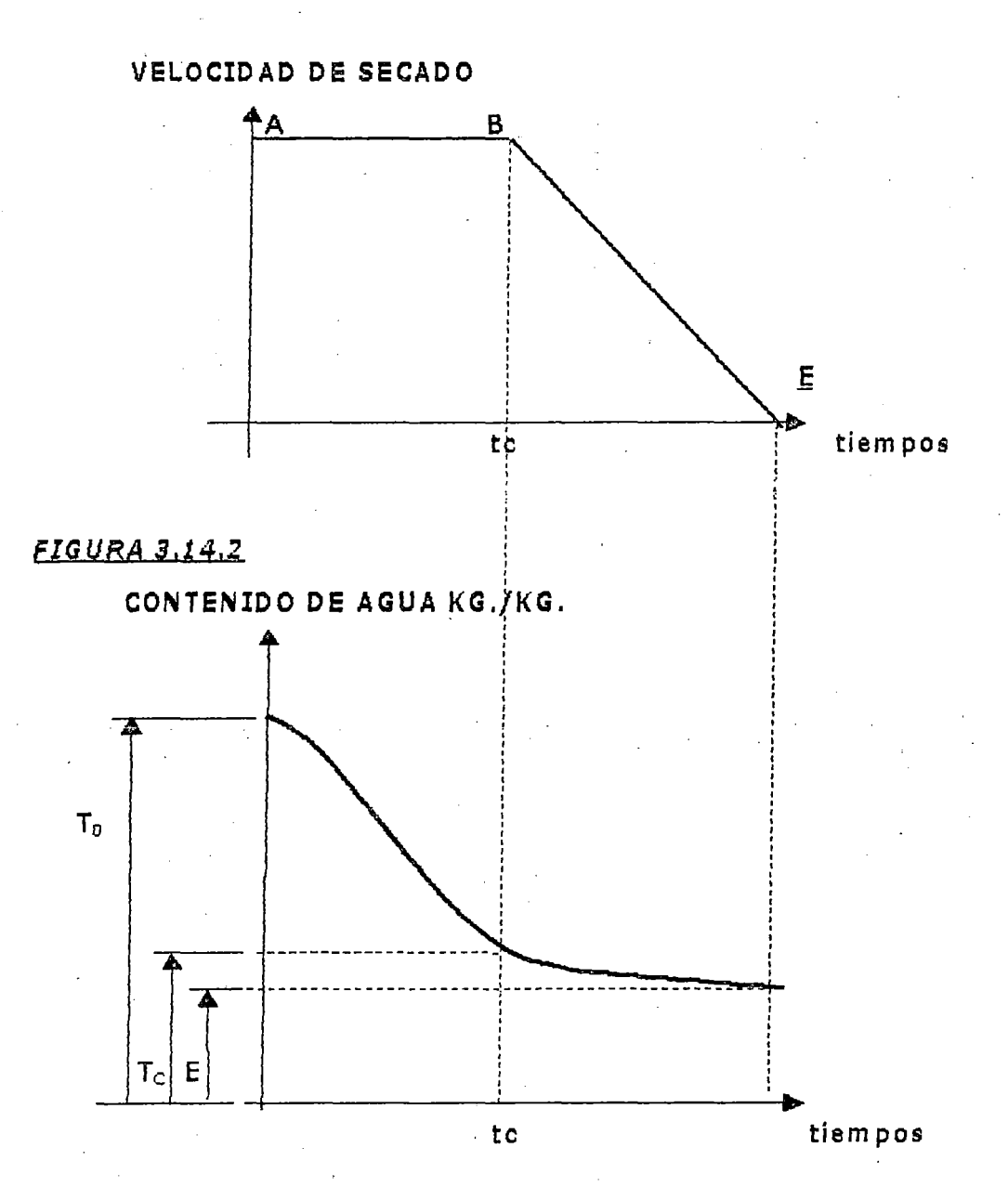

Esta cantidad de agua remanente depende de las condiciones de humedad *y*  temperatura del ambiente, y es distinta para cada cuerpo. la llamaremos E, expresada en Kg. de agua por Kg. de producto seco. Si el agua total contenida al principio era T $_{\text{o}}$ Kg. por Kg, de producto seco, la cantidad máxima que puede extraerse es  $T_0$  - E = W<sub>0</sub>. (Fig. 3.14.2)

Para explicar estos fenómenos se admite que el total de agua contenida en un cuerpo podemos descomponerlo en dos sumandos: agua libre y agua ligada.

Agua libre; Tiene una presión de vapor igual a la parcial que tendría la contenida en el aire si estuviera saturado a la misma temperatura; es decir, el cuerpo es completamente inerte para esta parte del agua que le acompaña, como si dijéramos, en exceso. En cambio, para el resto de la misma el cuerpo ejerce una determinada influencia cuyo resultado es que su presión sea Inferior a la del vapor saturado del agua pura a la misma temperatura, si el aire no está saturado siempre se llegará a la total evaporación del agua libre, porque la presión del vapor de esta última es superior a la parcial que tiene el ambiente.

Agua !iqada; Que a causa de la disminución de presión que su vapor experimenta por efecto del cuerpo, puede en un determinado momento alcanzar un valor igual a la parcial del ambiente. Cuando esto ocurra cesará la evaporación y quedará una cantidad remanente sin evaporar. Si, por el contrario, la presión parcial del vapor de agua del ambiente es superior a la del cuerpo, tendrá Jugar una transferencia a este último hasta que se equilibren las presiones. Para cada estado de humedad y temperatura del aire existirá una humedad de equilibrio del cuerpo.

Mientras el cuerpo presente en su superficie un contenido de agua superior al de equilibrio a la de un ambiente saturado a la temperatura del termómetro húmedo, está será la temperatura que tendrá durante el secado (Período constante). Cuando la concentración superficial de agua baje de este límite, el cuerpo irá elevando su temperatura, poniéndose en cada instante a la correspondiente de equilibrio en ambiente saturado a esta nueva temperatura y verificándose la evaporación a una velocidad proporcional a la diferencia de presión cada vez menor. la disminución de la velocidad del secado, bajo este aspecto, podemos decir que se ha manifestado por aumento de la "resistencia a la evaporación", hay otro factor que también condiciona esta velocidad. Antes de introducir el material en el secador, el agua contenida está repartida de modo uniforme o equilibrado. Al iniciarse el secado queda roto este equilibrio y se inician corrientes de líquidos hacia la periferia debido a la diferencia de concentraciones que se establece a causa de la evaporación superficial. Cuanto más descienda la concentración en las capas internas, mayor será la corriente

141

difusora de agua mientras existan suficientes reservas de la misma en el interior.

No todos los cuerpos ofrecen la misma facilidad de paso de líquido a través de su masa. En otras palabras, cada cuerpo tiene una determinada "resistencia a la difusión".

la resistencia a la evaporación y a la difusión son los dos factores que condicionan el tiempo de secado durante el período de descenso. Según sea el producto a secar, intervienen en forma predominante uno u otro de ellos o ambos a la vez. Hay cuerpos en que predomina la resistencia a la difusión (madera, gelatina), otros la resistencia a la evaporación (arena, cuerpos granulados), mientras que en otros influyen por igual ambas resistencias.

Para los secadores indirectos - Harina de pescado -, lamentablemente no existe una fórmula específica que nos permita determinar el tiempo promedio o aproximado de paso del material a lo largo del secador, y las fórmulas que existen, son fórmulas, que no tienen el grado de confiabilidad suficiente, porque dejan de lado muchos parámetros que intervienen en el tiempo de permanencia del producto en el secador.

De tal manera que la única forma de determinar el tiempo de permanencia es experimentalmente o de caso contrario encontrar y fundamentar una fórmula.

Para ello nosotros hemos realizado una serie de pruebas, con secadores indirectos de características similares a las que sé esta diseñando; logrando determinar una fórmula impirica que esta en función de parámetros que no son considerados y que pasan por desapercibido, en fórmulas tradicionales sustentadas, pero que en realidad estos parámetros ignorados son importantisimos en la evaluación del tiempo de retención del producto.

Fórmula:

$$
0,19 \times L \qquad f \times L
$$
  

$$
t =
$$
 0 x N x P 0 x S x V

#### Donde:

t: Tiempo de permanencia del producto en el secador {minutos)

L: Longitud del secador (pies)

D: Diámetro interior del secador (pies)

N: Velocidad de rotación del secador (RPM)

P: Pendiente del secador (pie/pie)

f: Fracción de llenado

S: Angulo de inclinación de las paletas (radianes)

V: Area interior libre, para el desplazamiento del producto a desecar, relacionado con el área interior total (fracción)

#### Datos:

- $-$  L: 18,00 m. = 59,05 pies.
- $-D: 2,60 \text{ m.} = 8,53 \text{ pies.}$
- N: S RPM
- P: 0,02 pie/pie (2%)
- f: 0,10 (10%)

- S: 0,122 rad. (70 c/respecto al eje del tambor, para producir avance)

- V: 0,77 {77%)

Reemplazando valores:

 $t = 19,27$  minutos

#### *EXPERIMENTAL.lv./ENTE*

Cada producto a desecar, tienen características particulares de composición química y física, por lo tanto el tiempo de secado varia de un producto a otro; Para nuestro caso particular de la harina pescado, el tiempo promedio de paso de la harina a lo largo del secador lo determinaremos con los datos experimentales realizados y existentes en el Departamento de Control de Calidad, para los secadores indirectos.

Para obtener la variación de la humedad del producto en los diferentes intervalos de tiempo, los ensayos se realizaron con los parámetros y características sgte.:

- La velocidad de rotación del secador: S RPM
- Flujo de alimentación de harina (Entrada del secador), 4000 Kg./hr.  $\blacksquare$
- Las muestras extraídas de 150 grs. de harina se realizaron en cada intervalo de tiempo de un minuto.
- la presión y temperatura del agente calefactor, para la entrada del secador  $\bullet$ 55 PSI - 185 °C y para la salida 52 PSI - 102 °C.
- Las condiciones ambientales: Temperatura 25 °C Humedad Relativa 60%;

El aire que extrae el porcentaje de húmeda del producto sale del secador a 64 oc - Humedad Relativa 7 5%.

Todos estos parámetros se determinaron después de una serie de pruebas, y obtener el producto con las características optimas de producción y comerclallzaci6n.

Los resultados de estos ensayos se expresan en el Cuadro 3.12; Con estos datos obtenidos graficamos las curvas 3.12.1, 3.12.2, 3.12.3.

CURVA 3.12.1 : Representa la humedad de la harina en base húmeda (%W) en función del tiempo; Esta curva tienen tres (3) tramos con características diferentes:

Tramo a-b:  $W = 0.039 t^2 - 2.183 t + 54$ Tramo b-c:  $W = -2,65 t + 55,40$ Tramo c-d:  $W = 0,0946 t^2 + 36,85$ ;

El producto ingresa al secador con 54 % de húmeda y se deseca hasta 6,20% de húmeda con un tiempo de residencia en el secador de 18 minutos; Empero como el producto entra en contacto con el medio ambiente adquiere la humedad promedio de 7 ,25%.

 $CURVA$  3.12.2 : Muestra la velocidad de desecación (dW/dt) en función del tiempo, analizando esta curva determinamos lo sgte.:

Tramo  $a-b$ : dW/dt = 0,078 t - 2,183 (Recta), Es el periodo de calentamiento uniforme en un intervalo de tiempo de seis ( 6) minutos.

Tramo b-c: dW/dt = -2,65 t ; Representa el periodo de desecación constante en un intervalo de tiempo de: 6 a 14 min.

Tramo c-d: dW/dt = - 0,1892 t (Recta), Representa el periodo de velocidad de desecación decreciente en un intervalo de tiempo de: 14 a 18 min.

CURVA 3.12.3 : Muestra la velocidad de desecación (dW/dt) en función del contenido de humedad de la harina base húmeda (%W).

Del análisis descrito podemos establecer que el tiempo de secado es de: 18,00 min. para una humedad de 6,20%, a una velocidad de rotación del secador de 8 RPM.

# *Tl1BLA 3.12* --------··-

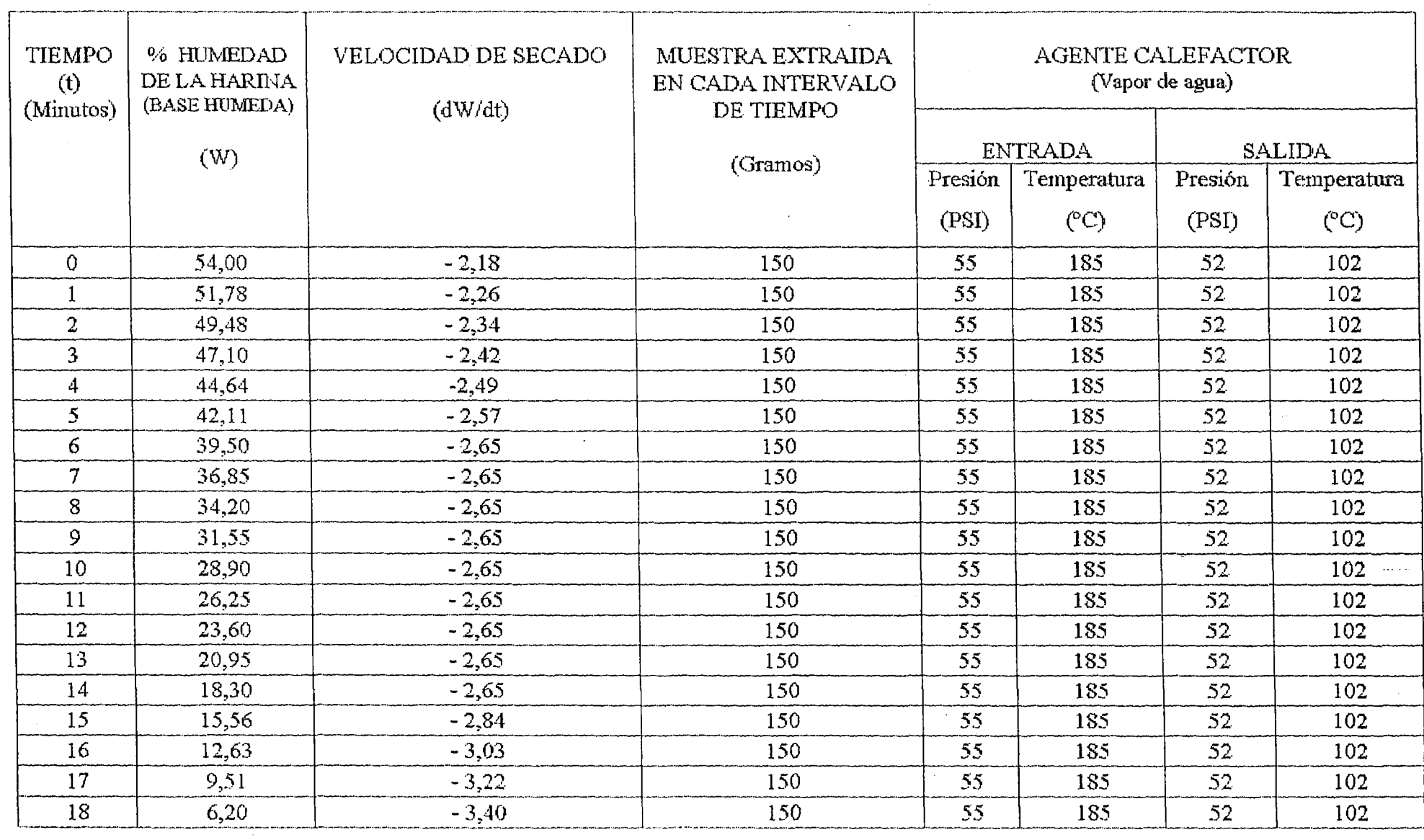

ጉ<br>ጉ<br>አ
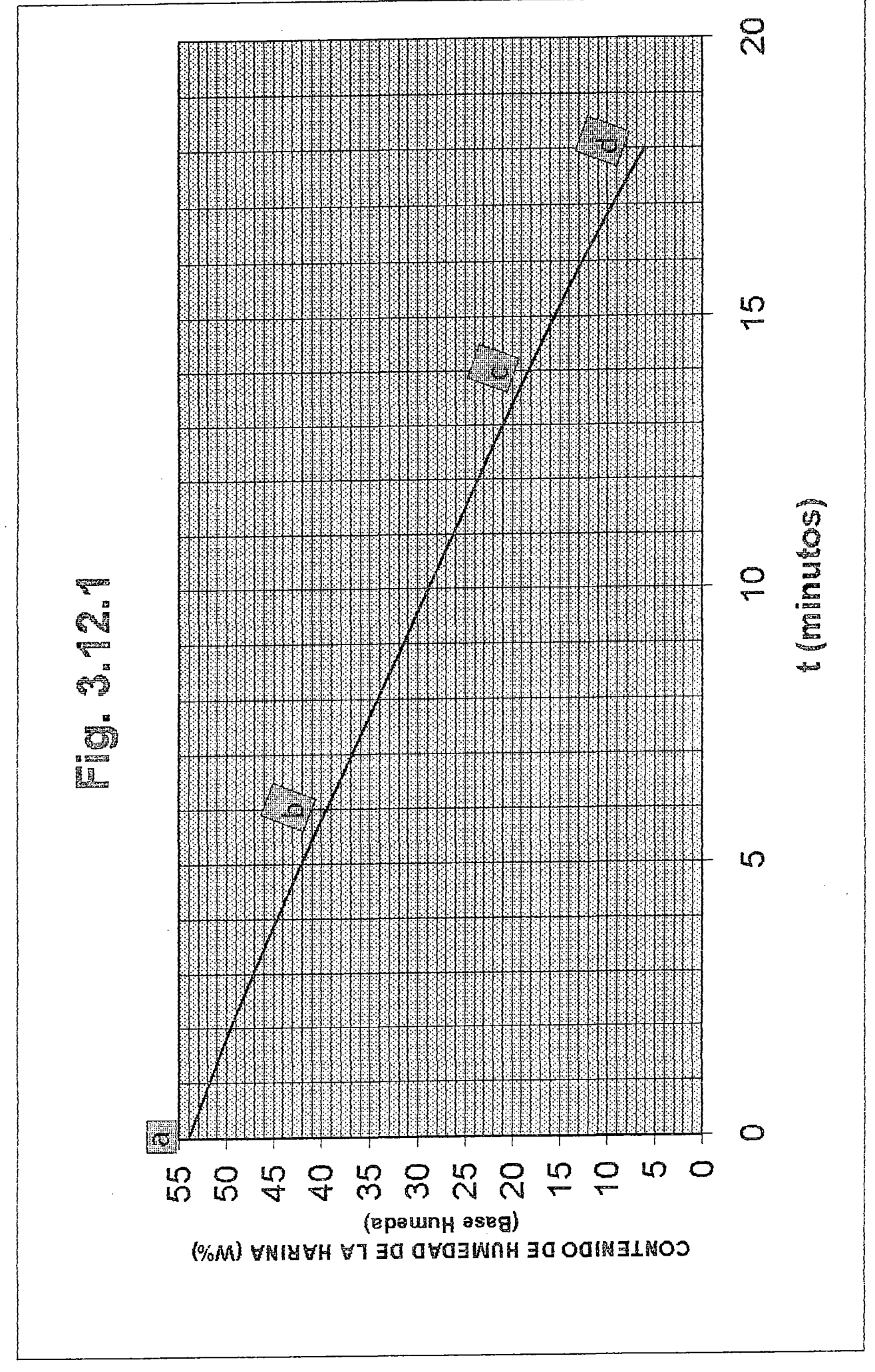

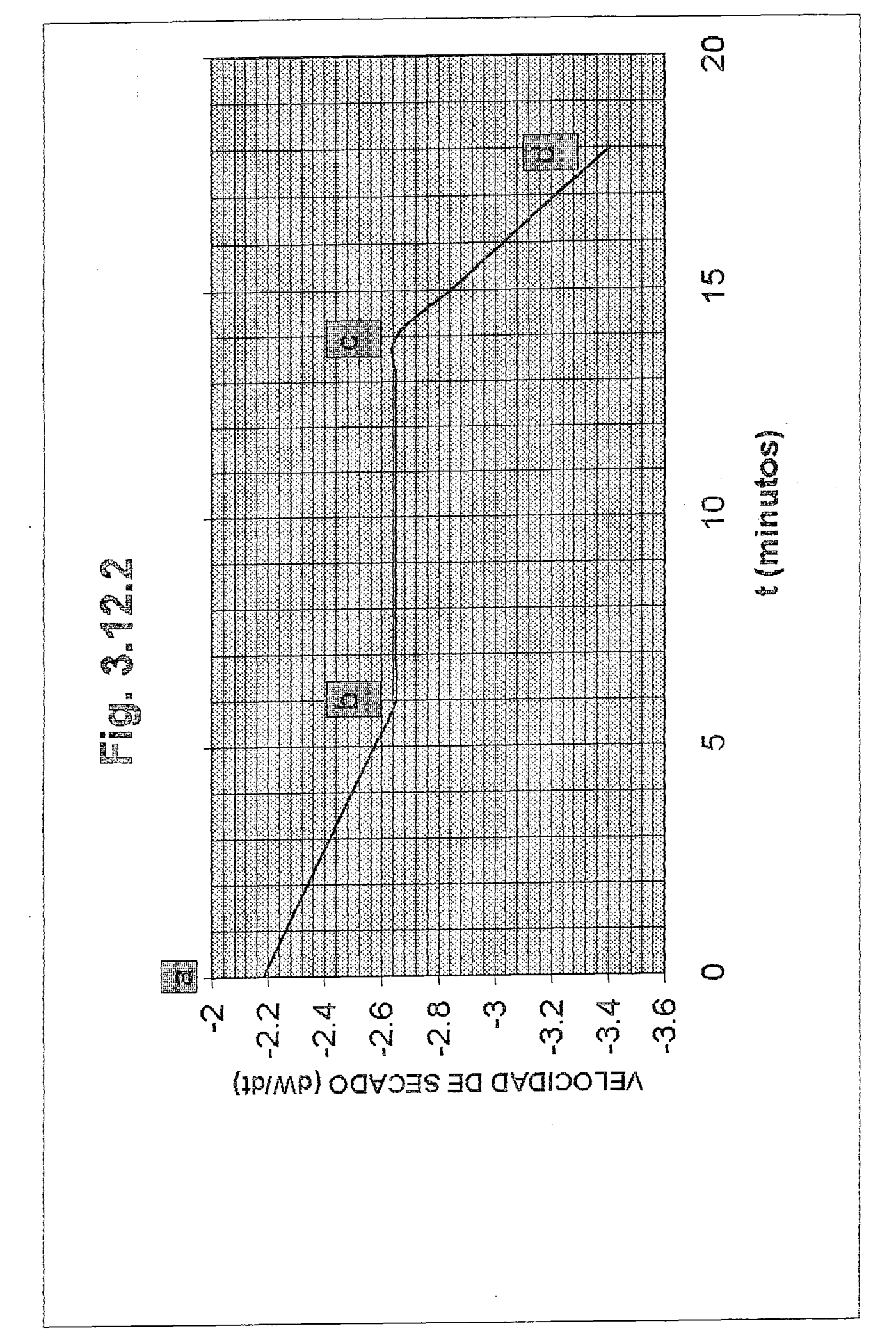

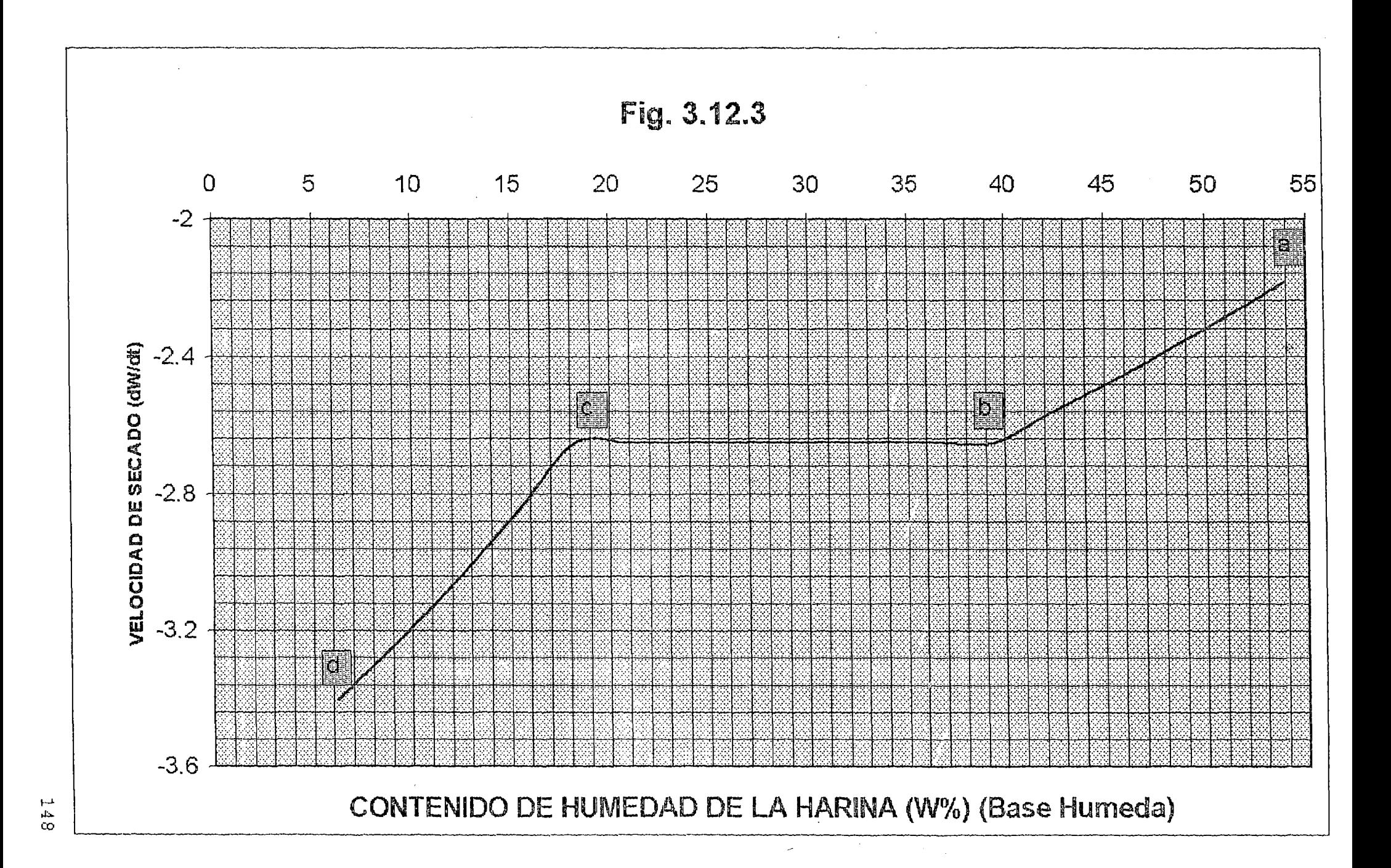

# 3.14. ANALISIS ESTRUCTURAL DEL SECADOR

Teniendo todas las cargas que actuan sobre el cuerpo rotatorio del secador; evaluaremos las fuerzas cortantes y los momentos flectores.

Fig. 3. 14.

### DIAGRAMA DE CUERPO LIBRE

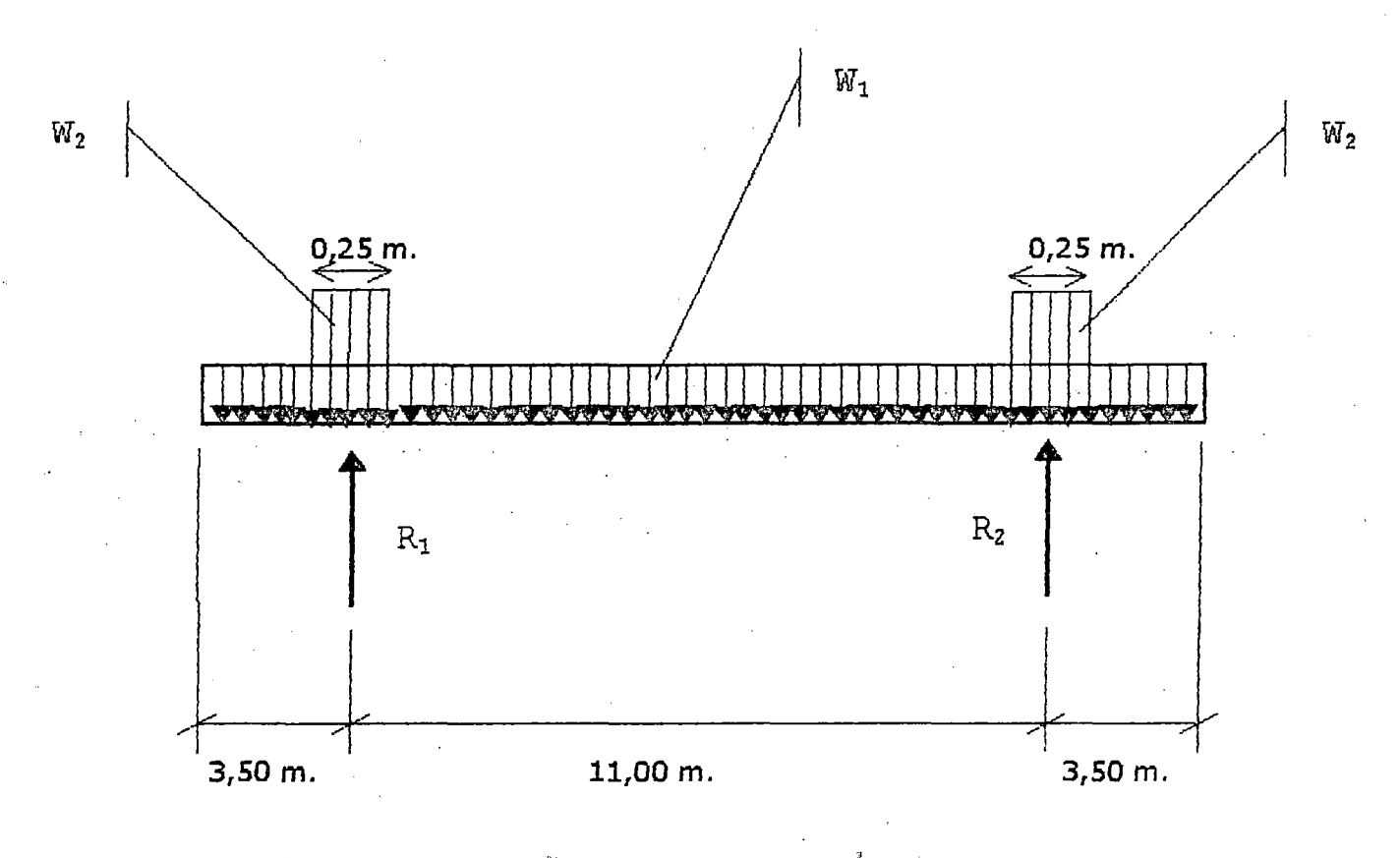

Determinación de W<sub>1</sub>:

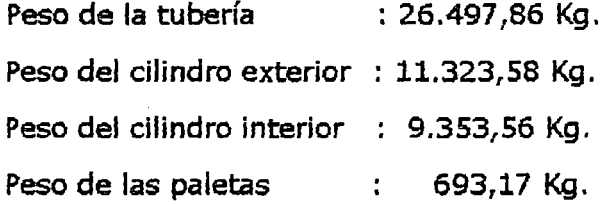

47.868,17 Kg. + 2..393,41 Kg. = 50.261,58 Kg.

<sup>~</sup>(5% que se considero en el cap. 3.12.2)

Peso de la carga viva : 10.439,66 Kg.

Realizando la sumatoria total: W= 60.701,24 Kg.

 $W_1 = W/18 = 60.701,24/18$ 

 $W_1 = 3.372,30$  Kg./m.

Peso de una (1) pista : 2.870,25 Kg. + 143,51 Kg. = 3.013,76 Kg.<br>  $\downarrow$  (5% que se considero en el cap. 3.12.2.)

$$
5\%
$$
 due se considero en el cap. 3.12.2.

Realizando la sumatoria total: Wp= 3.013,76 Kg.

 $W_2 = Wp/0.25 + W/18$ 

$$
W_2 = 15.427,35 \text{ kg./m.}
$$

ESQUEMA EQUIVALENTE

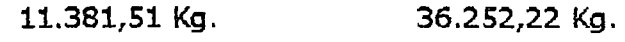

11.381,51 Kg.

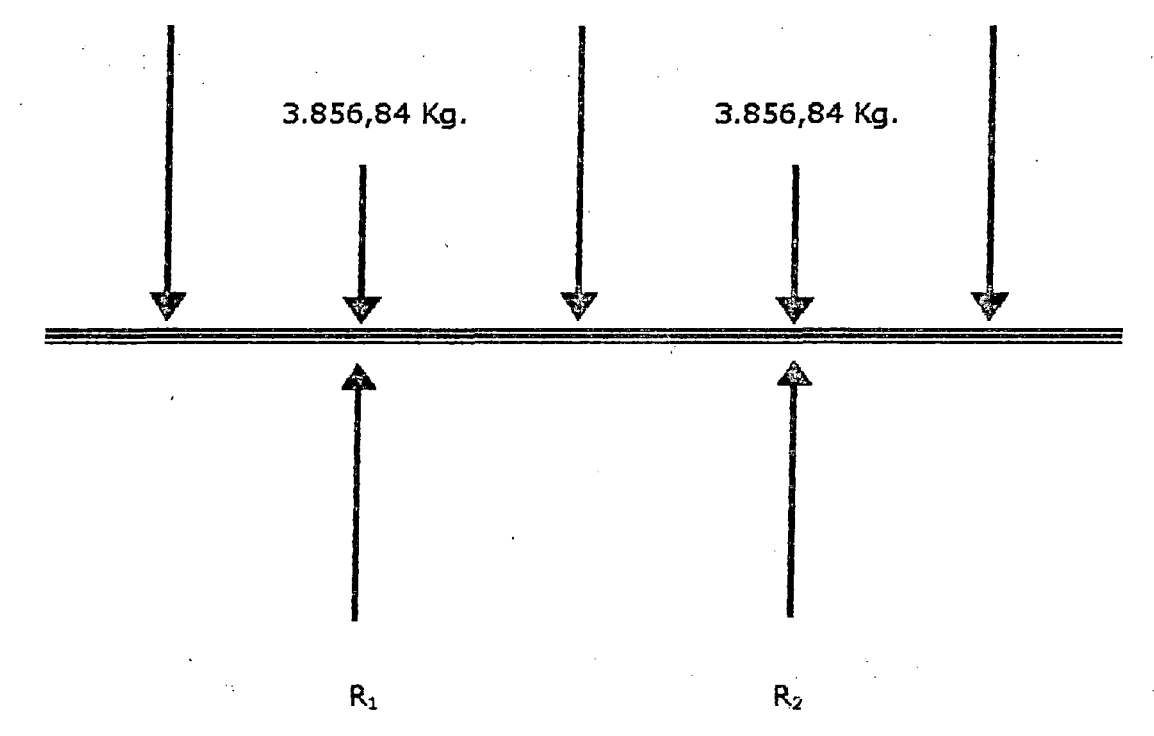

$$
\Sigma F(x) = 0
$$

 $R_1 + R_2 = 11.381,52 (2) + 3.856,84 (2) + 36.252,22$  $R_1 + R_2 = 66.728,92$  Kg.

*tro.*   $\Sigma$  M(1) = 0  $+$  (Este sentido utilizaremos para los calculos posteriores)  $36.252,22$  (5,50) + 3.856,84 (11,00) + 11.381,51 (12,8125) = R<sub>2</sub> (11,00) + 11.381,51 (1,8125)

$$
R_2 = 33.364,46 \text{ Kg.}
$$
  

$$
R_1 = 33.364,46 \text{ Kg.}
$$

150

### FUERZA CORTANTE Y MOMENTO FLECTOR

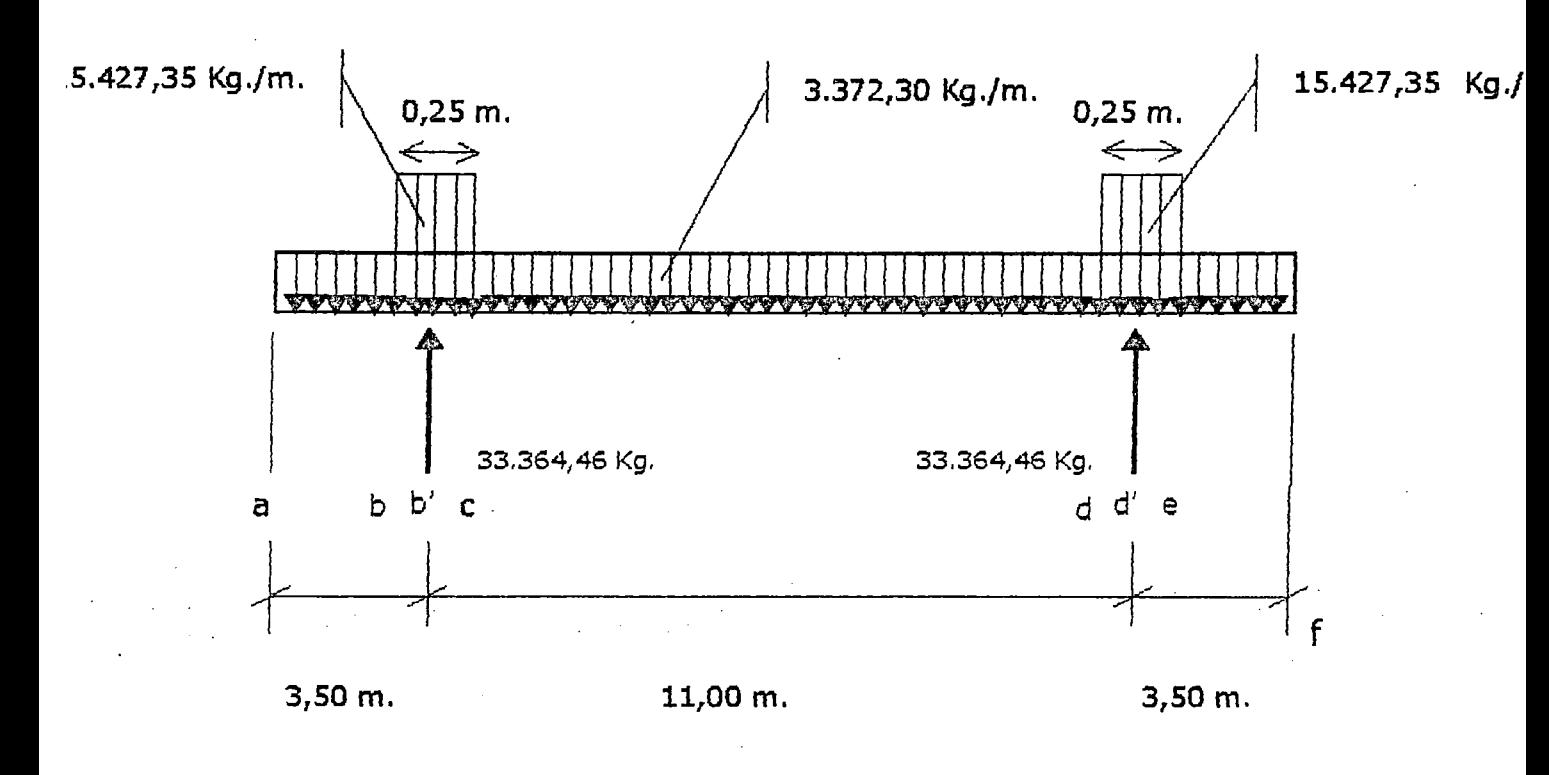

Valores:

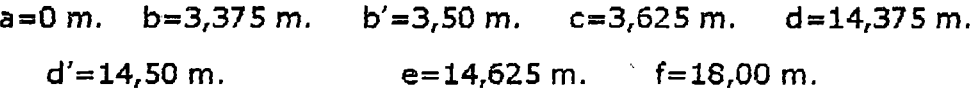

 $a \leq x \leq b$ 

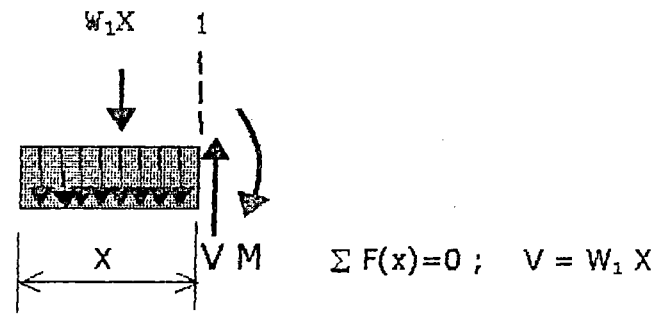

 $V(x=0)=0$   $V(x=3,375)=11.381,51Kg$ ,  $\Sigma$  M(1)=0; M = W<sub>1</sub> X (X/2)= W<sub>1</sub> X<sup>2</sup>/2  $M(x=0)=0$ .  $M(x=3,375)=19.206,30$  Kg.-m.

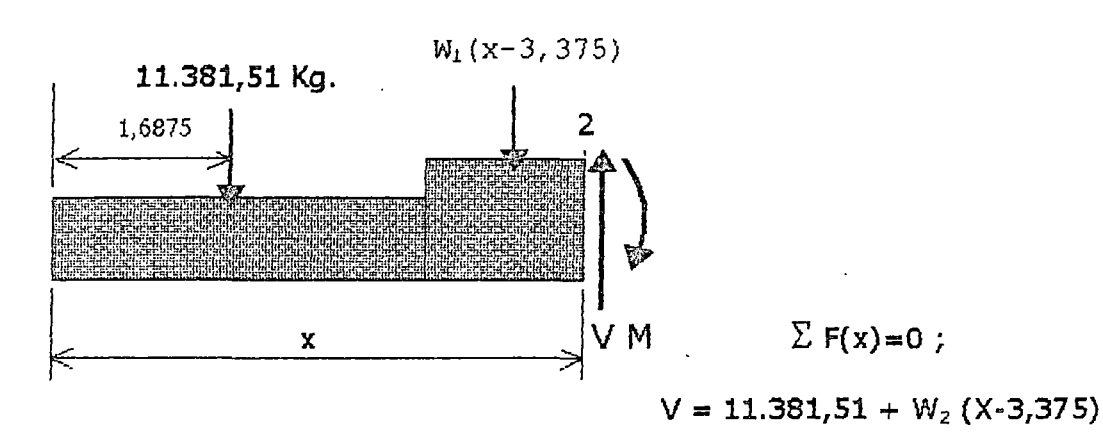

 $V(x=3,375)=11.381,51$  kg.  $V(x=3,5)=13.309,93$  Kg.

$$
\Sigma M(2)=0; \qquad M=W_2(X-3,375)(X-3,375)/2+11.381,51 (x-1,6875)
$$

$$
M(x=3,375)=19.206,30 Kg.-m. \qquad M(x=3,5)=20.749,51 Kg.-m.
$$

 $b' \leq x \leq c$ 

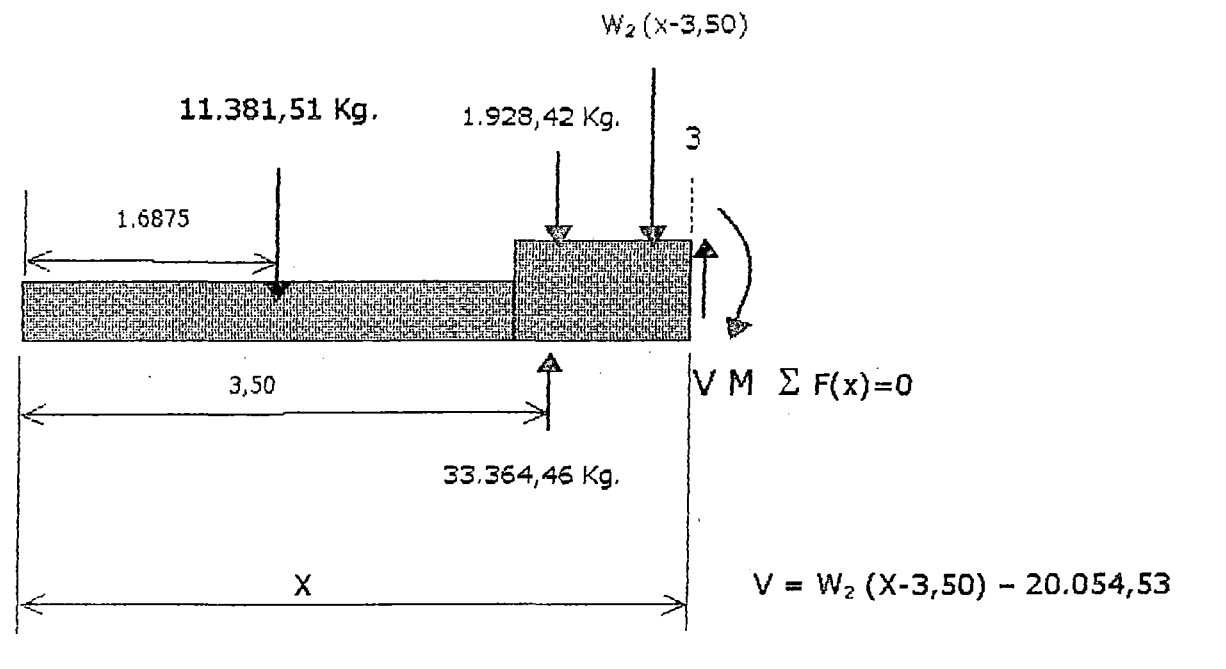

 $V(x=3,5) = -20.054,53$  kg.  $V(x=3,625) = -18.126,11$  Kg.

$$
\Sigma M(3)=0 ; \qquad M = 11.381,51 (x-1,6875) + 1.928,42 (x-3,4375) + ...
$$

$$
.... + W_2 (X-3,5) (X-3,5)/2 - 33.364,46 (x-3,5)
$$

 $M$  (x=3,5) = 20.749,51 Kg.- m.  $M$  (x=3,625) = 18.363,22 Kg.- m.

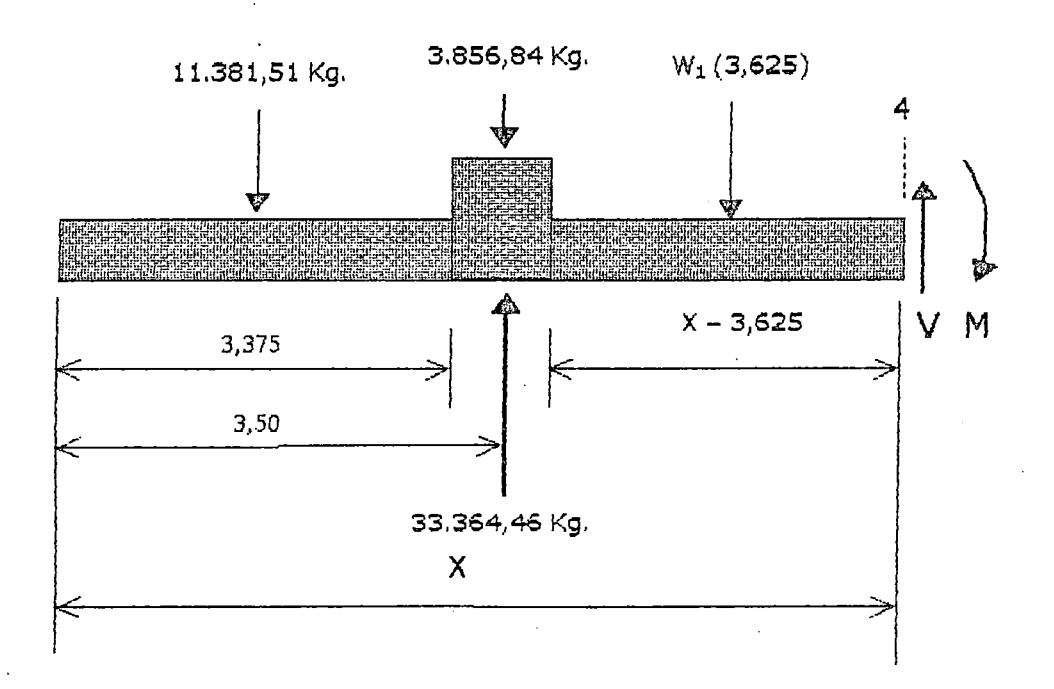

 $\Sigma$  F(x)=0;

 $V = W_1 (X-3,625) - 18.126,11$ 

 $V$  (x=3,625) = -18.126,11 kg.  $V(x=9)$  $= 0$  $V(x=14,375) = 18.126,11$  Kg.

 $\Sigma M(4)=0;$ 

 $M = 11.381, 51 (x-1,6875) + 3.856, 84 (x-3,50) + ...$ .... +  $W_1$  (X-3,625) (X-3,625)/2 - 33.364,46 (x-3,5)

 $M(x=3,625) = 18.363,22$  Kg.- m.  $M(x=9) = -30.350,69$  Kg.- m.  $M$  ( $x=14,375$ ) = 18.363,22 Kg.- m.

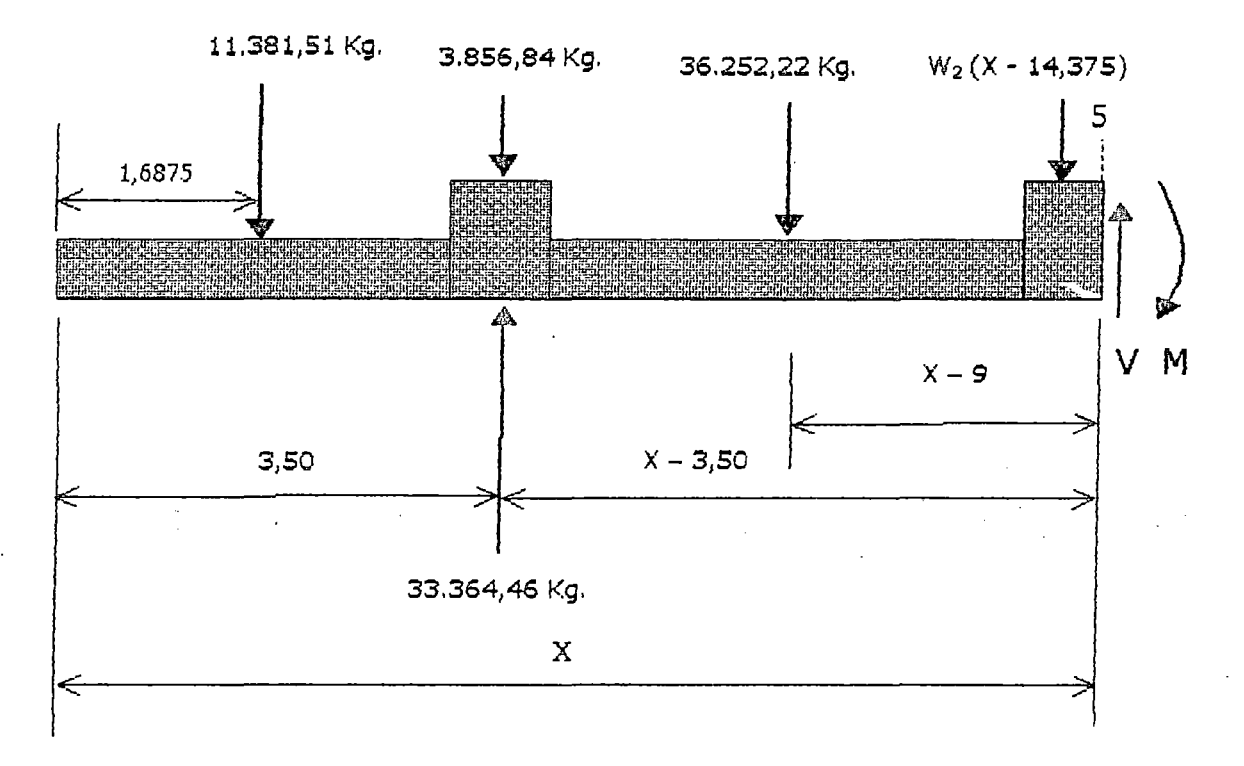

 $\Sigma$  F(x)=0;

 $33.364,46 + V = 36.252,22 + 11.381,51 + 3.856,84 + \dots$  $...+ W<sub>2</sub>$  (x-14,375)

$$
V = 18.126,11 + W_2 (X-14,375)
$$

 $V(x=14,375) = 18.126,11 kg.$  $V(x=14,50) = 20.054,53$  Kg.

 $\Sigma M(5)=0;$ 

 $M = 11.381,51 (x-1,6875) + 3.856,84 (x-3,50) + 36.252,22 (x-9) +...$ ....+  $W_2$  (X-14,375) (X-14,375)/2 - 33.364,46 (x-3,5)

 $M$  ( $x=14,375$ ) = 18.363,22 Kg.- m.  $M$  (x=14,50) = 20.749,51 Kg.- m.

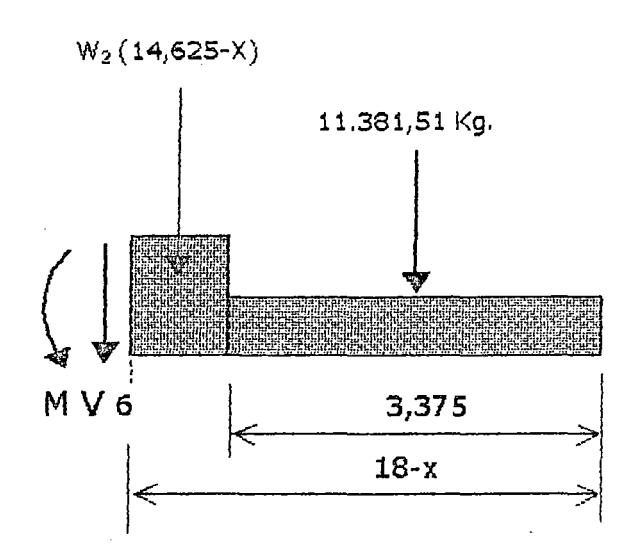

 $\Sigma$  F(x) = 0;

11.381,51 +  $W_2$  (14,625-X) +  $V = 0$  $V = -$  [ 11.381,51 + W<sub>2</sub> (14,625 -X) ]  $V(x=14,50) = -13.309,93 kg.$  $V$  (x=14,625) = -11.381,51 Kg.

 $\Sigma M(6)=0;$ 

 $M = 11.381, 51 (16,3125-X) + W<sub>2</sub> (14,625-X) (14,625-X)/2$  $M(x=14,50) = 20.749,51$  Kg.- m.  $M$  (x=14,625) = 19.206,30 Kg.- m.

 $e \leq X \leq f$ 

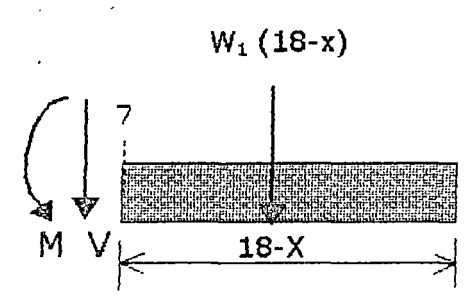

 $\Sigma$  F(x) = 0;

 $V = -W_1 (18 - X)$  $V(x=14,625) = -11.381,51 kg.$   $V(x=18) = 0$ 

 $\Sigma$  M(7)=0;

 $M = W_1 (18-X) (18-X)/2$  $M$  (x=14,625) = 19.206,30 Kg. m. M (x=14,625) = 0

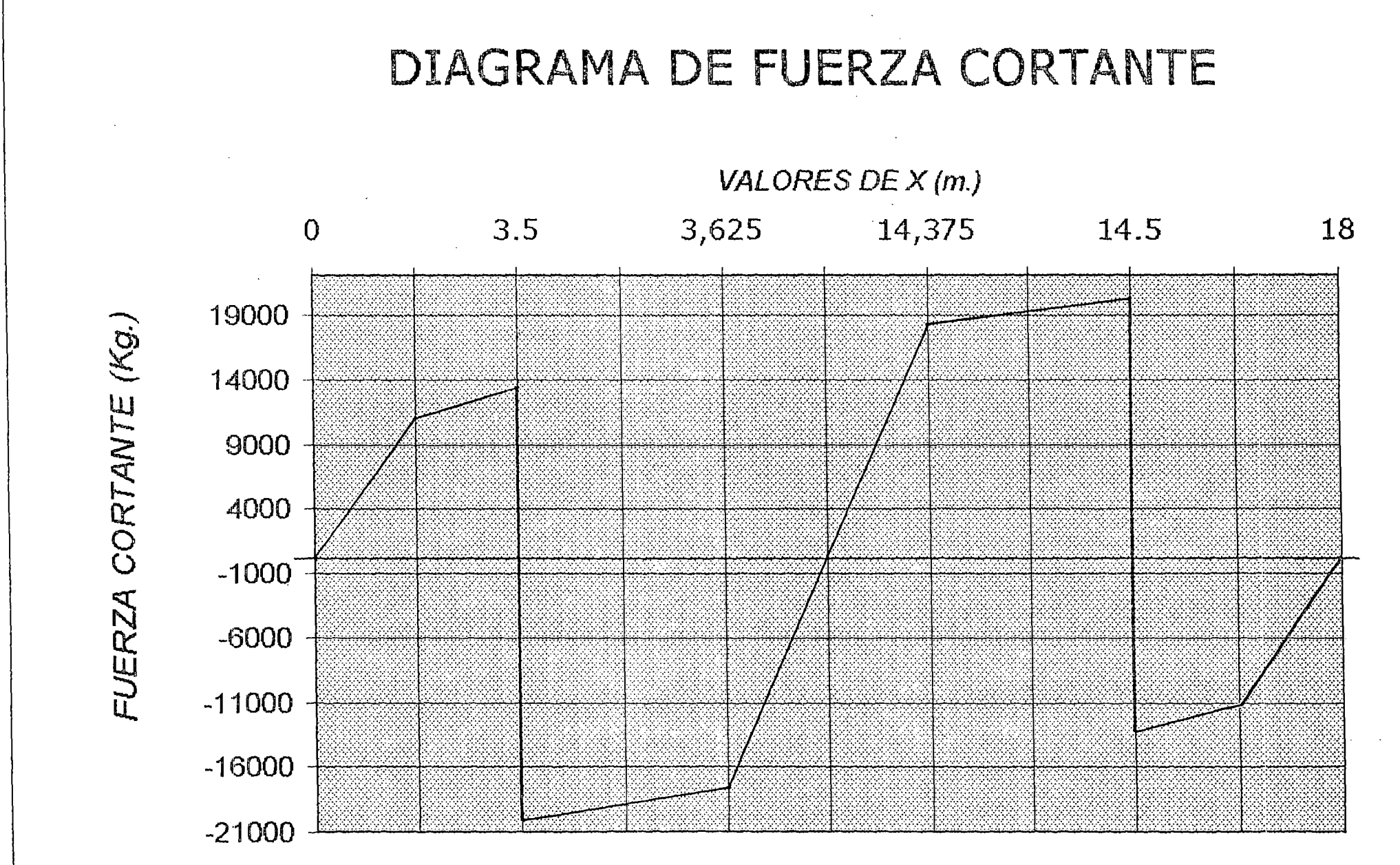

55 L

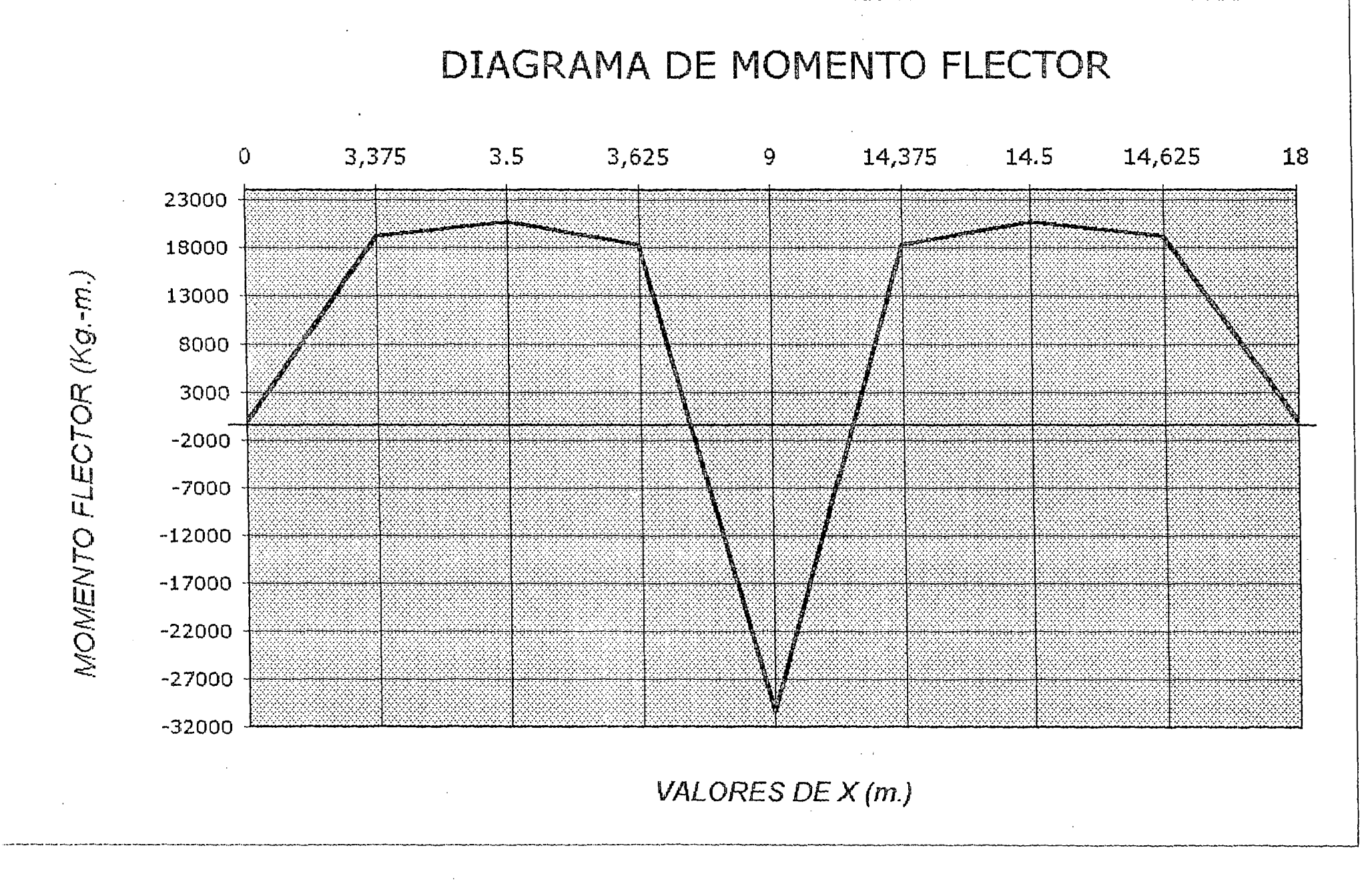

 $\frac{1}{2}$ 

### *ANAUSIS POR FATIGA*

la carga total distribuida a lo largo del secador, para el análisis respectivo lo dividiremos en dos:

- Carga variable (Wv) : Carga debido a la estructura del secador.
- Carga fluctuante (W) : Carga debido al material vivo (Producto a desecar)

Según los diagramas de fuerza cortante y momento flector, se determina que el esfuerzo máximo de flexión se produce en las fibras ubicadas en el centro y en la parte inferior del secador - Punto critico -, y el máximo esfuerzo de corte en la fibras ubicadas en el centro de las pistas del secador.

#### a) MOMENTO FLECTOR MAXIMO Y CRITICO:

Del diagrama de momento flector

 $M_{\text{max}} = 30.350,69$  Kg. - m.

b)  $M_{max} = Mv + Mf$ ; My: Momento variable Mf: Momento fluctuante

c) CALCULO DEL MOMENTO FLUCTUANTE (Mf)

Datos:

Carga viva (W) : 10.439,66 Kg. Longitud del secador (L) : 18m. Carga distribuida (Wf) : 580 Kg./m.

Diagrama:

 $Wf = 580$  Kg. - m.

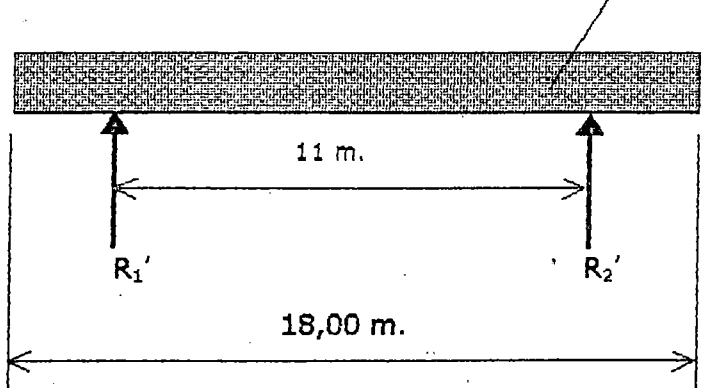

 $\Sigma$  F(x) = 0  $R_1' + R_2' = Wf (18)$   $\longrightarrow R_1' + R_2' = 10.440,00$  Kg.

Por las características del diagrama:

 $R_1' = R_2' = (R_1' + R_2') / 2 = 5.220,00$  Kg.

 $0 \le X \le 3,50$ 

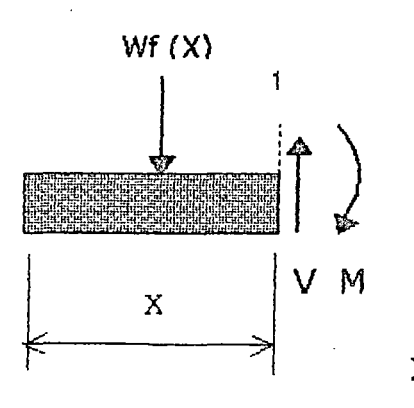

 $\sum M(1) = 0$ 

 $M = Wf (x^2/2); M(x=0)=0 M(x=3,50)=3.552,50 Kg.-m.$ 

 $3.50 \le X \le 14.50$ 

$$
\Sigma M(2) = 0
$$
  
\n
$$
M = 2.030 (X-1,75) + Wf(x-3,50)(X-3,50)/2 - 5.220(x-3,50)
$$
  
\n
$$
M (x=3,50) = 3.552,50 Kg.-m.
$$
  
\n
$$
M (x=9) = -5.220,00 Kg.-m.
$$
  
\n
$$
M (x=14,50) = 3.552,50 Kg.-m.
$$

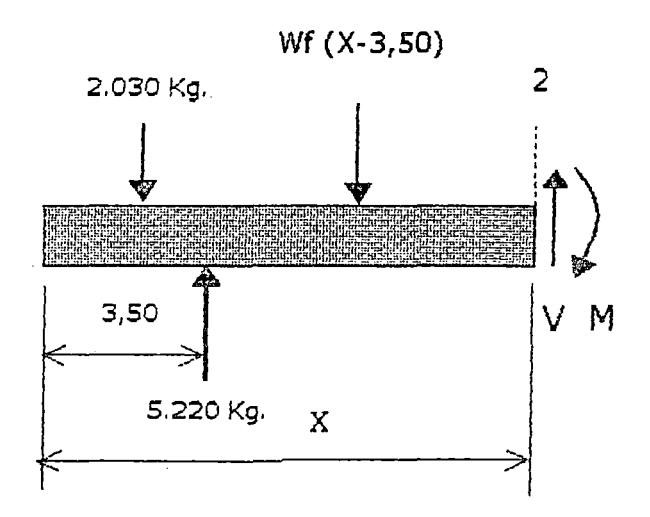

Por lo tanto del gráfico de momento flector: Mf = 5.220 Kg.-m.

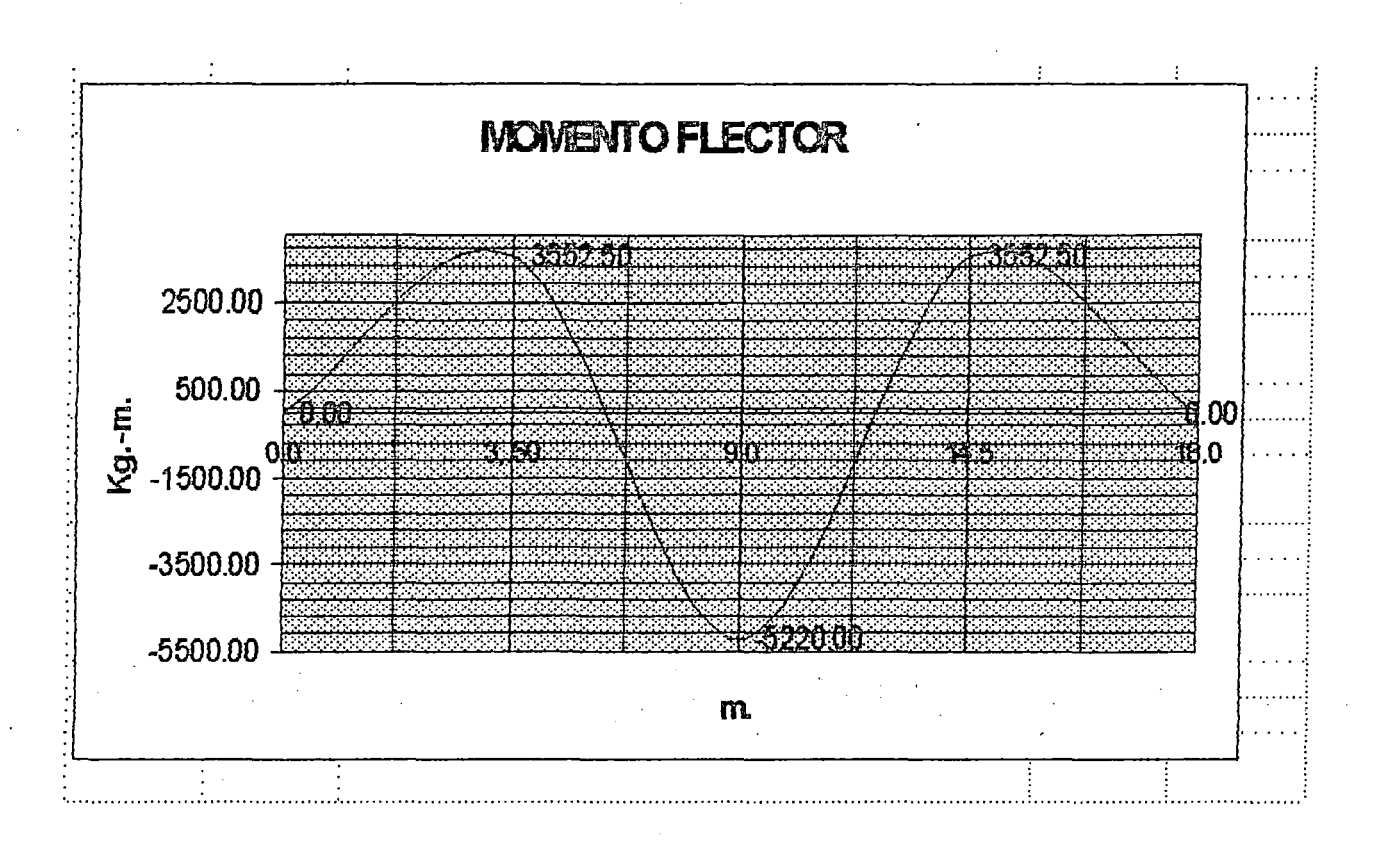

d) CALCULO DEL MOMENTO VARIABLE(Mv)

 $Mv = Mmax. + Mf = 30.350,69 - 5.220,00$ 

 $Mv = 25.130,69$  Kg.-m.

e) ESFUERZO FLUCTUANTE:

 $\sigma xf = Mf/Z$ 

Datos:

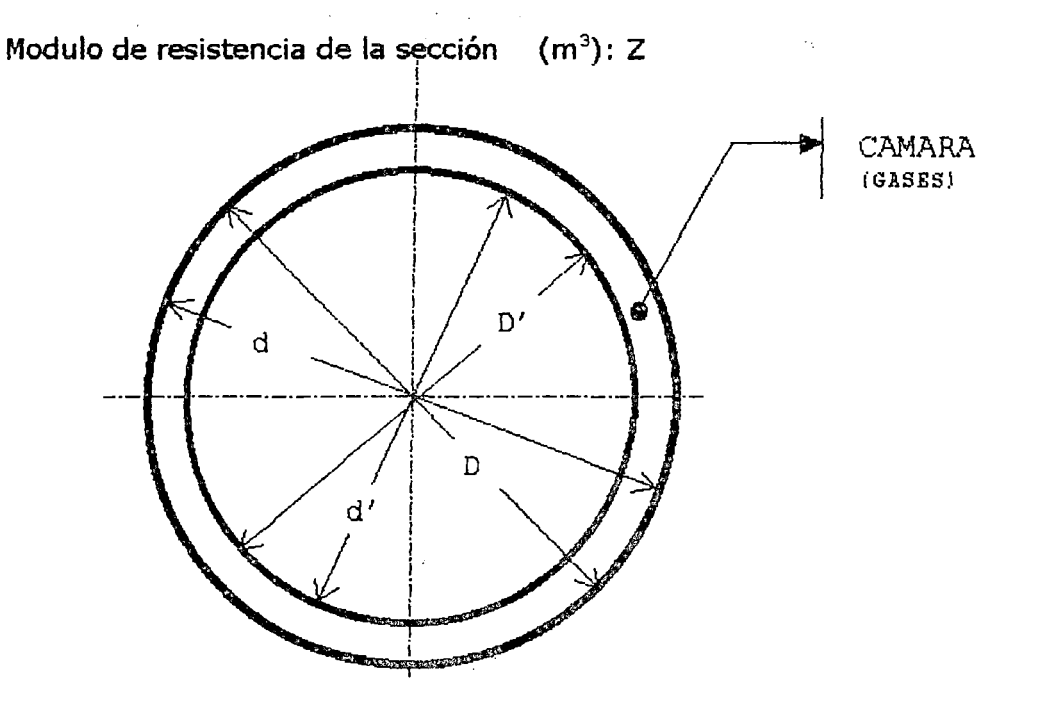

$$
Z = \frac{\pi (D^4 - d^4)}{32 D} + \frac{\pi (D'^4 - d'^4)}{32 D'}
$$

Datos:

- Diámetro exterior del cilindro externo {D) : 2,795 m.
- Diámetro interior del cilindro externo (d) : 2,776 m.
- Diámetro exterior del cilindro interno ( D'): 2,616 m.
- Diámetro interior del cilindro interno (d'): 2,600 m.

*Reemplazando valores:* 

 $Z = 0,100301891 \text{ m}^3.$ 

Momento fluctuante (Mf): 5.220,00 Kg.-m

*Reemplazando valores:* 

 $\sigma$ xf = 52.042,886 Kg./m<sup>2</sup>. = 0,052042886 Kg./mm<sup>2</sup>.

 $\sigma$ yf = 0

f) ESFUERZO VARIABLE

 $\sigma$ xv = MV/Z

Datos:

Momento variable (Mv): 25.130,69 Kg.-m

Modulo de resistencia de la sección  $(m<sup>3</sup>)$ : Z

> $\pi$  (D<sup>4</sup> - d<sup>4</sup>)  $\pi$  (D<sup>4</sup> - d<sup>4</sup>)  $Z =$  -------------- + ----------------<br>32 D 32 D'

Datos;

Diámetro exterior del cilindro externo (D) : 2,795 m. Diámetro interior del cilindro externo (d) : 2,776 m. Diámetro exterior del cilindro interno (D'): 2,616 m. Diámetro interior del cilindro interno (d'): 2,600 m.

*Reemplazando valores:* 

 $Z = 0.100301891 \text{ m}^3$ .

*Remplazando valores:* 

 $\sigma$ xv = 250.550,508 Kg./m<sup>2</sup>. = 0,250550508 Kg./mm<sup>2</sup>.

 $\sigma$ yv =0

Considerando el caso mas desfavorable, analizaremos la falla por fatiga, para comprobar si falla o no utilizaremos el criterio de máxima energfa de distorsión:

LIMITE DE FATIGA (Ser): Se cálcula mediante la expresión:

 $Ser = Ka$ .  $Kb$ .  $Kc$ .  $Kd$ .  $Ke$ .  $Se$ 

Donde:

Ka : Factor de acabado superficial

Kb : Factor de tamaño

Kc : Factor de confiabilidad

Kd : Factor de temperatura

Ke : Factor por efecto de temperatura

Se : Limite de fatiga de la probeta

Su : Esfuerzo de rotura

Sy : esfuerzo de fluencia

#### *Datos:*

• Limite de fatiga de la probeta (Se)

Limite para el acero  $\qquad \qquad : Se=0,50$  Su  $;$   $\qquad$  Su  $\leq$  140 Kg./mm<sup>2</sup>.

Para acero laminado en caliente:

SAE 1020 Su: 45 Kg./mm<sup>2</sup>.; Sy: 33 Kg./mm<sup>2</sup>. Por lo tanto:  $\texttt{Se} = 0,50 (45) = 22,50 \text{ Kg./mm}^2$ .

Para acero laminado en caliente y Su=45 Kg./mm<sup>2</sup>.

$$
Ka = 0.72
$$

Para diámetros mayores de 1,40 cm.  $\bullet$ 

 $Kb = 0,60$ 

• Para una probabilidad de falla del 6%

 $Kc = 1 - 0.08 D$ ; para 6%  $D=1.65$ 

 $Kc = 0,868$ 

Por estar expuesto a una temperatura aproximada de 210°C

 $Kd = 0,70$ 

• Otros efectos como corrosión, porque constantemente estará expuesto am los gases.

 $Ke = 0,80$ 

Reemplazando valores:

Ser =  $4,725$  Kg./mm<sup>2</sup>.

Aplicando el criterio de máxima energía de distorsión podemos determinar si falla o no y cual es su factor de seguridad.

$$
\sigma v^2 = \sigma x v^2 + \sigma y v^2 - \sigma x v \sigma y v + 3 \tau x y v^2
$$

$$
\sigma f^2 = \sigma x f^2 + \sigma y f^2 - \sigma x f \sigma y f + 3 \tau x y f^2
$$

Valores:

```
xyy=0; xyf=0; dyy=0; dyf=0; dxy=0.250550508 Kg./mm<sup>2</sup>.
```
 $\sigma$ xf=0,052042886 Kg./mm<sup>2</sup>.

Reemplazando:

 $qv = 0.250550508$  Kg./mm<sup>2</sup>.

 $\sigma f = 0,052042886 \text{ Kg./mm}^2.$ 

la probabilidad que falle primero por fatiga ó fluencia se determinará mediante la sgte. expresión:

**FATIGA** 

 $\sigma$ f/ $\sigma$ v  $\geq$  [Ser (Su - Sy)] / [Su (Sy - Ser)]

FLUENCIA

 $\sigma f/\sigma v \leq [Ser (Su - Sy)] / [Su (Sy - Ser)]$ 

 $\sigma f/\sigma v = (0.052042886) / (0.250550508) = 0.2077$ 

 $[Ser (Su-Sy)] / [Su (Sy-Ser)] = [4,725 (45-33)] / [45 (33-4,725)] = 0,0446$ 

Según los resultados probablemente se falle por fatiga, por lo tanto se calculará el factor de seguridad (Nc), mediante la sgte. expresión:

$$
1 / Nc = \sigma v / Su + \sigma f / Ser
$$

Reemplazando valores:

 $Nc = 60,30$  ; Este valor significa que estamos

muy lejos del limite de falla por fatiga.

### COMPROBACION DE LOS ESFUERZOS

**•** Esfurzo actuante:  $\sigma^t$ 

$$
\sigma' = M_{\text{max}} / Z
$$

Datos:

Momento máximo  $M_{\text{max}}$ : 30.350,69 Kg.- m.

Módulo de resistencia de sección  $Z : 0,100301891 \text{ m}^3$ .

Reemplazando valores:

$$
\sigma^* = 302.593,3978 \text{ Kg./m}^2. = 30,26 \text{ Kg./cm}^2.
$$

**•** Esfuerzo admisible:  $\sigma_{\text{adm}} = 1.200,00 \text{ Kg./cm}^2$ .

Por lo tanto:

$$
\sigma_{\text{adm}} \geq \sigma^2 \dots \dots \dots \dots \dots \dots \text{OK}
$$

# Conclusión:

la configuración de la sección del secador, soportará correctamente todas las cargas actuantes manteniendo la deformación debido a la flexión en límites acepta bies.

# *CALCULO DE M4.TERL4LES*

El cálculo de los materiales é insumos, se realizarán en forma individual para cada actividad descrita en el análisis de costos; Evaluaremos los materiales é insumos a utlizar en la actividad "A".

### Datos:

Cilindro Interior:  $\emptyset$ int. = 2.600 mm. Longitud = 18.000 mm.

- Material: Plancha 5' x 20' Cantidad  $(\#)$  : 17
- Longitud de soldadura total del cilindro  $(L) : 126,70$  m.

$$
L = 8.193 \times 11 + 3.048 \times 12 = 126,699 \text{ m.}
$$
\nL = 126,699 m.

\nL = 126,699 m.

• Cálculo de la deposición total de la soladadura

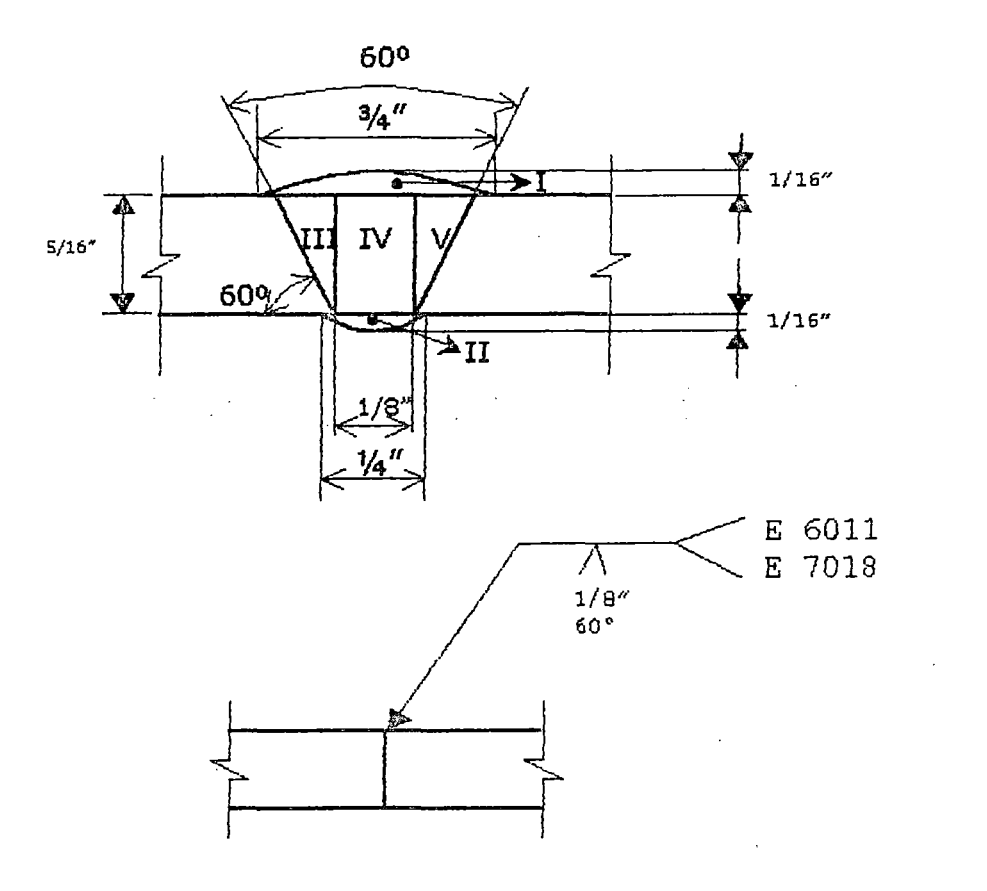

#### *Tabla 3.14.1*

- DEP.  $I = 0,106$  Lib./pie.
- DEP. II =  $0,035$  Lib./ple.

DEP.  $III = 0,096$  Lib./pie.

DEP.  $IV = 0,133$  Lib./pie.

DEP.  $V = 0.096$  Lib./pie.

 $DEF. TOTAL = 0,466 Lib./pie.$ 

• Peso aparente (Pa)

 $Pa = DEP. TOTAL \times L$ 

*Datos:* 

Longitud DEP.TOTAL  $(L)$ : 126,70 m. = 415,60 pies. : 0,466 Ub./pies.

*Reemplazando valores;* 

$$
Pa = 193,706 \text{ Lib.}
$$

Peso real (Pr)

$$
Pr = Pa / n
$$

*Datos:* 

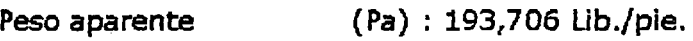

Eficiencia  $(n)$  : 65%

Reemplazando valores:

Pr = 298,00 Lib.; A esta valor le aumentaremos un 25%, (Para el proceso de armado del cilindro),  $Pr = 372,50$  Lib.

Como utilizaremos dos tipos de soldadura consideraremos lo sgte.

58% E6011  $\longrightarrow$  216,05 Ub. = 98,20 Kg. 42% E7018  $\longrightarrow$  156.45 Lib. = 71,11 Kg.

# TABLA 3.14.1

 $\frac{1}{\sqrt{2}}$ 

 $\bar{a}$ 

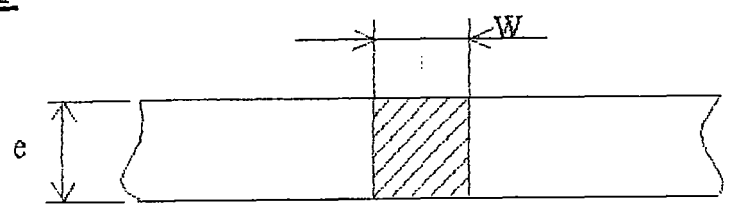

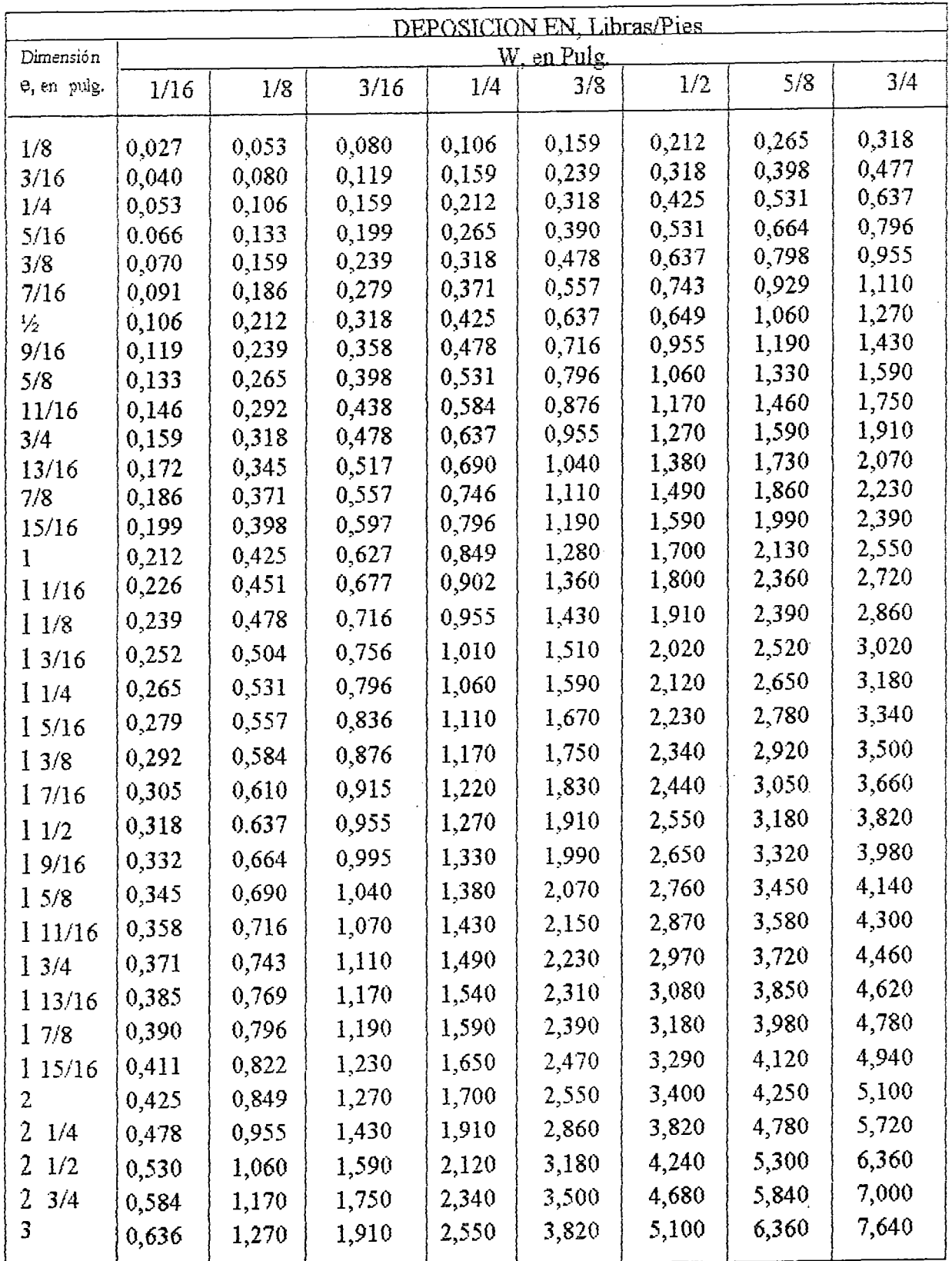

 $\sim$ 

# TABLA 3.14.1

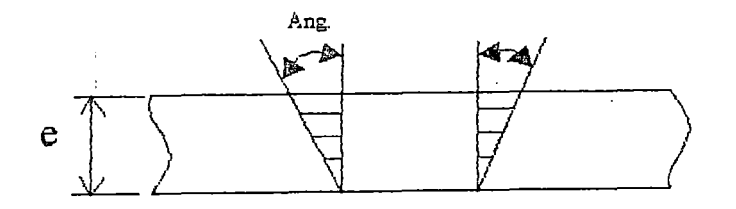

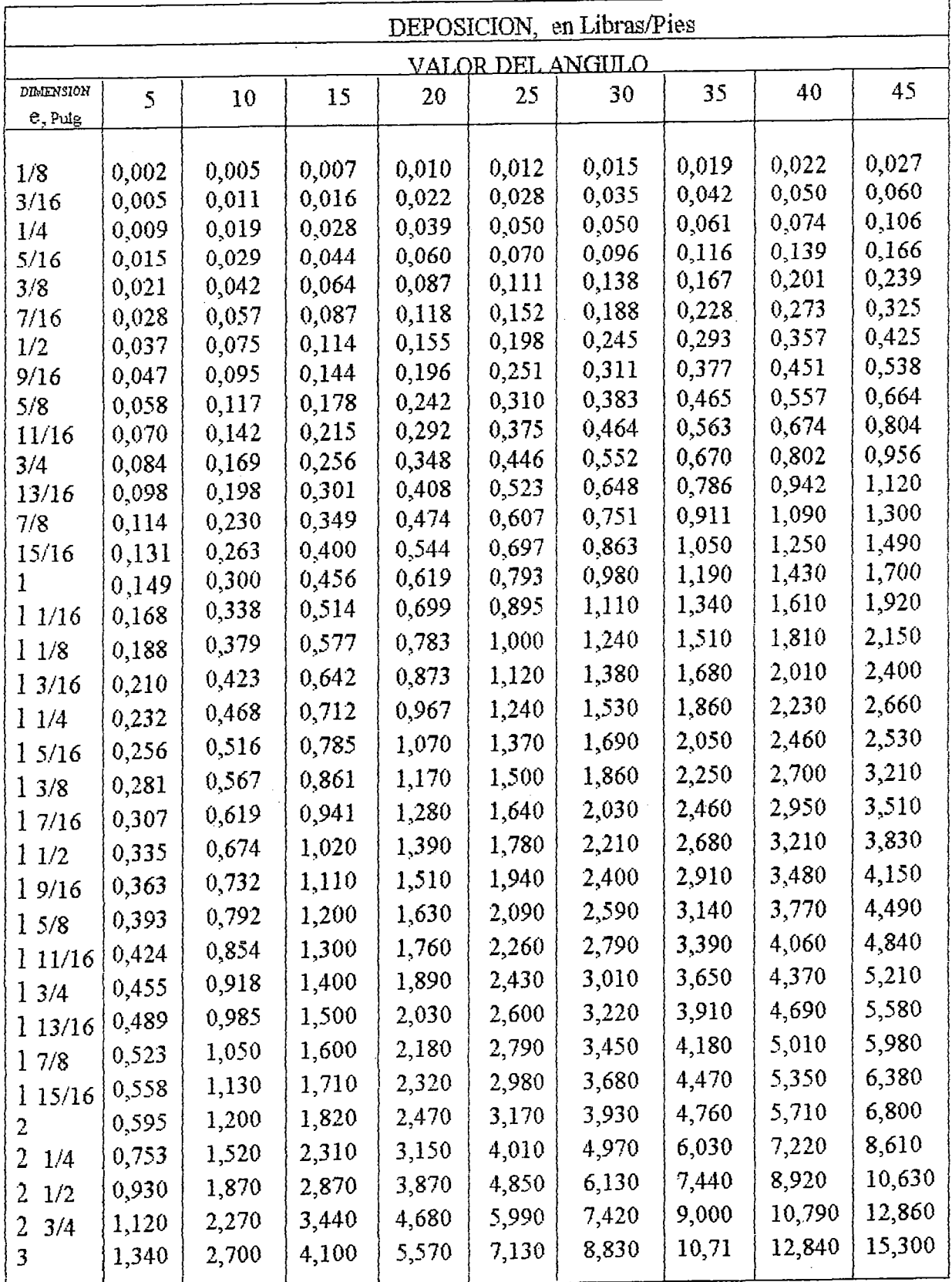

## DEPOSICION DEL REFUERZO

 $\mu$  $\rightarrow$ 

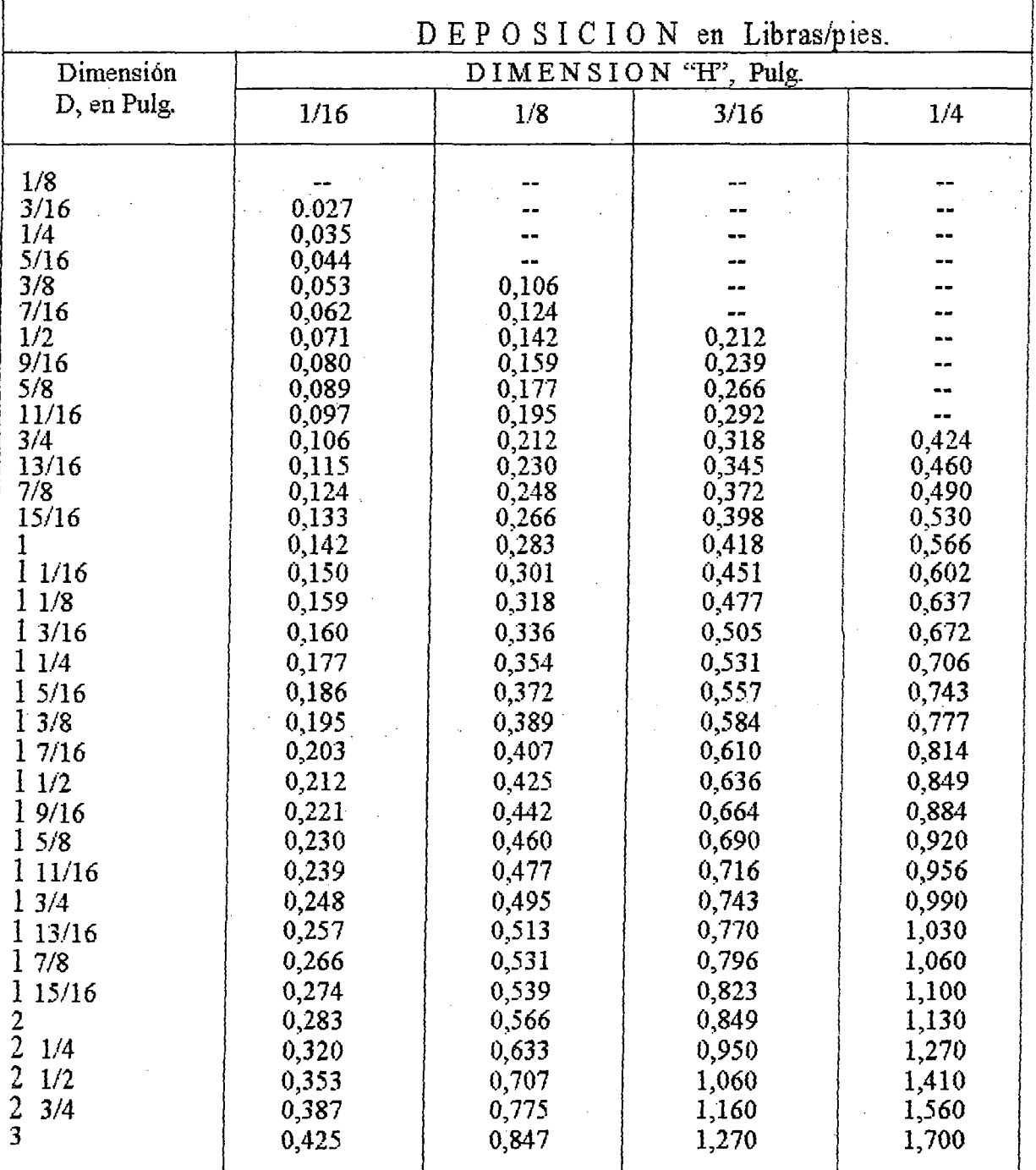

• Electrodo

Tabla 3.14.5

## Plancha 5/16" 0electrodo : 5/32"

Tabla 3.14.3

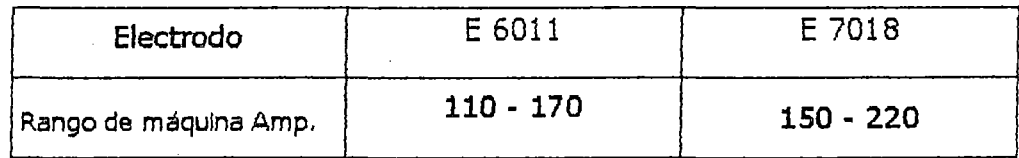

**•** Intensidad de la corriente nominal  $(I_N)$ 

$$
I_N = (K - d/10) (d^2 + 4d)
$$

Datos:

- K: 4,10 (Acero estructural)
- d : 3,96875 mm. (Diámetro del electrodo)

Reemplazando valores:

$$
I_N = 117,11 \text{ amp.}
$$

<sup>a</sup> Tiempo hora de máquina (THM)

$$
THM = Pr / V_{dep.}
$$

Datos:

Tabla 3.14.4

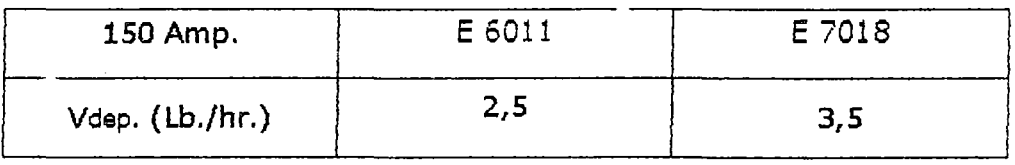

THM E6011 =  $216,05 / 2,5 = 86,42;$ 

A este valor le aumentaremos un 50%, (Tiempo pasivo de operación de la máquina)

THM  $E6011 = 129,63$ 

THM E7018 = 156,45 / 3,5 = 44,70;

A este valor le aumentaremos un 50%, (Tiempo pasivo de operación de la máquina)

THM E7019 = 67,05

 $THM = THM$  E6011 + THM E7018 = 197 hr.

Cantidad de oxigeno y acetileno consumido Longitud total de corte : 253,40 m.

Tabla 3.14.2

*Datos:* e=5/16" (Espesor de plancha)

*Obtenemos:* 

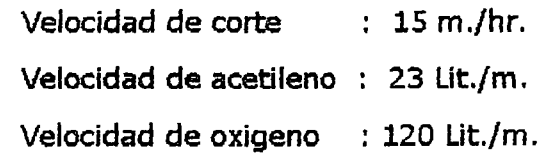

Consumo de acetileno: 23 Ut./m. x 253,40 m. = 5.828,20 Ut. Consumo de oxigeno : 120 lit./m. x 253,40 m. = 30.408,09 lit.

<sup>1</sup>Cálculo de la unión soladada; Consideraremos la unión critica al punto X=9m.(Pag. 156-157}, donde el momento flector es máximo.

Elg\_.

*Propiedades del cordón de soldadura* 

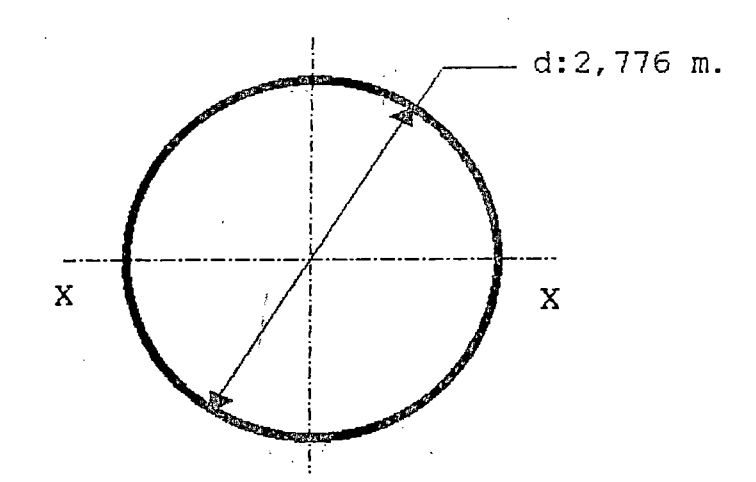

171

 $\mathbf{I}$ 

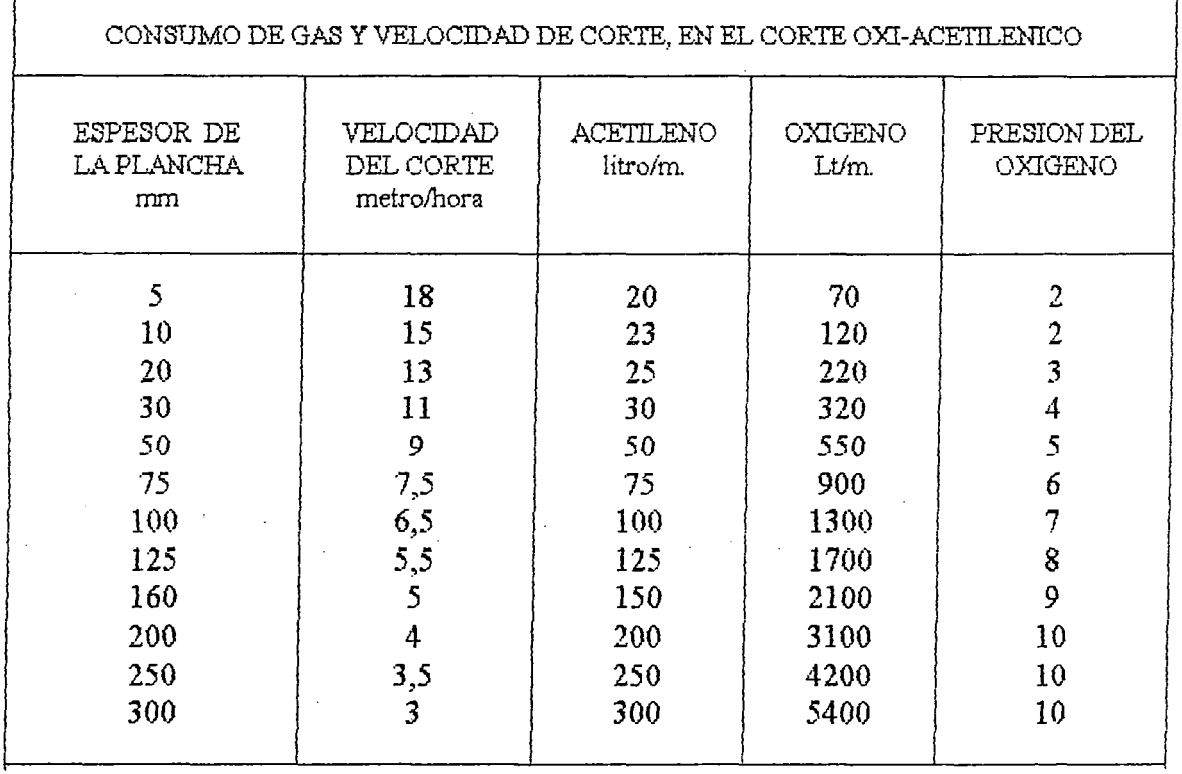

# TABLAS DE CONSUMIBLES

# TABLA 3.14.3

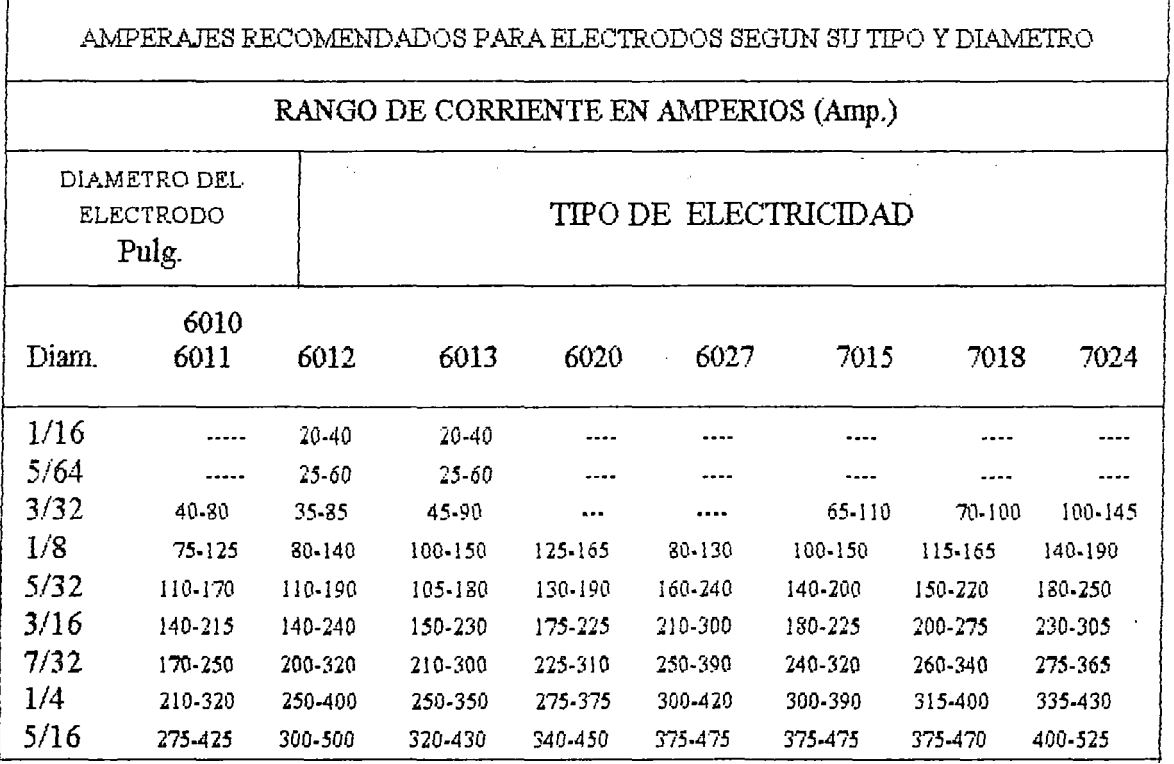

 $\mathcal{F}_{\rm{int}}$ 

TABLA 3.14.4

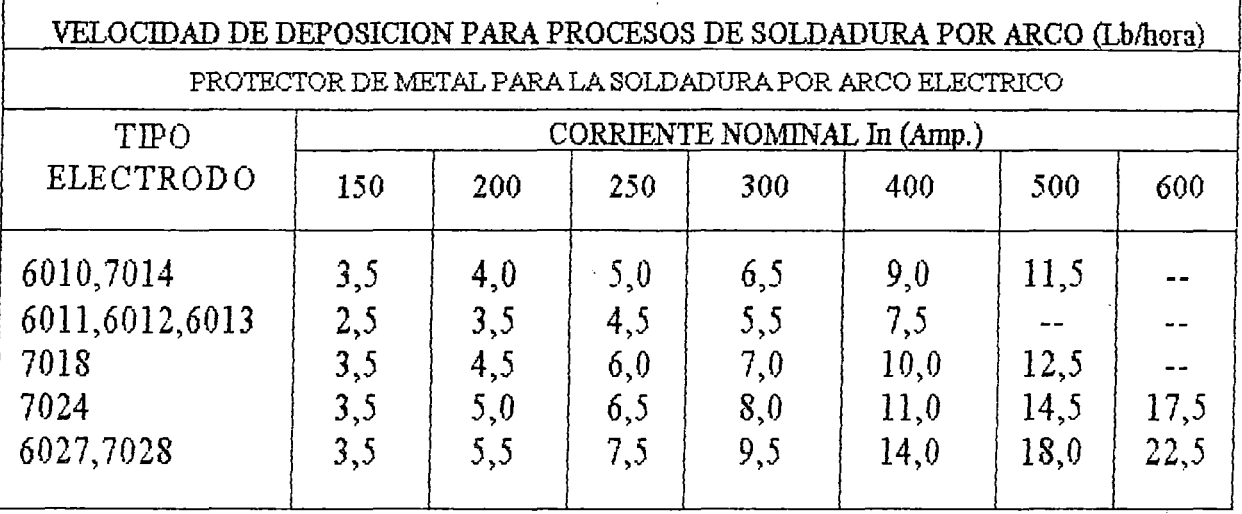

TABLA 3.14.5

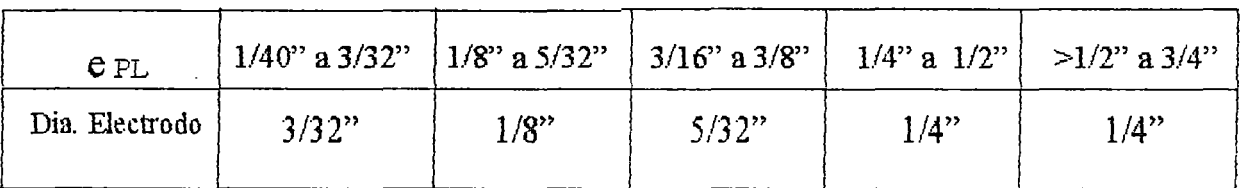

 $\hat{\mathcal{A}}$ 

### 1 . Corte directo (f')

$$
f' = V / L w
$$

*Datos:* 

Fuerza directa (x=9m. • Pag. 150) (v) : 36.252,22 Kg. Longitud del cordón  $(lw)$ : 8,721 m. *Reemplazando valores:* 

$$
f' = 4.157,00
$$
 kg./m.

2. Corte por flexión (f")

$$
f'' = M / Zw
$$

Datos:

Momento flector (x=9m. - Pag. 153) (M) : 30350,69 Kg.- m.  $Zw = \pi d^2 / 4$  (Zw) : 6,052 m<sup>2</sup>.

*Reemplazando valores:* 

$$
f'' = 5015 \text{ Kg./m.}
$$

3. Corte por torsión (f"') f *<sup>111</sup>*= (Mt X d/2) *1* Jw *Datos:*  Momento torsor (Mt) : 9.087,12 Kg.-m.

$$
Mt = (9550 \times 74,60) / 8 ; \text{ Potencia} : 100 \text{ Hp.} = 74,60 \text{ Kw.}
$$
  
RPM <sub>secador</sub> : 8 RPM  
Jw =  $\pi d^3 / 4$  (Jw) : 16,8015 m<sup>3</sup>.

Reemplazando valores:

 $f''' = 750,70$  Kg. $/m$ .

Resultante

$$
fr = \sqrt{f'^2 + f''^2 + f'''^2}
$$

fr =  $6557$  Kg./m = 366,40 Lib./pulg.

### *ANALISIS POR FATIGA*

Seleccionamos un electrodo AWS 02-0-69 E60XX, Sw = 9600 psi.

Soldadura no calificada:

 $S'w = (5100) / (1-0.5K); K = 750,70 / 6557 = 0,114$  $S'w = 5410 \text{ psi.}$ ;  $S'w > Sw$  ....... OK

Tamaño del cordón:

 $W = S \times fr / S'w$ ; Factor de seguridad (S): 1,5-3

Asumiremos: 5=3

Reemplazando valores:

 $W = V_4$ " (2 pasadas)

## 3.15. CIMENTACION DE LOS EQUIPOS

## 3.15.1. CIMENTACION DE LOS APOYOS DEL SECADOR

• *CALCULO DE LA ZAPATA* 

Por las condiciones de trabajo el tipo de zapata es

aislada *y* spmetida a carga vertical.

Datos Genera/es:

Carga vertical (P) : 50 Ton.

Presión admisible del suelo ( $\sigma t$ ) : 2 Kg./cm<sup>2</sup>. = 20 Ton./m<sup>2</sup>.

*DIMENSIONAMIENTO EN PLANTA:* 

Fórmula:

$$
Az = (P + Pp + Pn) / \sigma t
$$

Datos:

Por las dimensiones del secador consideraremos las sgtes. medidas:

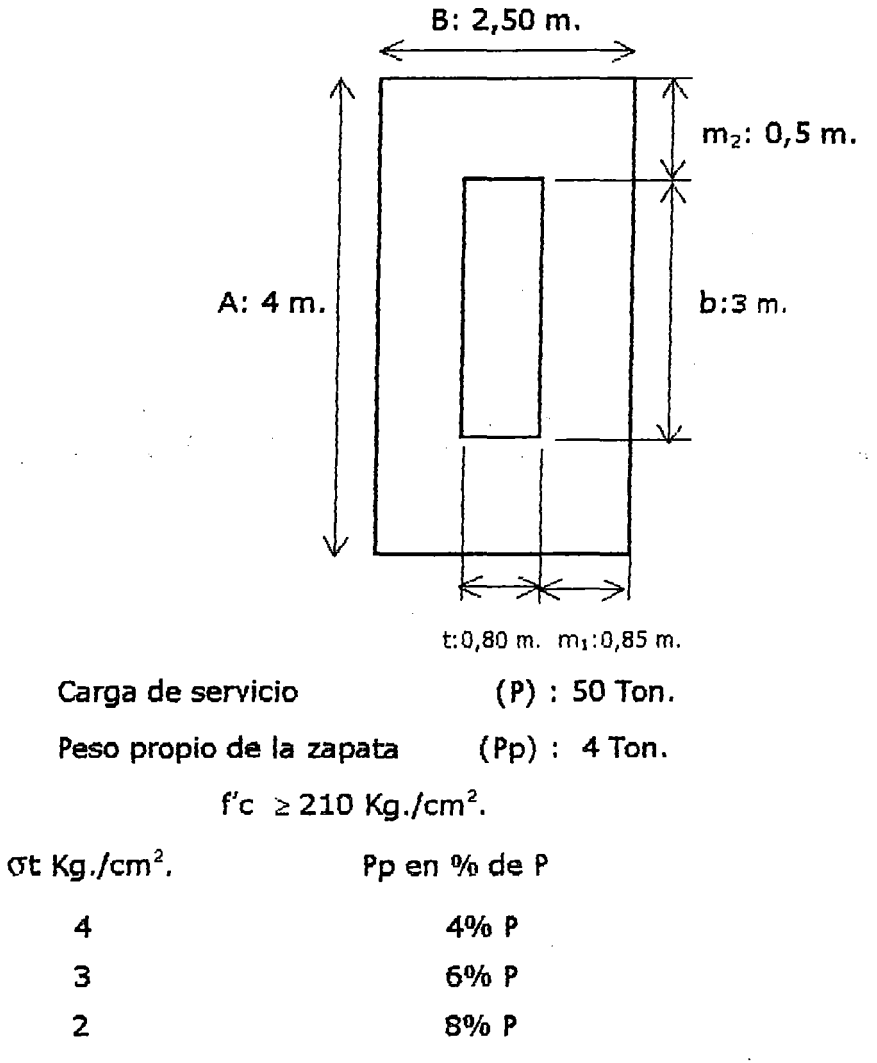

4 3 2

Area de la zapata

 $(Az)$  : 4 x 2,50 = 10 m<sup>2</sup>.

cargas adicionales (20% P) (Pn) : 10 Ton.

Remplazando valores:

$$
\sigma t = 6,4
$$
 Ton./m<sup>2</sup>.  $\leq 20$  Ton./m<sup>2</sup>. ……. OK

#### *DIMENSIONAMIENTO EN ELEVACION:*

Asumiendo:  $d = 0.25$  m.

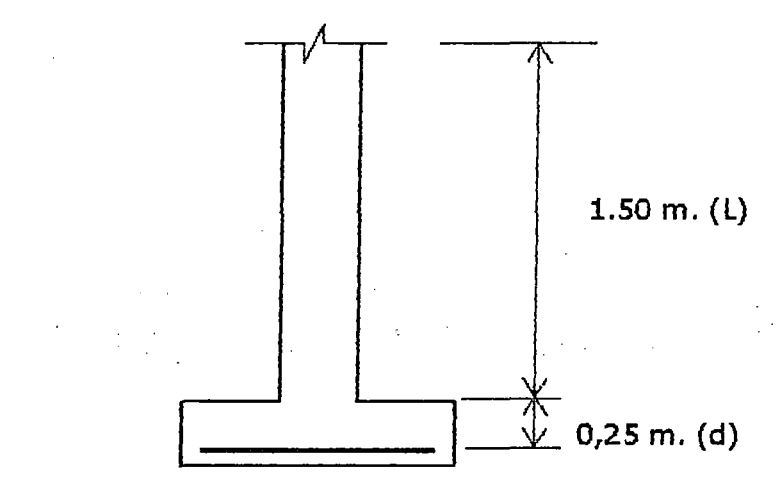

• CORTANTE POR PUNZONAMIENTO

- Presión real del suelo (Wn)

Fórmula:

$$
Wn = (P+Pp+Pn) 1, 6 / Az
$$

Remplazando valores:

 $Wn = 10,24$  Ton./m<sup>2</sup>

- Esfuerzo cortante Actuante (Ve)

Fórmula:

$$
Vc = Wn[AB-(b+d) (t+d)]/2d(b+t+2d)
$$

Remplazando valores:

$$
Vc = 31,37 \text{ Ton.}/m^2 = 3,137 \text{ Kg.}/cm^2.
$$

- Esfuerzo permisible de corte por punzonamiento (Vuc) Fórmula:

$$
Vuc = \emptyset 0, 27 (2+4/\beta c) \sqrt{f'c}
$$

Datos:

 $\varnothing: 0,95$  $\beta c \ge 1$ ;  $\beta c = b/t = 3/0,8 = 3.75$ f'c : 210 Kg./cm $^{\rm 2}.$ 

Remplazando valores:

\n
$$
\text{Var} = 10,20 \, \text{Kg./cm}^2.
$$
\n

\n\n $\text{Var} = 21,1 \, \text{Vf/c} = 13,55 \, \text{Kg./cm}^2.$ \n

Vuc  $\leq$  Vuc  $_{max}$  ............. OK

Debe cumplirse:

 $Vc \leq Vuc \q ... \sim 0K$ 

• CORTE POR FLEXION (Ve)

Fórmula:

\n
$$
\text{VC}_{1-1} = \left[ \text{Wn A} \left( \text{m}_1 - \text{d} \right) \right] / \text{A} \, \text{d} = \text{Wn} \left( \text{m}_1 - \text{d} \right) / \text{d}
$$
\n

\n\n $\text{VC}_{2-2} = \left[ \text{Wn A} \left( \text{m}_2 - \text{d} \right) \right] / \text{A} \, \text{d} = \text{Wn} \left( \text{m}_2 - \text{d} \right) / \text{d}$ \n

*Remplazando valores:* 

Vc  $_{1-1}$  = 24,58 Ton./m<sup>2</sup> = 2,458 Kg./cm<sup>2</sup>. Vc <sub>2-2</sub> = 10,24 Ton./m<sup>2</sup> = 1,024 Kg./cm<sup>2</sup>.

- Esfuerzo permisible de corte por flexión (Vuc)

Fórmula:

$$
V_{\text{uc}} = \varnothing \quad 0,53 \quad \sqrt{f'c}
$$

Datos:

 $\varnothing: 0,85$ 

f'c : 210 Kg./cm $^2$ .

Remplazando valores:

 $Vuc = 6,53$  Kg./cm<sup>2</sup>.

Debe cumplirse:

 $Vc \leq Vuc \q ... \sim 0K$ 

*CALCULO DEL AREA DE ACERO POR FLEXION:* 

- Momento  $(Mu_{1-1})$ 

Fórmula:

$$
Mu_{1-1} = [Wn A L2] / 2
$$

Remplazando valores:

$$
Mu_{1-1} = 46,08 \text{ Ton.-m}
$$

- Area total del acero  $(As<sub>1</sub>)$ 

Fórmula:

$$
As_1 = [Mu_{1-1}]/\mathcal{O}fy (d-a/2)
$$

Donde:

Esfuerzo de fluencia del acero Grado 60 (fy): 4200 Kg./cm2.

 $\varnothing: 0,9$ 

a:  $10\%$  d;  $a = 0,10$  (25) = 2,5 cm.

Remplazando valores:

As<sub>1</sub> = 51,33 cm<sup>2</sup>.

Recalculo del valor de a:

Fórmula:

$$
a = [As_1 fy]/0, 85 f' c b
$$

Donde:

f'c: 210 Kg./cm2. (Concreto)

Remplazando valores:

$$
a = 4,025
$$
 cm.

Recálculo del As1:

Fórmula:

$$
As_1 = [Mu_{1-1}]/\emptyset fy \ (d-a/2)
$$

Donde:

a: 4,025 cm.

Remplazando valores:

$$
As_1 = 53,0319 \text{ cm}^2.
$$

As<sub>1</sub> = 53 cm<sup>2</sup>.  $\longrightarrow$  26  $\varnothing$  5/8" (Repartido en toda la zapata uniformemente)

- Momento  $(Mu_{2-2})$ 

Fórmula:

$$
Mu_{2-2} = [Wn B L2] / 2
$$

Remplazando valores:

$$
Mu_{2-2} = 28,80
$$
 Ton.-m

- Area total del acero  $(As<sub>2</sub>)$ 

*Fórmula:* 

$$
As_2 = [Mu_{1-1}]/\varnothing fy \ (d-a/2)
$$

Donde:

Esfuerzo de fluencia del acero Grado 60 (fy): 4200 Kg./cm2.

 $\varnothing: 0,9$ 

a:  $10\%$  d;  $a = 0.10$  (25) = 2.5 cm.

Reemplazando valores:

$$
As_2 = 32,08
$$
 cm<sup>2</sup>.

Recálculo del valor de a:

Fórmula:

$$
a = [As_2 \, fy]/0, 85 \, f' \, c \, t
$$

Donde:

f'c: 210 Kg./cm2. (Concreto)

Reemplazando valores:

 $a = 9,44$  cm.

Recalculo del As<sub>2</sub>:

*Fórmula:* 

As<sub>2</sub> = 
$$
[Mu_{2-2}]/\emptyset
$$
fy (d-a/2)

Donde:

a: 9,44 cm.

*Reemplazando valores:* 

$$
As_2 = 37,56
$$
 cm<sup>2</sup>.

As<sub>2</sub> = 38 cm<sup>2</sup>.  $\longrightarrow$  20  $\varnothing$  5/8" (Repartido en toda la zapata uniformemente)

CALCULO DE LOS ESTRIBOS

Según el articulo 6.3 de las normas de albañilería dice adicionalmente:

Se colocará estribos cerrados en una distancia miníma de 2,5 d ó 50 cm., la que sea mayor arriba, abajo de d/2 y calcula lados mediante la expresión:
#### *Fckuutla:*

$$
Av/S = 1,5 V/d f y
$$

Donde:

Esfuerzo de fluencia del acero Grado 60 (fy): 4200 Kg./cm2.

Cortante o carga neutra

{d): 75 cm.

 $(V):$  50 Ton. = 50000 Kg.

Ancho efectivo

 $d = 80$  cm.  $- 2(1'') = 80-5,08$ 

 $d = 75$  cm.

Area de la varilla  $(Av): 1,43 \text{ cm}^2$ .

 $\varnothing$ Fierro 3/8" = 0,9525 cm.

AFierro  $3/8'' = 0.7125$  cm<sup>2</sup>.

Por reglamento de lados iguales:

 $Av = 2$  AFlerro 3/8"= 1,43 cm<sup>2</sup>,

Remplazando valores:

$$
S=6 \, \text{cm}.
$$

*Altura:* 2,5 d = 185 cm.

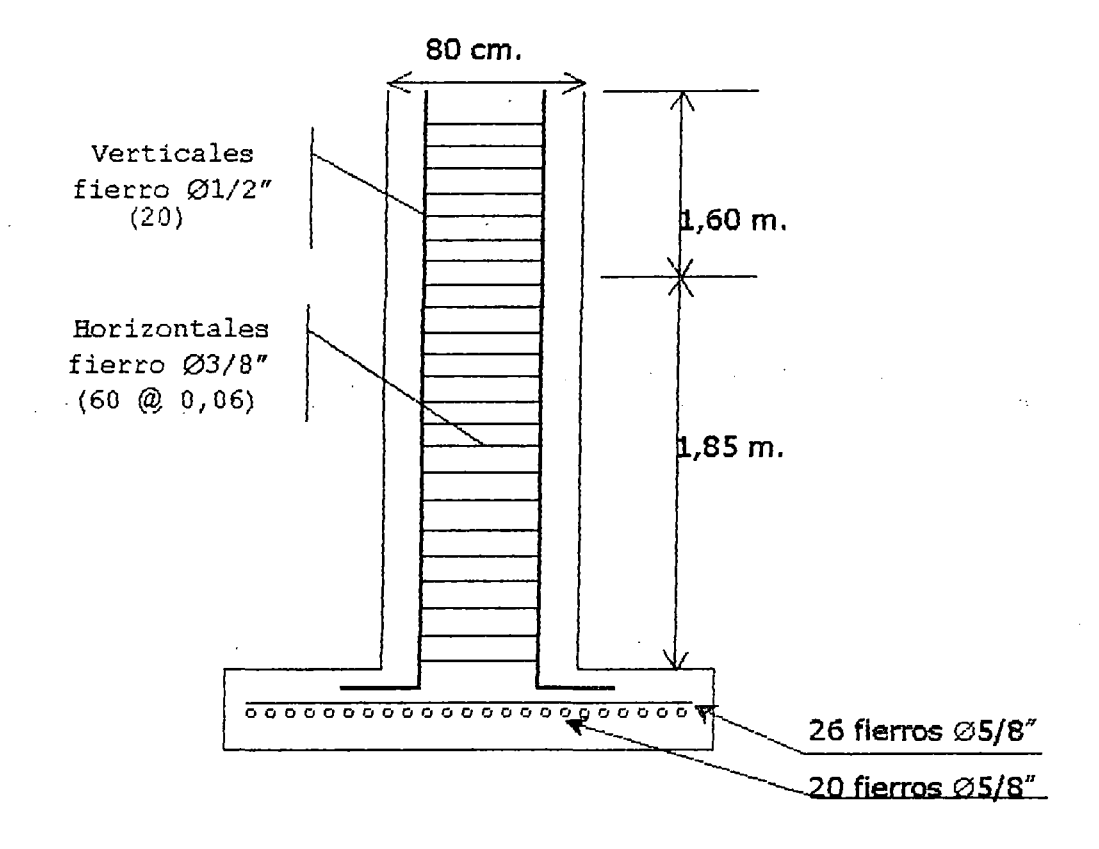

### 3.15.2. CIMENTACION DEL SISTEMA DE,TRANSMISION DEL **SECADOR**

- *PESO DEL CIMIENTO* (Wc)

Fórmula:

$$
Wc = F [1 + r/Ka]/f
$$

Donde:

• Fuerza aplicada al secador (F)

$$
F = 30000 \text{ HP / n D}
$$
 (Lb.)

Datos:

Hp: 100

n : 57,63 RPM (Piñon)

 $D$  : 406 mm. = 1,332' (Diámetro de paso del piñon) *Reemplazando valores:* 

$$
F = 39.081,25
$$
 Lb.

• Distancia aplicada la fuerza (r)

Gráfico 3.15.2:

 $r = 1650 - 600 = 1050$  mm.

 $r = 41,34"$ 

• Cálculo del coeficiente (K)

Si:

 $a = 3300$  mm. =  $130''$ ; b = 1500 mm. = 59"

 $a/b = 3300 / 1500 = 2.2$ 

. <u>Se sabe que</u>:

$$
a/b = 1
$$
; K = 0,40

$$
a/b = 5
$$
;  $K = 1,47$ 

Interpolando:

$$
a/b = 2, 2
$$
;  $K = 0, 721$ 

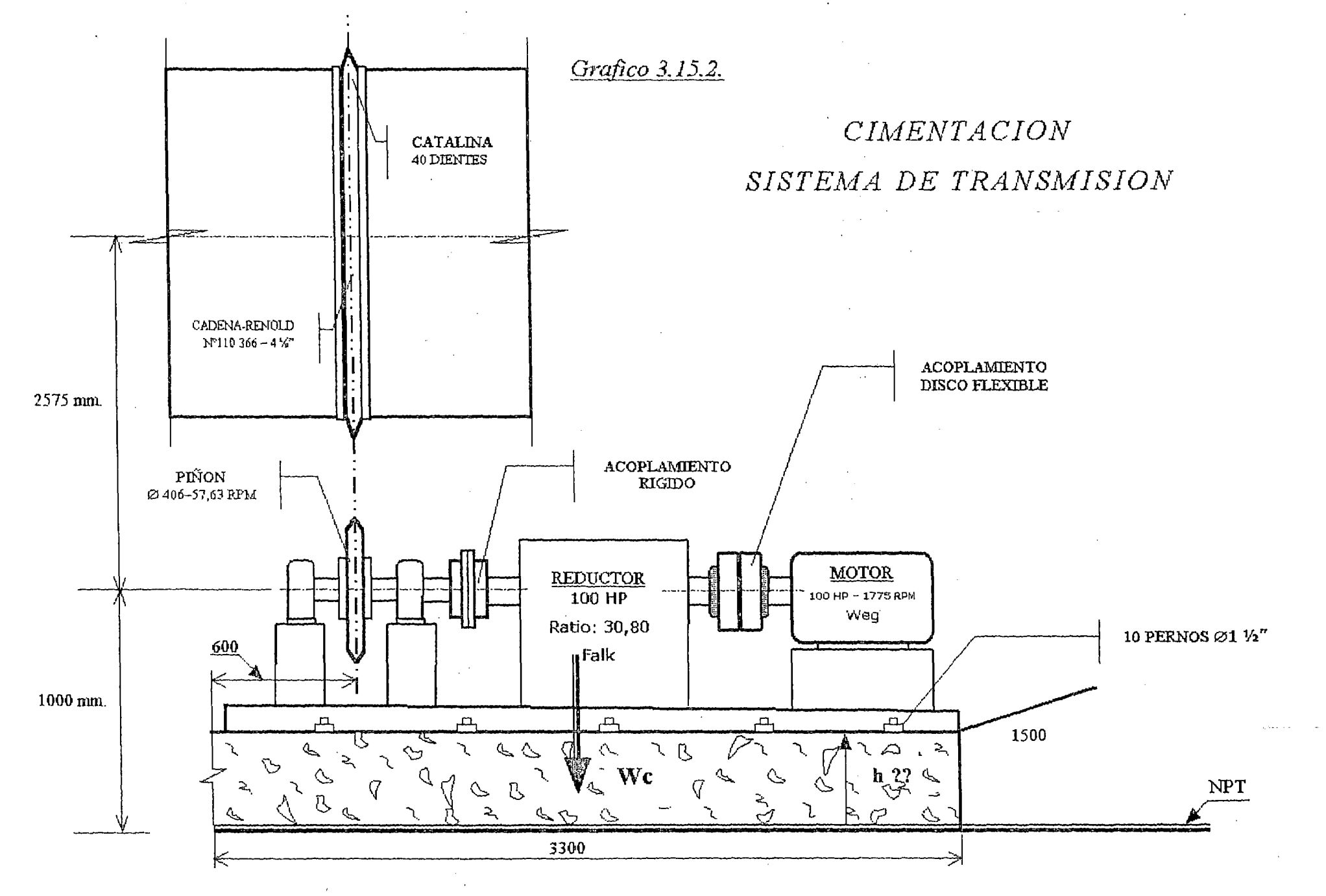

• Cc·eficiente de fricción f = 0195.

Reemplazando valores:

### **Wc = 59.293,31 Lb.**

,(Para que no gire sobre su eje vertical)

- *PROFUNDIDAD DEL CIMIENTO* (h)

Fórmula:

$$
h = Wc / a b \delta c
$$

Datos:

Peso del cimiento (Wc) : 26,95 Ton.

Peso especifico del concreto – f' = 210 Kg./cm $^2$ . – ( $\delta$ c) : 2,40 Ton/m $^3$ .

a : 3,30 m.

b: 1,50 m.

Reemplazando valores:

$$
h = 2,268 \text{ m}.
$$

Nota: Utilizaremos la misma enfierradura cálculado para la columna ó soporte

# OPERAQON Y MANTENIMIENTO DEL SECADOR

### 4.1. FUNCIONAMIENTO EN VACIO

Para poner en operación total al secador, primeramente se le debe poner en movimiento rotacional y a su respectiva velocidad (RPM) de diseño, Juego se le debe suministrar paulatinamente el agente calefactor -Gases Calientes- por un tiempo determinado hasta que el secador se caliente uniformemente y obtener su presión y temperatura de trabajo; Previamente se ha tenido que revisar que la evacuación de los gases a la salida del secador se realice con total normalidad, para así evitar una sobrepresión en el equipo.

El tiempo de calentamiento necesario del equipo es de: 15 - 20 minutos, tiempo que permita al secador llegar a la temperatura de equilibrio con el medio ambiente que Jo rodea.

Si no realizamos lo anteriormente expuesto, corremos el riesgo que el secador no cumpla el objetivo para el cual fue diseñado, para evitar este imprevisto es que se ha fijado el tiempo de funcionamiento en vado, previo a la alimentación del secador con ei producto a desecar.

### 4.2. REGULACION DEL FLUJO DE ALIMENTACION DE HARINA

La harina húmeda (Keke) que recepcionará el secador, es el producto de la combinación de la torta de prensa y la torta de separadora, las cuales llegan a un tomilfo transportador común en donde son mezclados y transportados con dirección al tomillo transportador alimentador del secador, durante este recorrido también se la va inyectando el concentrado producido en la planta de agua de cola.

La regulación exacta de la alimentación de harina húmeda al secador, es importante, porque nos permitirá obtener un producto uniforme después del secado, el tomillo transportador alimentador es el que nos facilitará regular con exactitud la cantidad de harina húmeda a alimentar al secador.

Si variamos la alimentación de harina húmeda, aumentando el flujo de entrada y manteniendo constante el flujo de gases, entonces la cantidad de calor que transmitirá los gases será insuficiente para evaporar la cantidad de agua deseada, trayendo como consecuencia un mayor porcentaje de húmeda del producto, si se disminuye 'el flujo de entrada de harina húmeda y mantenemos el flujo de gases, resulta que la energía calorífica es excesiva y obtendríamos al final un menor porcentaje de húmeda del producto.

Para evitar estos inconvenientes de variación de carga ya sea sobrecargando ó disminuyendo la carga al secador, es preferible que se trabaje a las condiciones de diseño preestablecidos.

Si por diferentes motivos existe algún percance de funcionamiento en los equipos .que anteceden al secador, lo más recomendable es visualizar el tablero de control, en donde tendremos el parámetro de amperaje, dato que si esta por encima de lo normal entonces el secador esta sobrecargado y hay que regular el flujo de entrada de la harina húmeda, y si el amperaje esta por debajo de lo normal entonces hay que regular el flujo de entrada de los gases, en estos dos casos también hay que regular el damper del exhaustor de gases, estos movimientos o ajustes se realiza con el objetivo de no perjudicar la producción programada.

#### 4.3. MANTENIMIENTO PREVENTIVO

La política de libre mercado, está obligando a las empresas nacionales a hacer que sus productos sean más competitivos, es decir de mejor calidad y menos costos.

Para ello se hace necesario mejorar la calidad del producto, reducir los costos y aumentar la productividad.

En la empresa sé esta trabajando en la implementación del programa de mantenimiento preventivo y de un sistema de costeo adecuado, antes de ingresar al mantenimiento predictivo.

El objetivo general es de obtener una óptima programación de las reparaciones

de los equipos, detectar oportunamente las fallas incipientes, aumentar la confiabilidad operativa y la disponibilidad de los equipos.

El secador (Equipo productivo), se incorporará al programa general de paradas e inspecciones con buenas condiciones de operación, programadas en el mantenimiento preventivo, para lo cual se le implementaría sus respectivas fichas técnicas.

#### FICHA DE MAQUINA- MANTENIMIENTO:

Estas tarjetas quedan en poder del responsable del área de mantenimiento, en ellas el técnico registrara el trabajo realizado, la fecha del mismo (En cada tarjeta se indicara la periodicidad y el técnico responsable de efectuar el trabajo).

#### PERIOCIDAD DE MANTENIMIENTO:

El equipo yfo accesorios tendrá un periodo de inspección en función de:

- Especificaciones técnicas de los catálogos de maquinas.
- Experiencia del personal técnico y de los responsables del área.
- 11 Frecuencia de uso (A mayor uso mayor frecuencia de mantenimiento. Las maquinas de menor importancia serian revisadas con menor frecuencia).

#### PROXIMO MANTENIMIENTO = A FECHA DE MANTENIMIENTO + PERIOCIDAD

Estas periocidades pueden irse regulando en función del desgaste real a observarse en los mantenimientos posteriores.

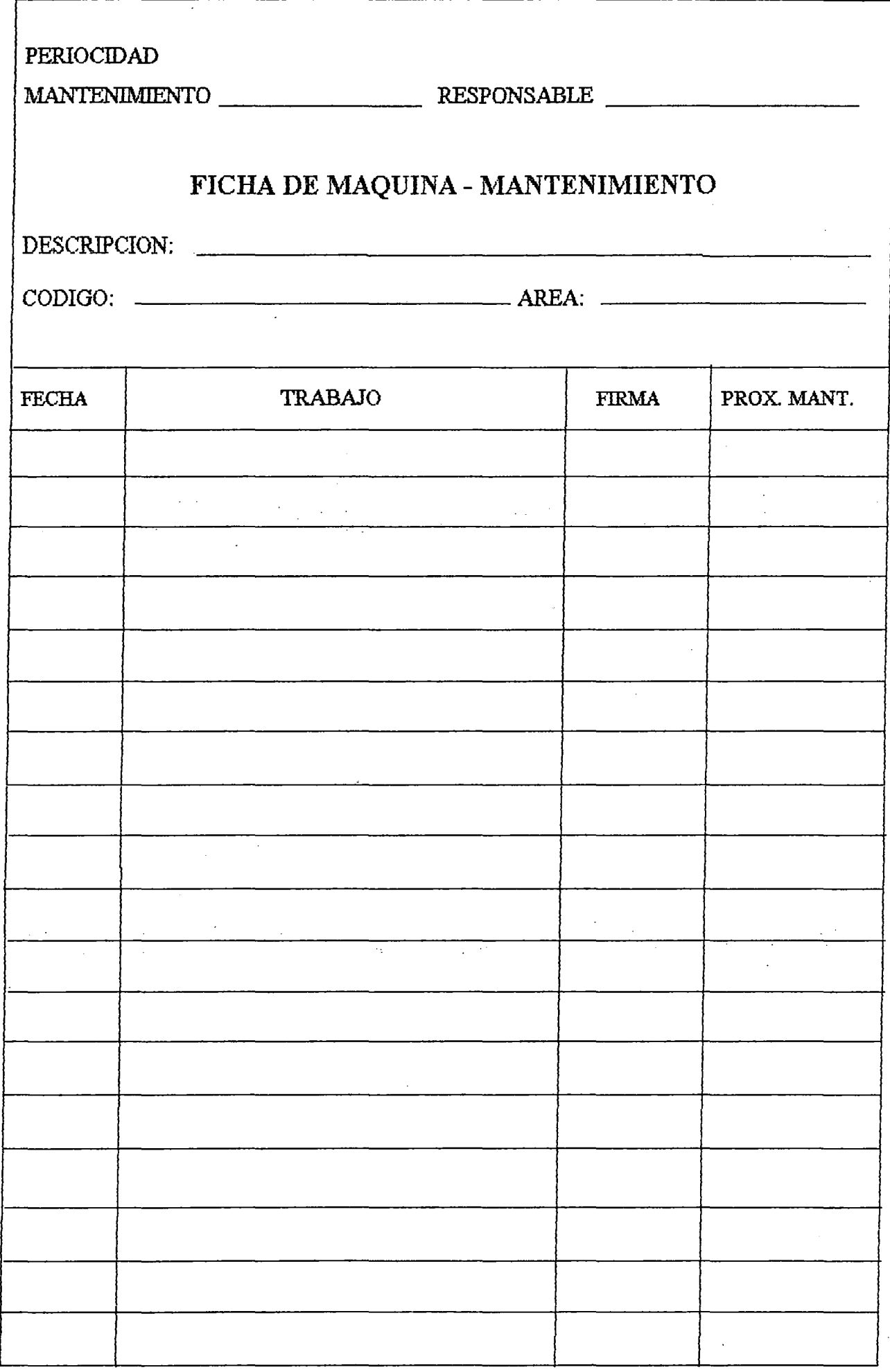

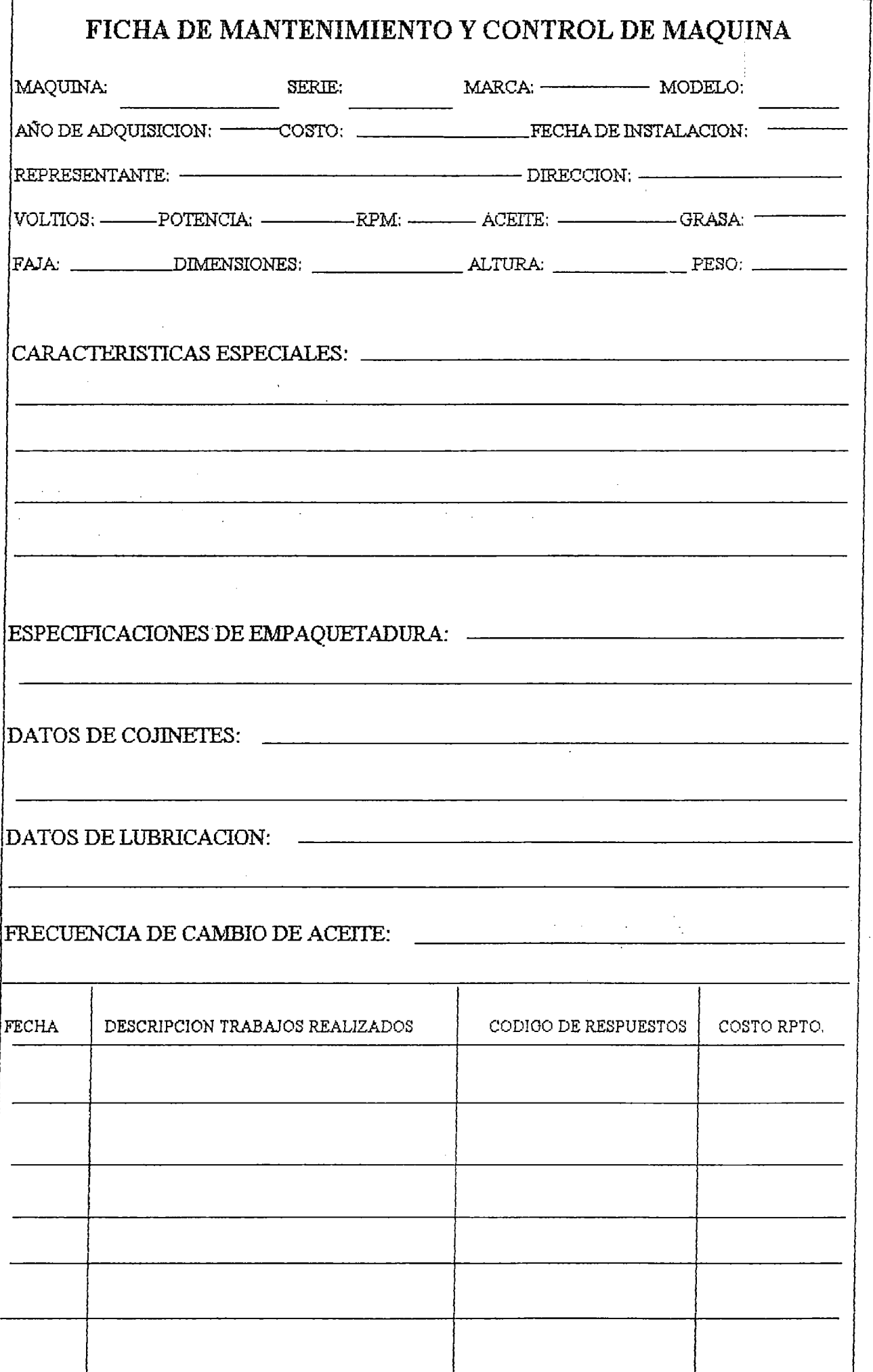

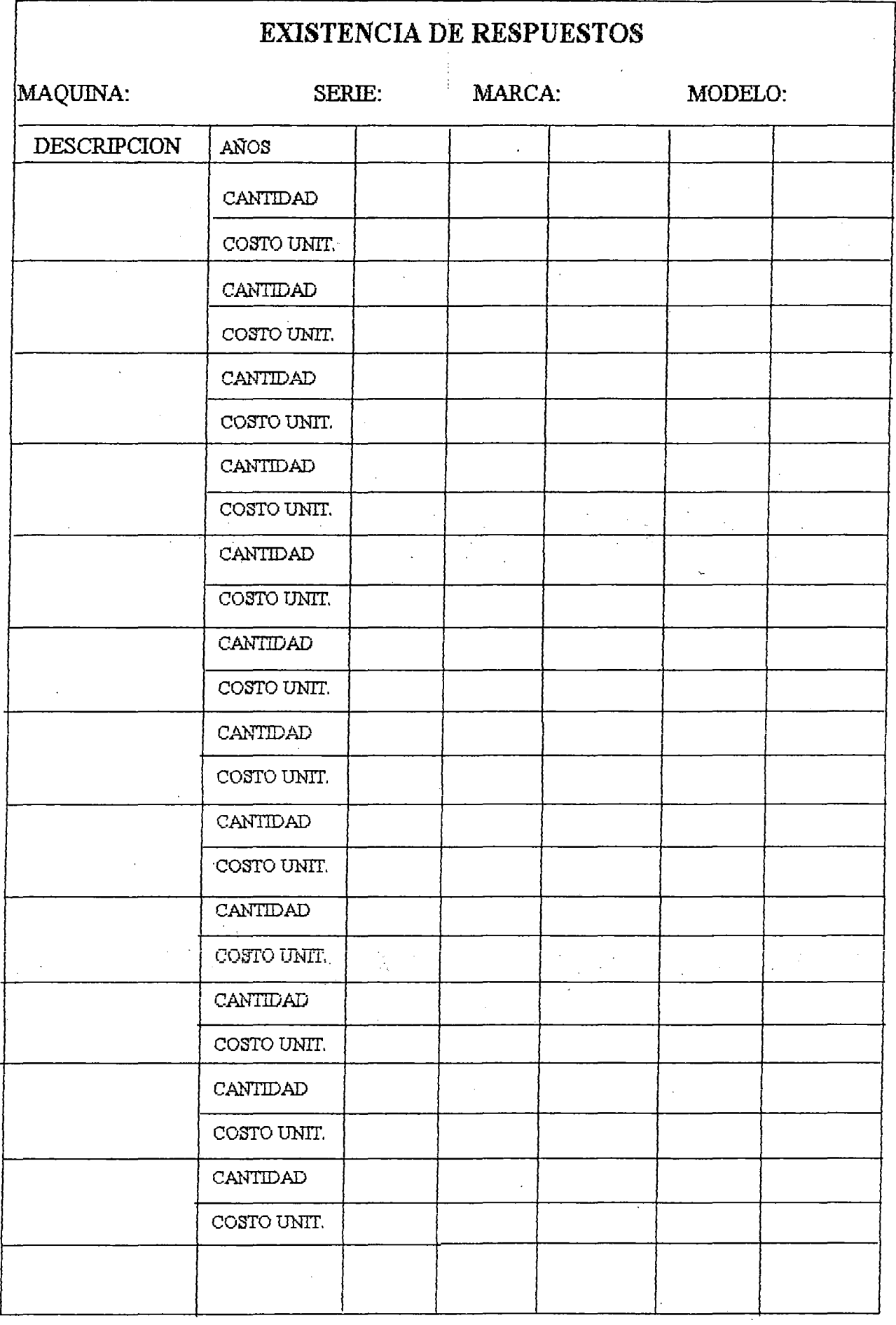

 $\sim$ 

191

#### FICHA DE MANTENIMIENTO Y CONTROL DE MAQUINA:

#### En ellas

se anotaran las especificaciones de las piezas o partes que fueron cambiadas en la revisión del equipo (Tipo de lubricante, código de rodaje, código de fajas, etc. Especificaciones que no se tienen actualmente sobre todo cuando se trata de repuestos comprados localmente).

#### CODIGO:

Se identificara si el equipo es: Critico, Esencial o Equipo de propósito general, es evidente que los máximos beneficios de reducción de costos de mantenimiento se obtienen cuando son aplicados a equipos críticos y esenciales; Por las características de operación y de producción del secador tendría que ser considerado como un equipo critico, y se le asignara una codificación e identificación critica.

#### EXISTENCIA DE RESPUESTOS:

Analizar la existencia de stock de repuestos de importación de dichas maquinas y/o equipos.

Establecer las necesidades de compra de repuestos sobre todo de aquellos que podían entorpecer el programa de mantenimiento.

Se buscara crear una base de datos completa en el sistema con toda la información posible, que permita efectuar consultas y reportes sobre el mantenimiento del secador.

# EVALUACION **ECONOMICO- FINANCIERO**

### 5.1. INVERSIONES REALIZADAS

 $\mathcal{L}^{\text{max}}_{\text{max}}$  and  $\mathcal{L}^{\text{max}}_{\text{max}}$ 

' En este punto se analizarán las inversiones referidas *a* Jos desembolsos *a* realizar en las adquisiciones tanto de materias primas directas e indirectas como de mano de obra directa e indirecta requeridas en la fabricación del secador rotatorio. Así mismo se considerará el capital de trabajo y otros, *a* fin de que el proyecto opere en condiciones adecuadas.

Por otra parte, también se hará un análisis comparativo entre el proyecto propuesto, es decir aprovechando la energía proveniente de Jos gases de escape producto de la combustión de las calderas que actualmente se encuentran operando y si el sistema funcionará con vapor de agua.

Para ambos casos, el rublo de inversiones totales estaría formado por las inversiones fijas y capital de trabajo. Estos rublos que constituyen los desembolsos reales se estudiarán detalladamente en los siguientes items *a* tratar.

### 5.2. COSTOS DIRECTOS

En esta clasificación de costos, serán considerados los costos generales de los materiales que intervienen en la fabricación y la mano de obra directa de fabricación $^1$ .

### COSTO DE MATERIALES

Serán considerados los costos de la materia prima directa.

#### ACTIVIDAD A:

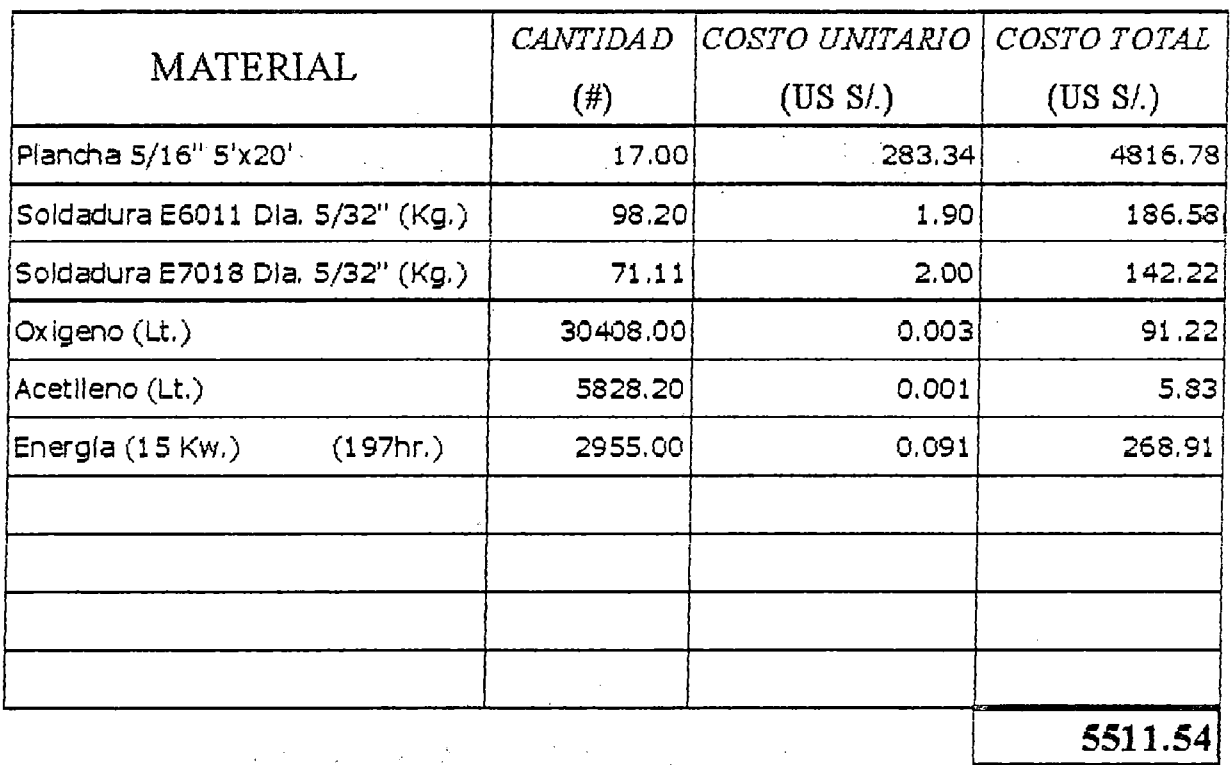

<sup>&</sup>lt;sup>1</sup> Los costos serán evaluados en forma independiente para cada actividad, en la programación CPM, las actividades están descritas ordenada y explicitadas.

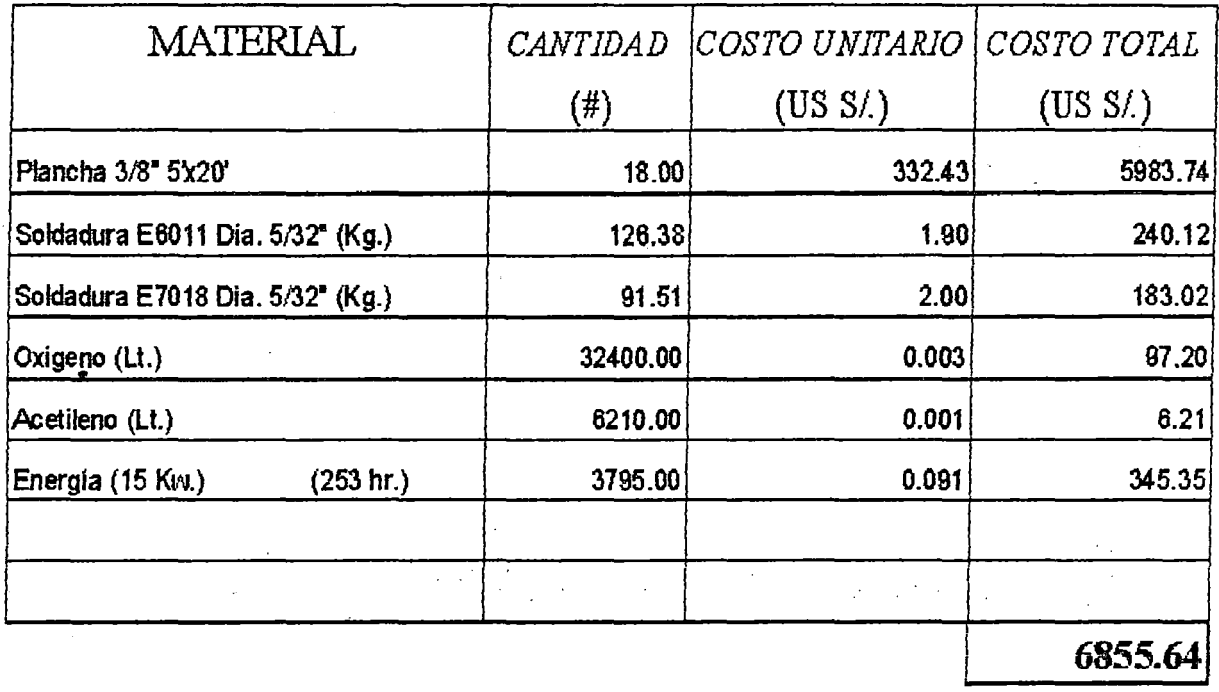

# ACTIVIDAD C:

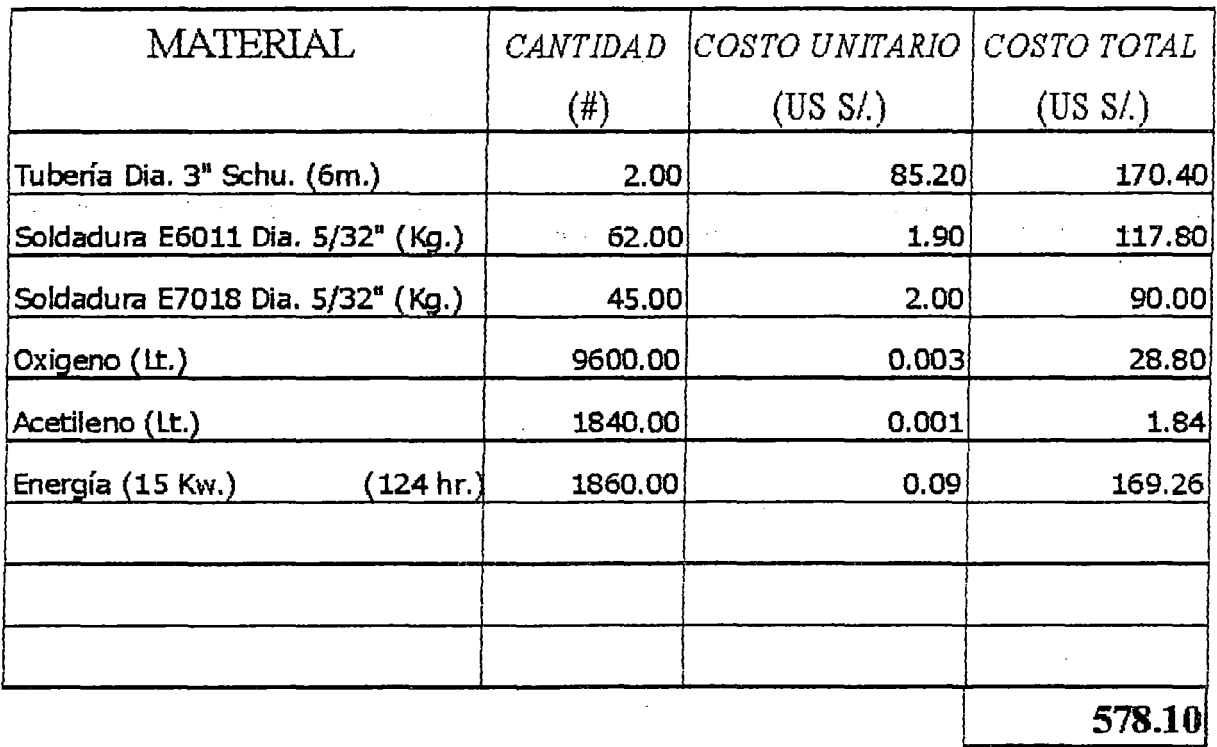

 $\bar{a}$ 

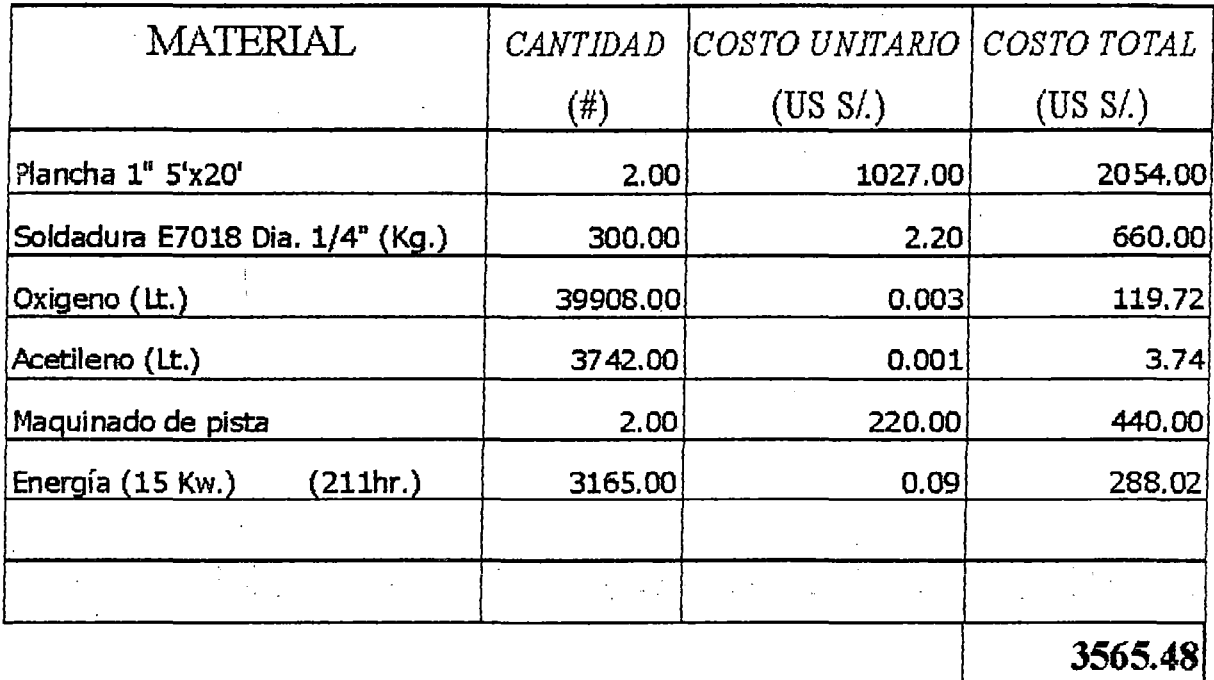

# ACTIVIDAD E:

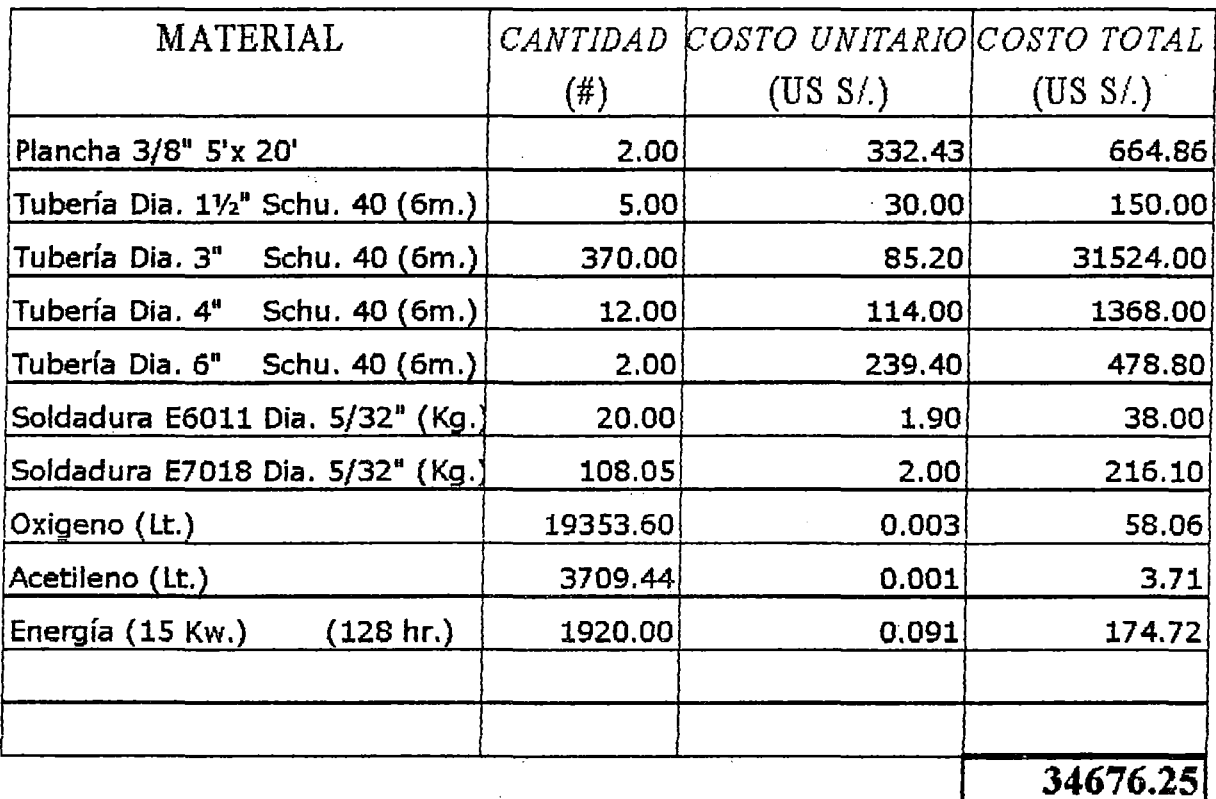

 $\frac{1}{2}$ 

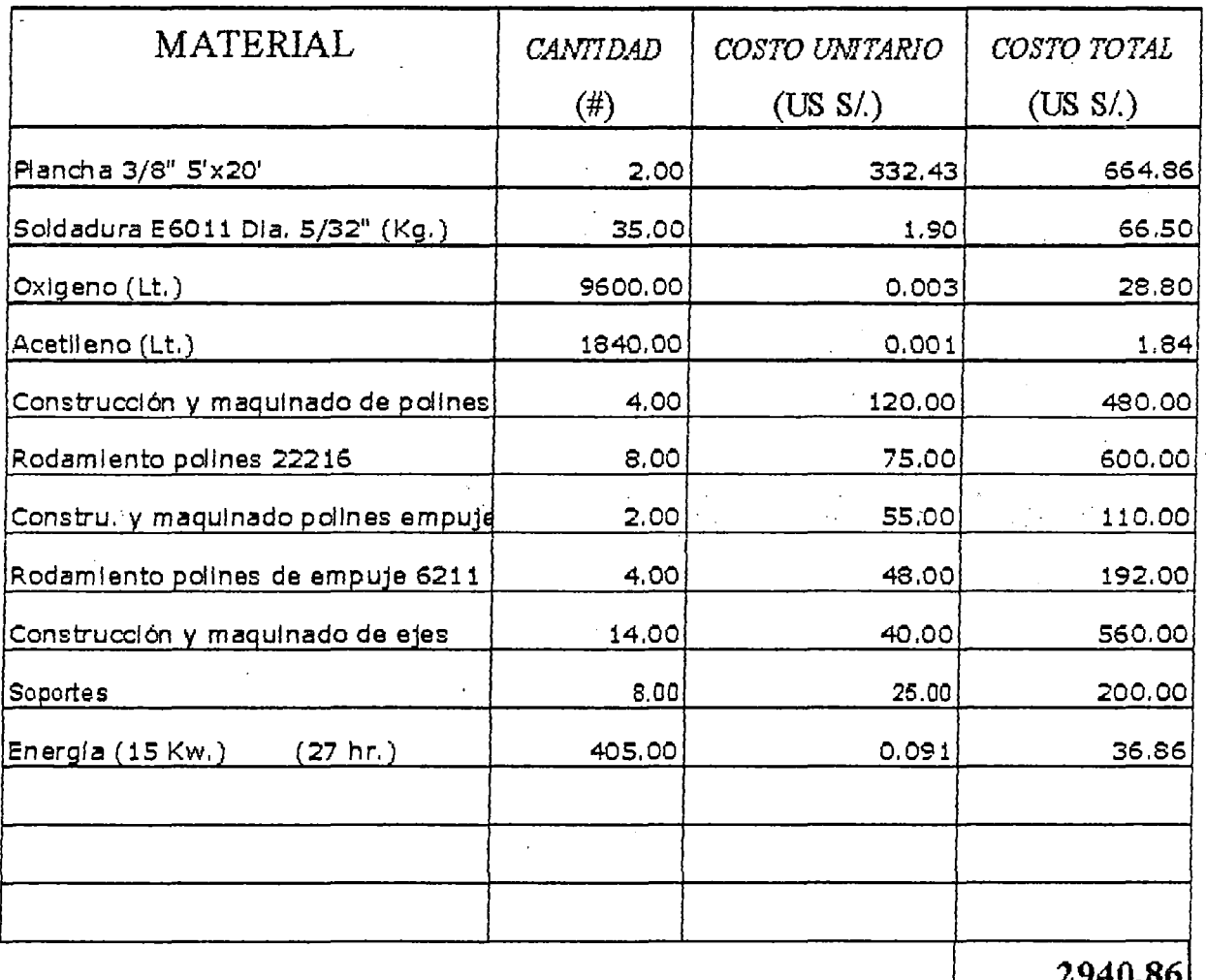

 $\mathcal{A}$ 

 $\ddot{\phantom{0}}$ 

 $\frac{1}{2}$ 

### ACTIVIDAD J:

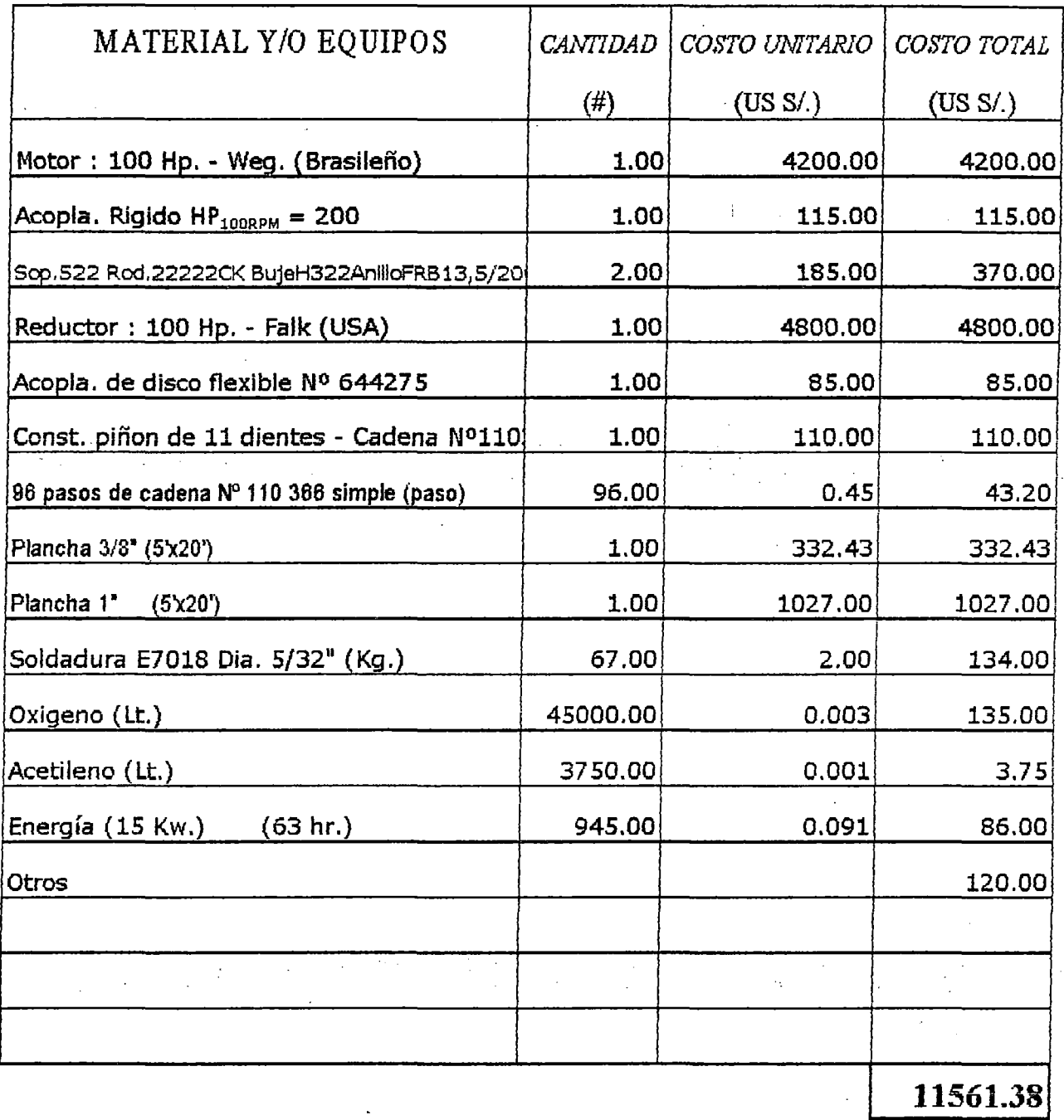

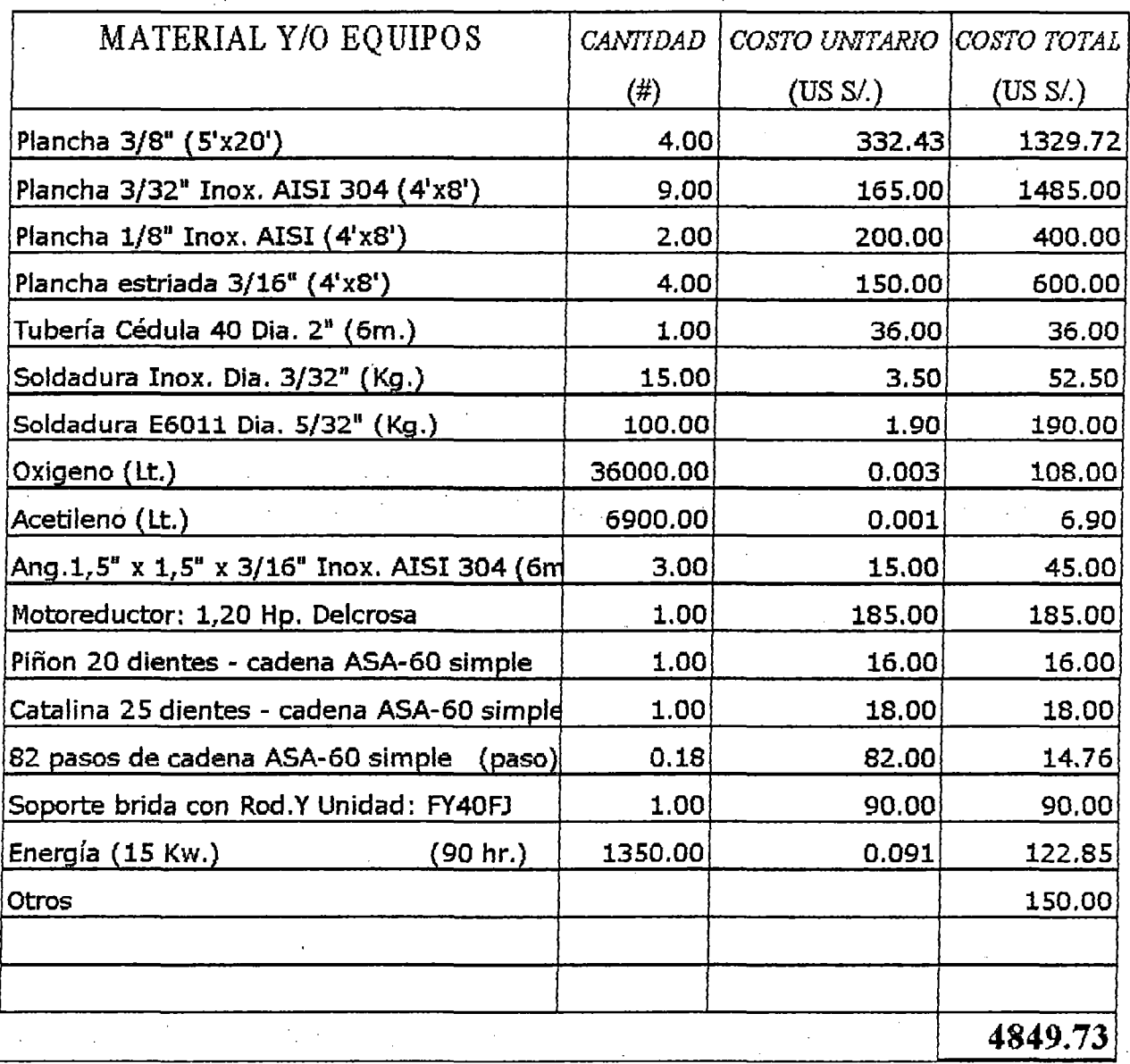

- Las actividades G, He I; no ocasionan gastos significativos de materiales por ser actividades de supervisión, inspección, pruebas ó de montaje.
- La actividad L y M; son actlv Jdades de control de operación.

# DATOS GENERALES PARA LA EVALUACION DE LOS COSTOS

# MANO DE OBRA

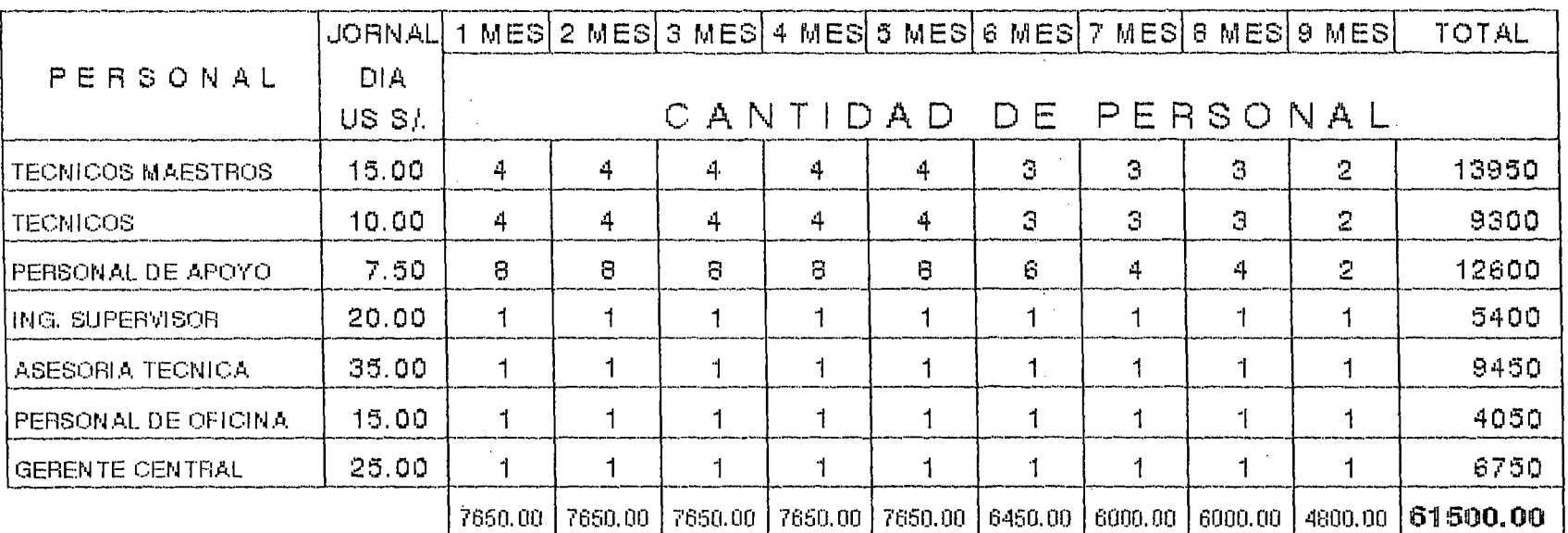

200

 $\sim 10^{-10}$  km

# MAQUINAS EQUIPOS Y HERRAMIENTAS

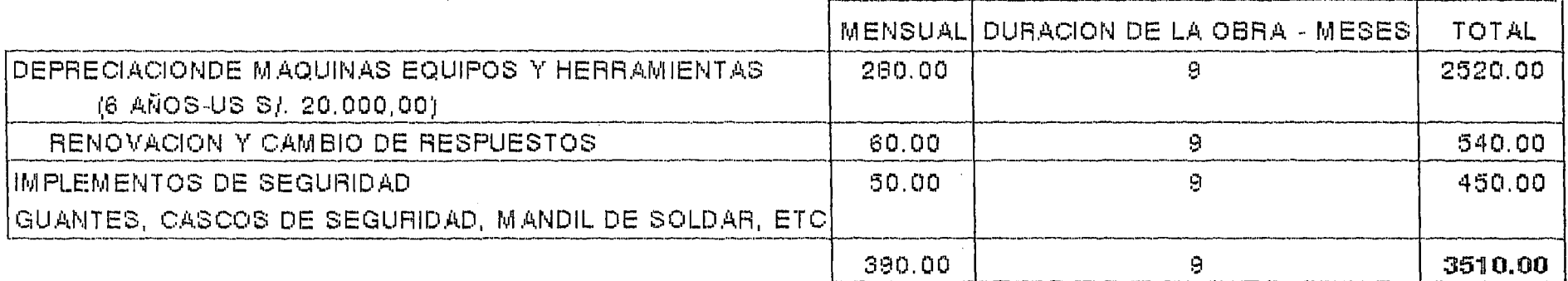

OFICINA

 $\sim 100$ 

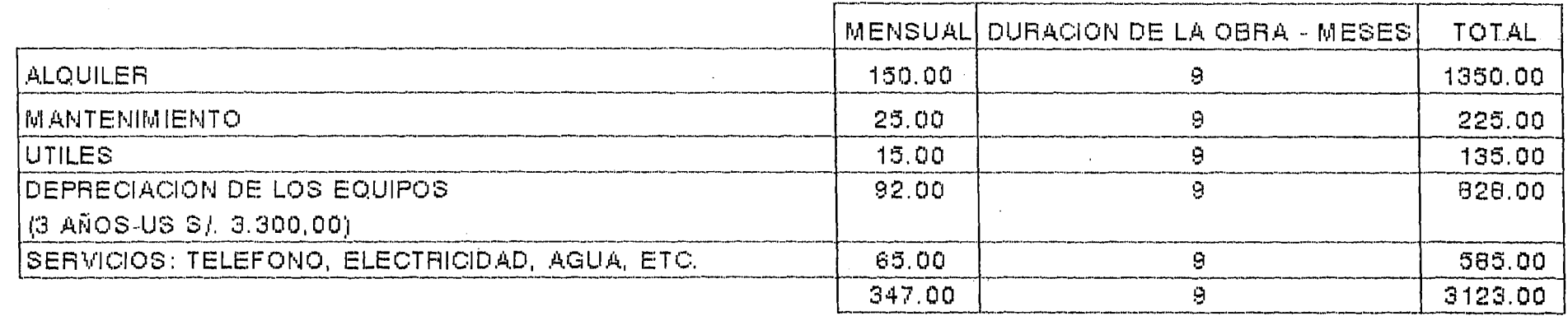

 $\sim$   $^{-1}$ 

## **COSTO MANO DE OBRA**

Estos costos están relacionados al costo de la mano de obra directa de fabricación.

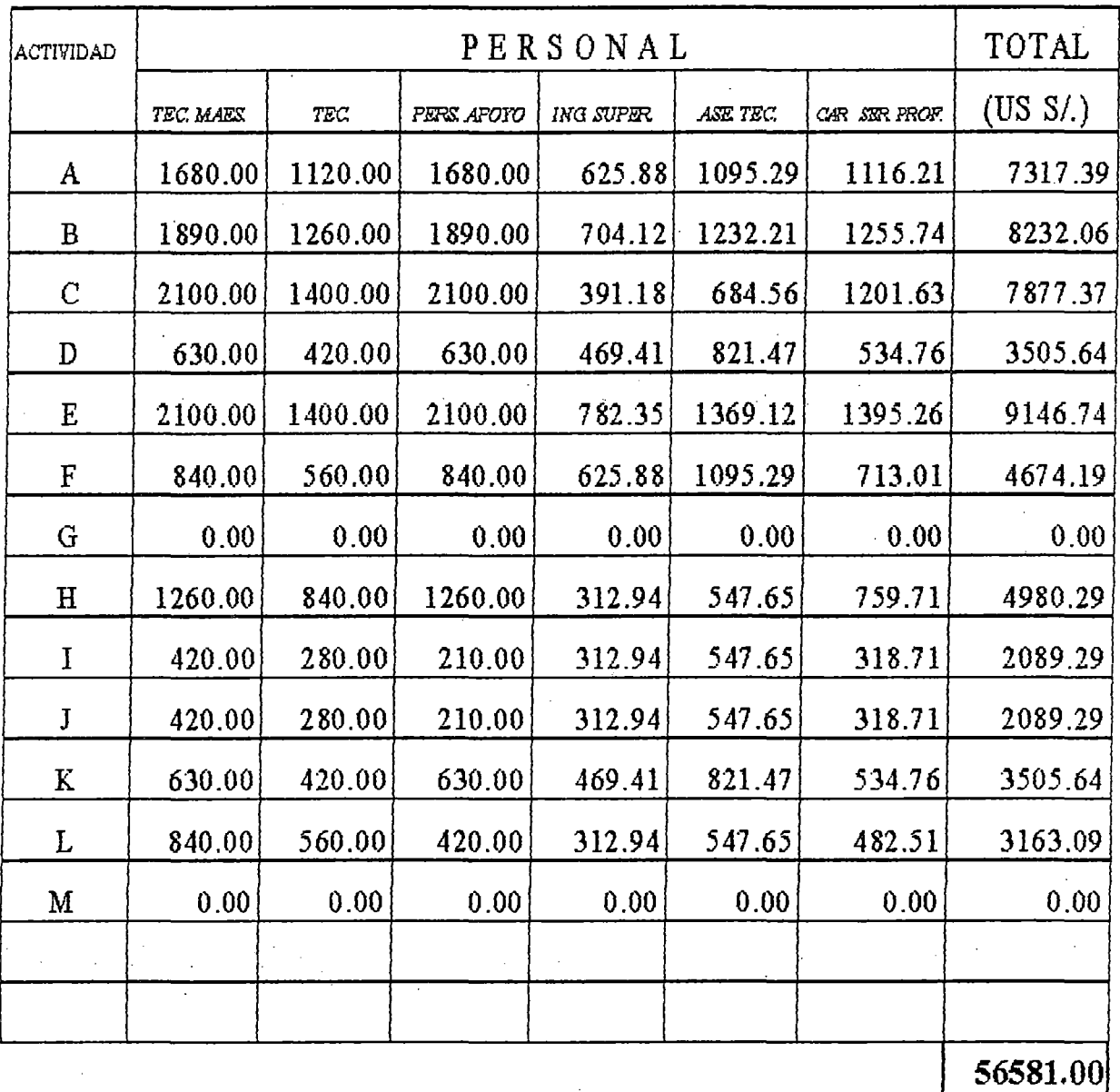

# 5.3. COSTOS INDIRECTOS

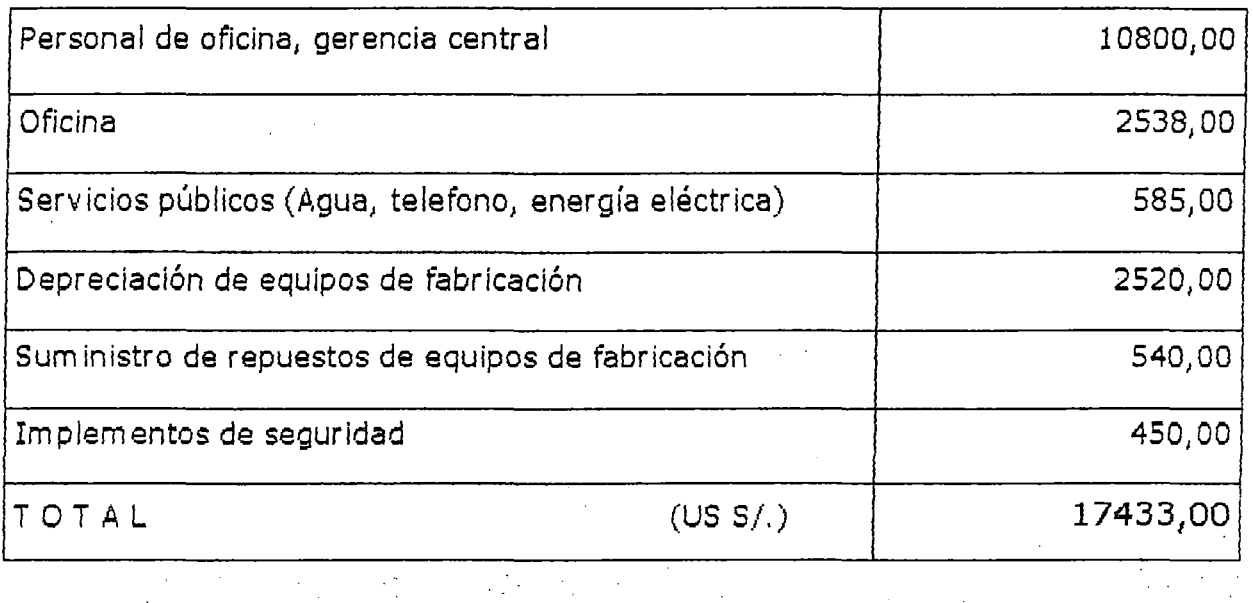

COSTO TOTAL (CT)

 $CT = CD + CI$ 

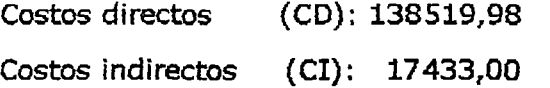

 $CT = US S/. 155.952,98$ 

# 5.4. COSTO DE PRODUCCION

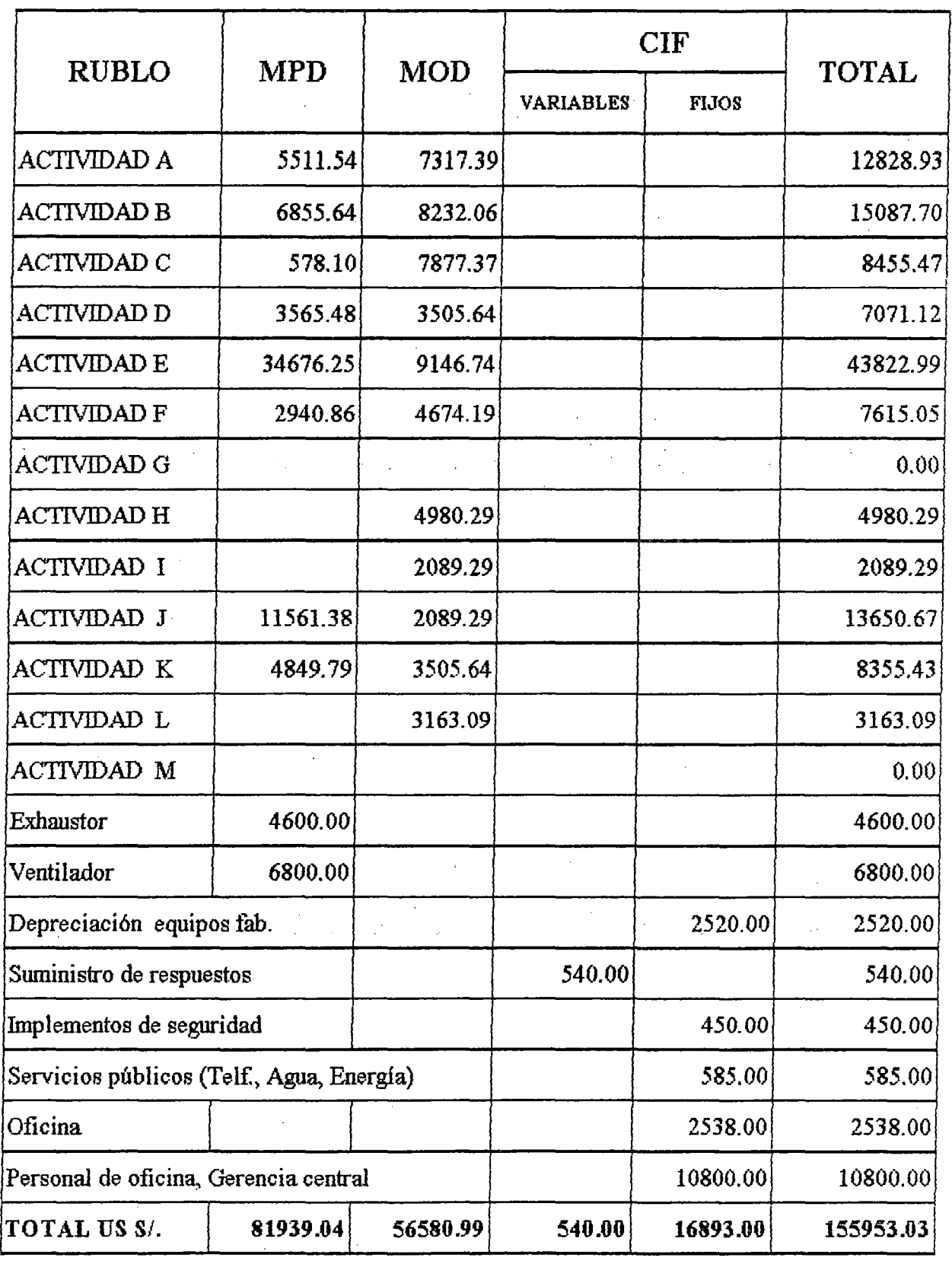

MPD: MATERIA PRIMA DIRECTA .................................. : US S/. 81939,04 MOD: MANO DE OBRA DI¡:tECTA ........ ~ ................... ~ ..... : US S/. 56580,99 CIF : COSTOS INDIRECTOS DE FABRICACION ............ : US S/. 17433,00

### 5.5. PROGRAMACION CPM AL COSTO MINIMO

los fundamentos del sistema CPM es la representación gráfica del proyecto mediante diagramas de flechas 6 red de flechas. Aplicar este método consiste en sustentar el proceso de planificación y programación a un costo total mínimo y con una duración óptima de las actividades relacionadas con el proyecto.

#### - **PLANIFICACION:**

Análisis de las actividades que deben intervenir en el proyecto y el orden o secuencia que han de tener.

#### ACTIVIDADES PREVISTAS:

Actividad A:

Construcción y soldadura . totalmente terminado del cilindro interno, de diametro interior: 2,60 m. *y* una longitud: 18,00 m.

#### Actividad B:

Construcción y soldadura totalmente terminado del cilindro exterior, de diámetro interior: 2,776 m. y una longitud: 17,50 m.

#### **Actividad C:**

Ensamblaje del cilindro externo con el cilindro interno; la alineación y unión de los cilindros se realizarán por medio de pequeños tramos de tubería Schu 40 - diámetro 3Y2 pulg. distribuidos ordenadamente, dicha disposición nos facilitará la transmisión de calor, vía el fenómeno físico de la turbulencia.

#### Actividad D:

Construcción y maquinado de las dos (2) pistas.

#### Actividad E:

Colocación, distribución *y* soldadura general de todo el sistema de tubería interna del secador.

#### Actividad F:

Construcción de los sistemas de apoyo del secador (Polines y descansos).

#### Actividad G:

Supervisión e inspección general y visto bueno de todas las actividades que preceden al suceso siete (7).

#### Actividad H:

Colocación de los dos {2) sistemas de apoyos a sus respectivas bases; Alineación de las dos pistas y montaje del secador sobre sus sistemas de apoyo.

#### Actividad I:

Prueba hidráulica de la cámara y del sistema de tubería; Presión de prueba sugerida:

$$
P_{\text{OPTIMA}} = 3 P_{\text{TRABAJO}}
$$
  
prueba

Dicha igualdad no es rígida.

#### Actividad J:

Construcción, alineamiento y montaje del sistema de transmisión (Motor, reductor, piñón, catalina).

#### Actividad K:

Construcción de los siguientes elementos: funda de descarga, funda de carga, estructura del exhaustor, tomillo transportador y otros.

#### Actividad L:

Puesta en marcha y prueba general del secador.

#### Actividad M:

Inspección y control final del secador.

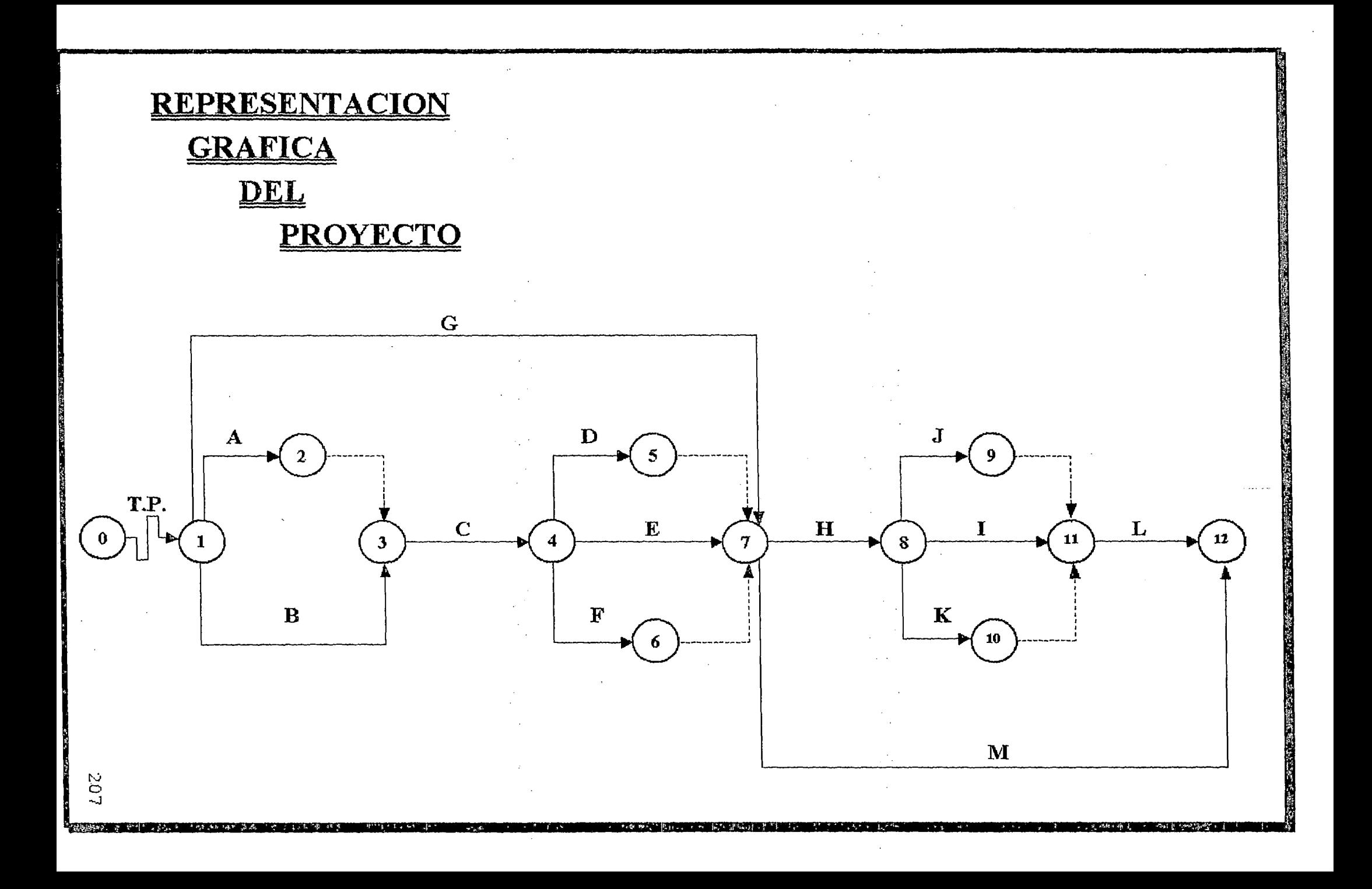

#### - PROGRAMACION:

la programación consiste en estimar las duraciones de las actividades con el mínimo de recursos, es decir que el tiempo y el costo estén relacionados directamente con el proyecto. La duración de una actividad que se puede estimar de una manera determinística o probabilística, para nuestro caso optará por la estimación determinística en donde la duración será única y exacta.

En la figura N-H, esta representada el diagrama de flecha *y* la ·duración t(i,j) de cada actividad, cada una de las actividades tienen calculada sus tiempos lo *más pronto* posible en que puede empezar t(i) y terminar t(j) cada una de ellas y lo más tarde permisible t<sup>\*</sup>, en que podemos terminar y comenzar.

Para una mejor comprensión de la figura N-H realizaremos algunos ejemplos.

#### Tiempo el más pronto posible

- -Actividad (1,2), cuya denominación es actividad A
	- . Tiempo lo más pronto posible de comenzar: t  $(1) = 0$
	- . Tiempo de duración de la actividad : t  $(1,2) = 8$
	- . Tiempo lo más pronto posible de terminar :  $t(2) = t(1) + t(1,2) = 8$

- Actividad (1,3), cuya denominación es actividad B

- . Tiempo lo más pronto posible de comenzar:  $t(1) = 0$
- . Tiempo de duración de la actividad : t  $(1,3) = 9$
- . Tiempo lo más pronto posible de terminar : t  $(3) = t (1) + t (1,3) = 9$
- Actividad (3r4), cuya denominación es actividad C

. Tiempo lo más pronto posible de comenzar :  $t(3) = 9$ 

Debemos aclarar que para llegar al suceso tres (3), existen dos caminos, por el camino A, el t  $(3) = 9$ , por el camino B, t  $(3) = t$   $(2) = 8$ , por ser la actividad (2,3) ficticia, ante esta situación el suceso tres (3) toma el mayor valor .

. Tiempo de duración de la actividad : t  $(3,4) = 5$ 

. Tiempo lo más pronto posible de terminar : t  $(4)$  = t  $(3) + t (3,4) = 14$ 

#### Tiempo lo más tarde permisible

El análisis se hace desde el final del proyecto hacia el comienzo restando el tiempo de cada actividad.

- Activi.dad (11,12), cuya denominación es actividad L

: Tiempo lo más tarde permisible para terminar:  $t^*(12) = 38$ 

- Este tiempo también es el tiempo lo más pronto posible del suceso doce (12).
- . Tiempo de duración de la actividad  $\qquad \qquad$  :t (11,12) = 4
- . Tiempo lo más tarde permisible para empezar:  $t'(11)=t'(12)-t(11,12)=38$

- Actividad  $(9,11)$ , por ser una actividad ficticia el t<sup>\*</sup> $(9) = t^{*}(11)$ 

-Actividad (8,9), cuya denominación es actividad J

- . Tiempo lo más tarde permisible para terminar:  $t''(9) = 34$
- . Tiempo de duración de la actividad : t  $(8,9) = 4$
- . Tiempo lo más tarde permisible para empezar :  $t^*(8) = t^*(9) t(8,9) = 30$ Empero si nos vamos por el camino I;  $t'(8) = t'(11) - t(8,11) = 30$
- y por el camino K;  $t^*(8) = t^*(11) t (8,10) = 28$ , De los tres (3) valores obtenido para t<sup>\*</sup>(8), siempre se toma el menor valor, por lo tanto t<sup>\*</sup>(8) = 28

#### Tiempo flotante total (Ft)

- Actividad ( 4,5), cuya denominación es actividad D

 $Ft = t^{*}(5) - t(4) - t(4,5) = 24 - 14 - 6 = 4$ 

#### Tiempo flotante libre (El)

- Actividad ( 4,6), cuya denominación es actividad F

 $F_1 = t^*(6) - t(4) - t(4,6) = 22 - 14 - 8 = 0$ 

El cuadro N-J, muestra los resultados de los cálculos obtenidos para las diferentes actividades.

Toda actividad cuyo tiempo flotante total es igual acero, es una actividad critica y si es diferente de cero es no critica.

#### Relación entre la duración y el costo directo de una actividad

Disminuir la duración de una determinada actividad implica un aumento de los costos directos y a su vez una disminución de los costos indirectos. El tiempo programado para una actividad viene a ser la duración normal ( D), *y* a su costo respectivo costo normal (CN); La aceleración de una actividad hasta un cierto límite, porque es Imposible que la disminución de duración pueda llegar a cero, viene a ser la duración tope (d) y a su costo respectivo costo tope (CT).

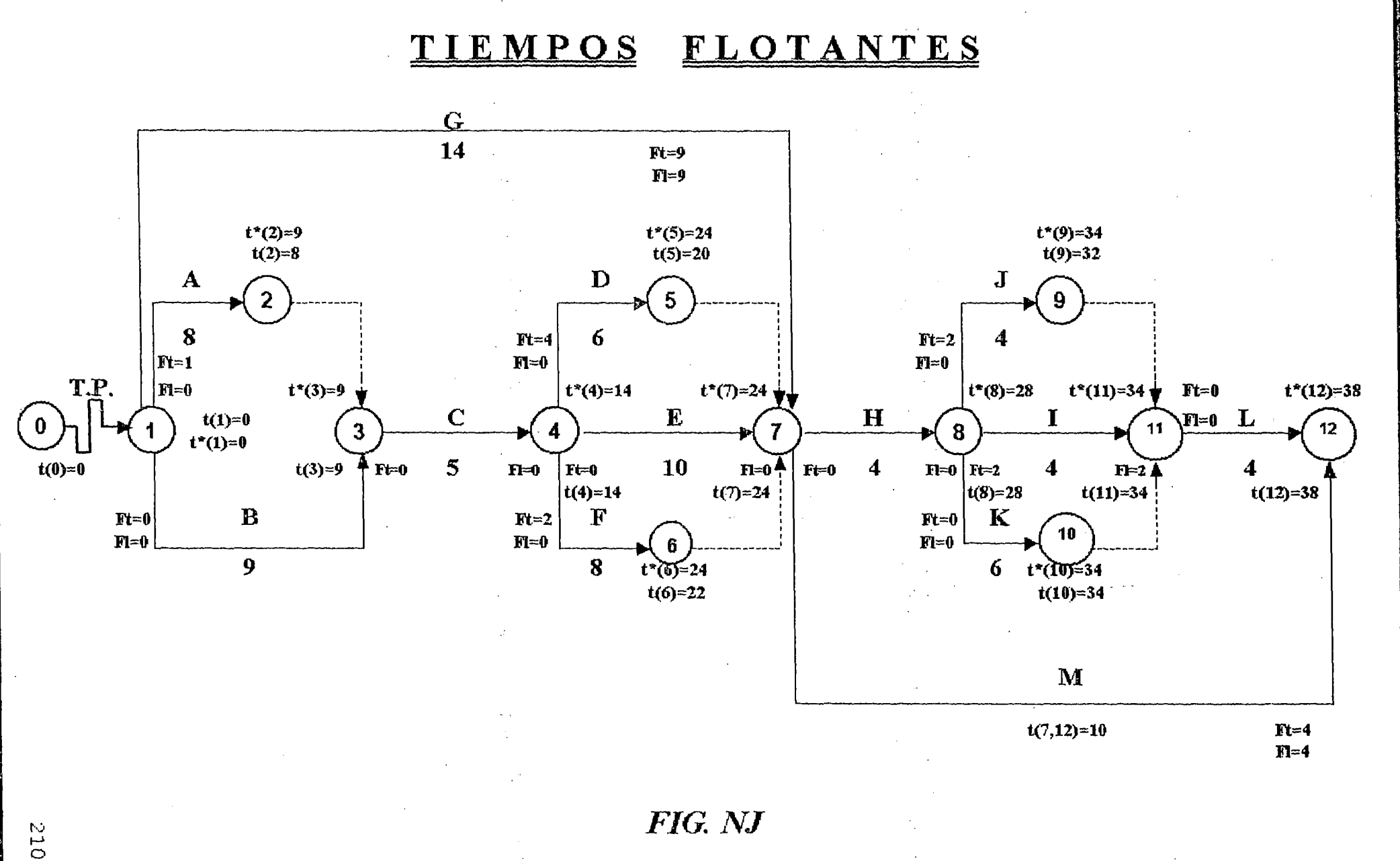

**Carl Construction Carl Print** 

# **CUADRO N-J**

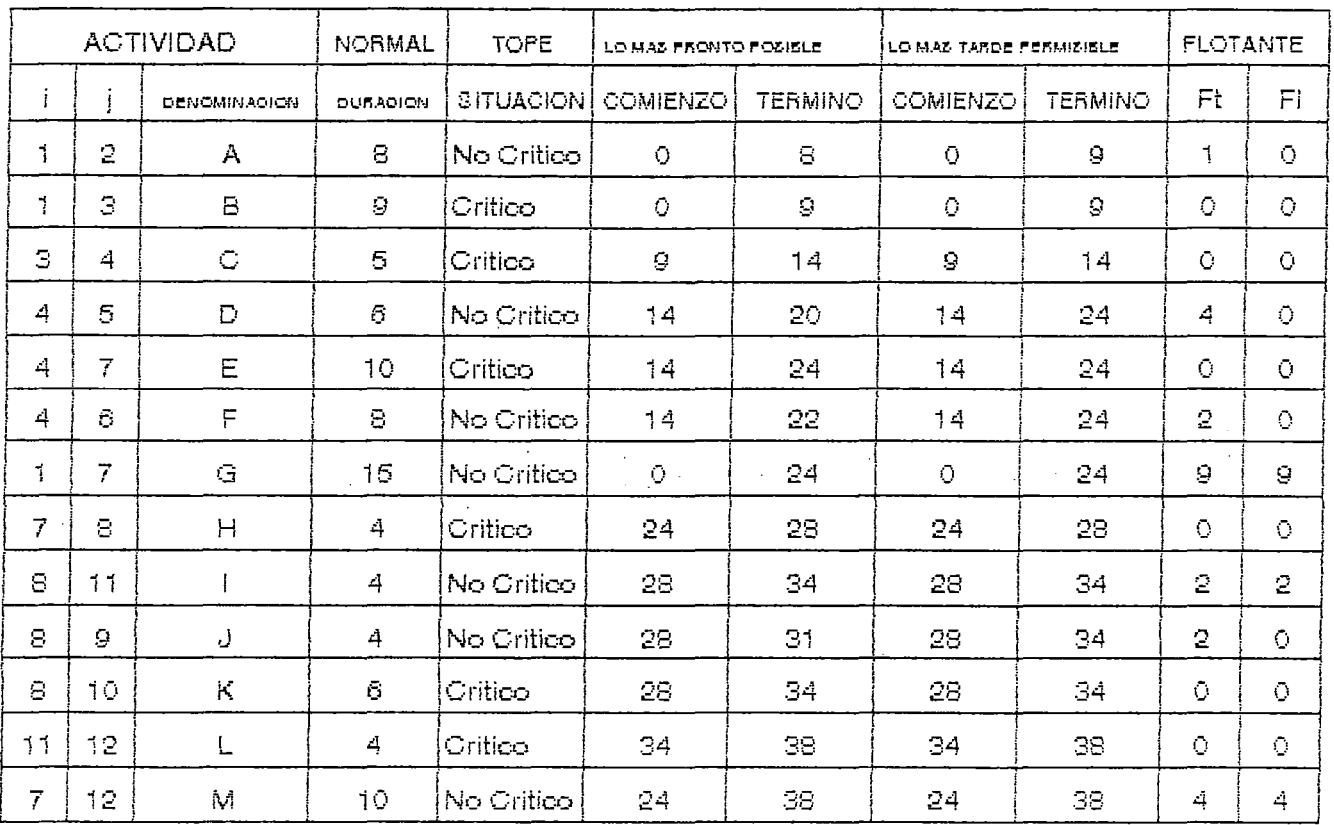

Unidad de tiempo = Semana

- Ft: Tiempo flotante total; Es la holgura que permite lel que luna actividad se puede retrasar sin afectar el tiempo programado en el proyecto.
- Fl: Tiempo flotante libre; Es la holgura disponible despues de realizar la actividad ai todas las actividades del proyecto han comenzado en sua tiempos lo más pronto posible del comienzo.

El tiempo flotante libre, desde el punto de vista de la dirección es más interesante para el control del proyecto.

Realizaremos un ejemplo de una determinada actividad para evaluar sus costos y sus respectivas duraciones.

Actividad E:

- Costo directo (Normal) : US S/. 43.822,99
- Personal; 2 Técnicos maestros, 2 Técnicos, 4 Apoyos, Ing. supervisor y
- **Asesoría técnica** ......................................................... · **9.146,74**
- Costo de la materia prima directa ........ ..................... 34.676,25
- Tiempo de duración de la actividad (Normal) : 10 semanas

Toda disminución del tiempo de duración de la actividad implica un recargo del 50%, el personal trabajará horas extras.

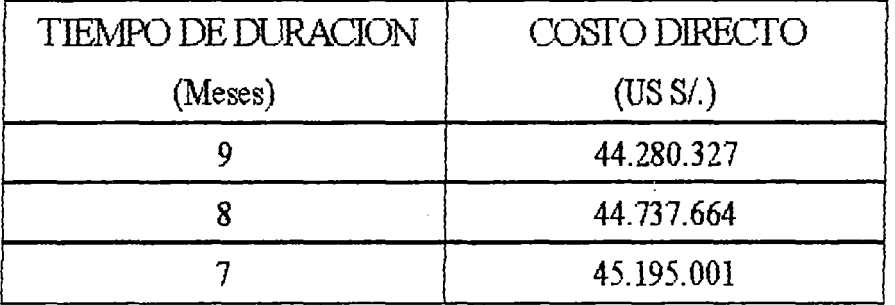

Por lo tanto: CN:43.822,99 -  $D(i,j): 10 - CT: 45.195.001 - d(i,j): 7$ Cálculo del incremento de costo directo por semana c(i,j)

CN- CT 43.822,99- 45.195,001 e (i,j) = \_\_\_\_\_\_\_\_\_ ;. \_\_\_\_ .:\_ = --------------------------- = - 457,34  $D(i,j) - d(i,j)$  10 - 7

La interpretación de este valor significa que disminuir la duración de la actividad en una semana los costos directos aumentan en 457,34 dólares.

El cuadro N, resume los resultados de los cálculos obtenidos para cada una de las actividades, dichos valores también nos permitirá realizar las cuatro ( 4) programaciones a posteriori.

# **CUADRO N**

 $\ddot{\phantom{a}}$ 

÷,

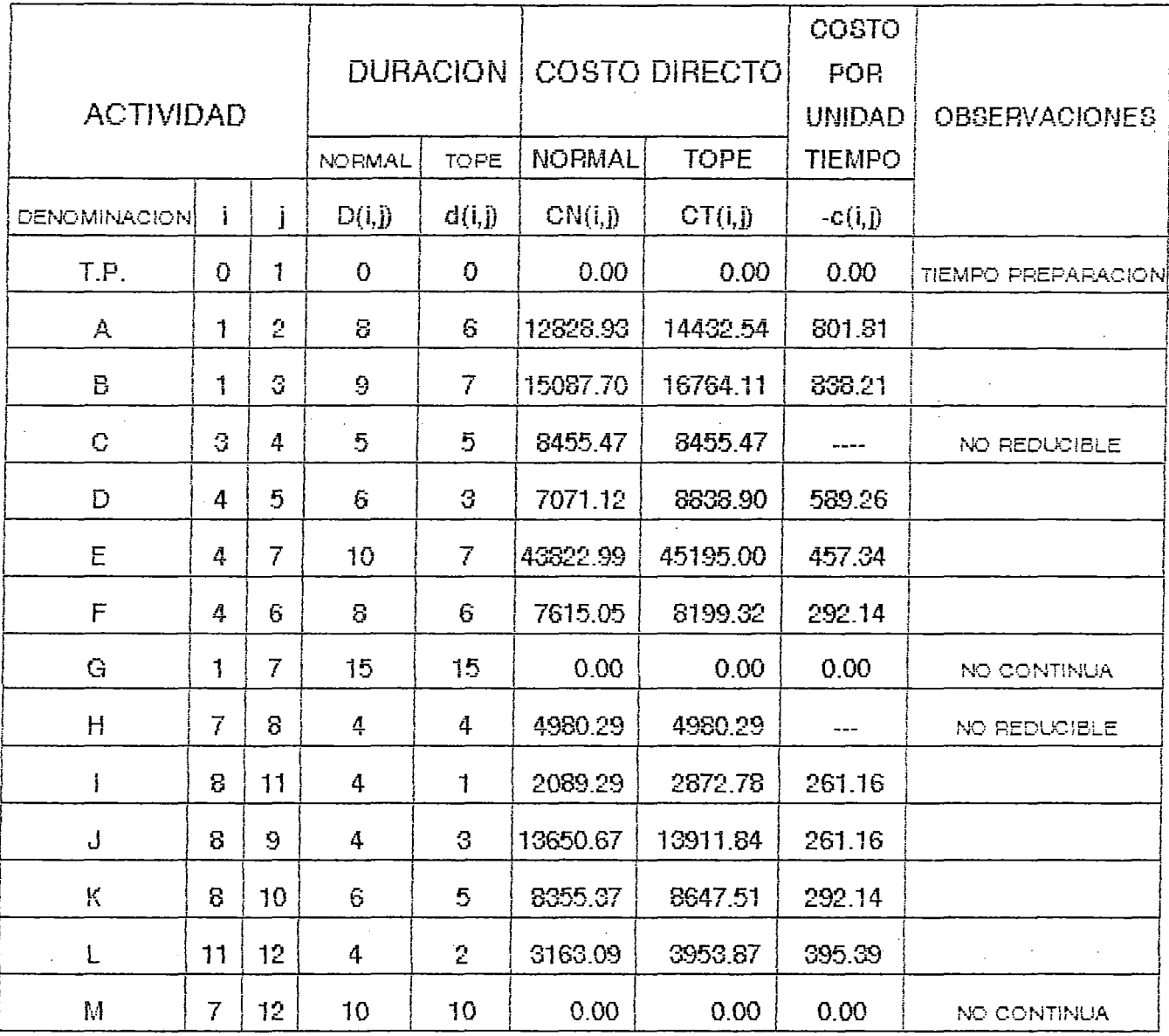

Unidad de tiempo = Semana

 $\mathcal{L}_{\text{max}}$  ,  $\mathcal{L}_{\text{max}}$ 

Unidad monetaria = Doláres

 $\ddot{\phantom{0}}$ 

PRIMERA PROGRAMACION

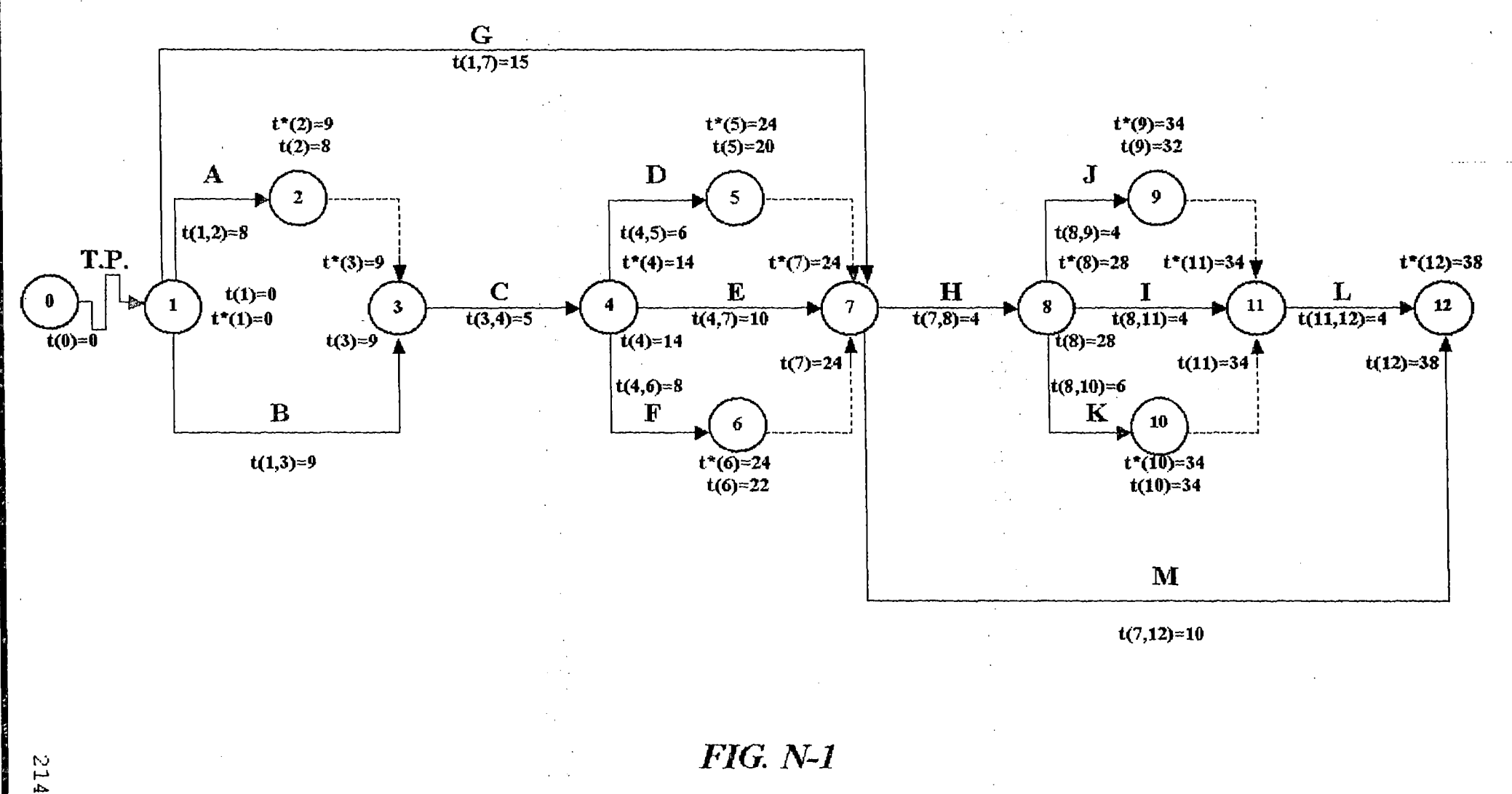

# **PRIMERA PROGRAMACION**

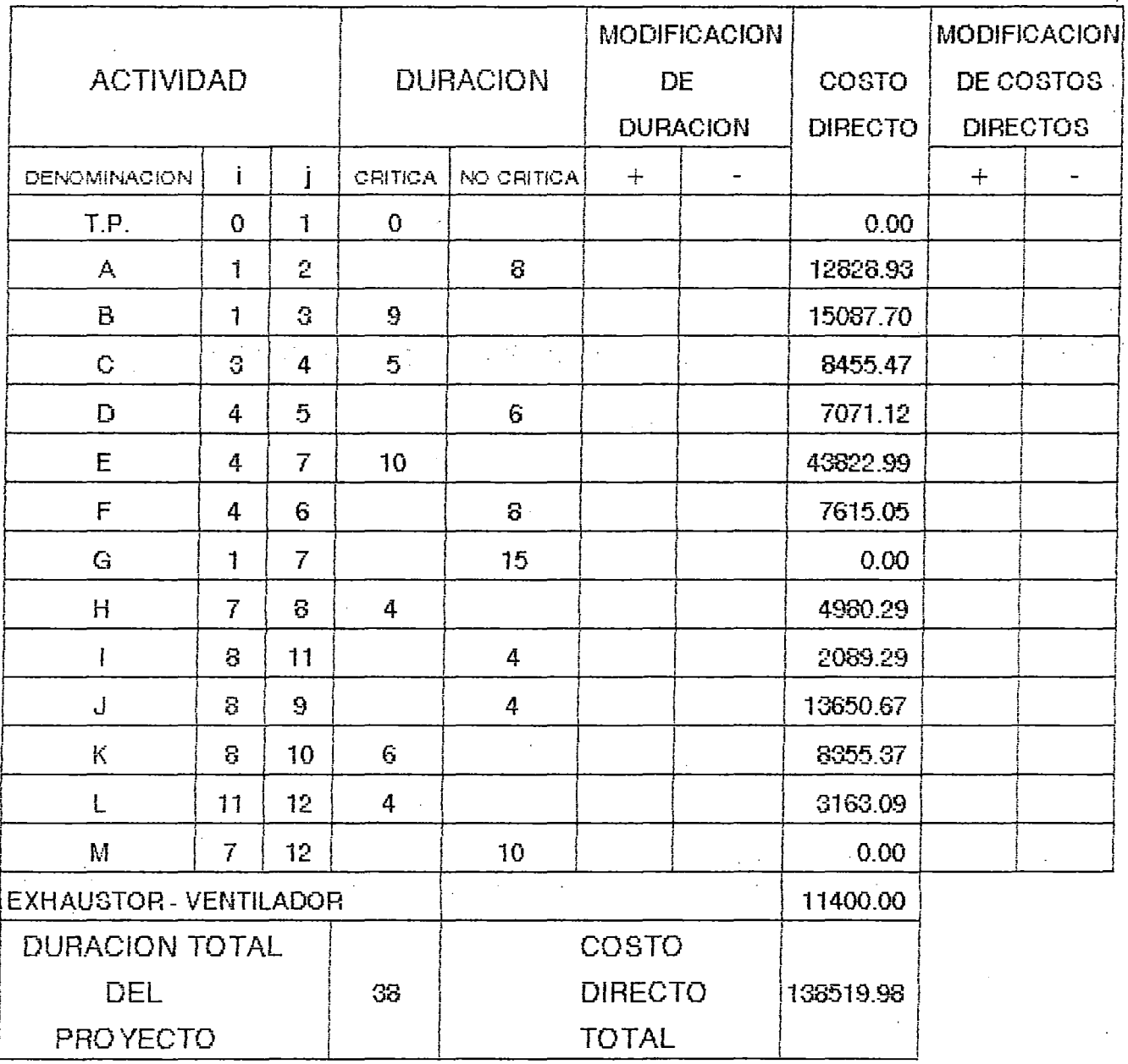

Unidad de tiempo = Semana

Unidad monetaria = Doláres

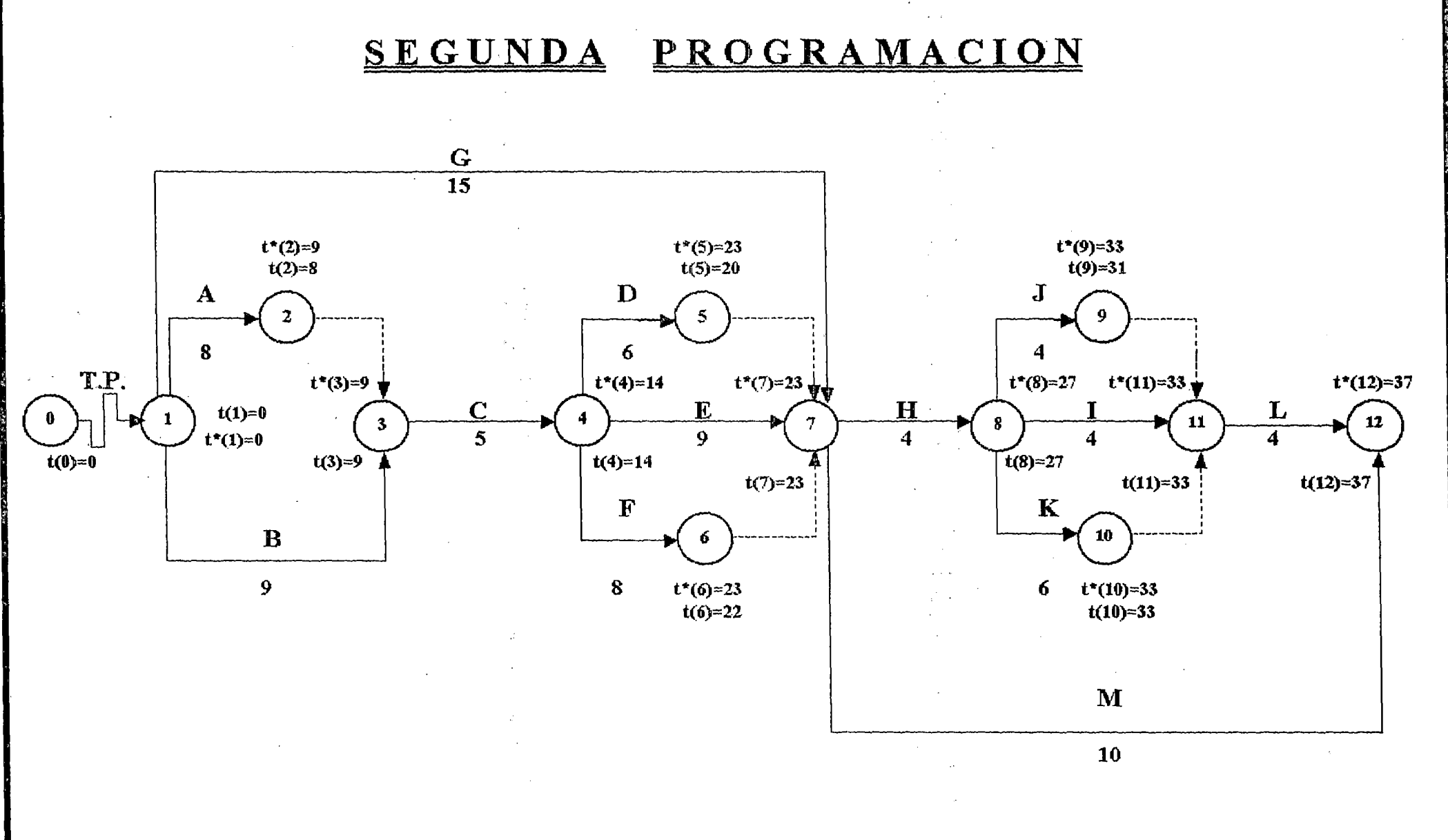

 $FIG. N-2$ 

2014年,1920年,阿婆弗斯第二十一届第二十九日

**216** 

# **SEGUNDA PROGRAMACION**

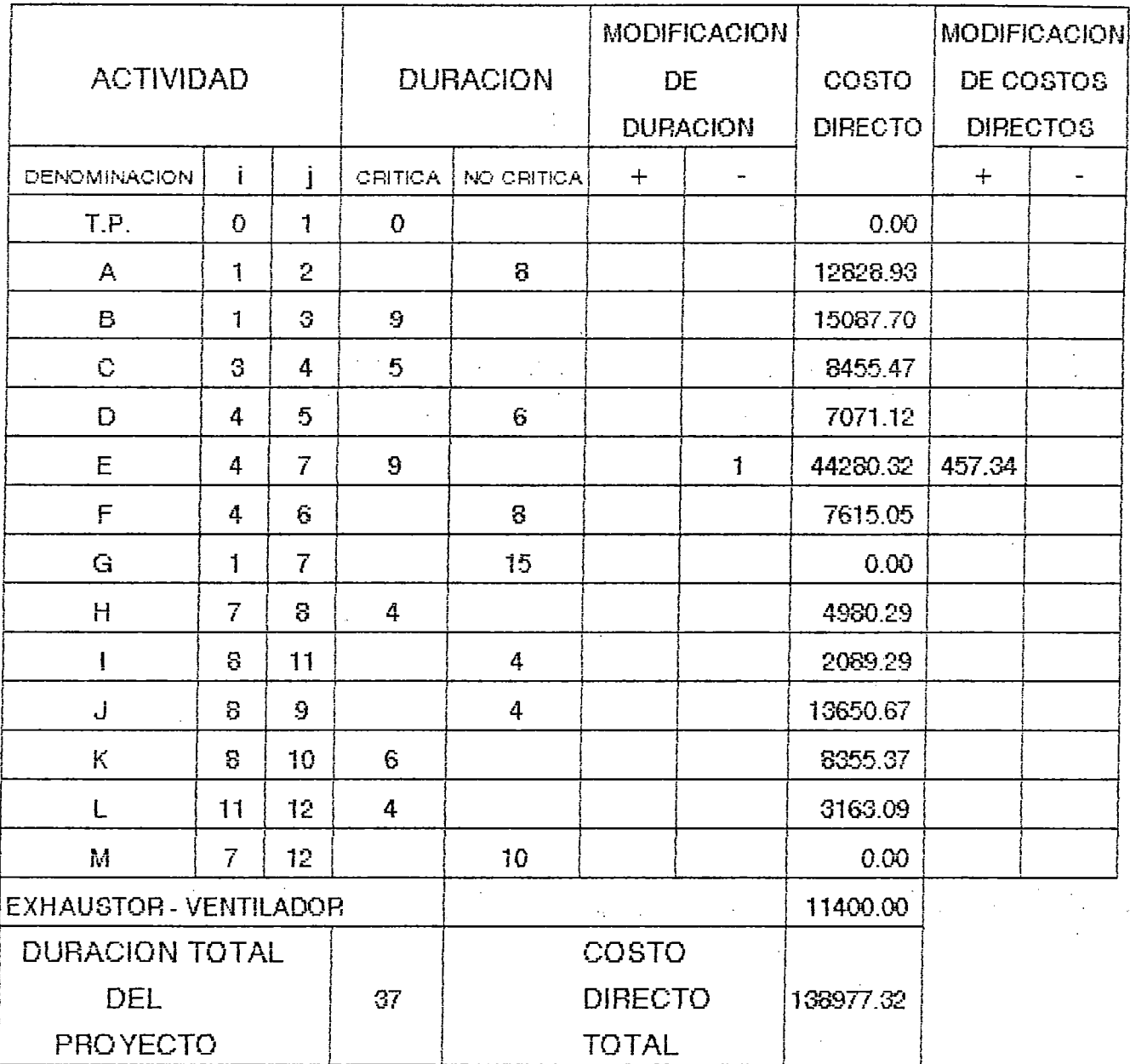

 $\bar{A}$ 

Unidad de tiempo = Semana

Unidad monetaria = Doláres
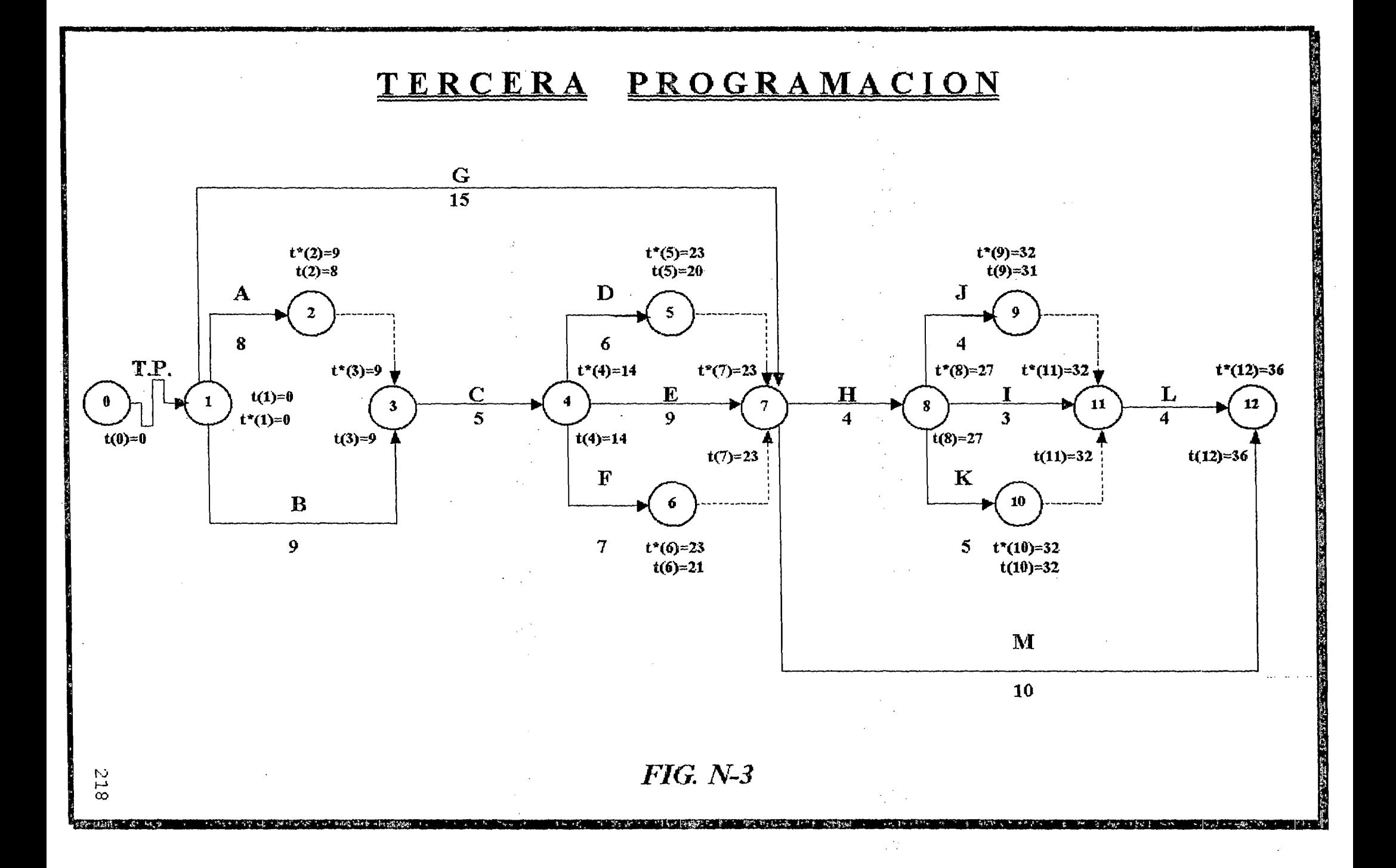

## **TERCERA PROGRAMACION**

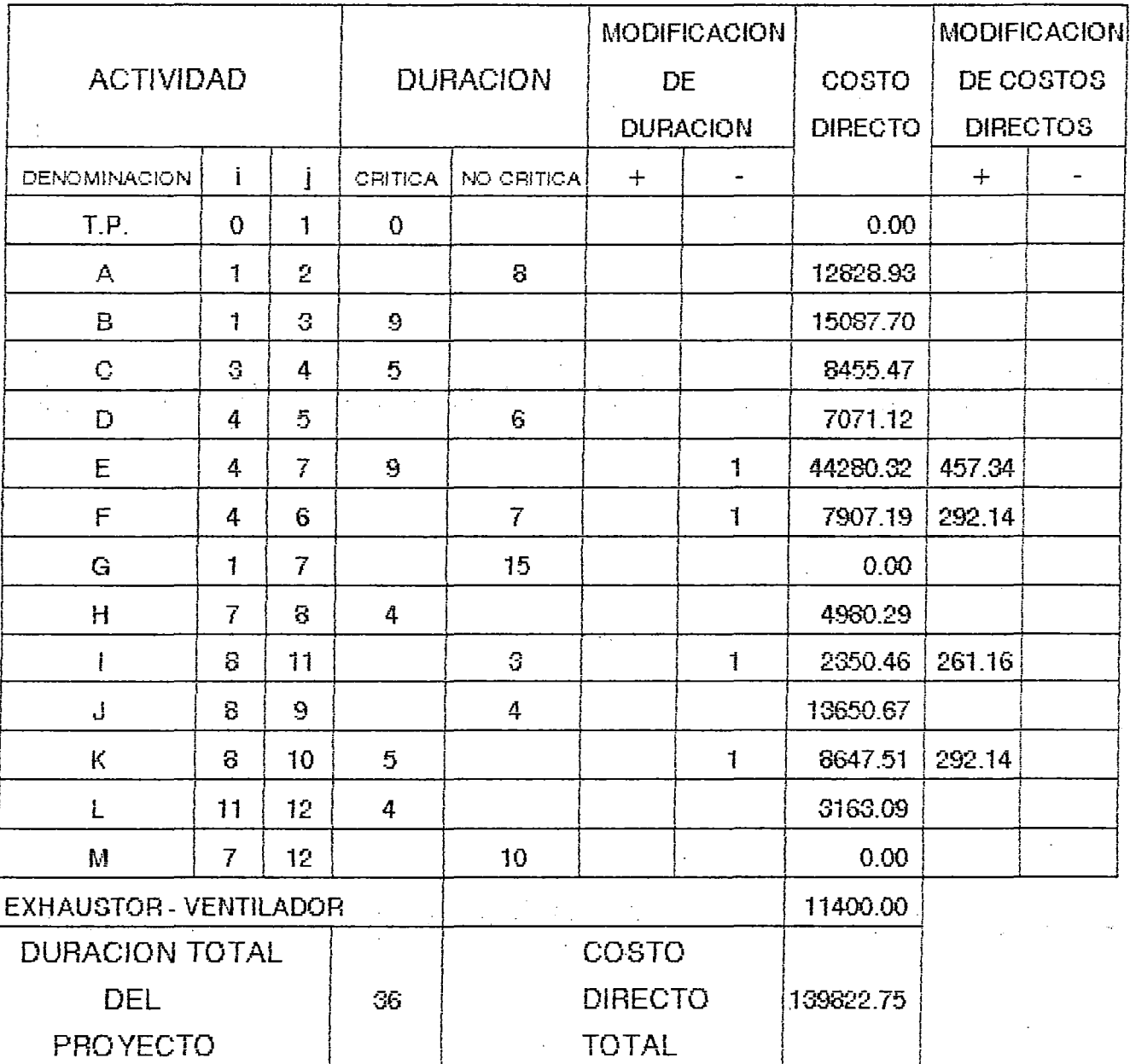

Unidad de tiempo = Semana

 $\bar{z}$ 

Unidad monetaria = Doláres

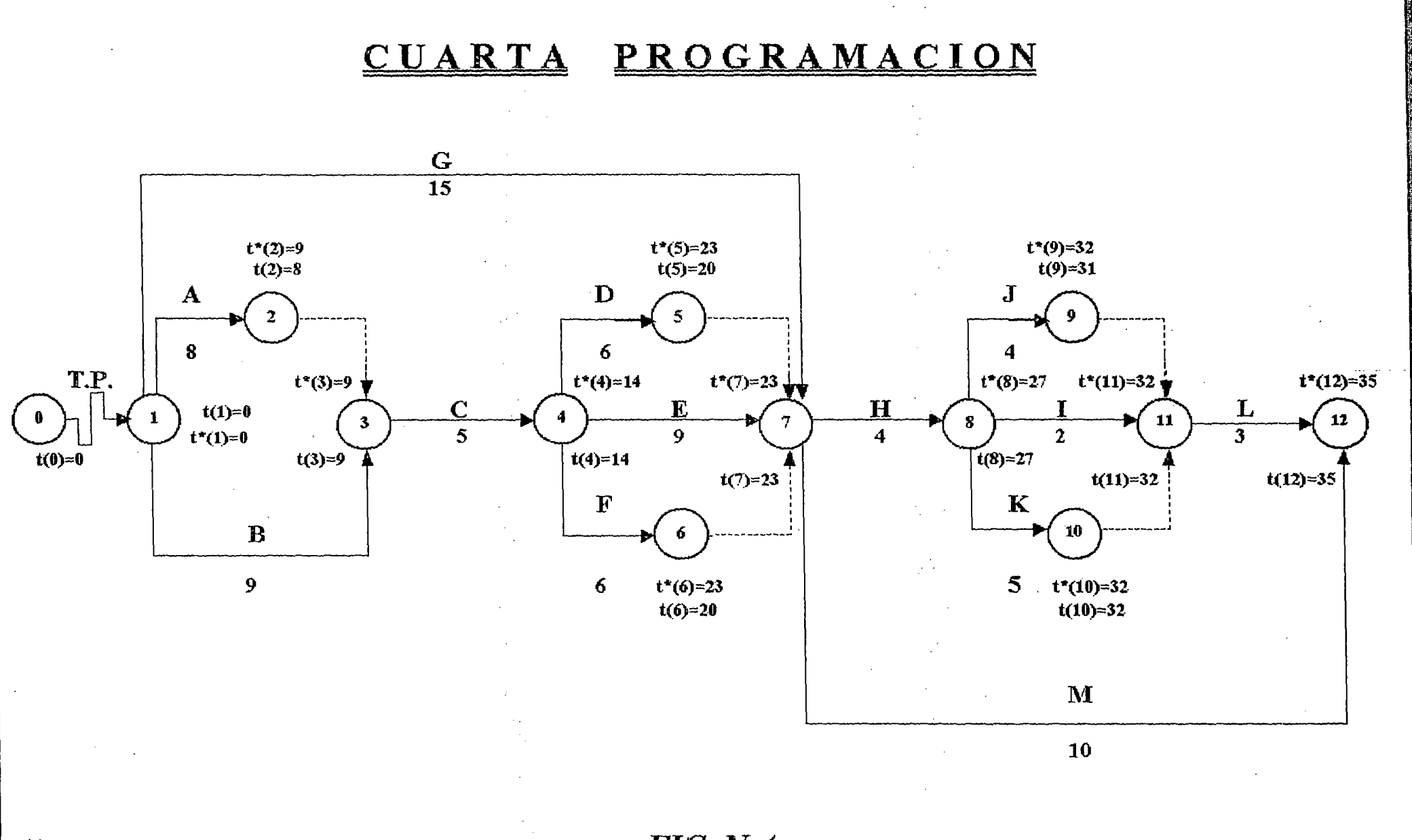

**FIG. N-4** 

 $\omega_{\rm{eff}}=0.5$ 

032

## **CUARTA PROGRAMACION**

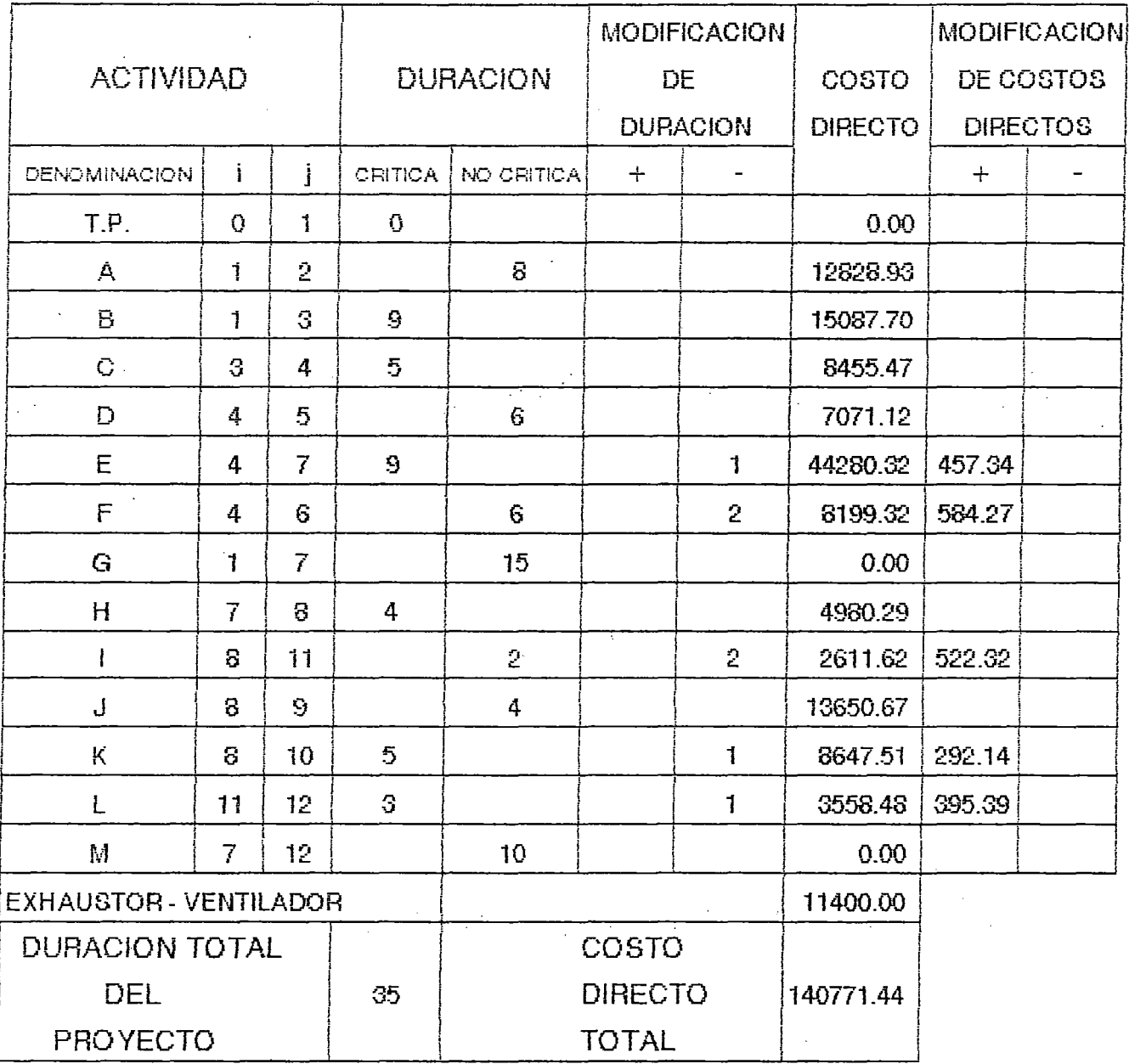

Unidad de tiempo = Semana

Unidad monetaria = Doláres

#### - **PROGRAMACION OPTIMA:**

la programación menos costosa, con referencia al costo directo total, es la de todo normal, que es la primera programación con 38 semanas de duración; lógicamente que esto no significa que el costo total del proyecto sea mínimo. Si la duración es más importante que el costo directo total sé elegiría la cuarta programación.

La programación más económico, se debe tener en consideración los costos indirectos que tiene un incremento aproximado constante de 381,63 dólares por semana. La suma de los costos directos e indirectos es el costo total del proyecto. El cuadro P-0, nos muestra los costos totales de las cuatro ( 4) programaciones expuestas.

# CUADRO P-O

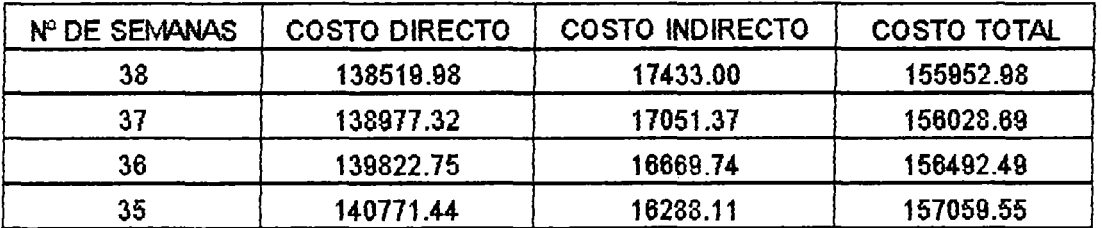

Observando la curva del costo total del gráfico (Programación óptima), la programación óptima es aquella que corresponde al punto mínimo de la curva, la que representa una duración de 38 semanas con un costo total del proyecto de 155.952,98 dólares.

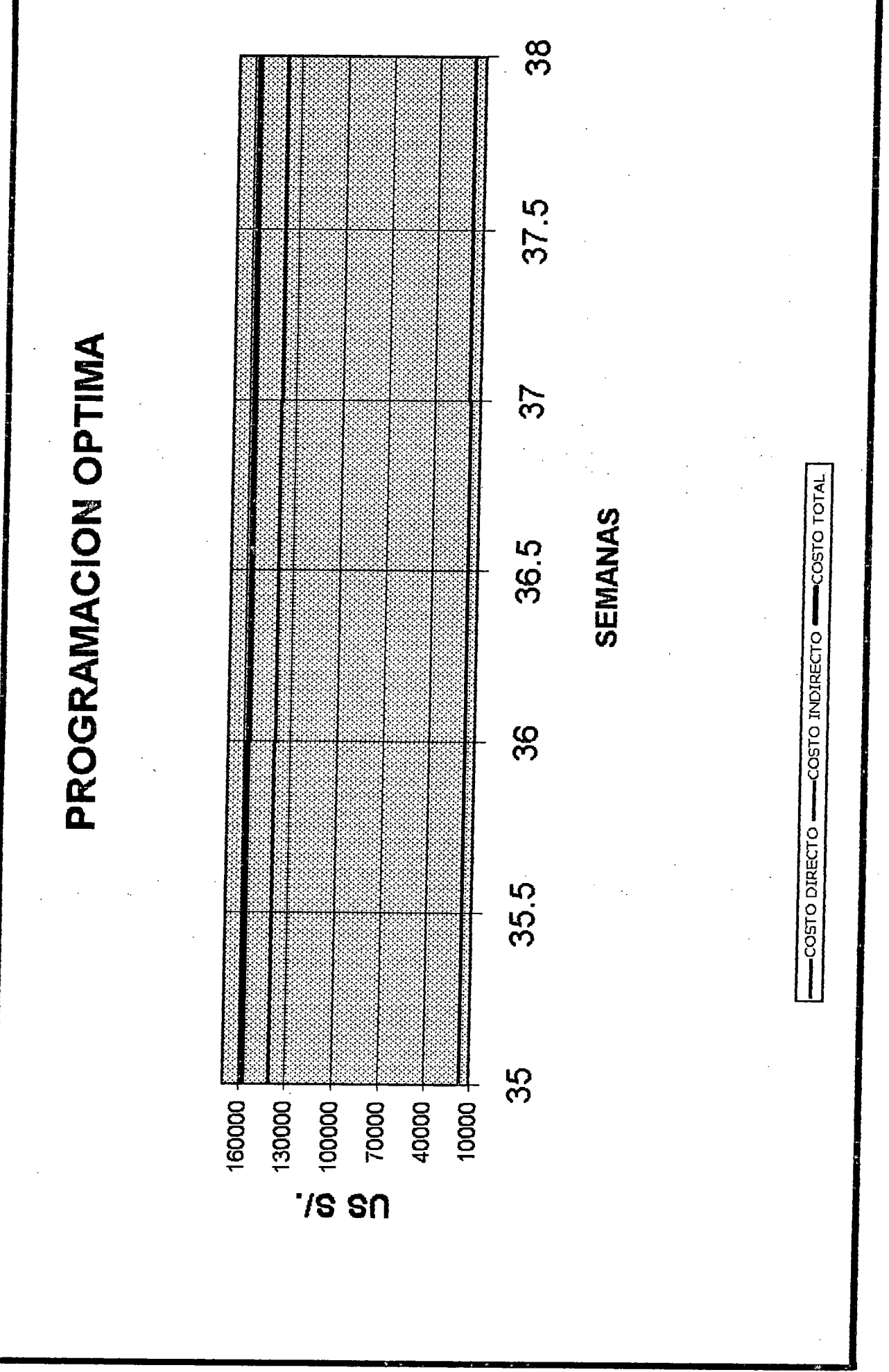

### 5.6. INGRESOS REGISTRADOS

Son aquellos ingresos netos provenientes de la venta del producto a obtener, es decir de la venta de harina producida por el, SECADOR ROTATORIO INDIRECTO, menos el precio de la anchoyeta adquirida como materia prima para la obtención de la harina de pescado; Por las características y condiciones de captura del recurso biológico (Anchoveta), optaremos un tiempo de operación promedio de 12 horas/día.

Los ingresos por venta de harina se muestra en el análisis siguiente:

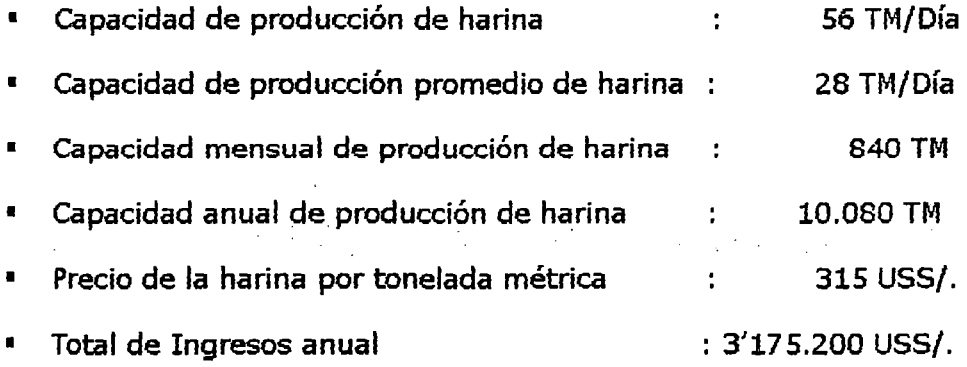

Los desembolsos o egresos por adquisición de la anchoveta (Materia prima), puesta en planta, más otros gastos se muestran a continuación:

- CANTIDAD DE ANCHOVETA A PROCESAR:

De acuerdo al balance de materia realizado en el item 3.7.1 (Pag. 79), significa disponer para un tiempo de operación 12 horas/día, de: 120 TM/día de anchoveta, para procesar 28 TM/día de harina.

PRECIO DE LA ANCHOVETA PUESTO EN PLANTA: 35 USS/. / TM

CANTIDAD ANUAL DE ANCHOVETA REQUERIDA: 43.200 TM/año

- TOTAL DE EGRESOS ANUALES POR ADQUISICION DE ANCHOVETA:

1'512.000 USS/./año

OTROS GASTOS:

Comprende la energía eléctrica consumida para operar Jos equipos auxiliares del SECADOR ROTATORIO INDIRECTO, como son ventilador,

224

exhaustor, motor, etc; así como gastos directos indirectos de operación. De acuerdo a la experiencia, estos gastos están comprendidos entre 15 y 20% del costo total de anchoveta *a* procesar, tomando el 20% para este concepto se tiene un egreso de 302.400 USS/./año.

TOTAL DE EGRESO ANUALES: 1'814.400,00 USS/./año.

En resumen, los ingresos registrados ó beneficios netos (BN), obtenidos en un período anual son:

> BN = INGRESOS - EGRESOS BN = 3'175. 200,00 - 1 '814. 400,00 BN = 1 '3ó0.800,00 USS/./año  $BN = 113.400,00$  USS/./mes

#### 5.7. INDICES DE RENTABILIDAD

Los índices de rentabilidad en proyectos de inversión están dirigidos a determinar las ventajas o desventajas de asignar recursos de inversión en función a las alternativas de uso de estos recursos.

Entre Jos principales índices de rentabilidad destacan por su aplicabilidad el Valor Actual Neto (VAN), la relación Beneficio - Costo, el Período de Recupero, y la Tasa Interna de Retorno.

la evaluación económica de las inversiones *a* realizar se hará utilizando el Valor Actual Neto.

#### VALOR ACTUAL NETO (VAN):

Representa el excedente generado por un proyecto, después de haber cubierto los costos de la inversión, operación y de uso de capital.

El VAN, se determina al momento cero y los periodos evaluables serán mensuales. La ecuación que determina el VAN, Es la siguiente:

$$
VAN = -I_0 + \frac{\sum_{i=1}^{n} BN_i}{(1+i)^n}
$$

#### Donde:

 $I_0$  : Son las inversiones realizadas en el momento cero.

BN: Beneficios netos del periodo obtenido en la operación del proyecto.

 $1 / (1 + i)^n$ : Factor de actualización.

i : Tasa de actualización mensual.

n : Número de periodos a evaluar {12 meses}.

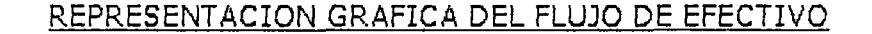

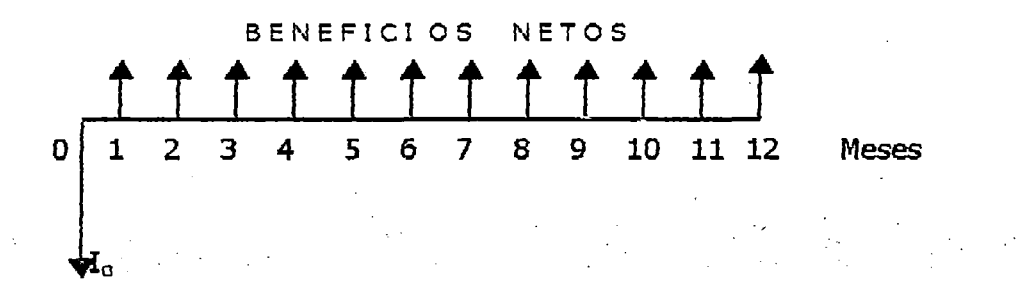

La tasa de actualización mensual se ha determinado en función a la tasa de interés de la banca privada nacional en moneda extranjera (Dólares Americanos), cuyo valor es:  $i = 0,60\%$ 

En consecuencia, valorizando la ecuación del VAN tenemos:

113.400,00 113.400,00 113.400,00 VAN = - 155.953,00 +  $\frac{1}{(1,006)}$  +  $\frac{(1,006)^2}{(1,006)^3}$  + .. 113.400,00 113.400,00 113.400,00 113.400,00 113.400,00 ... +  $\frac{1}{(1,006)^4}$  +  $\frac{1}{(1,006)^5}$  +  $\frac{1}{(1,006)^6}$  +  $\frac{1}{(1,006)^7}$  +  $\frac{1}{(1,006)^8}$  +  $\cdots$ 113.400,00 113.400,00 113.400,00 113.400,00 ... + + + +  $(1,006)^9$   $(1,006)^{10}$   $(1,006)^{11}$   $(1,006)^{12}$ 

VAN = - 155.953,00 + 1'309.182,00

### **VAN = USS/. 1'153.229,00**

Lo que significa excedentes generados de 1'153.229,00 USS/. Antes de impuestos en el periodo evaluado. Por lo tanto las inversiones realizadas son muy rentables, en consecuencia el proyecto debe ser ejecutado.

226

# **CONCLUSIONES Y RECOMENDAOONES**

### 6.1. CONCLUSIONES

### 1. AHORRO DE ENERGIA EN EL SECADOR ROTATORIO INDIRECTO CON RESPECTO A OTROS SECADORES **SEMEJANTES**

Todo tipo de secador ya sea Directo ó Indirecto necesariamente para su funcionamiento habrá que suministrarlo de una determinada sustancia portadora de energía calorífica ó proceso que suministre la energía calorífica suficiente para realizar el secado del producto.

Analicemos la generación de calor para los secadores a fuego directo, para ello necesitamos de todo un conjunto de equipos: Bomba de engranaje para obtener la presión necesaria del combustible, Intercambiador de calor alimentado por vapor que permite elevar la temperatura del combustible hasta: sooc - gooc, Ventilador centrífugo para suministrar el caudal de aire necesario para la combustión, El quemador propiamente dicho y lo primordial de un operador que inicie, controle y supervise la llama de la combustión.

Analicemos ahora la generación de calor para los secadores indirectos, para ello necesitamos de un caldero ó generador de vapor, el cual recibirá la energía calorífica liberada por el combustible durante el proceso de combustión y producir la evaporación del agua que contiene, entregando el vapor necesario a la temperatura y presión deseada por el equipo de producción.

Comparando estas dos alternativas, producir el vapor y suministrarlo al secador, es mucho más costoso que proporcionar al secador una llama de combustión para realizar el secado del producto.

El secador Rotatorio de tubos de gases y calor indirecto, que sé esta analizando no requiere de una llama de combustión, ni mucho menos de vapor - Sencillamente utilizará como energía calorífica el flujo de gases de escape de

los calderos, que representa aproximadamente en óptimas condiciones de operación de: 7% - 12% del calor contenido en el combustible - y en muchos casos llega hasta 25% cuando las condiciones de operatibilidad son malas o defectuosas; Evidentemente este secador podría funcionar tranquilamente y con resultados satisfactorios en la planta de "UNION FISHING" S.A. por sus condiciones propias de funcionamiento y producción de vapor de su sala de calderos.

En conclusión la energía calorífica no nos cuesta sencillamente hay que recolectarla, transportarla y mediante el proceso adecuado explotarla.

### 2. A NIVEL DE HECHOS O SUCESOS COMPARATIVOS SE OBSERVA QUE MAYORES SON LAS VENTAJAS QUE LAS DESVENTAJAS DEL SECADOR

#### VENTAJAS:

- La gran ventaja de este secador es que no existe contacto directo del producto a secar con la sustancia que proporciona el calor, obteniendo así una mayor calidad y mejor presentación del producto con respecto *a* los secadores *a* fuego directo.
- El ahorro económico considerable de la producción y suministro de la energía calorífica que requiere el secador.

#### DESVENTAJAS:

• En el mantenimiento de estos secadores principalmente en la sección de la salida del producto Jos tubos internos tienden a corroerse mucho más rápido que el resto de la tubería, sencillamente porque en esa área existe el mayor grado de condensación de la sustancia calorífica, entonces se requiere de una inspección periódica de la tubería interna y así evitar un mayor porcentaje de humedad del producto a la salida del secador.

• La composición química propia de los gases *y* su circulación por la cámara *y*  los tubos internos, ante una eminente parada de la línea de producción tendería a corroer los tubos *y* la cámara del secador mucho más rápido que el vapor y peor si la parada es prolongada, para aliviar este fenómeno estamos colocando una línea de vapor en Stand By para evacuar dichos gases.

#### 3. APERTURA A NUEVAS FORMAS DE APROVECHAR LA ENERGIA CAL ORIFICA DE LOS GASES EN OTROS TIPOS DE EQUIPO

#### RECUPERADOR DE TRANSFERENCIA DE CALOR:

El recuperador transfiere el

calor que es derrochado por el proceso de combustión, al aire entrante frío de combustión.

El calor recuperado de derroche se recicla en el quemador· y reduce el requerimiento de calor para ser abastecido con el combustible.

El recuperador reduce considerablemente el consumo de combustible, estos recuperadores ya son aplicados en muchas industrias en donde se ha logrado reducir el consumo de combustible hasta en 45% *y* su costo de instalación se amortizo en menos de un año - entonces es importante que la industria nacional opte é incentive el uso de este tipo de equipos y lograr un significativo·ahorro de energía que es tan necesario en nuestro país.

#### TANQUES DE ALMACENAMIENTO:

En Jos tanques de almacenamiento de aceite de pescado ó de petróleo residual 6, generalmente se requiere que dichos productos estén a una temperatura mayor que la temperatura ambiente por sus características particulares de uso ó de comercialización, entonces podríamos hacer circular los gases calientes a través del serpentín interno existente en los tanques.

Lógicamente esto requiere de un análisis y de un balance de energía para determinar: El flujo de gas, longitud de tubería a utilizar en el serpentín y los parámetros de operación como presión y temperatura.

#### 4. A NIVEL DE TRANSFERENCIA DE CALOR

El coeficiente global de transferencia de calor de los gases,  $-$  U<sub>4t</sub> = 2100 Kcal./hr.  $m^2$ . -, por los i cálculos y resultados obtenidos es inferior al coeficiente global de transferencia de calor del vapor de agua, -  $U/dt = 2818$  Kcal./hr.  $m^2$ . -; Esta diferencia entre el coeficiente global de los gases con respecto al vapor de agua representa el 25,50%, esta variación porcentual es predecible porque el vapor de agua transfiere calor latente y calor sensible, mientras que los gases transfieren únicamente calor sensible, asimismo esta diferencia implica obtener una mayor superficie de calefacción del secador alimentado con los gases con respecto al secador alimentado con vapor de agua.

#### 5. AHORRO DE COMBUSTIBLE

La utilización de la energía calorífica de los gases en el Secador Rotatorio Indirecto, implica sustituir ó suprimir el consumo de 2520 Kg./hr. de vapor de agua, y a la vez prescindir del consumo aproximado de 30 Gal./hr. de petróleo Bunker-6; Este flujo de combustible representa aproximadamente un consumo de 360 Gal./día. y un ahorro ·económico de 259 USS/./día.

### 6. OBTENCION DE ELEVADOS EXCEDENTES ECONOMICOS GENERADOS A PARTIR DE INVERSIONES MINIMAS REALIZADAS

Como consecuencia de reciclar los gases de escape producto de la combustión de los generadores de vapor existentes a través del SECADOR ROTATORIO INDIRECTO y aprovechar al máximo la energía disponible de las mismas, conlleva *a* realizar inversiones iniciales dirigidas únicamente a la fabricación del secador del orden de 155.953,00 US S/., Que comparado con los beneficios netos obtenidos se obtiene una rentabilidad del orden de 1'153.230,00 USS/. Y que hace que el proyecto sea muy rentable

dado que se ahorran las inversiones que se tendrían que realizar en equipos para generar la sustancia portadora de la energía calorífica utilizada en el proceso de secado de la harina de pescado.

## 7. CREACION DE NUEVAS TECNOLOGIAS PROPIAS A PARTIR DEL ESTUDIO Y ANALISIS DE ENERGIA RESIDUAL LOS GASES DE ESCAPE

Como consecuencia de los elevados costos de producción debido al constante alza del precio de los combustibles, necesarios en el proceso de producción de la harina de pescado, así como la crisis que enfrenta el sector pesquero y las exigencias competitivas de un mercado recesivo que empuja al sector productivo a reducir los precios de sus productos, es que se plantea como alternativa contar con equipos en la planta "UNION FISHING" S.A. que utilicen la energía residual que por muchos años viene desperdiciándose, hecho que ha permitido presentar el diseño de un nuevo equipo, para ser incorporado al proceso productivo, que aproveche la energía residual de los gases de escape de los calderos existentes a partir del estudio y análisis para determinar la capacidad calorífica del flujo de gases y determinar la capacidad de secado y el diseño propio del secador rotatorio indirecto.

### *S.* 1\IE.JORAMIENTO DE LA PRODUCTIVIDAD DE LA PLANTA "UNION FISHING" S.A.

Debido a que la generación de la energía calorífica, requerida para producir las 56 TM/día de harina de pescado adicionales, no representa costo alguno es que a nivel global los costos de producción se reducen, aumentando los ingresos marginales, y por ende las utilidades marginales también se van incrementando, lo que hace que la productividad de la empresa se vea mejorada en forma significativa poniéndose en niveles competitivos en el mercado nacional y extranjero al tener la posibilidad de reducir el precio de la harina de pescado.

#### 9. LA INFORMATICA COMO HERRAMIENTA DE TRABAJO OPTIMIZA EL TIEMPO EN EL DISEÑO DEL SECADOR

A través de· los programas preparados en programación CLIPPER *y*  utilizado en el diseño del secador rotatorio indirecto, se ha reducido considerablemente el tiempo en realizar los cálculos respectivos *y* que de otra manera resultarían tediosos en obtención, por lo que resulta ventajoso su utilización desde todo punto de vista.

#### 6.2. RECOMENDACIONES

1. En todo proceso donde existe transferencia de calor debe realizarse previamente el~ BALANCE TERMICO- fundamentado por el flujo de masa y la cantidad de calor que requiere el secador.

2. Es indispensable que el secador entre en funcionamiento primeramente en ' vacío y paulatinamente ir alimentándolo con los gases calientes hasta obtener su presión y temperatura de trabajo- Previa revisión de la salida de condensado de los gases - esto se lograra en un tiempo de: 15 - 20 minutos, después de este período recién se le alimenta al secador con carga.

3. Las condiciones óptimas de operación del secador, presión, temperatura de los gases, regulación del exhaustor, se logrará con el correr de las horas de trabajo de la línea de producción.

4. Por el análisis económico realizado y las ventajas comparativas del proyecto Es indispensable su ejecución a fin de lograr niveles competitivos en el mercado.

5. En la fabricación del Secador Rotatorio Indirecto, deben respetarse las especificaciones obtenidas en los cálculos con respecto a las planchas, perfiles, material aislante, potencia, etc. A fin de evitar problemas de operación y funcionamiento.

61 Puesto en operación el Secador Rotatorio Indirecto, se debe establecer el programa de mantenimiento, a fin de conservar la vida útil del mismo.

- Asociación Nacional de Ingenieros Industriales. Utilización Racional de los Combustibles. Acero y Energía - Revista Tecnológico Especial 12. España, 1968. Págs. 165
- Asociación Nacional de Ingenieros Industriales. Ingeniería Química. Acero y Energía - Revista Tecnológico Especial 26. España, 1965. Págs. 238
- Bustamante Gutierrez, Cesar A. Clipper: Tópicos Básicos de Programación. 1<sup>913</sup> Edición, Lima, 1994. Págs. 156
- Beer, Ferdinand P. Russell Johnston, E. Mecánica Vectorial. Editorial Calypso S.A. 4<sup>ta</sup> Edición. México, 1985. Págs. 421
- Belt, Link. Materials Handling and Processing Equipment. Catalogo 1000
- Chuen-Tao, Luis Yu. Aplicaciones Practicas del Pert y CPM. Ediciones Deusto, S.A. 6<sup>ta</sup> Edición. España, 1983. Págs. 166
- Cossbu, Raúl. Análisis y Evaluación de Proyectos de Inversión. Editorial Limusa. 3<sup>ra</sup> Edición. México, 1990. Págs. 430
- División of Kleinewefers. Recuperator Handling and Processing Equipment. Thermal Transfer. Pennsylvania 15145. Págs. 16
- Hori, Juan J. Diseño de Elementos de Maguinas. Ediciones Cefim. 7<sup>ma</sup> Edición. Lima, 1989. Págs. 372
- Johnson W, Robert. Administración Financiera. Cia. Editorial Continental S.A. 8xa Edición. México, 1992. Págs. 680
- Kern, Donald Q. *Procesos de Transferencia de Calor*. Cia. Editorial Continental 22<sup>axa</sup> Edición. México, 1990. Págs. 980
- Kneule, Friedrich. El Secado. Editorial Urmo 22<sup>3x3</sup> Edición. España, 1966. Págs. 980
- Miroliúbov, I. Problemas de Resistencia de Materiales. Editorial Mir Moscú, 5<sup>ta</sup> Edición. URSS, 1985. Págs. 454
- Mendoza G, Eduardo Villanueva V, Luis. Bombas Hidráulicas. Lima, 1988. Págs. 153
- Marks, Lionel S. Manual del Ingeniero Mecánico. Editorial Uteha, 8<sup>14</sup> Edición. México, 1979. Págs. 454
	- Postigo, Jaime A. Termodinámica Aplicada. W.H. Editores. 2<sup>da</sup> Edición. Lima, 1986. Págs. 289
	- Perry, John. Manual del Ingeniero Químico. Editorial Uteha 2<sup>da</sup> Edición. México, ·1966. Págs. 289
	- Pavlov, K. F. RomanKov, P.G. Problemas *y* Ejemplos oara el curso de Operaciones Basicas y Aparatos de Tecnología Química. Editorial Mir Moscú, 5<sup>ta</sup> Edición. URSS, 1976. Págs. 454
	- Sánchez Soto, Rubén Gómez. Nuevas Técnicas de Gestión de Mantenimiento. Ingeniería y Servicios Tecnológicos S.A. Lima, 1995. Págs. 138
	- Singer, F. L. Resistencia de Materiales. Editorial Harla, 5<sup>ta</sup> Edición. México, 1980. Págs. 138

### A. PROGRAMAS INFORMATICOS

#### INTRODUCCION

La incorporación de la informática a la ingeniería en general, atraído como consecuencia un enorme beneficio para todos los profesionales del área *y*  carreras afines.

El beneficio radica en la simplificación y rapidez de los cálculos que se lograría aplicando los lenguajes de programación y los paquetes informáticos, a una determinada secuencia lógica, en donde simplemente optaríamos a alimentar al . . . programa con Jos datos de entrada y obtener inmediatamente Jos parámetros de salida deseados.

Cabe resaltar también que el Dibujo Asistido por Ordenador (AUTOCAD}, prácticamente a desterrado al Dibujo Técnico en todas sus modalidades y al Dibujo Mecánico, este programa tiene la particularidad de realizar los dibujos o planos ya sea Bidimensional o Tridimensional de una manera rápida y eficaz.

Con lo que respecta a los programas realizados hemos optado por utilizar el "LENGUAJE DE PROGRAMACION CLIPPER", Porque permite al programador reducir sensiblemente la compilación, enlazados de sus aplicaciones *y* además es una herramienta esencial en la fase de ajustes *y* de depuración de la aplicación.

Entre sus características más esencial es que cuenta con su propio compilador y trabaja con base de datos, en donde nos permite almacenar sin mucha dificultad la variedad de tablas ó tabulaciones a utilizar en la programación, Jo cual se hace un poco complicado y a la vez tedioso en otros lenguajes de programación.

Entre sus ventajas tenemos que sus programas son rápidos (velocidad en su proceso), fácil de entender *y* mantener, programación estructurada *y* sobre todo crea sus propios ejecutables.

El programa del tornillo transportador tiene como parámetros constantes los sgts. Clases de material: A26, 626, C26, para un porcentaje de llenado de 30% ; Estas caracterfstlcas para cualquier valor de entrada que se Ingrese al programa permanecerán invariabies.

#### A.t. PROGRAMA DEL TORNILLO TRANSPORTADOR

Public vm\_factory

clear

set softseek on

set scoreboard off

set decimals to 6

sele 1

. if !file('base01.ntx')

use base01 alias b1

inde on bd1\_cmr to base01

el se

use base01 inde base01 alias b1

endif

sele 2

```
if !file('base02.ntx')
```
use base02 alias b2

inde on bd2\_pe to base02

el se

use base02 inde base02 alias b2

endíf

sele 3

if !file('base03.ntx')

use base03 alias b3

inde on bd3\_pot to base03

el se

use base03 inde base03 alias b3

endif

sele 1

do while .t.

clear

store Oto vm\_pe,vm\_cat,vm\_lt

@24.0 SAY PADC('Presione ESC para finalizar',80)

@0,0 to 6,79 bouble

 $@2,0$  say 'L'+repl('M',78)+'9'

@1,1 say padc('DATO DE ENTRADA',78)

@03,10 say 'Peso Especifico ... :'get vm\_pe pict '@z 999' valid !empty(vm\_pe)

@03,51 say 'Lb/pié'

@04,10 say 'Capacidad a Transportar ... :'get vm\_lt pict '@z 9999.99' valid lastkey()=5 .or. !empty(vm\_cat) @04,51 say 'Pie<sup>3</sup>/Hrs.'

```
@05,10 say 'Longitud a Transportar...:'get vm_lt pict '@z 999' valid lastkey(
)=5 .or. lempty(vm_lt)
 @05,51 say 'Pies.'
read 
if lastkey( }=27 
       exit 
endif 
@24,0 
sele 1 
seekvm_cat 
if vm_cat>bd1_cmr 
       @24,0 say padc('Capacidad a Transportar Excede la Tabla de Valores. 
       ENTER para continuar<sup>1</sup>,80)
       inkey(O) 
       loop 
endif 
vm_vt =vm_cat/bd1_c 
vm_dt =bd1_dito 
vm_vmr =bd1_mvr 
vm_vmrp=(vm_vt/vm_vmr)*100 
@ 8,0 to 16,79 double 
@10,0 say 'L'+repl('M',78)+'9'
@09,1 say padc('VALORES OBTENIDOS',78)
@ 11,10 say • Diámetro del Tornillo 
@11,42 say vm_dt pict •@z 9999• 
@11,51 say 'Pulg.'
@12,10 say 'Velocidad del Tornillo
@12A2 say vm_vt pict 1
@Z 9999.991
@12,51 say 1
RPM! 
                                     •• 
                                     •• 
@13,10 say •velocidad Máxima Recomendada :• 
@13A2 say vm_vmr pict •@z 99991
@13,51 say 'RPM.'
```

```
@14,10 say •velocidad Máx. Recomendada {%):•
```

```
@14,42 say vm_vmrp pict '@z 9999.99'
```

```
@15,10 say 'Porcentaje de Llenado (\% ) :30'
```
if vm\_vmrp>100

@24,0 say padc('Velocidad Máx. Recomendada Porcentual Excede al 100%. Verificar Valores', 80)

inkey(O)

loop

endif

```
@18,0 TO 23,79 DOUBLE
```
 $@20,0$  say 'L'+repl('M',78)+'9'

@19.1 say padc('VALOR DE POTENCIA',78)

sele 2

seek vm\_pe

if vm\_pe>bd2\_pe

@24,0 say padc('Peso Especifico Excede la Tabla de Valores. para continuar' ,80) ENTER

inkey (O)

loop

endif

```
px_dt=strzero( vm _dt,2)
```
vm\_pot=( vm\_cat\* vm\_lt\*bd2\_fk&px\_dt)/1000000

if vm\_dt=6 .or. vm\_dt=16 .or. vm\_dt=18

if vm\_lt>bd2\_dt&px\_dt

@24,0 say padc('longitud de Transporte excede la Tabla de valores' ,80)

inkey(O)

loop

endif

elseif vm\_dt= 12

```
if vm_lt>bd2_dt123
```
@24,0 say padc(' Longitud de Transporte excede la Tabla de valores', 80)

inkey(O)

loop

endif

else

if vm\_lt>bd2\_dt&px\_dt.2

@24,0 say padc('Longitud de Transporte excede la Tabla de valores', 80)

inkey(80)

loop

endif

endif

if vm\_pot<S

@21,10 SAY 'Potencia Inicial ·'

@21,43 say vm\_pot pict '@z 99. 99'

@21,51 say 'Hp.'

calculo\_pot( vm\_pot)

@22,10 SAY 'Potencia Recalculada ·'

```
@22,43 say vm_pot pict '@z 99.99'
       @22,51 say 'Hp.'
 else
       @21,10 SAY 'Potencia Verdadera :'
       @21,43 say vm_pot pict '@z 99.99'
       @21,51 say 'Hp.'
 endif
 @24,0 say padc ('Presione cualquier tecla para continuar', 80)
       inkey(0)enddo
 clos all
 clear
 auit
 *****
static procedure calculo_pot
parameter px_pot
sele 3
seek px_pot
if vm\_vmrp < = 28vm_factory=bd3_vmrp01
elseif vm vmrp <= 32
       vm_factory=bd3_vmrp02
elseif vm_vmrp<=36
      vm_factory=bd3_vmrp03
elseif vm\_vmrp < = 40vm_factory=bd3_vmrp04
elseif vm_vmrp<=46
      ym_factory=bd3_vmrp05
eiseif vm_vmrp\leq=52
      vm_factory=bd3_vmrp06
elseif vm_vmrp<=58
      vm_factory=bd3_vmrp07
elseif vm_vmrp<=64
      vm_factory=bd3_vmrp07
elseif vm_vmrp<=64
      vm_factory=bd3_vmrp08
elseif vm_vmrp<=72
      vm_factory=bd3_vmrp09
elseif vm_vmrp<=80
      vm_factory=bd3_vmrp10
elseif vm_vmrp<=90
```
vm\_factory=bd3\_ vmrpll

elseif vm\_vmrp<=lOO

vm\_factory=bd3\_ vmrp12

else

vm\_factory=O

endif

```
vm_pot=vm_pot*vm_factory
```
sele 2

return

#### RESULTADOS EN PANTALLA

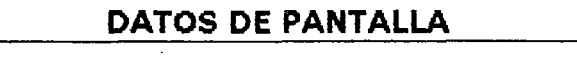

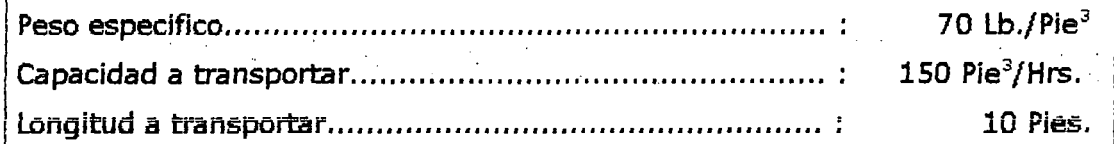

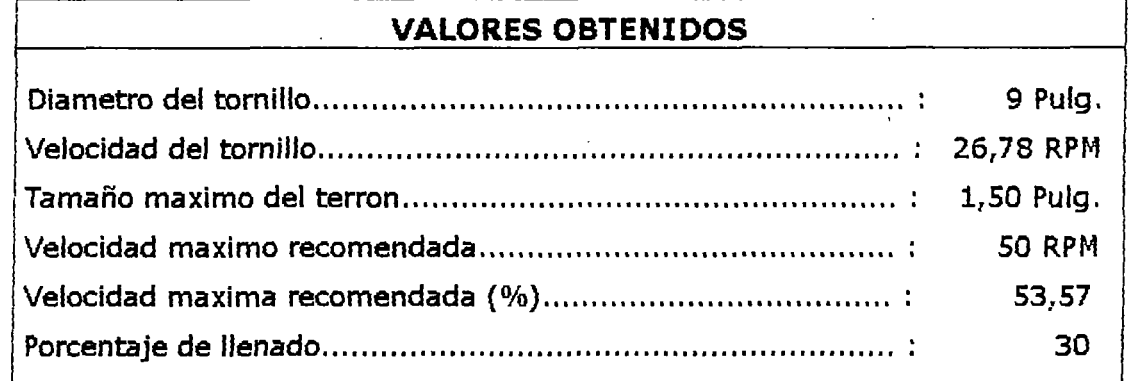

#### **VALOR DE LA POTENCIA**

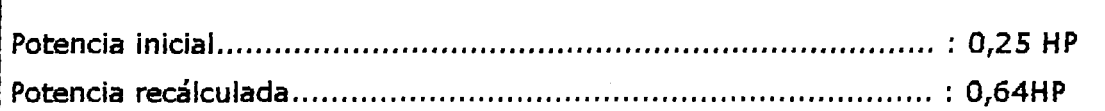

Presione cualquier tecla para continuar

#### A.2. PROGRAMA DEL SECADOR

Clear set softseek on set scoreboard off set decimals to 6 sele 1 if !file('tabla01.ntx') else endif sele 2 use tabla01 alias t1 inde on tOl\_tge to tablaOl use tablaOl inde tablaOl alias tl if !file('tabla02.ntx') else endif sele 3 use tabla02 alias t2 inde on t02\_tgs to tabla02 use tabla02 inde tabla02 alias t2 if !file('tabla03.ntx') else endif sele 4 use tabla03 alias t3 inde on t03\_tgs to tabla03 use tabla03 inde tabla03 alias t3 if !file('tabla04a.ntx') else endif sele 5 use tabla04a alias t4a inde on t04\_ths to tabla04a use tabla04a inde tabla04a alias *t4a*  if !file('tabla04b.ntx') use tabla04b alias t4b inde on t04\_ths to tabla04b

el se

use tabla04b inde tabla04b alias t4b

endif

sele 6

if !file('tabla05.ntx'}

use tabla05 alias t5

inde on tOS\_tge to tabla05

else

use tabla05 inde tabla05 alias t5

endif

sele 7

if !file('tabla06.ntx')

use tabla06 alias t6

inde on t06\_tge to tabla06

el se

use tabla06 inde tabla06 alias t6

endif

sele 1

storeOto

vm\_tgs,vm\_hgs,vm\_tpe,vm\_mp,vm\_hpe,vm\_tge,vm\_hge,vm\_tps,vm\_hps,vm \_cem

do while .t.

clear

```
vmcea=0.60
```
vm\_cev=0.45

vm\_cem=22

@24,0 SAY PADC(' Presione ESC para finalizar' ,80)

@0,0 to 12,79 double

@2,0 say 'L'+repi('M',78}+'9'

@1,1 say padc('DATOS DE ENTRADA',78)

@03,10 say 'Temperatura del gas de salida.: ' get vm\_tgs pict '@z 999.99' valid !empty(vm\_tgs)

@03,50 say *'C* 

@04,10 say 'Prod. del producto iMat.Seco¿,: • get vm\_mp pict '@z 999.99' valid  $lastkey() = 5$  .or.  $length(ym_mnp)$ 

@04,50 say 'Kg/Hr'

@05,10 say 'Humedad del Prod. Entrada Sec.: • get vm\_hpe pict '@z 999.99' valid  $lastkey() = 5$  .or.  $length(ym_hpe)$ 

@05,50 say '%'

@06,10 say 'Temperatura del gas de Entrada: • get vm\_tge pict '@z 999.99' valid lastkey()=5 .or. !empty(vm\_hge)

@06,50 say 'C'

@07,10 say 'Humedad del prod. Salida Secad: ' get vm\_hps pict '@z 999.99' valid  $lastkey() = 5$  .or.  $length(ym_hps)$ 

```
@07 ,50 say '%' 
 @08,10 say 'Humedad del gas de salida ..... : ' get vm_hgs pict '@z 999.99' 
 valid lastkey()=5 .or. lempty(ym_hqs)
 @08,50 say '%' 
 @09,10 say 'Temperatura Prod. Salida Sec..: ' get vm_tps pict '@z 999.99'
 valid lastkey()=5 .or. lempty(ym_tps)
 @09,50 say 'C'
 @10,10 say 'Temp. del Producto Entrada Sec: • get vm_tpe pict '@z 999.99' 
 valid lastkey()=S .or, !empty(vm_tpe) 
 @10,50 say 'C' 
 @11,10 say 'Humedad del Gas de Entrada .... : 'get vm_hge pict '@z 999.99' 
 valid lastkey()=S .or. !empty(vm_hge) 
 @10,50 say '%' 
 read 
if lastkey() = 27\frac{1}{2} , \frac{1}{2}exit 
endif 
@24,0 
vm_cae=vm_mp*(( vm_hpe/100)-( vm_hps/100)
vm_pr=((100+vm_hps)/100)*vm_mp 
sele 1 
vm_hrtaOl=str( vm_hge,2) 
seek vm_tge 
vm_hrta01=t01_hr&vm_hrta01 
sele 2 
vm_hrta02=srt(vm hgs,2)
seek vm_tgs 
vm.:hrta02=t02_hr&vm_hrta02
vm_evs=vm_hrta02-vm_hrta01 
vm_pa =vm_cae/vm_evs 
vm_q = v_m_m p^*(vm_cem/100)^*(vm_tps\cdot vn_tpe)sele 3 
vm_hrta03=str( vm_hgs,2) 
seek vm_tgs 
vm_ths=t03_hr&vm_hrta 03 
vm_q 1 =vm_m mp^*vm_c e^*(vm_t)ths-vm_tge)
if vm_hgs=40 
      sele 4 
      seek vm_ths 
      vm_clv=t04_hr40
```

```
else
```

```
endif 
      sele 5 
      seek vm_ths 
      vm_clv=t04_hr50 
vm_q2 =vm_cae*vm_clv 
vm_q3 =vm_cae*vm_cev*(vm_tgs-vm_ths)vm\_q4 = 0.02 *vm\_q2vm_qt = vm_q+vm_q1+vm_q2+vm_q3+vm_q4sele 6 
vm_hrtaOS=str( vm_hge,2) 
seek vm_tge 
vm_ch =tOS_hr&vm_hrtaOS 
vm_v =vm_qt/(vm_ch*(vm_tgs-vm_tge)) 
if vm_v>3*vm_pa 
            @24,0 say padc('Cambiar valores de entrada' ,80) 
            inkey(1)endif 
      sele 7 
            loop 
      seek vm_tge 
      vm_vv1 =vm_v*t06_vasvm_q 5 =vm_p a *vm_c h * (vm_t qs -vm_t tge)vm_q5 =vm_qt+vm_q5@15,0 to 21,79 double 
      @171 0 say 'L'+repi('M'r78)+'9'
```
@16,1 say padc('VALORES OBTENIDOS',78)

@18,10 say 'Producción Real ·'

· @18,42 say vm\_pr pict '@z 9,999,999.999'

@18,56 say 'Kg/Hr'

@19,10 say 'Caudal del Ventilador :'

@19,42 say vm\_vl pict '@z 9,999,999.999'

@19,56 say 'M<sup>3</sup>/Hr'

@20110 say 'Flujo de Calor Total :'

@20,42 say vm\_q5 pict '@z 9,999,999.999'

@20,56 say 'Kcai/Hr'

@24,0 say pacd{'Presione cualquier tecla para continuar',SO)

tore 0 tovm\_tgs,vm\_hgs,vm\_tpe,vm\_mp,vm\_hpe,vm\_tge,vm\_

hge,vm\_tps,vm\_hps,vm\_cem

enddo

dos all clear quit \*\*\*\*\*

 $\mathcal{A}=\mathcal{A}$ 

 $\sim$   $\sim$ 

 $\frac{1}{2}$ 

### RESULTOSENPANTALLA

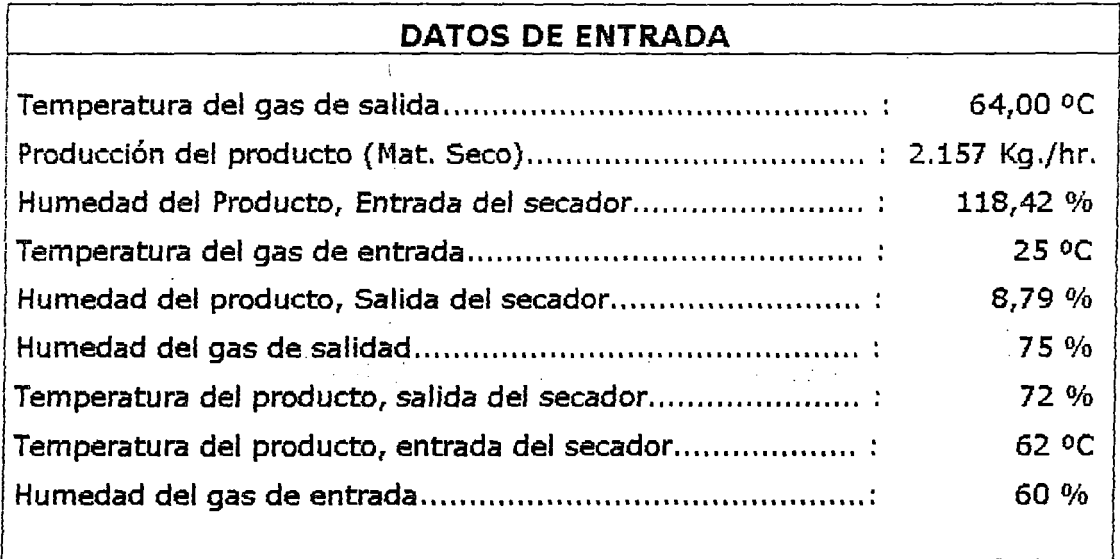

#### **VALORES OBTENIDOS**

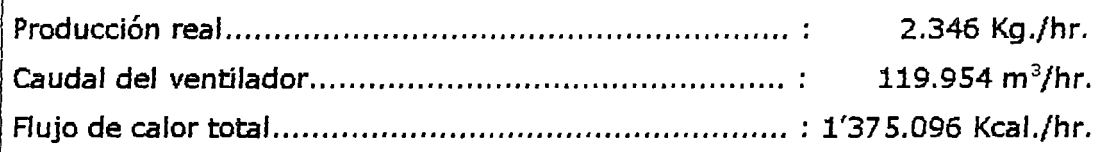

 $\bar{\nu}_2$ 

Presione cualquier tecla para continuar

 $\hat{\mathcal{A}}$ 

 $\alpha=1$ 

## **B. TABLAS Y DIAGRAMAS**

## **VELOCIDAD RECOMENDADA EN TUBERIAS**

Los valores que siguen pueden dar una idea para una primera estimación de las velocidades en tuberías.

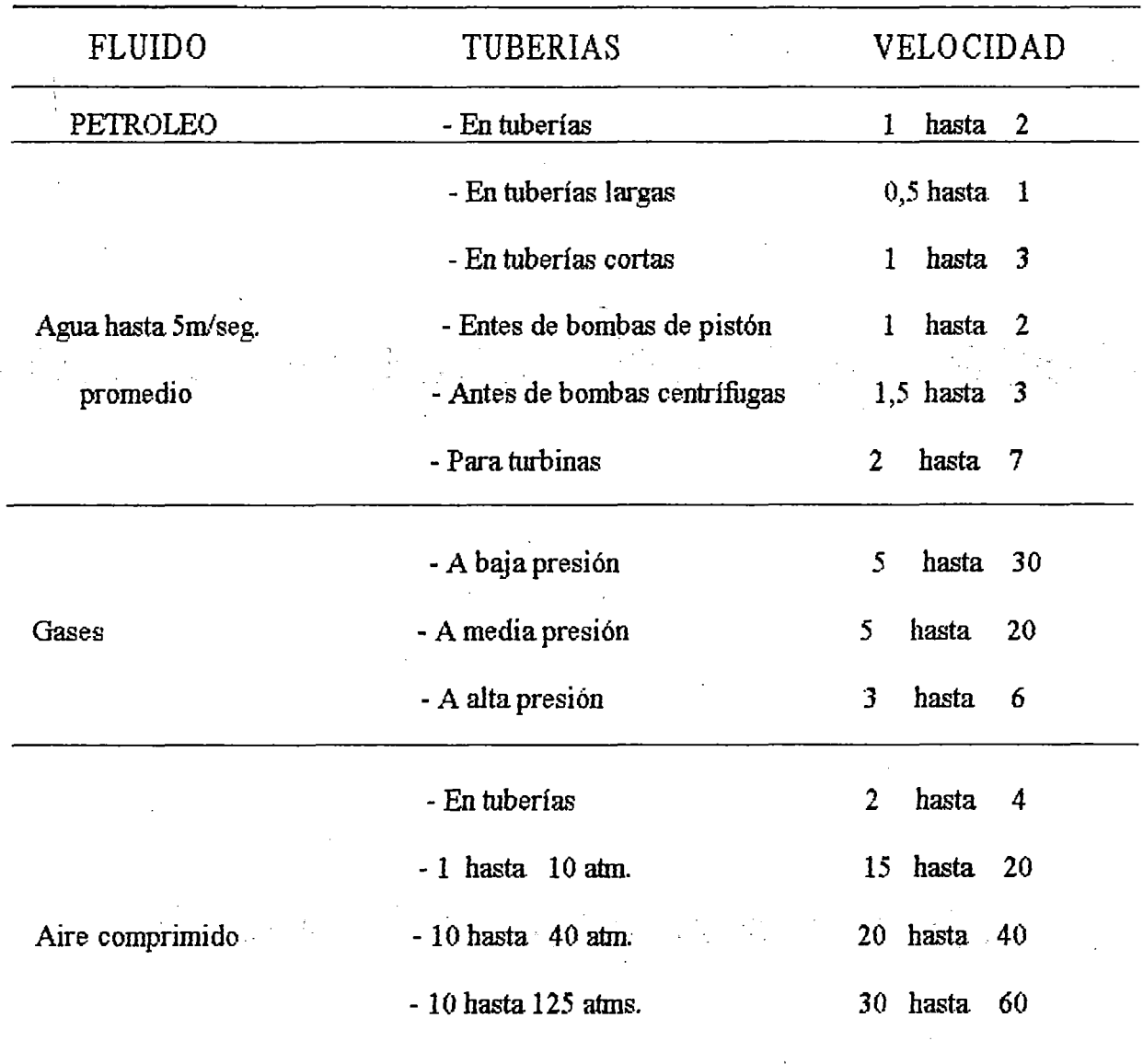

Sin embargo, la velocidad más favorable ha de determinarse en cada caso individual, a base de un cálculo económico donde frecuentemente las características de la instalación total son de frecuencia decisiva

## PLANCHAS NEGRAS GRADO COMERCIAL

## **LAMINADAS EN CALIENTE**

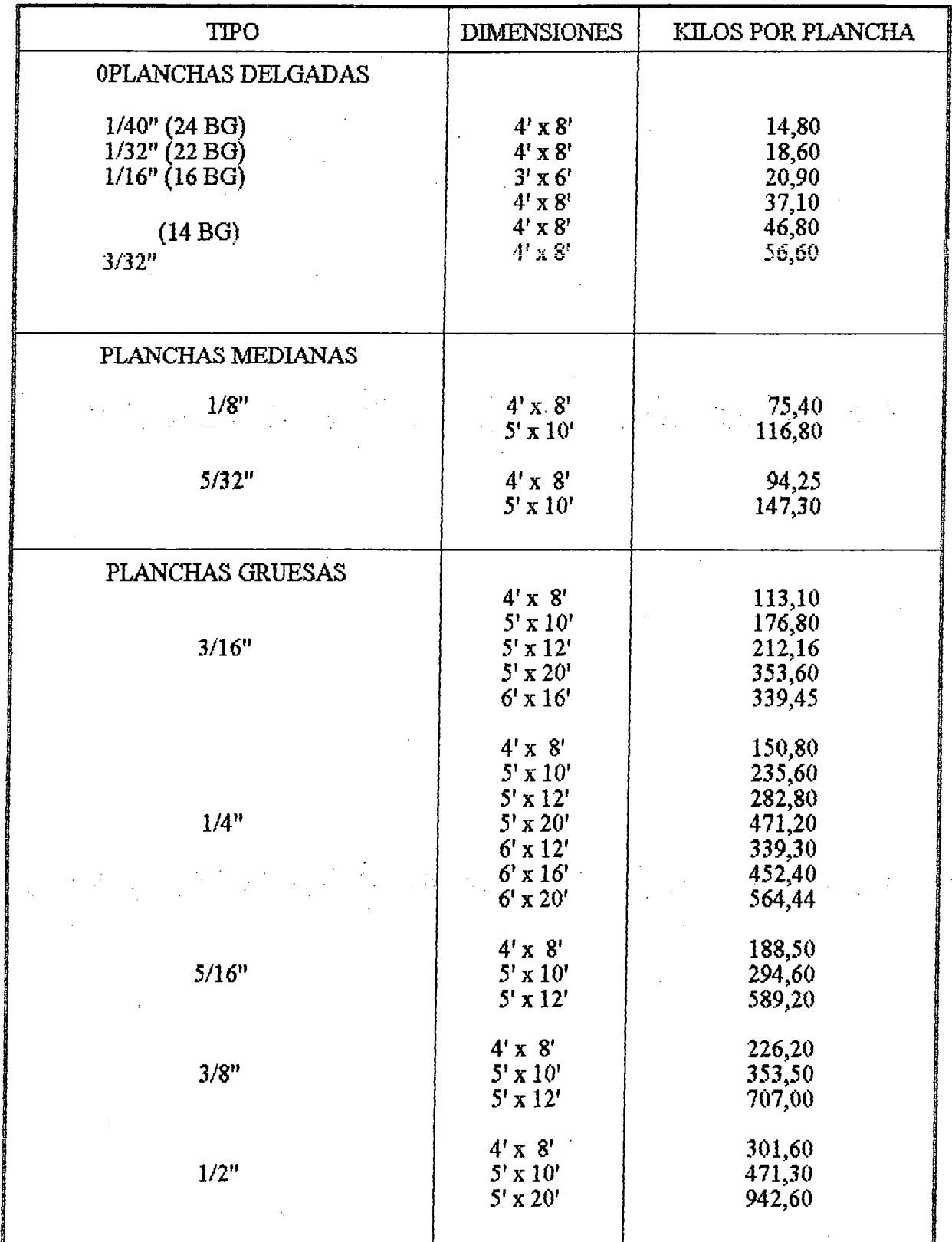

 $\ddot{\phantom{a}}$ 

## PLANCHAS **NEGRAS** GRADO COMERCIAL

## LAMINADAS EN CALIENTE

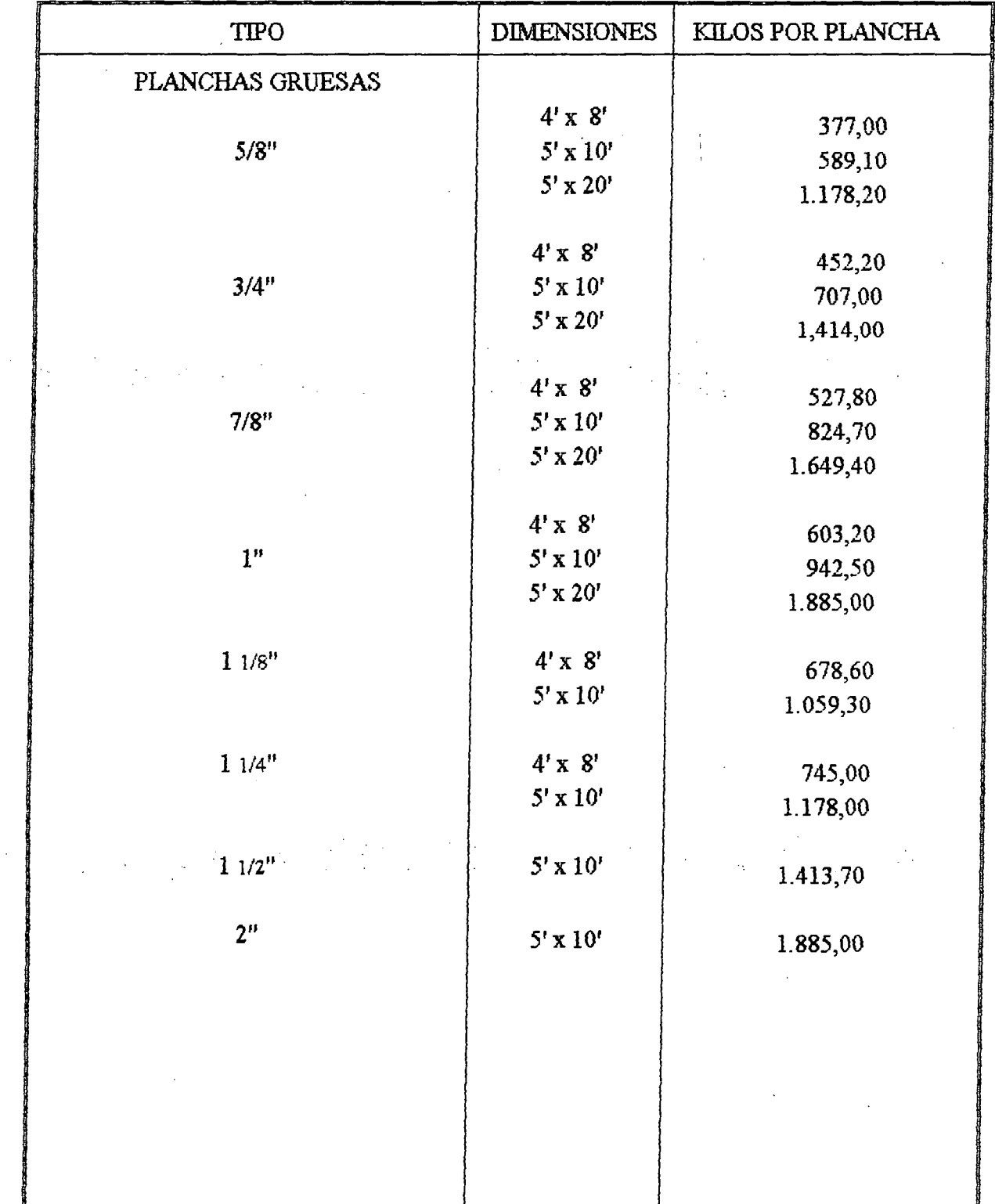

248

## PLANCHAS DE ACERO INOXIDA

TIPOS:

AISI 302 SAE 30915 17,0% Cromo 7,0% Niquel 0,08-0,15% Carbón

AISI304 SAE 30905 18,0% Cromo 8,0% Niquel 0,08% max. carbón

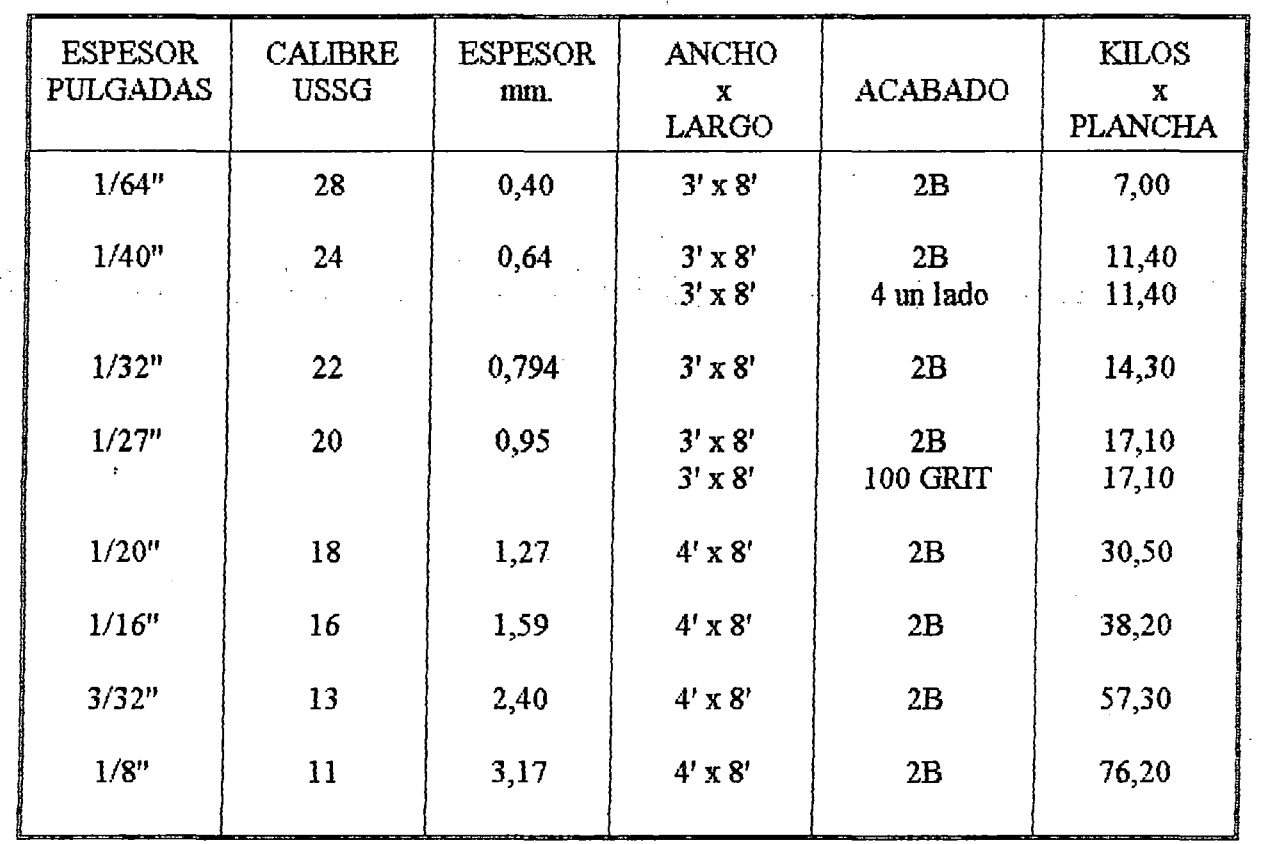

ACABADO:

 $2B = Es$  un acabado semi brillante, algo lustroso y reflectante. Es muy adecuado para trabajos de estampado y/o modelado en frío • incluyendo aquellos que requieren pulido y también se puede usar en muchos casos donde no se necesita ningún acabado final.

**4** - Es un acabado pulido, brillante y reflectante - es muy apropiado para todas las aplicaciones donde se requiere facilidad de limpieza, buena apariencia y alto grado de resistencia a la corrosión. Este acabado no se usa mucho para modelado en frio.

**100** GRIT =Es un acabado centellante - esmerilado - de mucha aceptación entre los fabricantes americanos.

#### **NSIONES DE TUBERIA DE ACERO (IPS)** DIVIEN

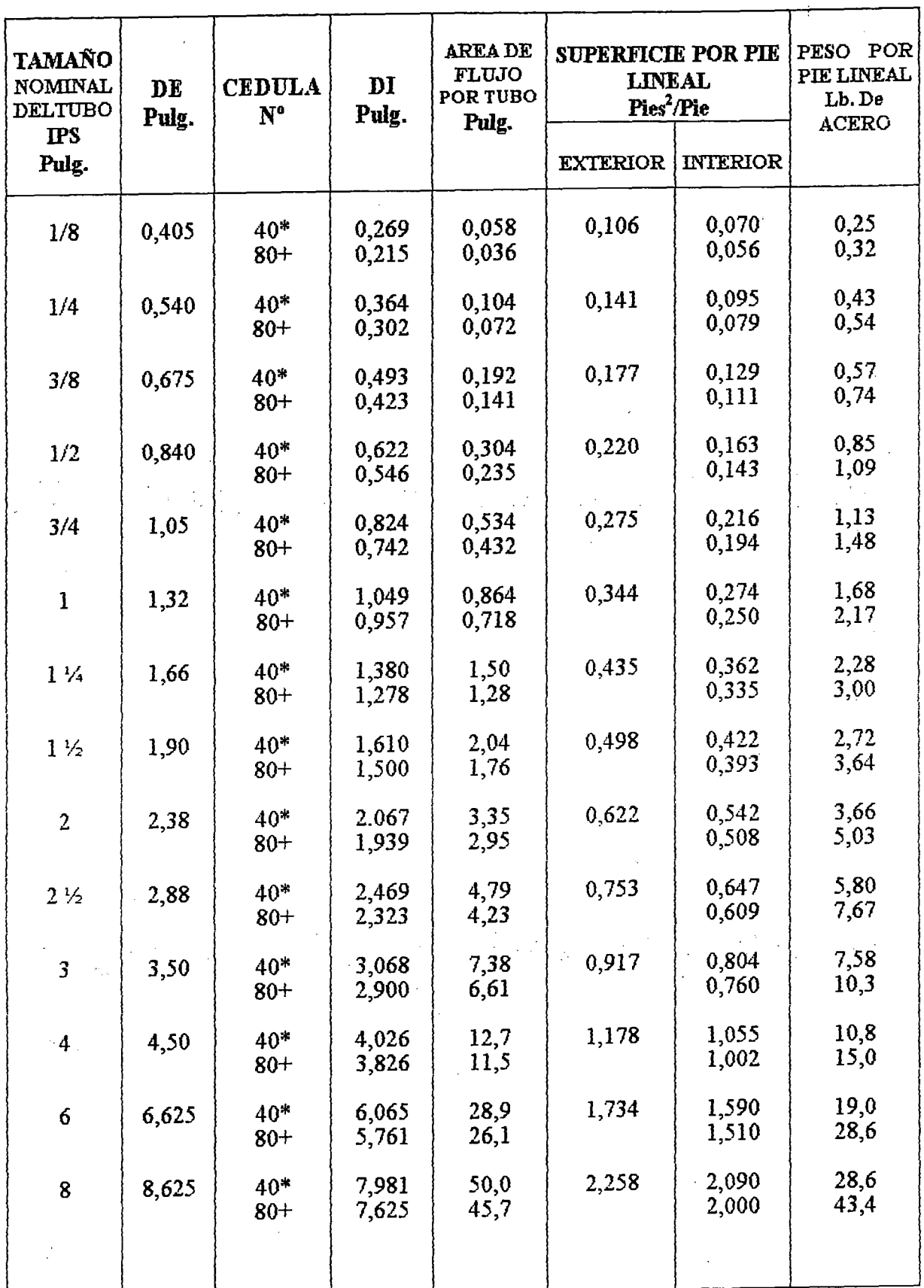

\* Comúnmente conocido como estándar.<br>+ Comúnmente conocido como extragrueso.

## **TABLA DE PROPIEDADES DE LOS GASES**

 $\ddot{\phantom{a}}$ 

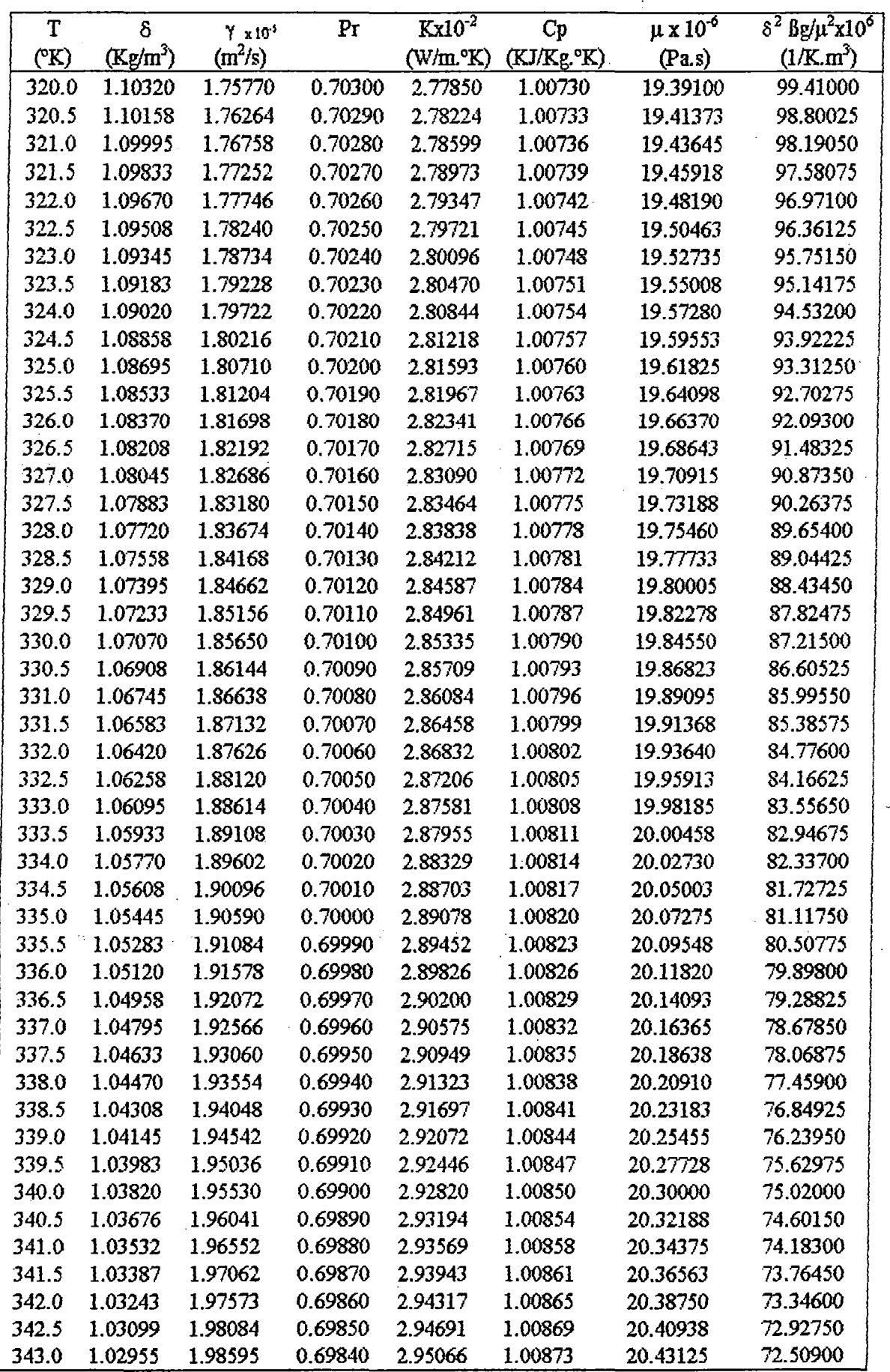

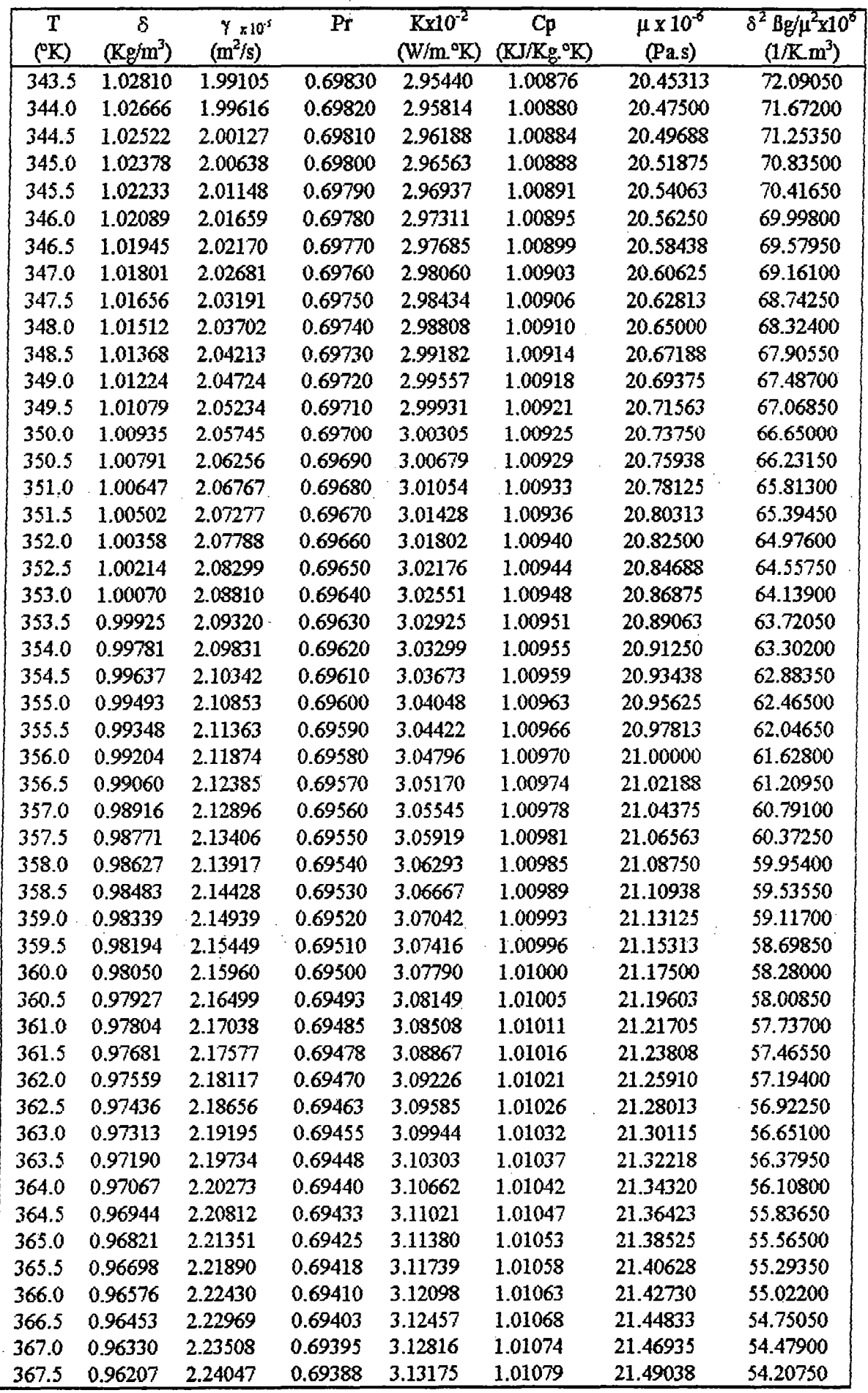

 $\frac{1}{2}$ 

ţ

 $\hat{\mathcal{C}}$ 

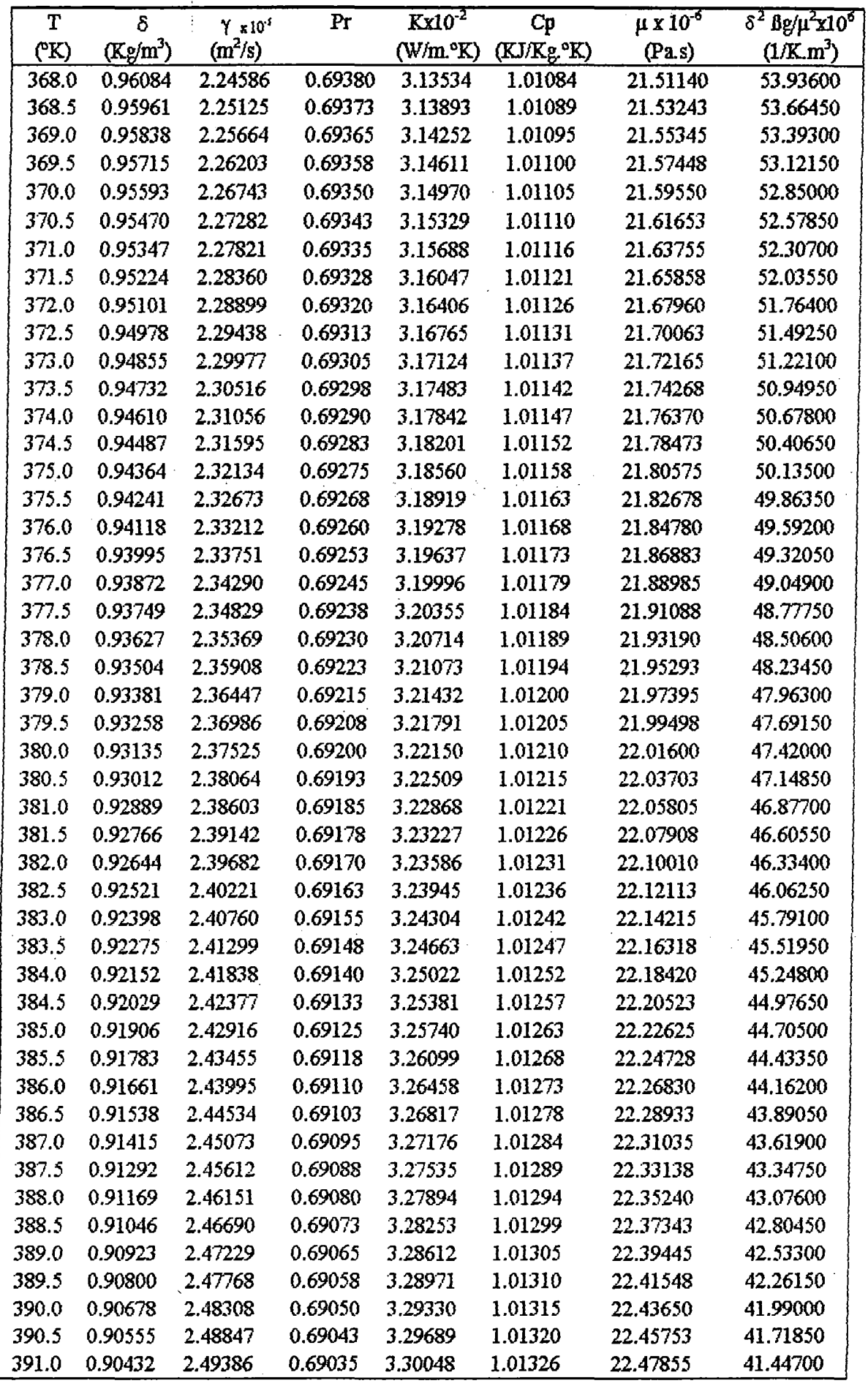
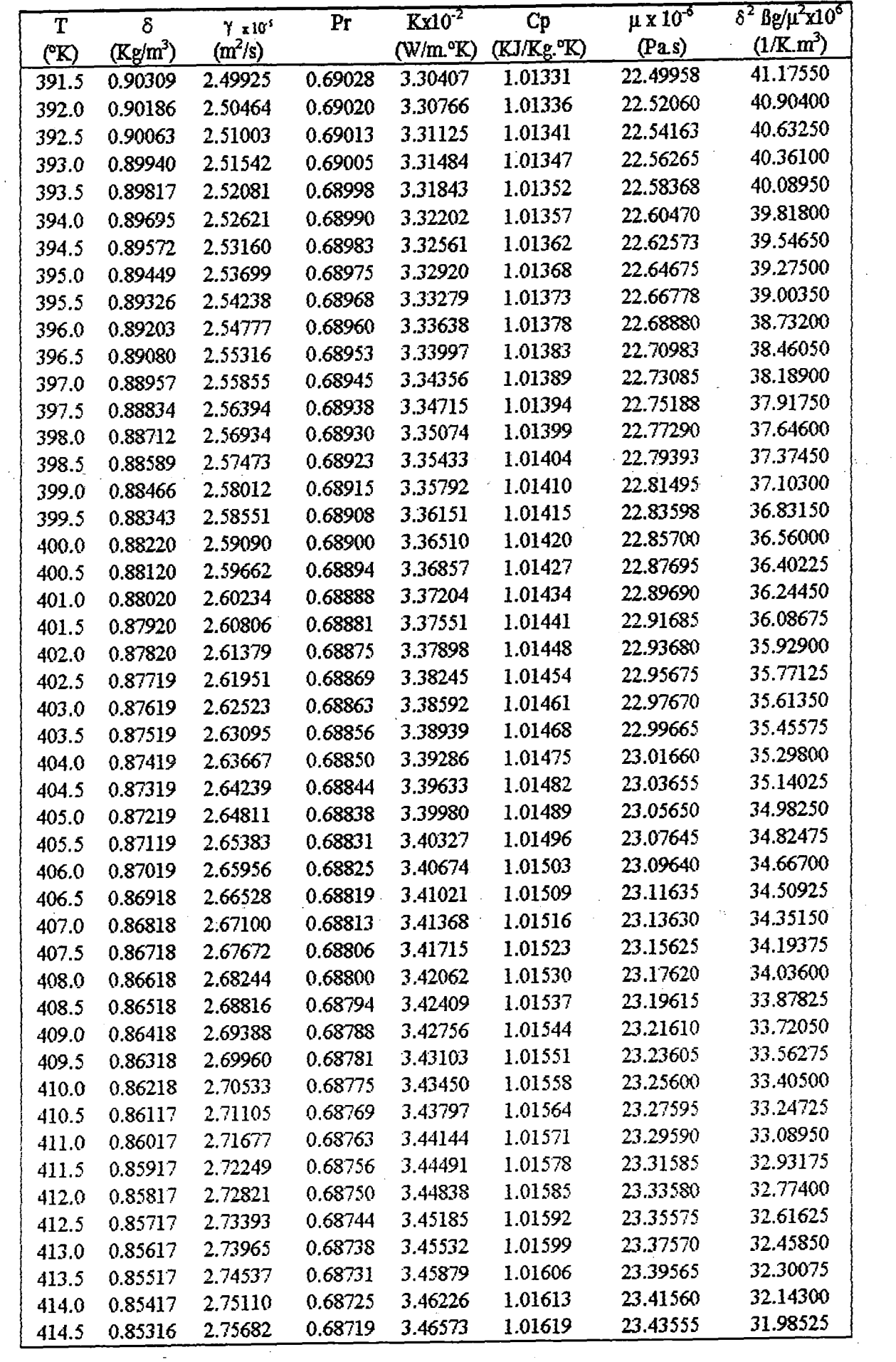

 $\frac{1}{\sqrt{2}}$ 

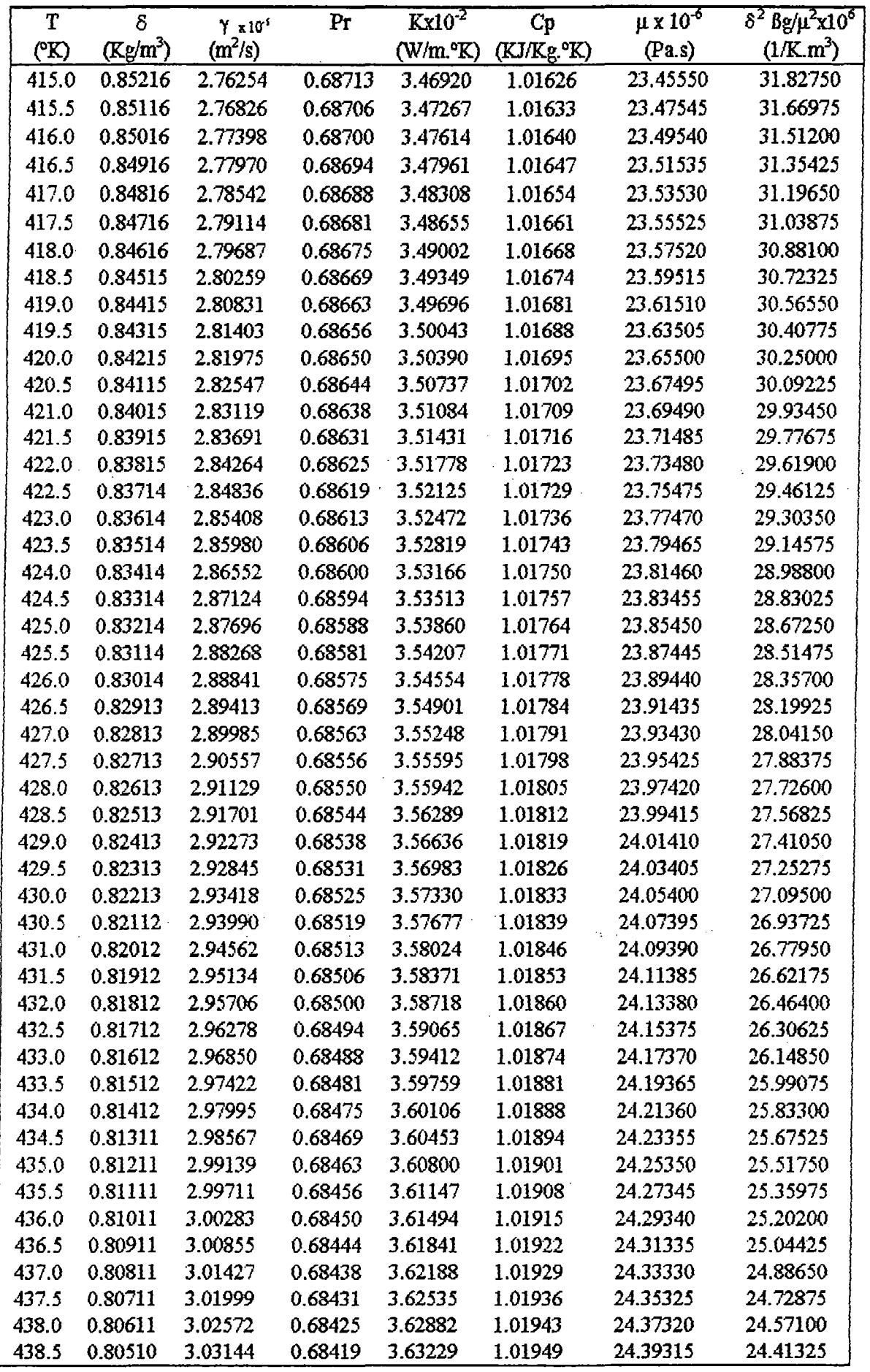

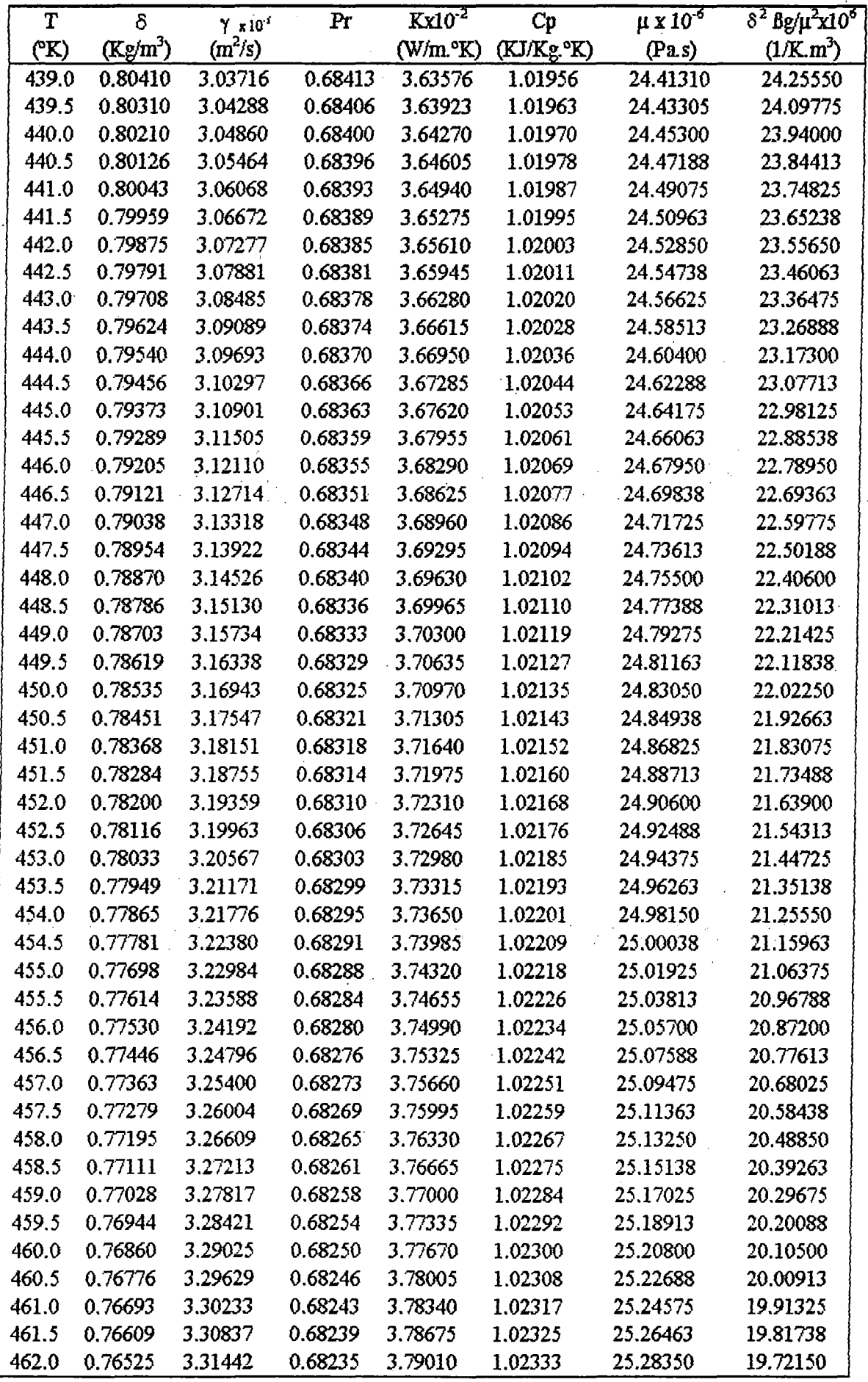

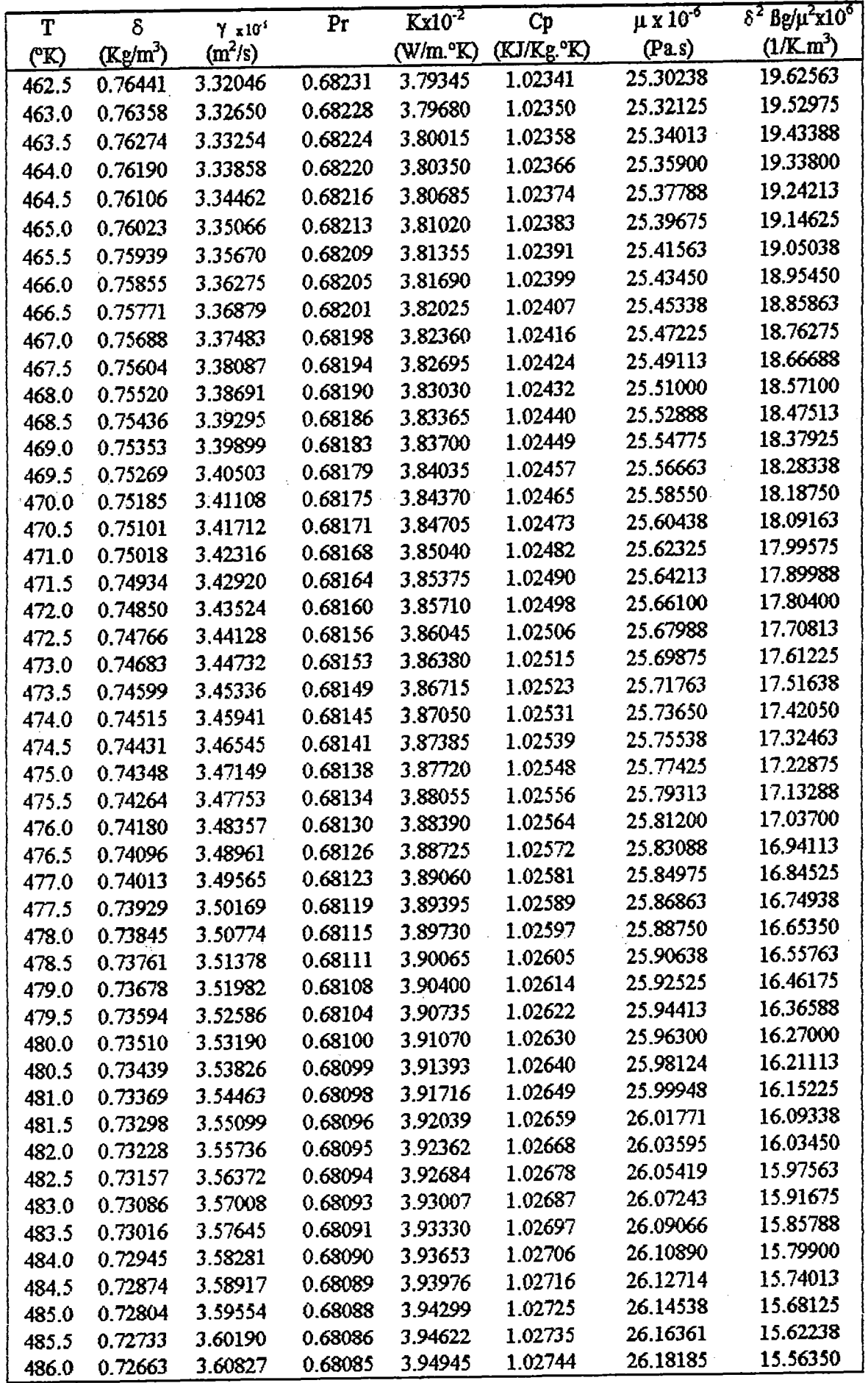

 $\begin{array}{c} 1 \\ 1 \\ 1 \end{array}$ 

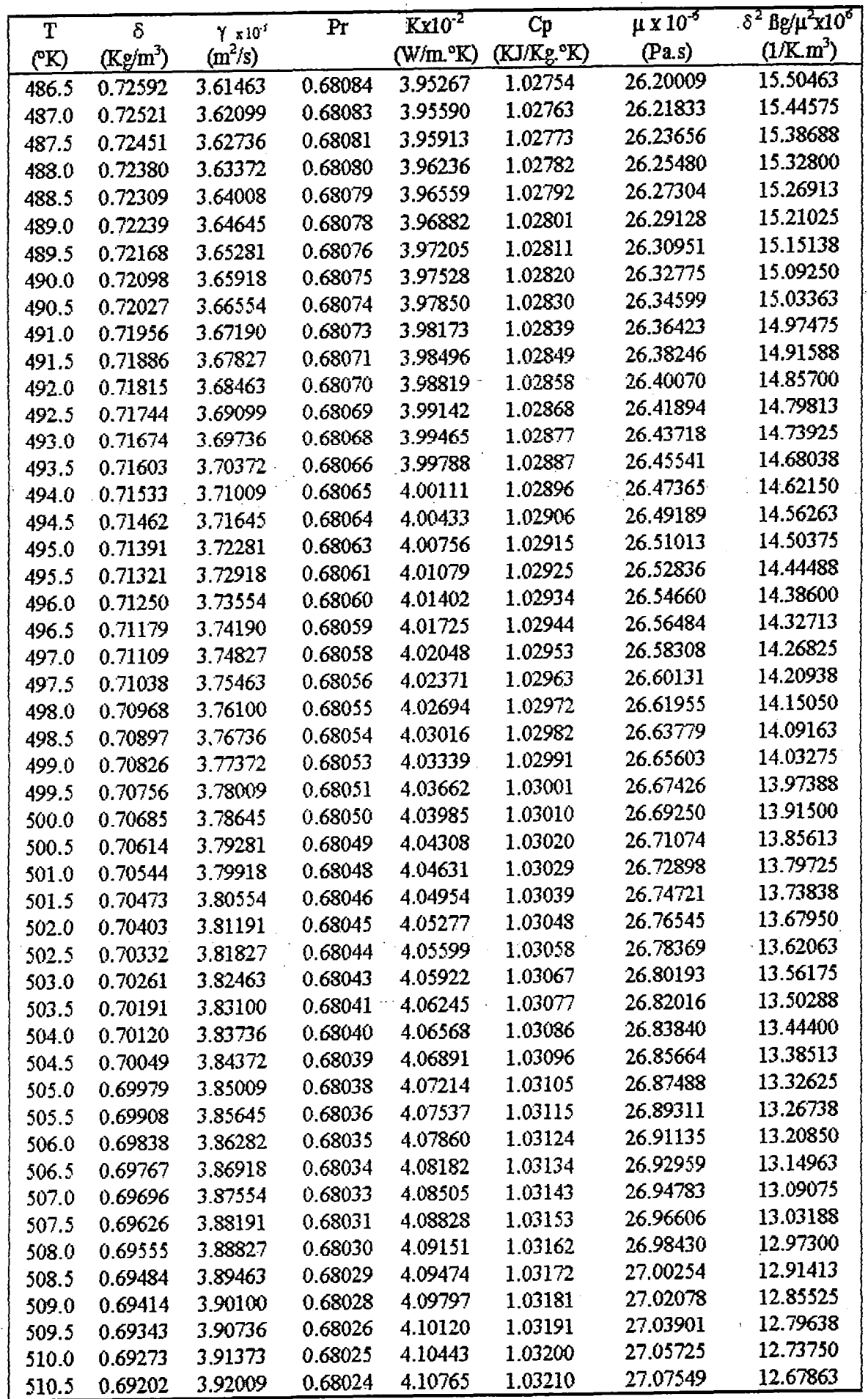

 $\ddot{\phantom{0}}$ 

 $\ddot{\zeta}$